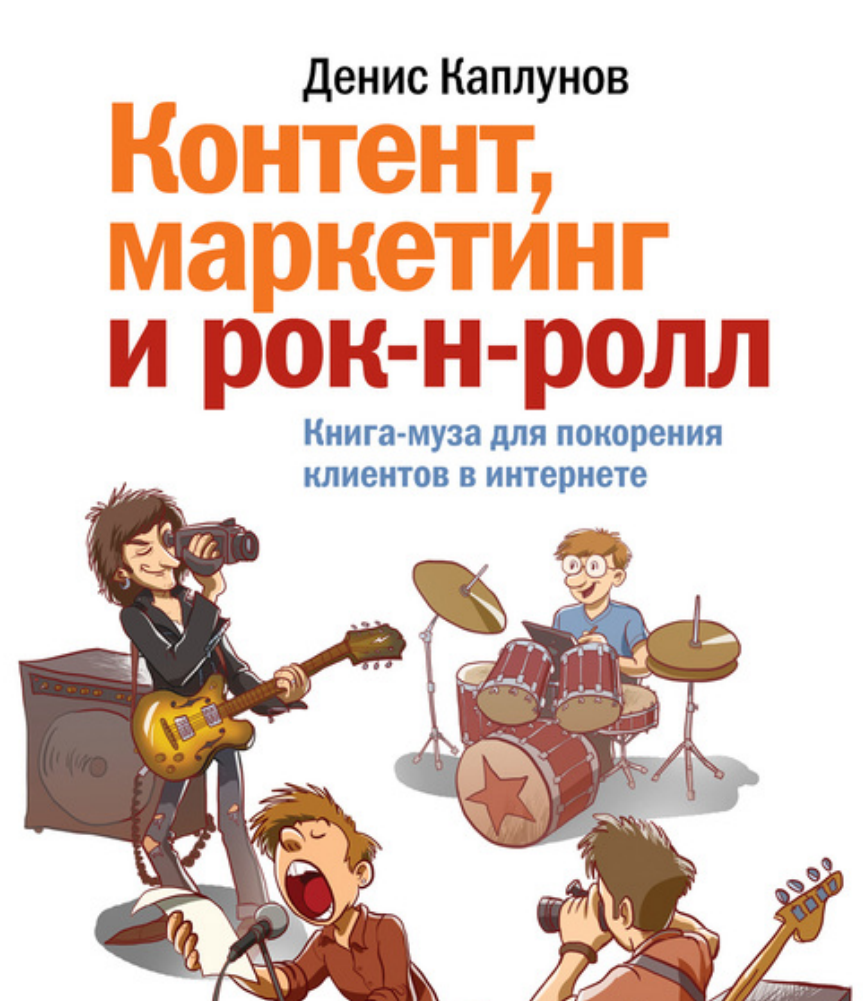

## **Денис Александрович Каплунов Контент, маркетинг и рок-н-ролл. Книгамуза для покорения клиентов в интернете**

*Текст предоставлен издательством http://www.litres.ru/pages/biblio\_book/?art=6538841 Контент, маркетинг и рок-н-ролл. Книга-муза для покорения клиентов в интернете / Денис Каплунов: Манн, Иванов и Фербер; Москва; 2014 ISBN 978-5-91657-862-1*

#### **Аннотация**

Эта книга просто и живо рассказывает о том, как создавать эффективный контент для привлечения читателей и каких ошибок следует при этом избегать. Она будет интересна владельцам сайтов, блогов, ведущим e-mail-рассылок, пользователям социальных сетей – в общем всем, кто пришел в интернет не за развлечениями, а за клиентами и деньгами.

# **Содержание**

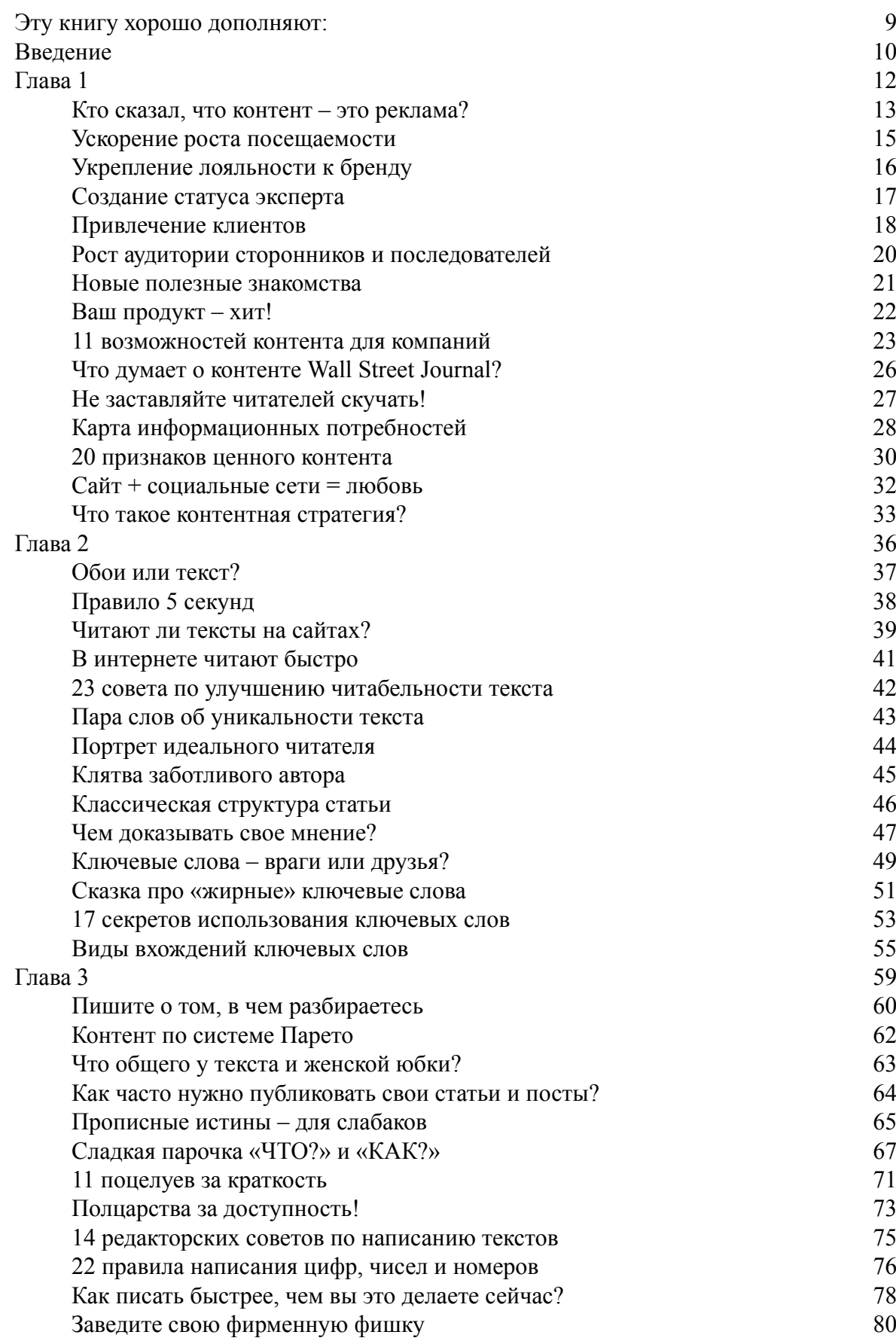

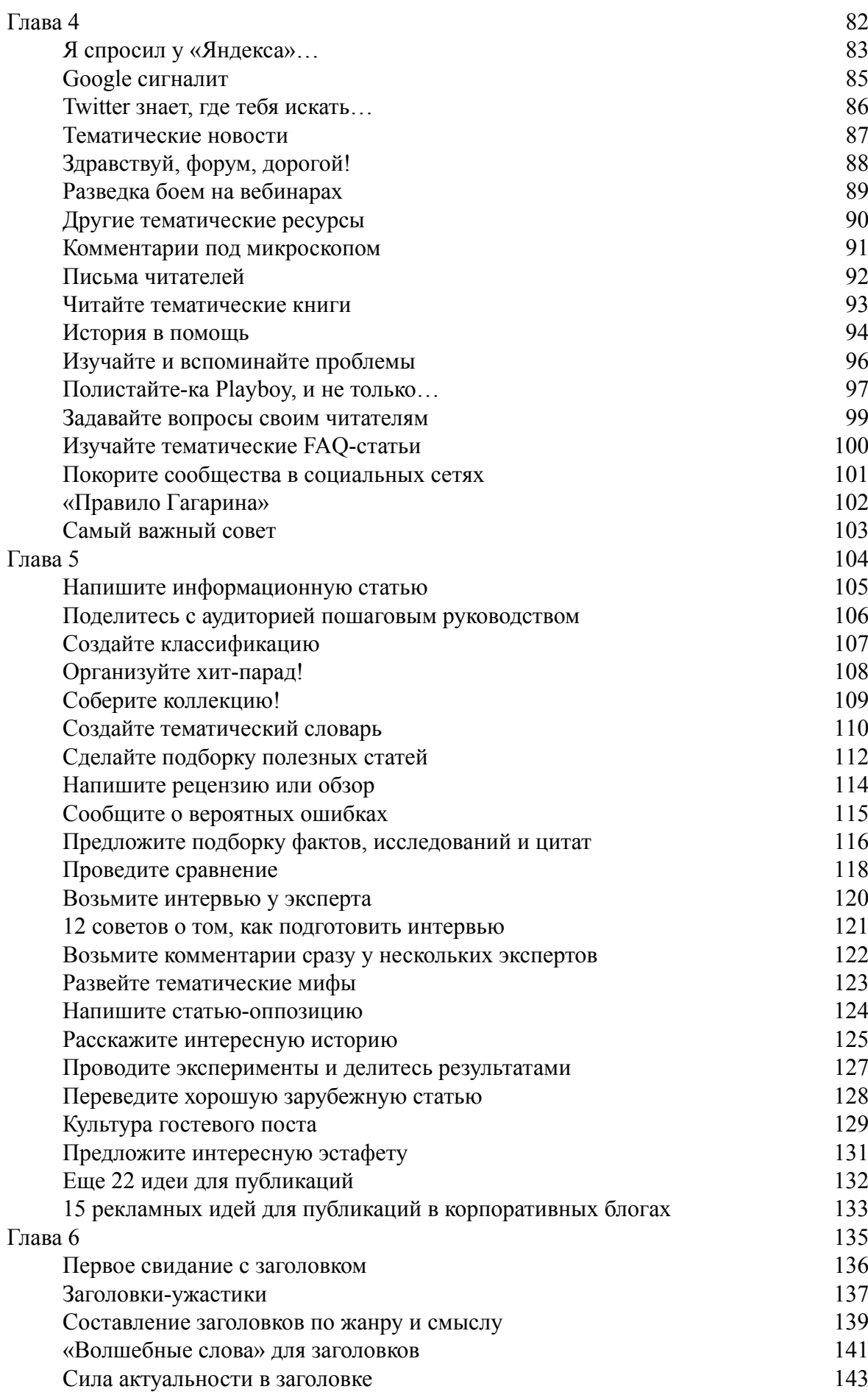

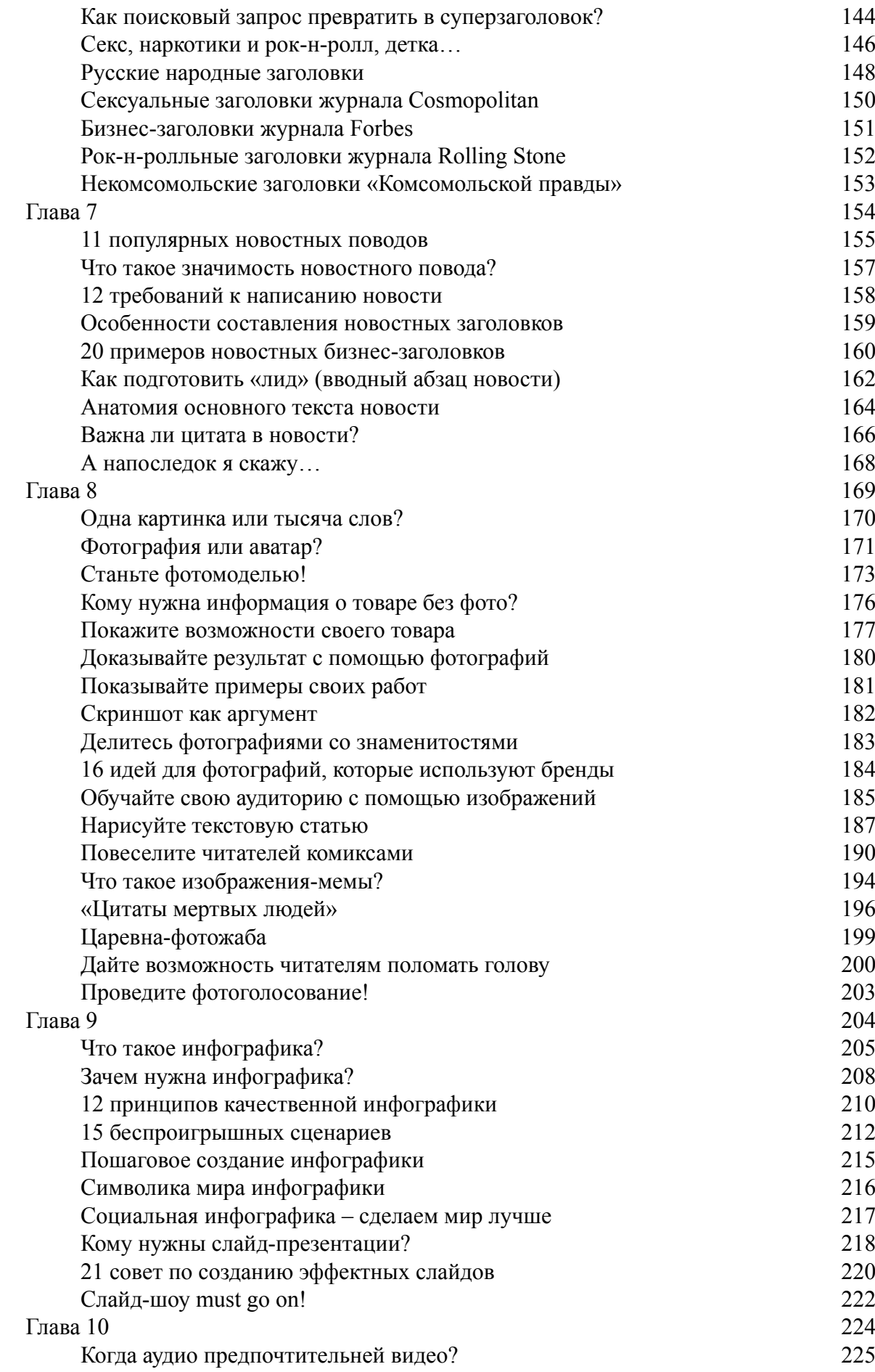

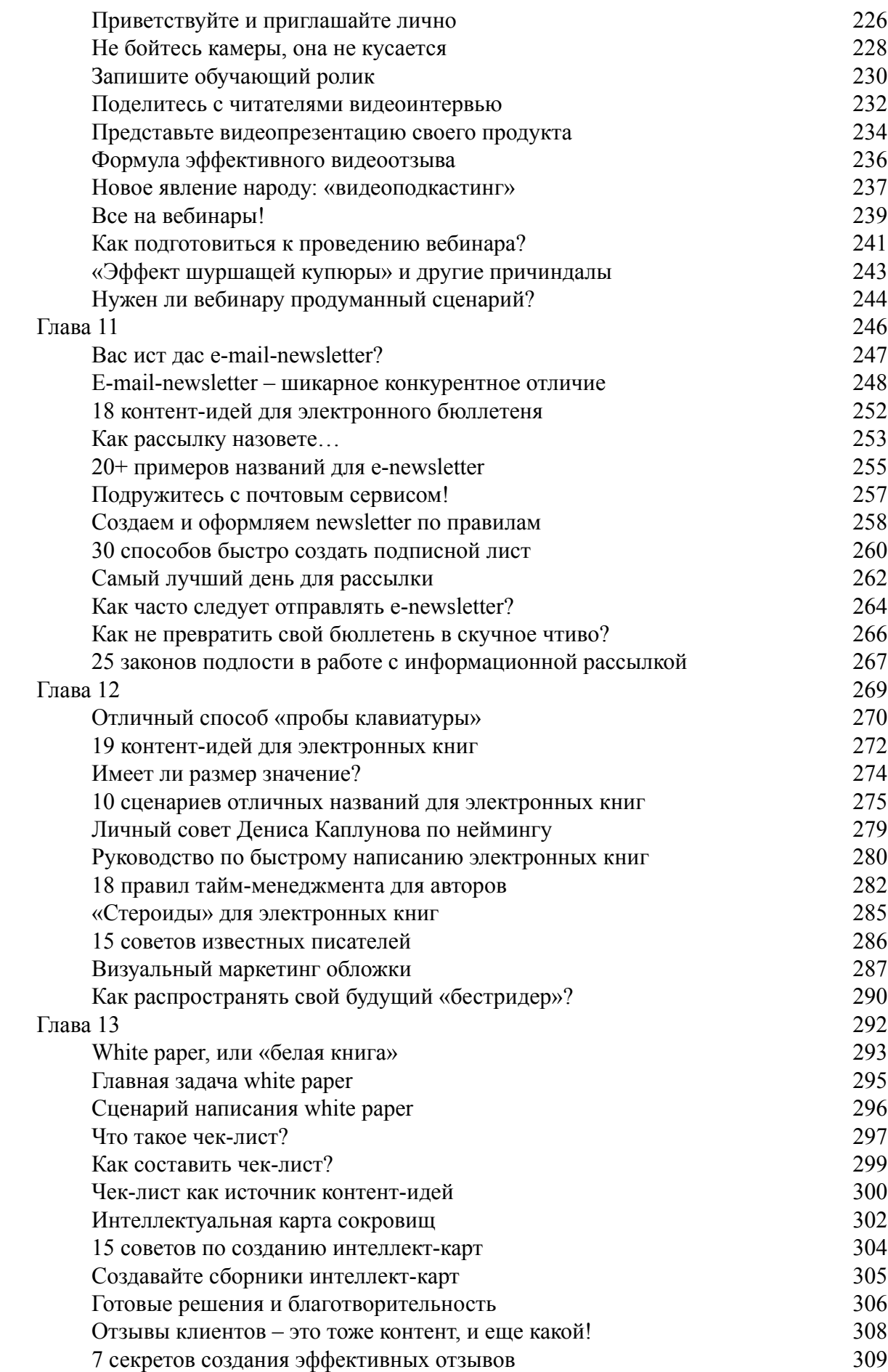

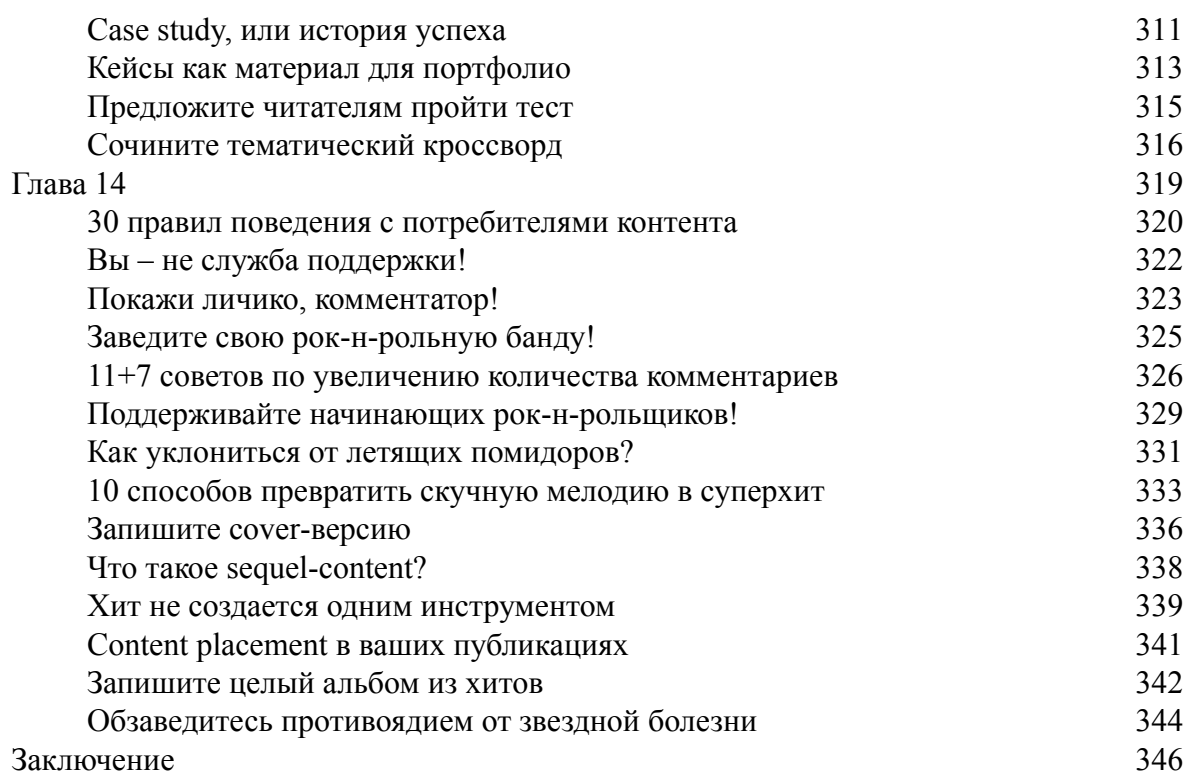

# **Денис Каплунов Контент, маркетинг и рокн-ролл. Книга-муза для покорения клиентов в интернете**

© Каплунов Д. А., 2013 © Оформление. ООО «Манн, Иванов и Фербер», 2014

*Все права защищены. Никакая часть электронной версии этой книги не может быть воспроизведена в какой бы то ни было форме и какими бы то ни было средствами, включая размещение в сети Интернет и в корпоративных сетях, для частного и публичного использования без письменного разрешения владельца авторских прав.*

Правовую поддержку издательства обеспечивает юридическая фирма «Вегас-Лекс»

© Электронная версия книги подготовлена компанией ЛитРес ([www.litres.ru](http://www.litres.ru/))

## **Эту книгу хорошо дополняют:**

#### <span id="page-8-0"></span>**Маркетинг в социальных сетях**

*Дамир Халилов*

**Контент-маркетинг.** Новые методы привлечения клиентов в эпоху интернета *Майкл Стелзнер*

**Платформа: как стать заметным в интернете.** Пошаговое руководство для всех, кому есть что сказать или что продать *Хайятт Майкл*

#### **Инфографика**

*Мартин Тоузленд, Саймон Тоузленд*

## **Введение**

<span id="page-9-0"></span>Контент – это актив, превращающий читателей в фанатов – людей, которые станут адвокатами вашего бренда. Это источник расширения аудитории и степени влияния. Контент выделяет вас на фоне других участников рынка и помогает завоевывать лидерские позиции.

Интернет уже перестал быть виртуальным аналогом Большой советской энциклопедии. Сегодня это мощный рынок со своими уставами и правилами. Давно говорят, что если вас нет в интернете – считайте, что вас нет в бизнесе. Нравится нам это или нет, но против правды устоять трудно. И вместо того чтобы спорить, следует подумать – как обернуть новый мировой порядок в свою пользу.

Интернет уравнял всех. Каждый человек теперь может открыто высказывать свое мнение, а время покажет, насколько его позиция отражает настроение масс. Простой блогер-восьмиклассник может успешно конкурировать с авторами популярных СМИ. Кстати о СМИ – печатный станок стремительными темпами уступает место клавиатуре. Бумага вытесняется экраном.

Предприниматели, способные просчитывать перспективную нишу, уже присутствуют в интернете. Потому что они понимают – здесь цена привлечения нового клиента на порядок ниже, чем в классических каналах. И в онлайне гораздо легче превратить одного клиента в сотни фанатов. И поможет в этом контент.

Давайте посмотрим на корпоративные сайты. У многих есть раздел «Статьи». Зачем? Для продвижения в интернете? Возможно, только так было лет пять назад. Сегодня статья – индикатор вашей ценности для аудитории. Специфика интернета заключается в том, что здесь никого не нужно уговаривать, люди сами ищут и выбирают. А вот в чью пользу будет сделан этот выбор – уже открытый вопрос.

Когда я только начинал свою интернет-деятельность, я сразу понял – если идти вверх, мне нужна своя площадка. Место, где я могу быть тем, кем хочу. Место, где я могу говорить о том, что считаю нужным, важным и ценным. Так появился мой блог «Копирайтинг от А до Ю», который сегодня многими читателями признан блогом № 1 по копирайтингу. Номер один – это выбор читателей. И завоевать их мнение помог только контент. Ни деньги, ни просьбы с уговорами, а дело.

Поисковые системы в один голос говорят – будущее за ценным контентом. А будущее уже наступило. И ваше завтра зависит от того, насколько продуктивно вы воспользуетесь сегодняшним днем.

О чем эта книга? О том, как с помощью информации покорить аудиторию интернета. Причем неважно – обычный вы человек или знаменитость, мелкий предприниматель или крупный бренд. Повторюсь – всемирная паутина уравняла всех.

Как ведет себя пользователь глобальной сети? Он ищет информацию. Как только он ее находит, обязательно с кем-то делится, в этом вопросе помогают социальные сети. А качественной информации сегодня недостает. Если хотите завоевать популярность в сети, всего лишь нужно предоставить эту информацию: щедро и толково. Чем ее больше – тем выше ваша популярность, тем шире у вас аудитория.

Все это приводит к потрясающему результату – лояльности. Один довольный читатель способен привести сотни других довольных читателей, ну а дальше считайте сами.

Меня часто спрашивают:

- *как создавать ценный контент?*
- *откуда черпать идеи?*
- *о чем писать, чтобы это было нужно аудитории?*
- *как интересно преподносить информацию?*
- *какой формат контента сегодня наиболее популярен?*
- *как сформировать статус эксперта?*

Люди уже понимают важность контента, но они пока еще не могут нащупать нужный пульс и ритм. Эта книга станет верным помощником по созданию мощного контента. Причем неважно – вы пишете статьи для сайта, ведете блог, занимаетесь e-mail-рассылками, создаете новости, записываете видео, проводите вебинары или готовите электронные книги. Потому что все это является контентом – ценной информацией на страницах вашего носителя.

Все уже поняли выгоды сарафанного и партизанского маркетинга – максимальный отклик при минимальных вложениях. Так вот, контент – это инструмент малобюджетного маркетинга, и в этой книге вы убедитесь во всех его прелестях и возможностях.

Я поделюсь с вами своим опытом – личным и профессиональным, – покажу, как создавать контент, мимо которого невозможно пройти и остаться равнодушным. Я подскажу вам, какой материал обладает максимальной ценностью, откуда черпать идеи и в каком направлении нужно двигаться, чтобы каждый опубликованный вами материал укреплял ваш имидж и помогал ему «обрастать новыми мышцами».

В 1996 году Билл Гейтс сказал два революционных слова: «Контент – король» («Content is King»). И мы с вами отправляемся в увлекательное путешествие в новый для многих мир под названием «Контент».

*Денис Каплунов – the one and only*

# **Глава 1 Контент всемогущий**

<span id="page-11-0"></span>Почему люди и компании приходят в интернет? Нет, они это делают не для того, чтобы убивать время. У каждого вполне определенная цель: рост популярности, формирование лояльности к бренду, увеличение числа сторонников и так далее. Глобальная сеть предоставила мировому рынку такие возможности, которые ему еще 20 лет назад даже не снились.

Конкуренция из офлайн-жизни планомерно перешла и в онлайн. Все сражаются за одних и тех же клиентов, читателей, партнеров, сторонников. Общественное мнение уже обретает иные очертания. И бизнес начинает бороться за такое общественное мнение.

Слово «контент» является для массовой аудитории новым. Чтобы не отягощать вас американскими словечками – скажу просто: это информация. А она, как все знают, правит миром. Чем качественнее ваша информация, тем больше к себе внимания вы привлекаете. Чем больше качественной информации, тем быстрее увеличивается ваша аудитория.

Ради интереса пройдитесь по супермаркетам бытовой техники и пообщайтесь в каждом магазине с одним консультантом. После прохождения минимум пяти торговых точек вы увидите, что кто-то из них оказался более заботливым и дал вам максимально развернутую информацию. В следующий раз вы, скорее всего, сначала обратитесь именно к нему.

В интернете все происходит таким же образом. Ваш сайт – это аналог супермаркета, информация на сайте – это консультант. Посетители пройдутся по нескольким сайтам, сравнят качество информации и в следующий раз будут навещать только тех, кто предоставил наиболее полные и полезные данные.

Ваш ресурс – супермаркет бесплатной информации. И если вы хотите направить поток целевых пользователей именно на страницы своего проекта, задумайтесь о качестве и ценности его контента. Вспомните себя, когда искали в интернете ответы на разные вопросы – вы получали удовольствие от материала, который предоставил самый полный и показательный ответ? Да. Это было *«Вау!»* А как вы относились к статьям-пустышкам? *«Фу!»*

Я не говорю о продающих текстах, описаниях товаров и услуг. Наш разговор в этой книге пойдет о более масштабных вещах – о «прокачивании» репутации и ценности вашего бренда для аудитории Всемирной паутины. А об этом говорят не отзывы клиентов, не ваши сладкие песни, а качество информации, которая находится на страницах ваших ресурсов.

Спросите у толкового интернет-маркетолога, что сегодня поможет вам завоевать популярность в интернете, и он ответит: «Качественный контент». Вот только слово «качественный» очень абстрактное, ибо нет в интернет-среде установленных ГОСТов. Главный судья – читатель. В этой книге мы с вами будем учиться создавать контент разного формата, который сможет удовлетворять информационные потребности вашей целевой аудитории. И делать это по самому высшему разряду.

Для начала, чтобы вы получили представление обо всех прелестях контента, предлагаю рассмотреть возможности, которые перед вами открываются.

#### **Кто сказал, что контент – это реклама?**

<span id="page-12-0"></span>Для начала анекдот в тему:

На следующий день после концерта в небольшом американском городе известный скрипач врывается в редакцию местной газеты и с гневом обращается к главному редактору:

– Я трижды говорил вашему остолопу-репортеру, что играю на скрипке самого Страдивари! А в газете об этом не сказано ни слова!

– Если ваш знакомый господин Страдивари желает рекламировать свою продукцию, пусть платит по десять долларов за строчку!

Недавно я столкнулся с мнением, что контент – это рекламный инструмент. С таким же успехом рекламой можно называть все что угодно, где упоминается имя компании или название ее продуктов. Верно ли такое утверждение?

Реклама, если ссылаться на титанов этого дела, имеет целью продать товар. Когда вы сталкиваетесь с провалом своей рекламной кампании, часто от исполнителей слышите в оправдание фразы вроде *«Это делается для построения имиджа, рекламировать нужно постоянно, результат вскоре придет»*. Что можно смело ассоциировать с мыслью *«заплатите нам еще денег»*.

Есть масса примеров успешных рекламных кампаний. И вы думаете, что коммерческие структуры, сорвавшие куш, рассчитывали имиджем заняться? Нет, они хотели заработать деньги.

Построение имиджа – это уже не реклама, а PR. Контент здесь выступает в качестве одного из инструментов PR, имеющего глобальный характер воздействия. И вот тут сразу расставляются все точки над «ё»: контент – это инструмент для построения репутации, которая впоследствии положительно сказывается на росте продаж. Естественно, если мы говорим о достойном контенте, а не о каком-то информационном фастфуде, выбрасывающемся в интернет-галактику с космической скоростью.

Изучая ваш контент, аудитория получает представление о ценностях компании, ее готовности вести диалог с целевой аудиторией и, в конце концов, о проявлении заботы к нуждам и потребностям, не связанным с прямыми затратами денег.

За рекламу нужно платить. И очень дорого платить. А контент вы можете создавать своими руками, в противном случае – поручать эту функцию конкретным сотрудникам или сторонним специалистам. При этом никто не говорит, что нужно отказываться от рекламы. Просто следует для себя расставить акценты и правильно структурировать политику продвижения компании и ее продуктов на рынок.

Когда запускалась на рынок годами ожидаемая компьютерная игра Diablo III, как таковая прямая реклама отсутствовала. Зато было мощное информационное вливание. Сначала появлялся фотоконтент, с помощью которого аудиторию знакомили со скриншотами из игры. Потом представляли характеристику персонажей. Перед самим запуском игры проводилось тестирование.

Геймеры сами продвигали на рынок информацию об этой игре. Годы ожидания и продуманный контент-маркетинг сделали свое дело. Игра разошлась завидным тиражом, даже по весьма нескромной цене. Об этом мы поговорим немного позже. Сейчас просто хочется отметить другой интересный факт – тогда многие жены «потеряли» своих мужей, решивших вспомнить детство за компьютерной игрой.

В этой книге мы с вами изучим различные виды контента, с помощью которых вы сможете построить монолитную репутацию своего бренда перед удивленной публикой. И эта репутация превратится в настоящий золотой актив, приносящий уважение и деньги.

#### **Ускорение роста посещаемости**

<span id="page-14-0"></span>Для начала хочу обратить ваше внимание на следующий момент: чем больше на страницах вашего ресурса полезного контента, тем выше у него будет посещаемость. Здесь логика простая – 10 статей, отвечающих на 10 вопросов, лучше пяти статей, отвечающих на пять вопросов. Но это с количественной точки зрения.

Если перейти к вопросу качества, то пять качественных статей могут быть эффективнее 10 посредственных. Напрашивается простой вывод: подружите количество с качеством, и ваш ресурс по шкале популярности будет постепенно продвигаться только вверх.

Посетитель, который остался доволен качеством вашей информации, может поделиться ссылкой со своими друзьями в социальных сетях или отправить ее по другим каналам связи. Чем больше такой информации, тем выше общая посещаемость. Каждый новый опубликованный материал привлекает все больше и больше посетителей.

Когда новичок оказывается на страницах вашего ресурса и видит, сколько на нем всего интересного, ценного и полезного, – он моментально добавляет ваш сайт в закладки или подписывается на его обновления (если ему предоставляется такая возможность).

Я никогда не понимал компании, которые ограничивались каким-то минимальным пакетом якобы полезных статей (как правило, не больше десяти). Главное, «чтобы было». Посетитель заходит через месяц-другой к вам в гости снова и видит, что там ничего не поменялось. Вопрос – зачем ему сюда возвращаться в следующий раз? Считайте – вы подарили ему бесплатный билет в гости к конкурентам.

Один из моих клиентов на протяжении года наполнял свой корпоративный сайт различными полезными статьями. В каждой из них была ссылка на другую, получалось своеобразное движение по кругу. Общее количество материала уже превышало 200 статей. При минимальных вложениях в раскрутку его ресурс был среди лидеров поисковой выдачи по нужным ключевым словам. Поисковые системы отдают предпочтение ресурсам, в которых сосредоточено много контента. По их мнению, такие источники представляют для посетителей бóльшую ценность.

Но опять вернемся к разговору о качестве и количестве – если хотите, чтобы люди к вам возвращались снова и снова, каждый ваш материал должен быть для посетителя на вес золота. Многие читатели моего блога «Копирайтинг от А до Ю» ([www.blog-kaplunoff.ru](http://www.blog-kaplunoff.ru/)) буквально в нем «ночуют» и начинают свой день с его посещения – об этом они мне пишут в письмах и комментариях. Если у них кто-то спросит, какой блог по копирайтингу они порекомендуют, как вы думаете, что они ответят? И снова рост посещаемости…

#### **Укрепление лояльности к бренду**

<span id="page-15-0"></span>Было время, когда я занимался созданием контента для корпоративного блога почтового сервиса Unisender. Мы с периодичностью один раз в неделю публиковали материал по вопросам e-mail-маркетинга и распространяли ссылки с помощью социальных сетей. Почтовый сервис был на слуху, он постоянно предоставлял читателям ценную информацию.

Вот всего лишь несколько названий статей.

- *78 пословиц про e-mail-маркетинг.*
- *Как тестировать форму подписки?*
- *8 офлайн-способов привлечения подписчиков.*
- *Правило «60–80 символов» для e-mail-писем.*
- *10 контент-идей для ваших e-mail-рассылок.*
- *Типология провальных тем e-mail-сообщений.*
- *5 видов писем, из-за которых вы теряете подписчиков.*

При подготовке этих статей мы старались сочетать два элемента – ценность и краткость. Клиенты Unisender получили доступ к большой коллекции полезной информации, которая помогала им делать свои рассылки максимально эффективными и зарабатывать больше денег. Они обошли хитрые ловушки и не допустили многочисленных распространенных ошибок. Особенно это было полезным для пользователей, которые только начинали свое знакомство с e-mail-рассылками.

«Граждане» социальных сетей наблюдали постоянное появление новых материалов, они видели, как Unisender набирает обороты. Даже если они сейчас не нуждаются в e-mailрассылках, то точно будут знать, куда им обратиться, когда в этом возникнет необходимость.

Когда вы на страницах своих ресурсов публикуете ценный контент и делаете это регулярно, вы становитесь заметными. Первые комментарии, ссылки, обсуждения – и вы превращаетесь в полноценного участника интернет-сообщества. Дальше все зависит от вашей активности, преданности цели и ориентации на качество.

Фишка в том, что вы укрепляете лояльность к бренду даже тех людей, которые на текущий момент не являются клиентами и покупателями. Но они будут всегда о вас помнить и при первой необходимости обратятся к вам. Привожу пример – у меня есть товарищ по сети Facebook – Михаил Демурия. Он активно ведет корпоративную страницу симферопольского такси «Ай, молодец!». Проводит опросы, приглашает пользователей сняться в рекламных роликах, делится информацией об истории такси. Я знаю, что, как только окажусь в Симферополе, буду вызывать такси «Ай, молодец!», у меня уже появляется лояльность к бренду, хотя я еще ни разу не сидел в салоне их автомобилей. Причем Михаил не рекламирует такси, а просто делится интересным контентом и старается быть полезным для своей аудитории.

#### **Создание статуса эксперта**

<span id="page-16-0"></span>Ценность «экспертности» с появлением интернета возросла в разы. Благодаря техническому превосходству глобальной сети ваша география теперь не ограничена городом пребывания. Вы открыты всему миру, никаких границ (разве что границы вашего воображения).

Ваша активность, качество публикуемого материала – это главные критерии, которые позволяют аудитории интернета ассоциировать вас с экспертом. А это актив отдельного порядка – вас начинают цитировать в других местах, у вас берут интервью блогеры, вас приглашают выступить на вебинарах, онлайн-конференциях, к вам обращаются за комментариями, предлагают стать авторитетным членом жюри на тематических конкурсах и т. д. И везде вас представляют как эксперта, а также оставляют ссылку на ваш проект.

Но для всего этого нужно уделять внимание контенту. Наверняка вы знаете Александра Деревицкого – человека с потрясающей энергетикой и очень зажигательным мышлением. Сегодня это один из «титанов», кто задает моду теме продаж. Еще будучи зеленым менеджером по продажам, я учился по его книгам, «Школа продаж»<sup>1</sup> стала в свое время для меня знамением – потрясающее сочетание базовых знаний и творческой импровизации.

На сайте Александра ([www.dere.kiev.ua\)](http://www.dere.kiev.ua/) есть раздел «Библиотека», где собрана огромная коллекция материалов по продажам. Он создавался в качестве дополнительной поддержки для участников тренингов Деревицкого. Естественно, с ними может свободно ознакомиться каждый желающий. Вы читаете, смотрите и формируете мнение об Александре. Да, сейчас он «звезда», но «звездами» не рождаются – начиналось все гораздо раньше. Я попросил Александра прокомментировать идею создания этого раздела на своем сайте. И вот что он ответил:

> «В 1996 году я очень часто вынужден был отправлять интересные статьи моим клиентам по факсу. К 1998 году мне это надоело. Именно для комфортного доступа моих клиентов к полезным текстам (чужим и моим) я создал свой первый сайт.

> Лет десять назад мы с товарищами решили покончить с пиратством и около полугода вели интенсивную переписку с авторами, запрашивая их разрешение на републикацию. Поэтому я очень горжусь строками на сайте – "Публикуется с любезного разрешения автора"».

Если вас интересует тематика продаж, искренне рекомендую виртуальную библиотеку Александра Деревицкого – в ней можно жить и учиться. Поправочка… Не просто учиться, а еще и научиться.

<sup>1</sup> *Деревицкий А.* [Школа продаж.](http://www.mann-ivanov-ferber.ru/books/paperbook/school-sales/) – М.: Манн, Иванов и Фербер, 2012. *Прим. ред.*

### **Привлечение клиентов**

<span id="page-17-0"></span>Да, контент способен привлекать клиентов. И знаете, у контента есть одно сокрушающее преимущество по сравнению с классической рекламой. Клиенты, которые обращаются после оценки качества контента, очень редко торгуются. На вас начинают выходить люди, которые ищут не исполнителя, а эксперта по интересующему их вопросу – того, кому можно делегировать важный участок работы и не переживать за качество.

В моем блоге есть статья «Как написать убойное коммерческое предложение?» Скажу сразу – показатели посещаемости характеризуют эту статью как самый популярный и просматриваемый материал моего блога. Я написал ее несколько лет назад, потому что видел – эта тема у читателей пользуется большим спросом. Мне даже пришлось отключить комментарии к этой статье, потому что тоннами посыпался спам разного рода – а это негласный показатель успешности материала.

Статья постоянно привлекает новых читателей – и клиентов соответственно. Мне на почту приходят письма, которые начинаются со слов: *«Денис, здравствуйте! Я прочитал у Вас в блоге статью по составлению коммерческих предложений. Скажите, Вы сами их пишете на заказ?»* Ну а дальше начинается переговорный процесс.

Каждый месяц кто-то обращается – опубликованный контент превратился в актив по привлечению клиентов. Посещаемость хорошей статьи в интернете увеличивается по правилам прогрессии – чем больше ее посещают сейчас, тем больше ее будут посещать в дальнейшем. Возникшая популярность натолкнула меня на мысль написать книгу по этой теме – так появился мой труд «[Эффективное коммерческое предложение](http://www.mann-ivanov-ferber.ru/books/paperbook/effectivmoe_kommercheskoe/)», вышедший в издательстве «Манн, Иванов и Фербер»<sup>2</sup>.

Один пример не показателен? Хорошо, продолжу. Вот еще несколько статей моего блога, которые приводят новых клиентов.

- *«Три сценария для страницы "О компании"».*
- *«8 стратегий звонких слоганов».*
- *«Текст для главной страницы два новых формата».*

Гости блога знакомятся с информацией, оценивают ее качество, формируют мнение об авторе. Целевая аудитория у таких материалов – ребята, которые активно ищут информацию по этому вопросу. Я думаю, читатели статьи «Как написать убойное коммерческое предложение» ее внимательно изучали не потому, что им было нечего делать. Они собирались написать коммерческое предложение и искали материалы по правилам его составления. А таких людей можно разделить на две категории – тех, кто пишет сам, и тех, кто готов поручить это выполнить другим, за деньги. Выводы, леди и джентльмены, делайте сами.

Я подписан на рассылку консалтинговой компании «Конгру» [\(www.kongru.ru](http://www.kongru.ru/)), которая занимается интернет-маркетингом. Для меня их рассылка представляет высокую информационную ценность, потому что ребята не стесняются делиться полезными практическими наработками. Примерно раз в неделю я получаю очередной ньюслеттер, из которого узнаю что-то новое и интересное. При этом рекламные предложения они отправляют с частотой одно письмо в 3–4 месяца. 95 % выпусков – ценный контент в чистом виде, 5 % – реклама.

Вам подобная щедрость может показаться интеллектуальной благотворительностью ради непонятно чего. Но мое мнение таково: раз эта компания специализируется в вопросах интернет-маркетинга, то очень полезно присматриваться к их собственному опыту. Мне стало интересно, я обратился в компанию «Конгру», чтобы они прокомментировали свое

<sup>2</sup> М.: 2013. *Прим. ред.*

отношение к собственному контенту и рассказали о выгодах, которые он им дает. Вот что ответил Петр Петипак, директор по маркетингу консалтинговой компании «Конгру»:

> «Сказать, что блог и рассылка увеличили наши продажи, значит соврать. Они не увеличили продажи. Они их создали. Мы никогда не давали никакой рекламы, клиенты приходили к нам исключительно из офлайна – с конференций и по рекомендациям.

> Теперь до 90 % клиентов приходят из рассылки. Учитывая сложность наших услуг, на встречах с потенциальными клиентами нам приходилось образовывать их, разжевывать базовые принципы интернет-маркетинга.

> После рассылки клиенты приходят к нам уже с четким пониманием, что им нужно, и сделки закрываются в 3–4 раза быстрее».

Вот вам и продажи через обучение в чистом виде – контент обучает и способствует привлечению новых клиентов.

Вспомните, обращались ли к вам потенциальные клиенты, изучившие какой-то опубликованный на вашем сайте материал? Посмотрите на этот материал и задайте себе вопрос: *«Почему на страницах моего сайта опубликовано мало подобных статей? Почему моя рассылка только пестрит рекламой и новостями?»* И действуйте!

#### <span id="page-19-0"></span>**Рост аудитории сторонников и последователей**

В интернете стать звездой гораздо проще (и дешевле), чем в обычной жизни. У каждого свои звезды и свой рок-н-ролл. Как говорил Элтон Джон, *«классное в рок-н-ролле – это то, что любой может стать такой же звездой, как и я»*. Не хватайте звезды с небес, а становитесь ими для своих читателей.

Существует очень интересная аудитория, над качеством работы с которой многие не задумываются. Кто-то их называет «шаровиками» – эти люди просто читают бесплатную информацию и не приносят денег. Мысль о том, что они не приносят денег, я уже несколько лет успешно опровергаю. Это вообще очень ценная аудитория, и ее доверием нужно не только дорожить, но и постоянно его приумножать.

Во избежание туманности и размытости представлений я приведу конкретный пример из своей жизни. Интернет меня познакомил с очень интересным человеком – Ольгой Лариной, экспертом по PR в социальных сетях. Я периодически читаю статьи в ее блоге, интервью, наблюдаю за публикациями в социальных сетях. Но лично ничего у нее не покупаю: ни консультации, ни тренинги, хотя знаю, что она их регулярно проводит.

Зато когда во время общения с заказчиками я узнаю, что они ищут специалиста по продвижению бренда в социальных сетях, как вы думаете – кого я рекомендую? Верно – именно Ольгу. Потому что качество ее материала сформировало у меня мнение о ней как об эксперте. Да, можно сказать, что мы дружим и это рекомендация по дружбе. Но я был бы врагом себе, если бы рекомендовал собственным клиентам неопытного специалиста.

Рекомендуют всегда только тех, кого знают и в чьем профессионализме уверены. В подтверждение этому высказыванию есть одна интересная история.

> Известный математик Михаил Васильевич Остроградский никак не мог решить одну задачу, являвшуюся камнем преткновения для всех именитых математиков того времени. Не найдя решения, Остроградский решил лично посетить Французскую академию наук, которая в те времена на весь мир славилась своей математической школой. Он приехал в Париж и инкогнито, не представляясь, показал французским коллегам свои вычисления. После долгого и внимательного изучения французы предоставили следующую рекомендацию:

> – Такая задача по силам только одному человеку в мире – русскому профессору Остроградскому, который находится в Петербурге. Именно к нему мы вам и рекомендуем обратиться.

Ко мне обращаются новые заказчики, которых рекомендовали мои сторонники и последователи в блоге и социальных сетях. *«Здравствуйте, Денис! Нам Вас рекомендовал… как хорошего специалиста по продающим текстам»*. Приятно? Еще как. Ваша активность и преданность своей читательской аудитории приносят ощутимые дивиденды. А что такое новый клиент? Это хороший кандидат на статус постоянного клиента, который тоже будет вас рекомендовать. Вот такой получается «интеллектуальный сарафанный нетворкинг»…

Чем больше полезности содержит ваш контент, тем больше сторонников он привлекает. Люди регулярно посещают ваш сайт и с удовольствием изучают новый материал. И рекомендуют, рекомендуют, рекомендуют…

#### **Новые полезные знакомства**

<span id="page-20-0"></span>Специфика интернета в том, что здесь очень важно не только ЧТО ты делаешь, но и КОГО ты знаешь. Связи решают многое. Но чтобы такие «связи» получить, нужно их заслужить – пóтом, кровью и стертой клавиатурой. Чем выше становится ваш общественный рейтинг, тем ближе вы к звездам.

Мне нравится высказывание знаменитого художника Энди Уорхола: *«Быть знаменитым неплохо уже потому, что, открывая любой журнал, ты знаешь всех, о ком там пишут. Страница за страницей сплошь знакомые лица»*.

Ценный и правильный контент подарит вам путевку в такой журнал. Но начинать нужно с малого. В каждой сфере деятельности есть свои эксперты и звезды. Не ждите, пока они вас заметят, обращайте на себя их внимание. Даже самый популярный человек хочет стать еще более популярным. И вопрос не в звездной болезни, а в амбициях.

У меня были времена, когда мне (еще молодому и зеленому) отказывали в интервью монстры маркетинга и продаж. Некоторые товарищи вообще игнорировали мои письма. Сейчас же мы с ними отлично общаемся в социальных сетях и по электронной почте, с кемто из них я знаком лично. Сегодня они рекомендуют меня и мои книги на своих тренингах. Всему свое время, но не нужно его пассивно ждать. Ваша цель – действовать, и только так.

При этом не ориентируйтесь только на звезд, поддерживайте отношения с людьми, которых вы знали еще на старте своей деятельности, – ведь они тоже не стоят на месте. Чем шире и разнообразнее круг вашего общения, тем больше у вас знакомых из разных сфер деятельности.

Ваш контент привлекает людей. Им тоже хочется с вами познакомиться поближе, так вы заводите новые знакомства, которые образовались по инициативе других. Вас заметили, оценили и хотят быть рядом в дальнейшем.

#### **Ваш продукт – хит!**

<span id="page-21-0"></span>В самом начале я забыл отметить одну важную особенность – качество вашего продукта или услуги. Кем бы лично вы ни были, у вас есть какой-то продукт, который вы продвигаете с помощью контента.

На одном из мастер-классов я как-то выдал интересную фразу: даже самый хороший копирайтер не напишет эффективный продающий текст для плохого продукта, если смотреть на длительную перспективу. Да, можно применить несколько фирменных копирайтерских хитростей и обеспечить первые продажи. Но если ваш продукт не представляет ценности для целевой аудитории, если он заведомо уступает аналогам конкурентов, если он не имеет никакой отличительной особенности – какой смысл заниматься контентом? Первая волна покупателей разочаруется, начнет высказывать свое недовольство, и все – второй волны покупателей не будет, потому что ваш продукт уже утопили. Лояльность окажется на нуле, так как никто не захочет поддерживать слабый продукт (даже за деньги), ведь есть риск оказаться высмеянным и потерять репутацию.

Что значит хороший продукт?

- 1. Он ассоциируется с чем-то реально новым.
- 2. Он не является клоном существующих аналогов.
- 3. Он реально ценный для покупателей.
- 4. Он способен решить проблему покупателей (быстрее и/или дешевле аналогов).
- 5. Он способен помочь покупателям добиться результата.

Перед тем как вы начнете заниматься контент-маркетингом, убедитесь в том, что ваш продукт заслуживает достойного места на рынке, что он действительно станет помощником для целевой аудитории, а не окажется очередным клоном того, чем уже наелись досыта. Говорят – хорошему продукту реклама не нужна. Это так, зато хорошему продукту в нынешних условиях потребуется положительное общественное мнение, ну а дальше главное – настроить правильную FM-волну сарафанного радио.

#### **11 возможностей контента для компаний**

<span id="page-22-0"></span>Если предприниматели и просто активные бизнес-личности уже поняли важность контента для своего развития, компании занимают выжидательную позицию. Дело не в том, что они не готовы к контент-маркетингу, просто они пока еще не понимают, в чем конкретная выгода.

Здесь сразу нужно разграничивать вопросы публикации новостей компании – это отдельный разговор, контент ведь многоликий. Как только вы перевернете последнюю страницу этой книги, вы поймете: всё это гораздо больше, чем просто новости. Недавно я выдал одно интересное выражение, которое здесь как раз к месту: контент – это ваша интеллектуальная реклама, за которую не нужно платить налог. Потому что он по определению не подходит под узаконенный термин «рекламы». Это просто полезная и интересная информация с заботой о клиенте.

Когда я писал эти строки, специально ради эксперимента отправил в Twitter цитату, которую вы только что прочитали: *«Контент – это ваша интеллектуальная реклама, за которую не нужно платить налог»*. На часах 0:45 по московскому времени, ночь с понедельника на вторник – многие уже спят. Тем не менее несколько человек «ретвитнули» эту цитату в свои ленты. Только у одной откликнувшейся читательницы (@NatalieSEO) сейчас 42 596 последователей в Twitter. Масштабы чувствуете? Это всё контент.

Если бы мне самому предложили контент-маркетинг буквально несколько лет назад, я бы тоже отнесся к нему скептически. Зато сейчас я все чаще у людей спрашиваю: *«Как? Вы до сих пор этого не делаете?»* – ну а затем начинаю монолог, в котором показываю все прелести контента. Не буду вас нагружать дословным цитированием всего текста, лишь поделюсь четким перечнем возможностей этого нового для корпоративного бизнеса явления. Здесь будут основополагающие истины и дополнительные реалии.

Читайте внимательно, взвешивайте и думайте с расчетом на перспективу, а не со скепсисом.

1. **Открытость** – готовность делиться информацией и вступать в общение со своей аудиторией – это отличный тактический ход. Причем вы – инициатор, а не читатель, который к вам обращается. Вы показываете свою открытость и делаете шаг навстречу.

2. **Дополнительный PR-канал** – контент позволяет ловко завуалировать рекламную составляющую информационного материала, чем облегчает работу PR-службы.

3. **Симпатия со стороны поисковых систем** – чем больше ценного контента на страницах вашего сайта, тем более вы интересны поисковым системам, которые будут выводить ваш сайт или блог в топ по нужным тематическим ключевым словам.

4. **Преимущество перед конкурентами** – если ваша компания первой заводит свой блог и активно участвует в жизни социальных сетей – вы получаете определенное конкурентное преимущество и даже уникальность. Потому что вы всегда сможете сказать: *«Мы первые, кто запустил свой блог для…»*

5. **Обратная связь** – вы будете получать максимально оперативную обратную связь от клиентов. Далеко не все любят писать e-mail, так как сомневаются, что его кто-то будет читать, а вот комментарии к вашим постам в блогах и статьям – это уже другой момент, особенно если вы на них отвечаете.

6. **Проведение опросов** – я не буду говорить вам о важности опросов для маркетинговых исследований. Ваш контент будет формировать о вас мнение, и тогда при необходимости опроса читатели поделятся с вами не «официальной позицией» большинства, а собственным мнением, потому что они видят, как вы на него реагируете в процессе других обсуждений.

7. **Продвижение товаров и услуг** – постоянная публикация нового контента позволяет параллельно продвигать новые услуги и товары. К примеру, вы запускаете на рынок новый майонез с оригинальным наполнителем – можете написать статью в стиле *«10 вкусных салатов с майонезом…»*, в которой даете полезный совет и одновременно продвигаете товар.

8. **Вы генерируете новости** – информация, опубликованная на страницах ваших ресурсов, является официальной. Вы сообщаете о какой-то акции – сразу запускаете новость, которую подхватывают другие ресурсы, посчитавшие ее важной для своей аудитории.

9. **Фактор привычки к бренду** – регулярные публикации позволяют вашему имени или бренду постоянно быть на устах. Аудитория к этому привыкает и начинает ассоциировать конкретный товар именно с вашим брендом. На «маркетинговом» языке можно сказать: вы повышаете узнаваемость бренда.

10. **Тактика «заботливого друга»** – не все читатели являются вашими клиентами. Но даже если они у вас ничего не покупают, все равно уже ощущают ценность контакта с вами. Они бесплатно получают от вас полезную информацию. И когда они захотят что-то купить – обратятся именно к вам.

11. **Ориентация на тренд** – ведение компанией корпоративного блога является трендом, а интернет-публика любит следовать за теми, кто «в тренде».

При желании можно смело добавить еще несколько пунктов, но я решил сосредоточить внимание на основных моментах. Если мыслить глобальными макрокатегориями, то контент-маркетинг является более полезным и продвинутым каналом, чем традиционная реклама, которая в 80 % случаев просто съедает бюджет. А оправдание провальной рекламы в виде «работы на имидж» проще заменить конкретной работой на имидж с помощью контента. Реклама по степени полезности значительно уступает контенту. Более того, как мы уже отметили, вы можете эту рекламу легко в нем скрывать.

А вот что о прелестях контента и выгодах ведения блога говорит Виталий Черевко – руководитель проекта Aweb ([www.aweb.ua\)](http://www.aweb.ua/):

> «Ведение блога для нас – это, во-первых, формирование целевой аудитории и экспертного мнения вокруг Aweb. Некоторые компании становятся нашими клиентами после того, как достаточное время изучают наш блог, статьи, исследования.

> Во-вторых, мы воспринимаем его как социально-образовательную площадку: пытаемся выступать на равных с нашими подписчиками, работаем над тем, чтобы информационный поток не был односторонним.

> Логичное продолжение блога – наши странички в социальных медиа. Все это не только самопиар, это еще и обмен опытом и новостями. Ведь чем профессиональнее и отзывчивее наши коллеги и читатели, тем больше актуальной (а также полезной) информации и точек зрения узнаёт наша команда.

> А это важно, независимо от того, копирайтер ты, оптимизатор или менеджер по продажам».

Будущее уже наступило, друзья. Для кого-то оно настоящее, так что подключайтесь к контент-маркетингу как можно раньше, пока конкурентам не достались самые вкусные сливки. А на закуску я хочу предложить вашему вниманию данные интересного исследования о привлекательности ведения корпоративных блогов, проведенного компанией Shebang в 2012 году.

• Сайты компаний, имеющие корпоративные блоги, получают на 55 % больше посетителей, чем сайты, не имеющие блогов.

• Блоги компаний, имеющие от 51 страницы контента, увеличивают количество лидов (контактов клиентов) примерно на 77 % каждый месяц.

• Компании сегмента b2c (розничный бизнес), ведущие блоги, привлекают на 88 % больше клиентов, чем компании без блогов.

О чем это говорит, господа? Если вы создали и наполнили свой сайт, на этом ваша работа не должна останавливаться. Главная движущая сила роста популярности – регулярно обновляемый контент. Чем больше его на сайте (без потери качества), тем бóльшую аудиторию вы захватываете и привлекаете. Вы просто публикуете полезную информацию, а не продаете, и клиенты обращаются к вам сами.

#### **Что думает о контенте Wall Street Journal?**

<span id="page-25-0"></span>Всемирно известная и очень влиятельная газета Wall Street Journal успешно издается с 1889 года и является эталоном для многих деловых изданий. Подумаешь, немногим более 2 млн экземпляров и 400 тыс. платных подписчиков интернет-версии…

Мнение этого авторитетного источника для многих приобретает силу закона – *«раз так считает сама Wall Street Journal, значит, так оно и есть»*. Соглашаться или нет – это не наша миссия, а читателей. Размер тиража говорит лучше всяких слов. Попробуйте их переплюнуть, и тогда (возможно) станут прислушиваться к вашей альтернативной точке зрения. В книге Нэнси Флинн «Корпоративные блоги: правила поведения»<sup>3</sup> приводится шикарный пример того, как Wall Street Journal относится к контенту.

31 мая 2005 года в газете была опубликована статья Сары Нидлман «Ведение блогов становится корпоративной работой. Электронное рукопожатие» (Blogging Becomes a Corporate Job; Digital Handshake?). Вот что пишет Нэнси Флинн со ссылкой на указанную статью:

> «Главное в блоге – контент. Он настолько важен, что некоторые организации – причем их все больше и больше – нанимают профессионалов для ведения блогов "на актуальные темы в разговорном стиле, чтобы привлечь заказчиков, клиентов и потенциальных сотрудников"».

В США годовая зарплата ведущих корпоративных блогов составляет 40–70 тыс. долларов в год. Нам, конечно, еще далеко до такой сильной мотивации к труду, зато контент на ресурсах компаний просто идеальный в противовес тем «обоям», которые встречаются у нас.

В 2009 году я заметил одну интересную тенденцию – многие заказчики решили срочно обновить контент на своих сайтах. Они обращались ко мне, чтобы я переписал там буквально всё – начиная от главной страницы, заканчивая блоком «статьи». Были и заказы сразу на серию из нескольких десятков статей, которые они планировали постепенно публиковать в будущем.

Почему так произошло? Время написания текстов для поисковых машин проходит, сейчас на первом месте – создание контента с ориентацией на пользователя. Более того, в те дни все чаще произносилось странное выражение *«тексты для людей»*. А для кого вообще они по умолчанию должны быть? Вся история письма подразумевает, что одни люди пишут для того, чтобы это читали другие. Сейчас уже доходит до того, что мы вместе с заказчиками обсуждаем четкий план будущей статьи – и так происходит по каждой отдельной работе. У меня есть клиенты, которые вычитывают статьи всем руководящим составом.

То, о чем Wall Street Journal написала в 2005 году, у нас начало применяться с 2009 года. Может, хватит уже ждать? Или вы готовы упускать шикарную возможность «привлечения заказчиков, клиентов и потенциальных сотрудников» еще целое десятилетие? Только тогда может быть уже поздно или дороже раз в десять…

<sup>3</sup> *Флинн Н.* [Корпоративные блоги. Правила поведения.](http://www.mann-ivanov-ferber.ru/books/mif/037/) – М.: Манн, Иванов и Фербер, 2012. *Прим. ред.*

### **Не заставляйте читателей скучать!**

<span id="page-26-0"></span>В голливудском фильме «Кейт и Лео» прозвучала одна интересная фраза: *«Я веду настолько скучную жизнь, что возможность получать удовольствие кажется мне чудом»*.

Одна из ваших прямых задач – доставлять своему читателю удовольствие. Он изучил контент и получил это удовольствие. Но если ему станет у вас скучно – вы рискуете его потерять. Парадокс заключается в том, что материал на страницах ваших сайтов может быть и очень ценным, и одновременно очень скучным.

Интернет-автор должен быть непредсказуемым, тогда каждую вашу новую статью будут ждать и более охотно читать. Ваш материал должен быть разным, главное – правильно чередуйте. Три подряд умные статьи начнут автоматически вызывать зевоту при чтении четвертой, а пятый текст ваш гость может и вовсе не осилить.

Контент потому и всемогущий, что он может быть представлен в разном формате и с разной подачей. При ведении своего блога и лент в социальных сетях я чередую полезный материал с веселым и расслабляющим.

Контент не может быть каким-то единым, он многоликий, и список его форматов постепенно увеличивается. В этой книге мы с вами пройдемся по каждому из популярных видов контента:

- 1) статьи и посты;
- 2) новости;
- 3) электронные книги и отчеты;
- 4) фотографии;
- 5) картинки;
- 6) аудио;
- 7) видео;
- 8) вебинары;
- 9) презентации в PowerPoint;
- 10) интеллект-карты;
- 11) инфографика;
- 12) шаблоны;
- 13) кейсы;
- 14) чек-листы и др.

И все это контент – ваше оружие массового поражения, способное сколотить для вас армию преданных фанатов. Представьте, что в вашем арсенале есть информация в каждом формате из перечисленного выше списка – вы точно не заставите читателей скучать. А они будут продолжать популяризировать ваш бренд.

### **Карта информационных потребностей**

<span id="page-27-0"></span>Как автор, в активе которого несколько тысяч написанных текстов для разных целевых аудиторий, скажу так: если вы желаете привлечь внимание читателей – пишите про них и о том, что им интересно знать. Не нужно экспериментов, когда ваше внутреннее чутье тихо шепчет вам на ушко: *«Это точно им понравится, я знаю»*.

Наш страстный рок-н-ролльщик Валерий Кипелов из группы «Ария» как-то высказал очень дельную мысль. Она была, естественно, о музыке, а не о контенте, но смысл ее очень метко относится к разным сферам нашей жизни: *«Я знал много людей, которые писали музыку исключительно для себя, но, как правило, это заканчивалось необъективной оценкой своих возможностей и творческим тупиком»*. Господа, творите для аудитории, а не для себя.

Чтобы вы не тратили время на пространные размышления, первое, что вам нужно сделать, – провести структурный анализ своей целевой аудитории. Я не знаю, каким нужно быть волшебником, чтобы каждая единица контента, которую вы производите, нравилась абсолютно всем вашим последователям. Лично я пока таких людей не знаю.

Тем не менее всегда есть определенный смысловой костяк, который будет отвечать информационным интересам практически каждого представителя вашей целевой аудитории. Сначала я предлагаю четко обозначить перечень причин, почему люди ищут контент и пользуются им.

Они это делают, чтобы:

- больше заработать;
- больше экономить;
- научиться чему-то новому;
- упростить свою работу;
- уберечь себя от ошибок;
- улучшить свое мастерство;
- найти правильный ответ на важный вопрос;
- перенять чужой опыт;
- следить за последними новостями и трендами рынка;
- получить конкурентное преимущество;
- упрочить свою репутацию;
- защитить себя от различных рисков и потерь.

Это глобальные причины, актуальные абсолютно для всех. Давайте представим себя владельцем компании, которая занимается продвижением интернет-магазинов. Контент в нашем случае – это очень сильная штука, позволяющая превращать читателей в заказчиков услуги продвижения. Но ведь задача контента – не продать, а расположить, вызвать доверие и лояльность.

Перед тем как запускать блог, готовить видео и электронные книги, вести активность в социальных сетях, вам нужно составить карту информационных потребностей владельцев интернет-магазинов. Они готовы изучать ваш контент, если он им поможет.

1. Наращивать базу покупателей.

- 2. Стимулировать клиентов совершать повторные покупки.
- 3. Более убедительно преподносить товар, чтобы развеивать существующие страхи.
- 4. Освоить поведение онлайн-покупателя.
- 5. Понять свои ошибки, которые мешают увеличивать показатели продаж.

6. Следить за последними новинками, улучшающими работу интернет-магазинов (программы, плагины, приложения и т. д.).

- 7. Научиться выделяться на фоне конкурентов.
- 8. Упростить процедуру взаимодействия покупателя с магазином.
- 9. Понять тонкости продвижения интернет-магазинов.
- 10. Узнать успешные примеры работы других магазинов.

Список далеко не исчерпывающий. Он по определению не может быть исчерпывающим. Когда вы начнете вести диалог с потребителями своего контента, карта информационных потребностей будет постепенно расширяться.

Вокруг этого вам и нужно разрабатывать контент-стратегию. Причем ваша информация должна быть не столько интересной, сколько полезной и практичной. Степень интереса сложно предсказать, потому что контент изучают не ради траты свободного времени. Читатели хотят стать лучше, сильнее, быстрее, успешнее и продуктивнее. А это уже плоскость ценности и пользы.

Именно качественный показатель контента – та заветная изюминка, которая способна выделить ваш подход на фоне всех остальных. Возьмите в качестве примера ту же блогосферу. В любой тематике есть основные игроки, а есть остальные. Те, кто сегодня задает моду, тоже начинали с нуля, и вряд ли они были первыми.

Просто они научились правильно распознавать потребности своей целевой аудитории и готовить максимально ценный контент. Хотите понимать, какой контент для пользователя является ценным? Тогда читайте внимательно дальше – я расскажу вам о двадцати признаках полезной информации.

#### **20 признаков ценного контента**

<span id="page-29-0"></span>Если вы желаете, чтобы каждая единица вашего контента получала не только хорошие отзывы, но и распространение, запомните: главная составляющая успешности – его ценность. При этом ощущение ценности можно сформировать как после изучения контента, так и до этого момента, как бы авансом.

Просто ощущение ценности (даже авансом) способствует большему вниманию к предлагаемому материалу. Давайте вместе с вами рассмотрим, изучим и запомним следующие моменты, которые помогут привить читателям ощущение ценности контента. С какими-то пунктами вы можете не согласиться, но это не означает, что они неэффективные.

1. **Эффект новизны** – людей всегда привлекало все новое, о чем раньше никогда не говорилось. Запомните, новой не обязательно должна быть суть, новой может быть и подача.

2. **Оригинальный формат** – контент является информацией, которую можно представлять в разных форматах. Например, выберите популярную тему и вместо привычного для всех текста запишите информацию на видео – успех обеспечен.

3. **Уникальность** – это уже вообще высший пилотаж, когда вы говорите о чем-то уникальном, что раньше людям даже в голову не приходило. Новая теория, методика, термин, прием, техника и т. д.

4. **Глубина подхода** – запомните: чем глубже вы погружаетесь в тему, тем более ценными кажутся ваши рассуждения. Одно дело – говорить о фрилансе, другое – о фрилансе для пенсионеров.

5. **Собственный опыт** – наличие определенных выводов на основании собственного опыта (как положительного, так и отрицательного) всегда представляло ценность для аудитории.

6. **Наличие примеров** – не только говорите, ЧТО делать, но и показывайте, КАК это делать. А еще лучше – КАК ИМЕННО. Конкретный пример поможет вам сформировать о себе мнение как об эксперте и заслужить уважение, ведь вы не боитесь делиться своими наработками.

7. **Использование доказательств** – люди начинают верить вашей точке зрения, когда вы ее не просто озвучиваете, но и приводите конкретные доказательства. Нет доказательств – нет ценности.

8. **Предоставление готовых решений** – многие люди ищут в сети готовые решения, которые можно взять и применить. Именно поэтому большим спросом пользуются различные шаблоны и заготовки – подумайте, как вы можете это применить в своих интересах.

9. **Слова ценности в заголовках и названиях** – первое впечатление о ценности контента формирует его заголовок и название. Используйте слова, намекающие на прямую выгоду от изучения контента (*«выгода», «ценный», «простой», «заработок», «экономия»* и т. д.).

10. **Актуальность во времени** – ваш контент должен затрагивать вопросы, актуальные на сегодняшний день для целевой аудитории. Ищите тренды, горячие новости (а не сплетни) и подключайтесь к общему информационному празднику.

11. **Всё в одном месте** – люди не любят тратить свое время на поиски: если вы предоставите им максимум информации по конкретной теме в одном месте, это будет для них ценно.

12. **Эффект информационной волны** – если вам удалось покорить читателя интересной темой, собравшей много комментариев, это может привести к публикациям контента схожей тематики на других ресурсах. Но у вас есть возможность предложить читателям развить тему дальше, поделившись в своем блоге собственным мнением и опытом. Ведь даже при общем мнении опыт и практика у каждого свои, а это ценится.

13. **Секретность** – если вы сможете поделиться с аудиторией данными, о которых умалчивают другие авторы вашей темы, – это будет оценено пользователями только с положительной стороны.

14. **Бесплатность** – расскажите бесплатно о том, за что другие берут деньги. И тут необязательно рассказывать все, только самое важное для принятия решения в вашу пользу.

15. **Понятность** – если читатель не понимает, о чем вы говорите и пишете, или ваш язык ему кажется скучным (излишне академическим) – он не будет внимательно знакомиться с вашим контентом. Следовательно, он не прочувствует его ценность.

16. **Эффект озарения** – или, как сейчас стало модно говорить, «инсайта». Это состояние сложно объяснить конкретными словами, но вы сами помните, что какой-то контент остается просто рассмотренным, а другой вызывает жгучее желание действовать: создавать, исправлять, дополнять, менять и т. д.

17. **Тактика оппозиции** – если вы станете оппозицией к какому-то якобы «железному» правилу и сможете достойно обосновать собственные доводы – это будет интересно и полезно. Даже если с вами не согласятся – нужное внимание вы к себе привлечете.

18. **Провокация** – «белые информационные воротнички», которых постоянно все хвалят, со временем надоедают. Это намекает на отсутствие искренности – не бывает всегда все хорошо. Попробуйте стать жестким (но справедливым, без переходов на личности) критиком чьей-то авторитетной точки зрения. Но тут уж будьте добры достойно и четко обосновать свою позицию, иначе вас могут принять за тролля.

19. **Сочетание форматов** – тактика, к которой люди прибегают крайне редко. Подумайте, как в одной публикации вы сможете совместить несколько форматов представления контента: текст, изображения, видео, инфографика, кейсы и т. д. Главное, чтобы они дополняли друг друга.

20. **Злой и добрый полицейский** – все можно представить как с положительной, так и с отрицательной стороны, это даже считается объективностью – говорить о плюсах и минусах. Если вы кого-то или что-то хвалите, постарайтесь еще и мягко поругать, тогда вы сможете привлечь к себе внимание представителей обоих лагерей.

Этот список можно представить в форме чек-листа, по которому вам следует «прогонять» каждую единицу своего контента. Чем больше пунктов вы учитываете, тем ценнее ваша информация для аудитории. Я с большой степенью уверенности могу сказать, что далеко не каждый ваш конкурент настолько щепетильно подходит к качеству своего контента. А многие вообще не задумываются о его необходимости. Сейчас как раз наступает такое переходное время, когда нужно действовать и сразу привлекать к себе новых пользователей.

Да, многие из указанных в списке пунктов не так просто выполнить. Но простите меня, а когда успех и признание доставались легко? Наоборот, представьте себе, что на фоне других отказавшихся (из-за банальной лени) вы станете первым человеком или компанией, которые настолько ответственно подходят к внедрению любой качественной составляющей.

Полезная составляющая контента обесценивается только в одном случае – когда его суть утрачивает актуальность во времени. Но даже здесь вы всегда можете подготовить информацию, учитывающую уже более современные тенденции. Аудитории это понравится.

#### **Сайт + социальные сети = любовь**

<span id="page-31-0"></span>Мы никогда не знаем, где найдем очередного последователя, читателя или клиента. Ваш сайт – это одна сторона медали успеха, а социальные сети – другая. Как правило, средняя частота публикаций на сайтах и блогах – один-два материала в неделю. Но для роста вашего бренда одних публикаций на своем сайте недостаточно.

Выходите в социальные сети – там основная тусовка и каждый день появляются новые потенциальные гости ваших ресурсов. В социальных сетях можно и себя показать, и на других посмотреть.

Если вы в Twitter опубликовали интересную запись – вас добавят в «друзья», посмотрят, есть ли у вас сайт, и отправятся по нему путешествовать. Контент им позволит принять решение – сохранять его в закладки или нет, подписываться на обновления или нет.

Аналогичная ситуация и в Facebook – вы даже можете оставить заманчивый комментарий к чьей-то записи, а другие пользователи подумают: *«Кто это такой мудрый?»*, перейдут в ваш профиль, а оттуда прямиком на сайт.

Другая ситуация – люди с поисковой системы или по ссылке с другого сайта попадают к вам в гости, изучают информацию, заинтересовываются и желают вас читать в социальных сетях. Эффект тут обратный, но в конечном итоге все работает только на общее благо.

Жизнь в социальных сетях протекает очень быстро, лента обновлений в профиле работает словно карусель – мы только ознакомились с одним материалом, а уже появились два новых и т. д. Чем активнее и полезнее для других вы действуете, тем быстрее собираете большее количество друзей. Поэтому часть уникального контента следует публиковать не на страницах своего сайта, а в профилях социальных сетей – все равно каждая ваша инициатива, в конечном счете, работает на бренд.

### **Что такое контентная стратегия?**

<span id="page-32-0"></span>Контентная стратегия – это комплекс мероприятий, связанный с созданием, публикацией, распространением и сопровождением контента. Если вы решили всерьез заниматься контент-маркетингом, разработка стратегии – это то, о чем вам нужно задуматься на старте. Потому что результат приходит лишь к тому, кто практикует системный подход, а не хаотичный.

Когда перед вами готовая контентная стратегия, работать становится проще, потому что вы изначально побеспокоились о раскладке всех необходимых пунктов по полочкам. На сегодняшний день нет единого мнения в вопросе, что должна включать в себя контентная стратегия, – это объясняется тем, что продвижение каждого вида бизнеса может осуществляться разными методами.

Тем не менее есть ряд ключевых моментов, которые должны содержаться в контентной стратегии, – и неважно, продвигаем мы человека или компанию, туристический или газетный бизнес. Ниже я приведу список пунктов, на которые вам обязательно нужно обратить внимание при разработке контентной стратегии.

- 1. Выявление целей контент-маркетинга для компании.
- 2. Подготовка портретов потребителей контента.
- 3. Разработка карты информационных потребностей аудитории.
- 4. Мониторинг активности конкурентов в сфере контент-маркетинга.
- 5. Утверждение каналов публикации и распространения контента.
- 6. Определение предпочитаемых форматов контента и содержания.
- 7. Разработка стартового контент-пакета.
- 8. Утверждение плана периодичности публикаций.
- 9. Мероприятия по распространению стартового контента.
- 10. Мониторинг и анализ с целью совершенствования.

Вне стратегии: контент-маркетингом должен заниматься человек или группа людей, которым не следует совмещать эту работу с другими функциональными обязанностями. Это необязательно должен быть человек, способный на высоком уровне создавать различный контент. Он может быть хорошим копирайтером – все-таки текстовый контент преобладает. А создание других форматов информации можно отдавать в работу сторонним специалистам.

Если говорить о целях контент-маркетинга, то среди них чаще всего выделяют следующие позиции:

- повышение узнаваемости бренда;
- формирование статуса эксперта;
- формирование лояльного отношения;
- расширение клиентской базы и географии влияния;
- увеличение целевого трафика на корпоративный сайт;
- совершенствование качества товаров и услуг;
- промозапуски новых продуктов;
- постоянная обратная связь с целевой аудиторией;
- отстройка от конкурентов за счет качественного контента.

Да, все мы хотим стать успешнее, влиятельнее и богаче. Но это уже – финальный результат, который получается по факту достижения определенных промежуточных побед.

Прежде чем продавать и делать это на регулярной основе, аудиторию интернета нужно задаривать информационными подарками.

Существуют следующие каналы публикаций:

- 1. Корпоративный блог.
- 2. Электронная рассылка.
- 3. Лента в Twitter.
- 4. Профиль в социальных сетях (Facebook, «ВКонтакте»).
- 5. Сторонние носители.

Будет очень здорово, если на каждый канал вы разработаете отдельную мини-стратегию. Если публикации не пересекаются по темам, аудитории будет выгоднее читать все ваши источники – и статьи в блоге, и рассылку, и ленты в социальных сетях. Причем именно читать, а не просто числиться в списке последователей.

Дамир Халилов в своей книге «Маркетинг в социальных сетях»<sup>4</sup> также рекомендует для Twitter, Facebook и «ВКонтакте» разрабатывать отдельный контент, чтобы не было эффекта так называемого кросспостинга. Это объясняется отличием в моделях поведения и предпочтениях в форматах контента. Более того, далеко не все люди проявляют одинаковую активность на всех популярных социальных площадках.

Теперь несколько слов о периодичности. Когда у вас есть четкий календарный план публикаций – это хорошо и для вас, и для читателей: вы себя дисциплинируете, а последователи знают, когда ожидать свежую порцию контента. И ждут. Опять же, в вопросах периодичности не может быть единого подхода, так как все зависит от аудитории и сферы вашей деятельности, но отправные точки следующие:

- публикации в блоге 1–2 статьи в неделю;
- e-mail-newsletter 1 выпуск в неделю;
- ленты в социальных сетях 2–3 записи в день;
- лента в Twitter  $-3-5$  записей в день.

При этом для максимального эффекта вам нужно проявлять активность не только на своих площадках. Сторонние носители контента – это быстрый способ привлечь к себе внимание большой части целевой аудитории. Особенно это важно во время совершения первых шагов. В данном случае ваша стратегия должна включать следующие мероприятия:

• публикация серии гостевых постов на страницах тематических ресурсов, где бывает ваша целевая аудитория;

• размещение пресс-релизов и новостей на специальных площадках;

• общение в тематических группах социальных сетей – качество вашей информации и активное участие в дискуссиях сразу способны привлечь к вам внимание большой части целевой аудитории;

• размещение электронных книг в онлайн-библиотеках и на торрент-ресурсах;

• работа с сервисами специального формата контента, например: видео – YouTube, фото – Instagram, презентации – SlideShare;

• комментирование статей и постов других авторов, работающих в вашей теме (или очень к ней приближенной).

Относительно отстройки от конкурентов, здесь важно учесть два ключевых момента: качественный и полезный контент, который отвечает информационным потребностям целевой аудитории и реально помогает ей в начинаниях; а также регулярность публикации каче-

<sup>4</sup> *Халилов Д.* [Маркетинг в социальных сетях.](http://www.mann-ivanov-ferber.ru/books/mif/social_media_marketing/) – М.: Манн, Иванов и Фербер, 2013. *Прим. ред.*

ственного контента. Читатель сам оценит, кто подходит максимально ответственно к удовлетворению его информационных нужд. Больше, лучше и быстрее – запомните эти три слова, когда будете изучать подход своих конкурентов к контент-маркетингу.

# **Глава 2 Личное дело онлайн-текста**

<span id="page-35-0"></span>В этой главе мне хочется провести экспресс-ликбез по вопросам особенностей текстов для web. Активная работа в этом направлении позволила мне накопить достаточный опыт, чтобы не только иметь право на свое мнение, но и показать, почему это мнение заслуживает вашего внимания.

Мне хочется разбудить вас, открыть глаза на вещи, которые прямым образом влияют на результат. Ведь за этим вы пришли в интернет? Вы же не хотите здесь просто быть, ваша задача – нарастить обороты и с каждым годом увеличивать собственную прибыль. Вы хотите наблюдать, как ваше детище постепенно крепчает и купается в лучах славы.

Сейчас наступают интересные времена: одни пользователи задают моду, другие выживают. Выбор остается за каждым. Слово «потом» приводит обычно к губительным последствиям, самое хорошее из которых – потеря времени. А сколько стоит ваше время? К сожалению, пока еще не придумали эликсир вечной жизни.

Я очень прошу вас внимательно читать каждую строчку, потому что в них говорится о важных вещах. С чем-то вы будете не соглашаться, а что-то станет для вас открытием. В любом случае вы увидите, что текст может предоставить бóльшую ценность, чем вы ожидаете. Открытым остается только вопрос – готовы ли вы к этому?
## **Обои или текст?**

Сначала все происходит так – вы захотели запустить собственный сайт или блог в интернете. Проект создается, разрабатывается дизайн, программная часть, продумывается «контент». Месяц работы, и вы уже представлены в интернете – брызги шампанского, крики радости, предвкушение чего-то нового и грандиозного.

Только если внимательно присмотреться ко многим сайтам, складывается не самое позитивное впечатление. На страницах не тексты, а так называемые обои, чтобы заклеить пустое место. Главное – есть ассортимент, список услуг, басня про компанию и прайс, а статьи никто все равно не читает.

Спросите у любого пользователя глобальной сети, насколько сегодня легко и быстро можно найти ценный контент? Вам ответят, что реально толковый материал встречается редко. Это говорит лишь о том, что сейчас как раз самое время вступить в сражение и сокрушить конкурентов с помощью максимально ценной информации.

Что такое «обои»? Это продукт писательского творчества, который у целевого посетителя вызывает зевоту, скуку и тошноту. Следствие – желание поскорее покинуть этот сайт.

И здесь все кроется в простой фразе: *«Извините, что не оправдали ваших надежд»*. Это происходит потому, что владельцы сайтов больше обеспокоены тем, как лучше всего преподнести свою компанию, чем как удовлетворить информационные потребности клиентов. Мы вам нужны, потому что мы такие классные. Запомните жестокое правило – клиенту откровенно до лампочки, насколько вы классные. Он сам хочет стать классным.

Почему происходит «поклейка обоев».

• Вы сами занимаетесь текстовым наполнением своего сайта, не имея опыта в копирайтинге и контент-менеджменте.

• Текстовым наполнением занимаются люди, которые создают вам сайт, – они могут покупать готовые тексты в магазинах статей или поручать их написание неопытным копирайтерам ради экономии бюджета. (Скажу так: если заказывать текстовое наполнение толковым авторам – цена этих услуг будет соизмерима со стоимостью создания всего сайта.)

• Вы поручаете подготовку текста авторам, которые не понимают истинной ценности контента, их выбор – простые статейки в стиле *«ни для кого не является секретом…».*

• Кто-то просто копирует аналогичные тексты с сайтов-конкурентов, проведя небольшие косметические операции, например: фраза *«шла Маша по шоссе»* меняется на фразу *«по шоссе шла Маша»* или на более креативный вариант *«Мария выстукивала каблучками по вечерней мостовой»*.

Но задайте себе вопрос: что вам нужно – заделать дыру или нарастить популярность? Вы ответите – нам нужны качественные тексты, которые будут получать хороший отклик и формировать о нас позитивное впечатление. Молодцы! Правильная мысль, остается только сосредоточиться на ее такой же правильной реализации.

Желание экономить заслуживает похвалы, потому что сэкономленные деньги равносильны заработанным. Только есть еще понятие «выгодные инвестиции», которые являются не затратами, а вложениями. Текст на сайте (даже не продающий) все равно является продавцом, который призван превращать посетителя в клиента или «рекламного агента».

# **Правило 5 секунд**

Запомните ключевую мысль – ваш проект не является единственным ресурсом в интернете. У него уже есть много конкурентов, и каждый день их количество увеличивается. Конкуренты не ждут, они постоянно работают над тем, чтобы их ресурсы становились все лучше и лучше (для читателей). Еще не забывайте, что посетитель пришел не к вам в гости, он ищет способ решения своих проблем или удовлетворения своих потребностей. То есть вы – только один из претендентов.

По общим канонам, у вашего сайта есть всего 5 секунд, чтобы зацепить внимание посетителя, который на него зашел впервые. Если он за 5 секунд не замечает, что попал по адресу, – привет сайтам конкурентов. Откройте прямо сейчас свои сайты и подумайте, что в них есть такого, с помощью чего можно за 5 секунд понять, почему здесь нужно остаться.

При этом помните, что за 5 секунд посетитель не сможет:

- прочитать весь текст;
- изучить каталог и рубрикатор;
- просмотреть страницу «О компании» или «О проекте».

Но ваш посетитель это с удовольствием и интересом сделает, если за наши волшебные 5 секунд он получит ответы на такие вопросы:

1) где это я? (что это такое?)

2) какой теме посвящен сайт?

3) кто его автор?

4) почему мне следует тут остаться?

Нужен какой-то крючок, который создаст в мозгу вашего посетителя одну очень важную эмоцию:

#### **«Хм… Интересно…»**

За 5 секунд ему должно стать у вас интересно. Ему хочется увидеть и прочитать то, чего нет у конкурентов, и чтобы это (естественно) соответствовало цели его визита.

Здесь на помощь приходит несколько структурных элементов.

- 1. Название сайта (или блога).
- 2. Позиционирование компании, сайта или блога.

3. Слоган.

- 4. Блок «Уникальное торговое предложение».
- 5. Начало текста, составленное с использованием приема «Если Вы…, то…».

Название сайта может сразу отобразить его тематическую направленность, например: «Анти-ГИБДД». В позиционировании под названием вы можете указать или слоган, или обыкновенное представление сайта. В нашем случае: *«На этом сайте вы найдете огромную коллекцию материалов, которые помогут вам давать достойный отпор противоправным действиям со стороны сотрудников ГИБДД»*.

Нужен ли такому сайту слоган? Сложно сказать. Пока мне это представляется в виде чего-то совсем заоблачного.

#### **Читают ли тексты на сайтах?**

Я часто слышу от различных «экспертов», что тексты на сайтах *«все равно не читают»*, люди их сканируют, прокручивают, чтобы понять – есть ли в них реально ценное. Мне даже приводили какую-то статистику, подтверждающую обоснованность этого мнения.

Конечно, люди не будут читать такие статьи. Потому что как можно читать то, что опубликовано на многих сайтах? Вы сами читаете «бла-бла-бла»? Такие тексты называют «водой». А «воду» невозможно читать по определению. Ее можно пить, ею можно поливать, но только не читать. Поэтому ваши посетители и бегают по сайту, чтобы узнать хоть что-то полезное и получить ответы на свои вопросы.

Да, я согласен, что люди не любят внимательно читать каждое предложение опубликованного текста – у них просто нет на это достаточного количества времени. Но я заметил одну простую тенденцию: люди читают текст полностью и с удовольствием, если они видят:

1) максимально исчерпывающие ответы на свои вопросы;

2) большую концентрацию полезного тематического материала;

3) оригинальный стиль подачи и непохожесть на другие ресурсы.

Почему? Потому что они ищут. А если ищут – значит, читают. Хотя бы для того, чтобы убедиться в том, что их поиски (наконец-то!) увенчались успехом. И еще один момент – они читают, потому что им удобно читать, когда все красиво оформлено, структурировано и преподнесено – с теплом, любовью и заботой для глазок. Кто будет портить зрение ради сплошного «текстового месива»?

Давайте поговорим начистоту. Мы сейчас не на конференции, где нужно зажечь публику слайдами и обосновать свою «революционную теорию» (проверенную на десятке клиентов). Представим себя простыми людьми, которые пришли в интернет с вопросами и определенными задачами. Они ищут решения. Если они не будут читать – как они их найдут? Не все же рождаются с экстрасенсорными способностями.

Скорее всего, эта «утка» появилась из уст тех людей, кто считает свою работу более важной, чем подготовка контента. Я слышал фразу *«Главное не текст, а дизайн и юзабилити»*. Как вы думаете, кто автор этой мысли? Копирайтеры могут говорить: *«Главное – текст, а не дизайн и юзабилити»*. Под юзабилити понимается удобство работы посетителя на вашем сайте, когда для него все просто и понятно.

Оба мнения в корне ошибочны. В сайте важно всё. И не только перечисленное, но и многие другие параметры, например – скорость загрузки страниц. Я со своей стороны говорю – эффективный текст будет работать на сайте с хорошим дизайном, программной частью и юзабилити. Это связанные между собой звенья одной цепи. Что-то выпадает – конец всему. Потому что каждый из этих элементов влияет на общую цель – привлечение нового клиента или заключение сделки.

Ради интереса я как-то попросил своих читателей в Twitter ( $@$ kaplunoff) и Facebook [\(www.facebook.com/kaplunoff\)](http://www.facebook.com/kaplunoff) – ответить на вопрос: *«Что вас больше всего настораживает в текстах на сайтах?»* За основу мы брали тогда продающие тексты – пусть это несколько иное направление контента, но ответы оказались очень показательными. Вот несколько из них.

1. *«Нет прописанных выгод. Весь текст о том, какая "крутая" компания, а описания проблем моей организации нет, что весьма уныло»* (Анастасия Витковская).

2. *«Такое чувство, будто тексты пишут не для людей, а для машин. Нет конкретики, нет личности за этими словами»* (Александр Селюжицкий).

3. *«Вранье, когда декларируются принципы, которые не выполняются руководством, не приняты собственниками и вызывают смех у сотрудников. Либо полный диссонанс миссии, целей, видения и т. п. с реальными действиями»* (Евгений Царев).

4. *«"Мы молодая и перспективная команда, которая на рынке два года в сфере продажи туалетной бумаги" и т. д., меня очень напрягают такие тексты. Сухо, безжизненно, банально, даже тупо»* (Сергей Аликсюк).

5. *«Самодостаточный текст – нет желания задать вопросы. Как при разговоре с занудой, все рассказал, все правильно, но скучно и неинтересно»* (Ирина Топорова).

6. *«Отсутствие конкретики – что именно предлагают, на каких условиях, по какой цене и почему они в этом лучшие»* (Галина Никитина).

7. *«Сухой, безликий, официозный текст. Такие сайты закрываю сразу»* (Ольга Ларина).

Комментарии здесь наверняка излишни. Реакция других людей лишь подтверждает то, что я сказал выше. Вы сами одни тексты на сайтах читали с удовольствием, а другие закрывали как можно быстрее.

В общем, тексты читают. Вам просто нужно сделать их интересными и наполнить ценной для читателя информацией, которая не только ответит на их вопросы, но и удивит выгодной составляющей. Вот и весь залог успеха вашего текста.

И последнее – я могу начать читать десять книг, но дочитать до конца всего три. Потому что мне они неинтересны, в них нет ничего нового или они не сообщают мне чего-то ценного. Но три из них я все-таки дочитаю с удовольствием. Повторяю еще раз вопрос – почему? Ответ вы знаете и сами.

## **В интернете читают быстро**

На страницах различных ресурсов сферы интернет-маркетинга часто приводятся данные исследования Якоба Нильсена, согласно которому 79 % пользователей привыкли тексты не читать, а просматривать. Так, бегло сканировать. Продолжая все, что я высказывал ранее, хочется добавить – люди сканируют, потому что выискивают. Как только они находят нужное им – читают более внимательно. Есть оправданные (и понятные) причины такого быстрого чтения.

Прежде всего запомните – скорость чтения с экрана в среднем на 25 % ниже скорости чтения с бумаги. Здесь играет роль более утомительная для глаз процедура, связанная с экранным излучением. Следовательно, люди заведомо придают ускорение всему чтению. С другой стороны, технология тоже не стоит на месте. Сейчас уже у компьютеров и гаджетов более высокие показатели разрешения экранов, что увеличивает четкость «картинки» и сводит эффект воздействия на глаза до минимума.

Второе объяснение желания быстро читать – мнение, что бóльшая часть сайтов и текстов заведомо не впечатлит, так как люди на разных сайтах часто встречаются с «водой» или с повторением того, что они читали раньше. Он только прочел первые слова – уже заведомо догадывается, о чем будет остальная часть текста.

Третье объяснение – постоянная спешка. В сети это нормальное состояние, перед нами океан информации, а в сутках всего 24 часа. Этот океан постоянно разрастается. Мы сразу даем себе установку изучить информацию как можно быстрее, потому что дальше еще читать и читать.

Четвертое объяснение – у клиента в планах не только вы. Если вы думаете, что поиск компании для сотрудничества или интернет-магазина для покупки – это цель всего дня, вы заблуждаетесь. У клиента, кроме этого, есть масса других дел. Тем более, что наша насыщенная непредсказуемыми событиями жизнь часто вносит свои коррективы.

Знаете, к чему приводит тренировка быстрого чтения? По этому поводу уже давно в интернете гуляет одна забавная шутка, читайте сами:

> По рзелульаттам илссеовадний одонго анлигйсокго унвиертисета, не иеемт занчнеия, в кокам пряокде рсапожолены бкувы в солве. Галвоне, чотбы преавя и пслоендяя бквуы блыи на мсете. Осатьлыне бкувы мгоут селдовтаь в плоонм бсепордяке, все рвано ткест чтаитсея без побрелм. Пичрионй эгото ялвятеся то, что мы чиатем не кдаужю бкуву по отдльенотси, а все солво цликеом.

Шутки шутками, но мораль у этой басни есть. Да, следует обратить внимание на еще один момент – даже если клиент быстро читает текст, это не мешает ему так же быстро увидеть в нем ошибку.

Поэтому из всего сказанного напрашивается один простой (и справедливый) вывод: пользователи желают получить максимальный информационный и ценностный эффект от каждой минуты в интернете. Следовательно, чем больше ценности на страницах вашего сайта, тем больше минут из общего отведенного времени посетитель будет находиться у вас в гостях.

## **23 совета по улучшению читабельности текста**

Когда текст хорошо оформлен, его и читаешь с бóльшим удовольствием. Приятно оформленный текст не так быстро «сканируют». Чтобы заслужить внимание посетителя, нам нужно максимально упростить процедуру чтения. Чем легче воспринимать ваш материал, тем больше текста прочитает пользователь.

Ниже я приведу вам коллекцию ценных рекомендаций, которые помогут готовить максимально упрощенные для глаз посетителей тексты.

1. При публикации электронного текста лучше использовать шрифт без засечек (личная рекомендация – Verdana, Tahoma, Arial, Calibri).

2. Шрифт не должен быть очень мелким или очень крупным. «Средняя температура по больнице» – 12-й размер.

3. Читать «черным по белому» легче, чем «белым по черному». Оптимальная длина предложения – максимум две строки.

4. Чередуйте предложения разной длины.

5. Оптимальный объем абзаца – не больше 4–5 строк.

6. Чередуйте абзацы разного объема, чтобы текст не выглядел монотонным.

7. Наиболее удобная для чтения длина сроки – 60–80 символов.

8. Абзацы желательно отделять друг от друга интервалом размером с одну строку.

9. Заголовок текста должен быть напечатан шрифтом более крупного размера (по сравнению с основным текстом) и выделяться жирным.

10. Длинные заголовки (больше двух строк) раздражают.

11. Заголовок, помещенный в кавычки, приковывает больше внимания.

12. Структурные части текста следует отделять подзаголовками – размер шрифта можно не увеличивать, лучше их просто выделить полужирным.

13. Используйте маркированные и нумерованные списки – в них помещают разные перечисления (информацию, представленную в маркированных списках, читают очень охотно).

14. Ключевые мысли и фразы нужно выделять, чтобы читателю было за что «зацепиться» взглядом.

15. Прямую речь или цитаты желательно выделять курсивом или использовать рукописный шрифт.

16. Курсив легче воспринимается на бумаге, чем на экране, поэтому не переборщите с ним.

17. Используйте в тексте цифры и числа – они «разбавляют» словесную «кашу».

18. Чем длиннее ваш текст – тем меньше хочется его внимательно читать.

19. Старайтесь ограничить количество слов, написанных заглавными буквами, особенно в заголовках и подзаголовках.

20. Не используйте в тексте разный цвет шрифта или заливки.

21. В одном тексте должно использоваться не больше двух разных шрифтов.

22. Тире на экране читается легче, чем двоеточие и точка с запятой.

23. Ваши ссылки должны быть оформлены заметно.

Настоятельно рекомендую вам этот список использовать в качестве чек-листа – распечатать и всегда держать под рукой. И запомните еще один маленький нюанс: если в тексте используются ссылки, то они должны открываться в новом окне, иначе потеряете читателя.

Если вы не работаете над оформлением и читабельностью своего текста, будьте готовы, что клиенты прочтут не больше 10 % от его общего объема.

## **Пара слов об уникальности текста**

Уникальность текста – это понятие, которое вошло в обиход с появлением интернета. Уникальный текст – это плод исключительно самостоятельной авторской работы. Вы пишете текст сами, а не копируете чужой материал, опубликованный в интернете. Разговоры об уникальности текстов стали результатом требований поисковых систем, которые отказываются индексировать сайты, содержащие неуникальный контент. Да и вообще, насколько это почеловечески – размещать на своих страницах то, что писали для других?

Запомните – тексты на вашем сайте должны быть уникальными, то есть написанными исключительно для вашего сайта. В сети можно встретить кучу программ, которые призваны проверять тот или иной текст на уникальность. Лично я никогда этого не делаю с написанными мной текстами (для себя и заказчиков). По одной простой причине – я их пишу сам, а не использую чужие исходники.

С другой стороны, если вы выступаете заказчиком и поручаете написание текста другим авторам, рекомендую их проверять на уникальность. Сейчас для этого не нужно устанавливать на свой компьютер специальные программы, это можно даже сделать онлайн. Программы настроены по принципу работы алгоритмов поисковых систем, которые вычисляют порядок слов в вашем тексте и сравнивают его с другими материалами, опубликованными в сети до вас. Эта уникальность исчисляется в процентах. Максимальная отметка – 100 %.

Тем не менее такую отметку с первого раза покорить удается не всем. И даже те, кто ее добивается в одном тексте с первого раза, в другом тексте могут выдать уникальность 95 или 90 %, к примеру. Все потому, что мы общаемся одинаковыми фразами и выражениями.

Когда вы проверяете свой текст на уникальность, программы выделяют «проблемную» часть вашего материала. После этого вы можете сделать простую перефразировку, чтобы увеличить показатель уникальности до максимальной отметки.

Запомните, плагиат – это удар по репутации. Готовы ли вы принимать такой удар, если от него можно уклониться? Да и еще бывают такие удары, которые сразу могут отправить в нокаут. Один неосторожный шаг, и здравствуй, лужа!

## **Портрет идеального читателя**

В продажах и копирайтинге есть правило – перед тем как продавать, сначала выясните, кто ваш покупатель. Погружение здесь осуществляется основательное – потребности, желания, мечты, страхи, проблемы и т. д. Чем выразительнее получается портрет покупателя, тем легче подбирать нужные рычаги убеждения.

В создании контента это правило также действует. Перед тем как начинать писать, вам следует составить портрет своего идеального читателя. Зачем? Как говорят в народе, *«читающих много, читателей мало»*. Чем тщательнее вы проработаете для себя этот вопрос, тем больше у вас будет именно читателей, а не читающих.

Для того чтобы нарисовать портрет своего идеального читателя, желательно знать ответы на следующие вопросы.

- 1. Какие у него любимые (и нелюбимые) темы?
- 2. С какими информационными трудностями он сталкивается?
- 3. Какие он выдвигает требования к контенту?
- 4. Что означает для него ценность?
- 5. Какие тексты он считает интересными и увлекательными?
- 6. На какие материалы он лучше всего реагирует?
- 7. Какие он задает вопросы в комментариях и социальных сетях?
- 8. Что его выводит из себя?

Это так называемый минимальный стандартный пакет вопросов. Чем глубже и тщательнее вы будете изучать своих читателей, тем больше их у вас будет. А теперь, так как я вас уже слегка «подготовил», предлагаю перейти к изучению того, что от вас ожидает идеальный читатель.

#### **Клятва заботливого автора**

Как мы с вами уже успели выяснить, читатели – это ваши главные PR-агенты. Они очень требовательны, особенно если на горизонте появляется новый автор, также претендующий на их внимание. Они также знают, что найти, по их представлениям, идеального автора сложно. Если у пользователя Всемирной паутины спросить, чьи блоги и сайты он больше всего любит читать, вы услышите не более семи имен или названий.

Да-да, вот так. И если вы появляетесь в их читательской жизни, у вас есть шанс попасть в эту «великолепную семерку», кого-то деликатно подвинув. Да и что вам мешает подвинуть автора № 1? Все, что нужно, это прислушаться к своему читателю и дать ему то, что он от вас ожидает. В таком случае он при первой же возможности будет вас рекомендовать своему окружению.

Если читатель сталкивается с вами впервые, он еще ничего про вас не знает. Не исключено, что у него есть к вам скептическое отношение и он посчитает вас очередным «гореавтором», которые на его пути появляются пачками. Но он все равно пришел на ваш сайт с определенными ожиданиями – *может быть, хоть здесь найдется что-то реально интересное и полезное?* Если вы будете четко понимать, что от вас ожидает посетитель, – вам легче привлечь его внимание и заслужить его благосклонность.

Чтобы не быть голословным, я прямо сейчас поделюсь с вами горячим списком общих читательских пожеланий. У каждого автора в принципе он должен быть свой личный, так как аудиторий одинаковых не бывает. Но я вам дам так называемую отправную точку, чтобы вы знали, откуда и куда вам двигаться дальше.

Итак, представляю 14 классических пожеланий онлайн-читателя.

- 1. *Докажите мне, что вы знаете о моих желаниях.*
- 2. *Всегда будьте со мной откровенным.*
- 3. *Делитесь со мной своими секретами и хитростями.*
- 4. *Покажите, как вы меня уважаете.*
- 5. *Будьте простым и доступным.*
- 6. *Не просто рассказывайте, а приводите примеры.*
- 7. *Покажите, как что-то делать по-настоящему правильно.*
- 8. *Научите меня чему-то, и желательно быстро.*
- 9. *Предупреждайте меня заранее и вовремя.*
- 10. *Не говорите о чем-то одном, предоставляйте альтернативу.*
- 11. *Если даете обещание не забудьте его выполнить.*
- 12. *Если я где-то ошибся не смейтесь и не ругайте.*
- 13. *Если ошиблись вы не спорьте, а признайтесь.*
- 14. *Показывайте мне выход из сложных ситуаций.*

Пока писал, меня посетила интересная идея. Представьте, как на целевой странице вашего ресурса, особенно блога, поместить своеобразную клятву своему будущему читателю. Да, вы сначала представитесь, расскажете о себе и блоге, а потом поклянетесь, что будете делиться своими секретами, не будете просто рассказывать, а каждую идею станете подтверждать примером и т. д. Думаю, ваш гость еще ни от кого не слышал ничего подобного. Но это так, мысль, ее можно ради интереса протестировать, так что решайте сами.

#### **Классическая структура статьи**

Текстовый контент составляется и преподносится по своим правилам. Тонкости подготовки полезных статей для печатных информационных носителей перешли и в электронный формат. Ведь суть остается той же, меняется лишь форма.

Итак, структура статьи или поста выглядит так.

- 1. Заголовок.
- 2. Вводная часть.
- 3. Основная часть.
- 4. Заключительная часть (выводы).

Заголовок призван привлечь внимание пользователя и заинтересовать его в дальнейшем чтении. Именно по заголовкам читатель принимает решение о перспективах изучения того или иного материала. Подробно о заголовках мы поговорим дальше в отдельной главе, где кроме рекомендаций вы еще ознакомитесь с конкретными примерами.

Вводная часть также очень важна, потому что ее прямая задача – плавно перевести читателя в основную часть статьи. Причем не просто перевести, а побудить к внимательному чтению. Здесь вы можете обосновать тему, показать, почему решили ее осветить, и представить на суд читателя ключевой тезис, раскрывающий ценность вашего материала. Проще говоря, вводная часть должна показать читателю, почему ему выгодно изучить основную часть вашей статьи.

Основная часть – это, собственно, ядро вашей статьи. Здесь указывается все самое ценное, что вы планировали, когда ставили перед собой задачу. Лично советую вам не писать ее наобум, а сначала составить список тезисов – все, что приходит вам в голову, а потом методом исключения оставить наиболее важное и ценное. Дальше приведите все в логический (или хронологический) порядок. И помните – не только рассказывайте, но и аргументируйте.

Заключительная часть – это выводы. Вы провели небольшое исследование, поделились мыслями с аудиторией, теперь нужно подвести черту. И тут важно не допустить главную ошибку – быть категоричным. Помните, ваше мнение – это пока еще только ваше мнение. И чтобы на него обратили внимание, не нужно его ставить выше всех. Наоборот, лучше поинтересуйтесь у читателей, что они сами думают о предмете вашего изложения.

## **Чем доказывать свое мнение?**

Расскажу вам одну интересную историю из жизни Исаака Ньютона.

Однажды Исаак Ньютон пригласил к себе друга на обед. Но физик был настолько увлечен работой, что совсем забыл об этом, и обед подали только на одного человека.

Друг, увидев стоящий на столе обед, направился в кабинет Ньютона и застал его погрузившимся с головой в очередные вычисления. Не желая отвлекать Исаака, он пообедал в одиночку и ушел домой.

Через час Ньютон подошел к обеденному столу, увидел на нем пустые тарелки и произнес:

– Странно… Если бы не эти несомненные доказательства, то я мог бы поклясться, что сегодня не обедал.

Если в своей единице контента вы о чем-то заявляете – не забудьте это доказать. Подобной тактикой вы очень быстро заслужите уважение и прокачаете свою «карму».

Ваш сайт или блог – это ваша территория, где люди хотят узнать именно ваше мнение. Не нужно им пересказывать прописные истины и статьи из «Википедии». Нас любят за то, чем мы отличаемся от других. При этом я заметил одну интересную особенность.

В интернете нельзя просто высказывать свое мнение по принципу *«я так считаю, и все»*, ибо вас за это мнение могут заклевать разношерстные «коршуны». Свою точку зрения следует аргументировать и обосновывать. Что я хочу этим сказать?

Когда вы готовите очередную статью или пост – это должно быть ваше мнение. Ваш опыт, профессиональные хитрости и жизненная позиция. Очень часто случается так, что капризный читатель огорчается, когда где-то перечитывает то, с чем он уже ознакомился ранее в другом месте. Когда я начинал вести свой блог, сразу решил, что буду делиться именно своими мыслями и продвигать собственное мнение, даже если оно не всегда будет правильным.

Это нормально, каждый человек знает то, что не знают другие, поэтому мы сразу легко определяем тех, с кем нам интересно общаться, по концентрации новых и полезных идей, которые получаем во время взаимодействия.

Если вы хотите, чтобы вам поверили, поддержали и стали на вашу сторону, старайтесь следовать правилу *«сказал – доказал»*. Тогда окружающие видят в вас человека, который умеет правильно вести диалог. Что может послужить доказательством?

- Результат собственного эксперимента.
- Результат эксперимента своего знакомого или читателя.
- Результат статистического исследования.
- Обоснованный факт.
- Мнение или цитата авторитетного человека.
- Пример аналогичной ситуации у других людей.
- Точные расчеты.
- Скриншот или фотография.
- Видеоролик.

Если вы ссылаетесь на что угодно, кроме результатов своих экспериментов и работы, указывайте читателям ссылку, где они смогут изучить первоисточник, чтобы окончательно развеять свои сомнения. Они понимают, что вы являетесь не очередным пустословом, а человеком, который не боится на всю страну отстаивать свою позицию. Более того, когда вы

подтверждаете какие-то суждения, вы стимулируете других к началу дискуссии. Всегда найдутся люди, которые с вами не согласятся, также будут и те, кто вспомнит аналогичную ситуацию из своей жизни и поделится опытом.

К примеру, вы публикуете пост *«Как написать пресс-релиз за 29 минут?»* Вы делитесь с читателями своими рекомендациями, пошагово все рассказываете, а потом приводите пример нескольких пресс-релизов, которые вы написали максимум за 29 минут. Аудитория изучила советы, пропиталась ими, потом рассмотрела результат ваших советов в виде примеров пресс-релизов и сделала вывод.

#### **Ключевые слова – враги или друзья?**

Специфика интернета заключается в том, что здесь люди ищут информацию. Главные помощники в этом вопросе – поисковые системы. Цепочка простая: пользователь вводит в поисковую строку запрос (то, что его интересует в данный момент), поисковая система выдает ленту сайтов, отвечающих введенному запросу. Если в этой ленте оказался ваш сайт – есть вероятность, что пользователь заглянет к вам на огонек. Чем выше ваш сайт в ленте выдачи, тем шансов больше.

Так появился SEO-копирайтинг, то есть написание уникальных текстов с использованием определенных ключевых слов, которые вводит целевая аудитория. Если ваш текст содержит такие слова, он может оказаться в ленте поисковой выдачи при введении соответствующих запросов. Да, есть такое понятие, как SEO-продвижение – то есть комплекс мероприятий по продвижению ваших текстов в список топ поисковой выдачи по заданным ключевым словам, но это не тема нашей книги.

Я заметил другую тенденцию. Лично сам я не занимаюсь поисковым продвижением своего блога, но не брезгую добавлением в тексты тематических ключевых слов. Главный мой удар – ценность и полезность контента. Как только мой блог попадает в поле зрения поисковых роботов, они замечают его суммарную информационную ценность, и многие тексты автоматически попадают в выдачу.

Фишка в том, что мы не сражаемся в рынке b2b, где сайты компаний тратят кучу денег на продвижение своих рекламных текстов. Мы предоставляем информацию, а мало кто занимается продвижением информационных текстов. Особенно если на сайте или в блоге их несколько сотен. Сейчас со мной многие могут не согласиться, аргументируя свою позицию необходимостью продвижения в любом случае, но мы не будем забывать – бюджеты у всех разные. Хороший контент сам себя продает – и пользователям, и поисковым системам.

Недавно у меня была интересная дискуссия с Муратом Тургуновым – бизнес-тренером и автором известной книги «Партизанские продажи»<sup>5</sup>. Поисковое продвижение сайтов и блогов тоже можно назвать инструментом партизанского (то есть малобюджетного) маркетинга. А если мы говорим про информационный контент, то здесь «малобюджетность» еще более актуальна.

Хочу с вами поделиться размышлениями Мурата, которые мне показались очень интересными.

> Главный постулат поисковых систем звучит так: «Сайт должен быть для людей». Что это означает?

> Поисковики теперь могут определить, насколько ваш сайт (и его материал) для них интересен. Дело в том, что поисковые роботы высчитывают, сколько человек заходило, как долго они находились на сайте или на определенной его странице, куда нажимали и т. д. Если ваш сайт посещаемый, читаемый, его поисковики поднимают вверх.

> По словам SEO-специалистов, на западе не практикуют покупку ссылок. Зайдите на сайт известного спикера Стивена Кови (царство ему небесное) – [www.stephencovey.com](http://www.stephencovey.com/), тематический индекс цитирования (ТИЦ), точнее, «авторитетность», – всего 40.

49

<sup>5</sup> *Тургунов М*. Партизанские продажи. Как увести клиента у конкурентов. – М.: Альпина Паблишер. 2013. *Прим. ред.*

А теперь зайдите на сайт любого консультанта, скажем, Ивана Ивановича. Как правило, ТИЦ около 100! Получается, Иван Иванович круче, чем Стивен Кови?

Теперь главные поисковики, «Яндекс» и Google, закручивают гайки, покупные ссылки перестают работать, и они требуют, чтобы сайты были для людей, а не для роботов поисковых систем.

Для этого в первую очередь необходимо добавлять интересные материалы на сайт. Публикация для консультанта (книги, статьи) – это как песня для артиста. Если ваша публикация (она же песня) попадет в «хит», вас обязательно пригласят в «корпоративы», как артистов.

Поэтому ваш главный ориентир остается прежним – создавайте контент для своей целевой аудитории. Она сама ему присвоит ордена и регалии. Положительное мнение целевой аудитории не скроется от пристального внимания поисковых роботов. А теперь одно «но». Для того чтобы максимально быстро привлечь внимание этих роботов, не брезгуйте использованием ключевых слов в своих текстах.

Изначально перед написанием какой-то полезной статьи изучите список поисковых запросов, которые вводит целевая аудитория этой статьи. Допустим, вы решили написать статью о видах полезного контента для своих сайтов. Сервисы-аналитики поисковых запросов подскажут вам, что пользователи вводят следующие фразы:

- контент пример;
- бесплатный контент;
- дополнительный контент;
- интернет-контент;
- контент страницы;
- контент видео;
- медиаконтент;
- контент статьи;
- уникальность контента;
- онлайн-контент;
- наполнение контентом;
- контент-маркетинг;
- качественный контент.

По показателям количества ввода это не самые конкурентные запросы (от 500 до 1000 человек на каждый). Что вам мешает в свою статью включить эти слова? Даже если вы не продвигаете свои ресурсы по этим ключевым словам, их использование в тексте уж точно не будет лишним. Здесь главное – понять правила работы с ключевыми словами, об этом мы скоро поговорим. Важно – не переборщить.

#### **Сказка про «жирные» ключевые слова**

Давайте для начала изучим следующий текстовый фрагмент:

«**Стоимость подоконника из гранита**, так же как **цена на мраморный подоконник**, зависит от толщины плиты, ее размеров, формы, вида краев и способа обработки поверхности. **Изготовление подоконников из искусственного камня** более дешевое благодаря невысокой стоимости технологии производства и недорогим материалам, поэтому на **подоконники из искусственного камня цена** ниже, чем на изделия из натурального камня».

В этом тексте используются следующие ключевые слова:

- 1) стоимость подоконника из гранита;
- 2) цена на мраморный подоконник;
- 3) изготовление подоконников из искусственного камня;
- 4) подоконники из искусственного камня.

В тексте эти выражения выделены жирным шрифтом. К чему такое «жирное» внимание? Есть в среде специалистов по поисковой оптимизации такое мнение, что подобное выделение лучше привлекает внимание поисковых роботов, анализирующих сайты. Поэтому ключевые слова и фразы выделяются.

Лично я на этот счет очень сомневался. Поэтому решил обратиться к одному своему постоянному заказчику, который как раз в этом вопросе очень хорошо разбирается. Антон Евтеев – руководитель компании «Акцепт-У» ([www.ac-u.ru](http://www.ac-u.ru/)), специализирующейся на создании и продвижении сайтов. Мой вопрос был таким: *«Обязательно ли ключевые слова выделять жирным шрифтом?»* Ответ Антона читайте ниже:

> «В настоящее время это распространенный миф, возникший из-за того, что ранее это действительно влияло на позиции сайта в поиске. В данный момент подобное выделение имеет скорее негативные последствия и расценивается как спам. Наша позиция такова, что стоит ставить выделения лишь в том случае, если они необходимы логически, исходя из смысла текста.

> Но есть исключения, когда в результатах поисковой выдачи по определенному поисковому запросу все сайты "десятки", а то и "тридцатки" пестрят текстами с выделенными ключевыми словами. Поэтому есть вероятность того, что, если сделать нормальный человеческий текст, он может не попасть в топ-выдачи. Следовательно, в таком случае рассматривается вариант, чтобы подстраиваться под всех.

> Но общее правило – писать тексты для людей, делая упор не на оптимизацию, а на полезность для посетителя, а также на продающие свойства самого текста. Сегодня это тренд поисковых систем».

То есть у нас получается, что главная цель – конкретный посетитель, а не поисковые машины. Поэтому даже если задумываться о балансе, то он все равно должен быть перевешен в сторону клиентов. Да и вечная капризность поисковых систем (которая обоснована желанием предлагать пользователям максимально приближенные к их потребностям полезные сайты) не дает скучать тем, кто думает только о поисковом продвижении.

А теперь давайте ознакомимся с официальным комментарием поисковой системы «Яндекс», который опубликован на странице [www.company.yandex.ru/rules/optimization/.](http://www.company.yandex.ru/rules/optimization/)

*«Существуют разные подходы к оптимизации. Например, можно делать сайт более информативным, интересным и удобным, то есть оптимальным для пользователя. Такая оптимизация требует работы над содержанием сайта, креативности, понимания интересов бизнеса и клиентов, большого опыта и знаний. Это непростой способ, но он позволяет завоевать заслуженную популярность у пользователей и высокие позиции в результатах поиска.*

*Другой подход заключается в том, что результаты поиска рассматриваются как рекламная площадка, где можно оказаться вне зависимости от качества сайта. Такой подход (назовем его "псевдооптимизацией") реализуется в попытках обмануть поисковую систему и искусственно повысить позицию ресурса в результатах поиска, влияя на параметры, которые используются при ранжировании».*

Выводы напрашиваются сами собой – черными путями белую репутацию не построишь.

#### **17 секретов использования ключевых слов**

У вас может возникнуть вопрос, как же тогда правильно работать с ключевыми словами? Что нужно делать? Я не люблю слово «правильно» лишь потому, что у каждого свои правила и каждый по-своему их нарушает.

Поэтому ниже я поделюсь с вами несколькими рекомендациями, как желательно работать с ключевыми словами при составлении оптимизированного текста (мое личное видение). Почему к ним стоит прислушиваться? Хотя бы потому, что написанные мной тексты с использованием ключевых слов специалисты по продвижению достаточно быстро выводят в лидеры поисковых систем. А также они занимают высокие позиции в выдаче даже без использования мероприятий по продвижению (пример – мой личный блог).

Вот эти рекомендации.

1. Ключевые слова должны быть максимально приближенными к вашей непосредственной целевой аудитории, общие слова лучше обходить стороной.

2. Придерживаться правила «В одном тексте следует использовать ключевые слова, которые объединены общим смыслом».

3. Основное ключевое слово следует помещать в заголовок вашего текста.

4. Также практикуйте использование ключевых слов в подзаголовках.

5. Если в тексте нужно использовать сразу несколько ключевых слов, хорошим вариантом является их применение в одном маркированном или нумерованном списке.

6. «Кривые» ключевые слова (типа *«заказать такси пианино»*) лучше вообще не использовать в тексте в прямом виде, следует их разбавлять другими словами (например – *«заказать такси для перевозки пианино»*).

7. Некорректно допускать в тексте ошибки лишь потому, что посетители вводят поисковые запросы тоже с ошибками. Простой пример – написание города с маленькой буквы – «школа английского языка киев»

8. Предлоги и союзы можно использовать в ключевых словах (например, *«стоматолог харьков»* заменить на *«стоматолог в Харькове»*).

9. Ключевые слова желательно использовать в начале текста, но не нужно с них его начинать.

10. В предложении ключевое слово рекомендую применить как можно ближе к началу (но с него не начинать).

11. Нежелательно использовать несколько ключевых слов в одном предложении.

12. На самом деле никто не запрещает склонять ключевые слова, один (два) раза по тексту можно, даже полезно.

13. Ключевые слова должны использоваться таким образом, чтобы они не бросались в глаза читателю.

14. Нежелательно использовать одни и те же ключевые слова на разных страницах сайта.

15. Если вы разбавляете ключевое слово другими словами, используйте понятные всем варианты, никакого сленга и «энциклопедизма».

16. Чем длиннее ключевое слово – тем ближе к прямой целевой аудитории.

17. На самом деле использование знаков препинания внутри ключевой фразы не запрещено и не причиняет вреда результатам.

Надеюсь, подобная систематизация полезной информации придется вам по вкусу. Я не исключаю того, что от других экспертов вы слышали совсем иные советы. Как говорится, сколько людей, столько и мнений. При этом мой список – это исключительно плод моей

практической работы в качестве копирайтера, за плечами которого серьезный опыт в подготовке SEO-оптимизированных текстов.

Также следует отметить, что требования поисковых систем очень часто меняются. Следите за трендами в вопросах поискового продвижения и периодически консультируйтесь со специалистами.

# **Виды вхождений ключевых слов**

Как вы уже поняли после изучения этих рекомендаций, в текстах допускаются различные вариации вхождений ключевых слов. При этом в общей практике встречаются несколько типов, о которых я еще не говорил. Поэтому для целостности всей картины приведу вам общую классификацию вхождений ключевых слов.

№ **1 – точное вхождение.** Здесь все логически просто и понятно – ключевое слово используется в неизменном виде: как его вводит в поисковую строку посетитель, так оно и отображается в оптимизированном тексте.

> Сейчас вы узнаете, **как составить исковое заявление** своими руками, не имея в этом опыта и не обращаясь к юристу…

№ **2 – чистое вхождение.** Далеко не все ключевые слова выглядят «ровно». Порой мы вводим слова в поисковую строку так, как никогда не говорим окружающим людям во время беседы.

Например, ключевое слово *«пластиковые окна уплотнитель»* – в разговорах редко встретишь такое построение фразы, зато более 7000 человек каждый месяц вводят именно это словосочетание в поисковую строку «Яндекса». Хотя более грамотное выражение – *«уплотнитель на пластиковые окна»*. Найти выход можно из любой ситуации:

> Дополнительно вы можете заказать на **пластиковые окна уплотнитель**, а также…

№ **3 – прямое вхождение.** В этом случае, чтобы слегка подчистить «кривизну» какогото ключа, можно использовать знаки препинания. Как правило, это запятые, точки и тире. Фишка в том, что с появлением знака препинания само выражение уже не так сильно режет глаз:

> Если вы ищете новые и интересные **игры для девочек, онлайн**-ресурс «…» подготовил для вас…

Да-да, есть такой поисковой запрос – «игры для девочек онлайн». Согласитесь, с точки зрения логики и грамотности он достаточно кривой. Небольшая процедура с помощью запятой, – и наша исходная «кривая» фраза в тексте смотрится достаточно ровно.

№ **4 – разбавленное вхождение.** Это также один из способов наведения марафета на «кривой» поисковый запрос. Вы вставляете в ключевую фразу дополнительное слово, предлог или союз. Хотя в некоторых случаях подобное разбавление приветствуется и в ровных ключевых словах, особенно когда в тексте уже несколько раз используется точная формулировка.

Вот как можно для поискового запроса *«как познакомиться с девушкой»* представить разбавленное вхождение:

- как познакомиться с красивой девушкой;
- как с первого раза познакомиться с девушкой;
- как легко познакомиться с девушкой;
- как же познакомиться с девушкой;
- как еще познакомиться с девушкой.

№ **5 – склоняемое (морфологическое) вхождение.** Если у вас в тексте часто и в точном виде используется одно и то же ключевое слово (нередко это бывает ключевая фраза) – иногда его полезно слегка видоизменить, склоняя слова, входящие в его состав.

Просто берете и меняете окончания в зависимости от используемых падежей и даже рода с числом. Возьмем в качестве примера поисковой запрос *«стальные двери»*.

#### • Стоимость **стальных дверей** зависит от…

- Это новая **стальная дверь**, которая…
- Вместе с этими **стальными дверями** в подарок идет…

Да, кстати, известны еще склоняемые и одновременно разбавленные вхождения: *«Вместе с этими стальными новыми дверями…»*

№ **6 – географическое вхождение.** Как бы ни были сильны общие ключевые слова, большинство компаний локального уровня прежде всего заинтересованы в продвижении на уровне своего региона. Отсюда и получаются ключевые слова, содержащие названия не только государств, но и конкретных городов.

Чтобы не повторяться в ключевом слове, «географические слова» желательно использовать по-разному:

- агентство недвижимости Киев;
- киевское агентство недвижимости;
- агентство недвижимости в Киеве.

№ **7 – синонимическое вхождение.** Отличный способ отойти от частого использования одного и того же «ключа» – применять синонимы слова, входящего в поисковый запрос. При этом желательно придумывать синоним только для одного слова, а не для всей фразы.

Кстати, здесь также можно использовать сокращения, которые приобрели статус сленга, например: «планшетный компьютер» и «планшетник». Главное, чтобы этот сленг также вводился целевой аудиторией в поисковые строки.

Пример:

- Туристическая компания;
- Туристическая фирма;
- Туристическое агентство;
- Турфирма.

№ **8 – вхождение с ошибкой или опечаткой.** Так уж складывается, что сегодня поисковые системы не удивишь наличием ключевых слов, которые набираются с ошибками. Здесь я бы выделил несколько причин, почему так получается.

- 1. Банальная безграмотность.
- 2. Опечатка из-за спешки.
- 3. Непонимание тонкостей правильного написания зарубежных слов.
- 4. Ошибочные ассоциации.

На страницах поисковой системы «Яндекс» есть интересная заметка «Самые частые орфографические ошибки в поисковых запросах», в которой приведен так называемый топ-15:

- *Однокласники;*
- *Тайланд;*
- *агенство;*
- *расчитать;*
- *зделать;*
- *отзовы;*
- *програма;*
- *скачять;*
- *рассписание;*
- *росии;*
- *скочать;*
- *руский;*
- *поликлинника;*
- *руссификатор;*
- *офицальный.*

Можно долго проводить ликбез о том, что такое хорошо и что такое плохо, но факт остается фактом – ваши читатели могут допускать ошибки при вводе ключевых слов. Показательно слово «агенство». «Яндекс» говорит, что в этом ошибочном виде его вводит каждый четвертый пользователь.

Раньше специалисты по продвижению этот момент использовали и просили копирайтеров в тексте применять ключевые слова с ошибками. Только представьте – более 10 000 человек в месяц вводят «агенство недвижимости». Десять тысяч человек…

Но мне кажется, что сейчас это уже не совсем актуально. Можете проверить сами – достаточно ввести самостоятельно ошибочное слово в поисковую строку, и вы убедитесь, что сам поисковик исправляет ваш ошибочный вариант, а в выдаче появляются сайты с правильным написанием слова «агентство».

Также хочется рассказать о примере моего знакомого SEO-специалиста Сергея Кокшарова (известного в узких кругах под псевдонимом «Девака», сайт – [www.devaka.ru](http://www.devaka.ru/)). Он также рассматривал вариант ошибочного написания поискового запроса «агентство недвижимости». Правда, его пример вообще шикарный – в каждом слове по одной ошибке, вчитайтесь: *«агенство недвижемости»*. Смешно? Сергей приводит статистику, что такое ошибочное словосочетание вводит в месяц более 2000 человек. И задает риторический вопрос: *«…2000+ посетителей – это разве не хороший трафик?»*

И со словами, где используется неправильное написание слов, производных из иностранных языков, ситуация тоже интересная. Типичный пример – слова «блогер» и «блоггер». Если следовать правилам русского языка, то верно писать «блогер», то есть с одной буквой «г», но так как в оригинале "blogger" пишется две буквы "g", это порождает ошибочное написание.

И последнее – авторитетные онлайн-компании регистрируют даже доменные имена, содержащие опечатки, лишь потому, что так вводят названия сайтов их пользователи. Ради эксперимента введите в браузере [www.googlr.com](http://www.googlr.com/) или [www.facebok.com](http://www.facebok.com/) – и посмотрите, какие сайты у вас откроются. Я сам ввел имя с опечаткой – [www.odnoklasniki.ru](http://www.odnoklasniki.ru/), – и вот главная страница «Одноклассников» передо мной.

№ **9 – вхождения с иностранными словами.** Есть простой факт, который нужно принять во внимание: многие пользователи предпочитают иностранные слова писать кириллицей. Типичный и наглядный пример:

1) *seo копирайтинг;*

2) *сео копирайтинг.*

Если люди подобным образом ищут информацию, значит – нужно под них подстраиваться, иначе вы их потеряете в качестве потенциальных клиентов. Уж простите, но такова специфика онлайн-среды, и размахивать перед клиентами орфографическим словарем сегодня невыгодно. Что поделать, если более 100 тысяч человек каждый месяц в поисковую строку «Яндекса» вводят «виктория сикрет»?

Господа копирайтеры и дизайнеры, а вы знали, что более 600 человек в месяц вводят в поисковую строку «Яндекса» выражение «лендинг пейдж»? А это «русский вариант» английского термина landing page, более известного как «посадочная страница» или «страница захвата». Вот вам и чудеса иностранно-русского ввода ключевых слов.

При этом существует множество поисковых запросов, в которые входят иностранные слова, написанные латинскими буквами, особенно если дело касается каких-то брендов. Поэтому обращайте внимание на оба вида написания иностранных слов.

№ **10 – перевернутое (обратное) вхождение.** Здесь просто: все, что вы делаете, – меняете слова в поисковом запросе местами. Например, было «купить свадебное платье», стало – «свадебное платье купить». Не думаю, что здесь нужно разжевывать более подробно, поэтому переходим к следующему виду.

№ **11 – комбинированное вхождение.** Подобная разновидность – плод демократии в любой классификации. Скажем так: есть черное, есть белое, почему бы не стать чернобелым? Так и в нашем случае – вы можете сочетать в одном виде несколько перечисленных ранее вариантов вхождений.

Эта глава – небольшое представление специфических особенностей онлайн-текста. Я постарался выделить наиболее ключевые моменты и объяснить их понятным языком. Но картина не была бы полной, если бы я упустил из виду тонкости писательского мастерства. Поэтому добро пожаловать в следующую главу.

# **Глава 3 Писательское мастерство**

Люди сами создают для себя мифы, чтобы хоть как-то оправдывать собственные страхи. Некоторые мои коллеги говорят, что искусство мастерски писать – это талант, которому не научишься, с ним нужно родиться и т. д. В моей книге «Эффективное коммерческое предложение» есть одна фраза, которая сразу пришлась по душе многим читателям – *«Копирайтерами не рождаются, копирайтерами становятся»*.

Знаете, если бы мне в 25-летнем возрасте сказали, что у меня есть талант к написанию текстов, я бы смеялся похлеще Ивана Урганта. Единственное, что я могу отметить, – это не талант, а любовь к своему делу и неуступчивость. Я не могу сказать, что написание текстов мне доставляло сумасшедшее удовольствие и доводило до интеллектуального оргазма – нет, это не так. Я, как и все молодые люди в том возрасте, думал совсем о другом. А писал, потому что это нужно было для работы.

Первые написанные мной коммерческие предложения рвались в клочья, а все это действо порой сопровождалось не самыми приятными речами из уст руководства. Дословно я их тут цитировать не буду, потому что редактор все равно их уберет. Но я не сдавался, ведь у меня не было выхода. И в то время я понял, что совершенствую свои авторские способности с каждым написанным текстом.

Сейчас в моем активе несколько тысяч написанных продающих текстов, несколько сотен статей в блоге «Копирайтинг от А до Ю» и три изданные книги (включая ту, что вы сейчас читаете), две из которых уже являются деловыми бестселлерами на OZON – пожалуй, самом крупном книжном интернет-супермаркете всего постсоветского пространства.

Да, я люблю писать, и говорят, что у меня это неплохо получается, но я не могу сказать, что с этим родился. Я постоянно учился, совершенствовался, допускал ошибки и все равно не сдавался. Но вряд ли у меня что-либо получилось, если бы я не получал от этого удовольствия. Когда я открываю первые написанные мной тексты, готов сам себе надавать по рукам антенной из бронетранспортера. Джозеф Шугерман в книге «Искусство создания рекламных посланий»<sup>6</sup> тоже не стесняется ругать свои первые тексты, которые пестрили штампами в стиле *«Это продукт, появления которого ждал весь мир»*.

Все это я вам говорю, чтобы донести одну простую ключевую мысль – чтобы научиться писать, нужно писать. Если верить разным источникам, Николаю Васильевичу Гоголю в пяти издательствах указали на дверь, когда он принес им рукописи своих первых произведений. Но разве он сдался? Нет, зато позже со своими шедеврами вошел в золотой фонд отечественной литературы. Насколько я помню, Агату Кристи тоже не сильно жаловали в самом начале ее авторской карьеры… Да и первый рассказ Стивена Кинга тоже не попал в печать.

Подготовка текстового контента для публикации в интернете не похожа на создание литературных произведений. Мораль в другом – каждый человек может научиться хорошо писать, если он это дело любит и готов совершенствоваться. Посмотрите на блогосферу – миллионы авторов, которых читают десятки и сотни миллионов посетителей. Настоящее удовольствие начинаешь получать, когда твои тексты сопровождают одобряющими комментариями. Значит, кому-то уже нравится то, как вы пишете. И с каждым текстом аудитория будет расти – вы сами в этом убедитесь, как только начнете.

<sup>6</sup> *Шугерман Дж*. [Искусство создания рекламных посланий.](http://www.mann-ivanov-ferber.ru/books/paperbook/theultimateguide/) – М.: Манн, Иванов и Фербер, 2012. *Прим. ред.*

#### **Пишите о том, в чем разбираетесь**

Одна из главных разновидностей авторского «ступора» звучит следующим образом – *«Я не знаю, о чем писать»*. Так происходит с теми, кто не является специалистом в какойто сфере.

Но для начала анекдот:

Принимают одного малоспособного поэта в Союз писателей. Михаил Светлов высказывается категорически против кандидата, другие члены Союза заступаются за молодого человека:

– Почему? Ведь его стихи посвящены такой важной теме – солдатской!

– Когда я читаю хорошие стихи о войне, – возразил Светлов, – я вижу: если ползет солдат, то это ползет солдат. А тут ползет кандидат в Союз писателей.

Вывод такой – читателя не обманешь, пишите то, что любите, и о том, в чем хорошо разбираетесь. Если вы что-то умеете и добиваетесь в этом результата – ваши мысли, слова и поступки уже являются ценностью для определенной категории читателей. Энгус Янг – украшение рок-н-ролльной группы AC/DC – говорил так: *«Парень, роющий канаву, может вам рассказать о строительстве дорог больше, чем все инженеры, вместе взятые»*. И при создании контента ценятся в первую очередь мысли практиков, у которых есть опыт, а не только представление о предмете или профильное образование.

Я специально веду блог по копирайтингу, потому что этим занимаюсь, совершенствуюсь в нем и у меня постоянно есть чем поделиться с аудиторией. Читатели находят мой контент ценным не потому, что я красиво пишу, а потому, что делюсь с ними разными «полезностями». То есть делюсь опытом с помощью текста. Вы себе представляете, каким популярным и полезным был бы блог в моем исполнении, посвященный основам термоядерной физики? Если я в этом абсолютно ничего не понимаю, то как я могу дать что-то полезное? Разве что переписать своими словами чьи-то мысли, но это уже не про меня.

Подумайте, опытом из какой сферы вы можете поделиться и что вам доставляет удовольствие? Это и есть первая основа ценного контента. В таком случае ваши рекомендации не покажутся одолжением, в них будет чувствоваться забота – именно то, что так ищут читатели.

Вам нравится готовить – заводите блог, в котором будете делиться авторскими кулинарными экспериментами и сопровождать весь процесс готовки красочными личными фотографиями.

У вас магазин рыболовных снастей? Вы можете запросто создать контент о секретах рыбной ловли. Ваша читательская аудитория рыболовов будет за это благодарна, они станут заказывать снасти с удочками только у вас, потому что все остальные хотят от них только денег и ничего не дают полезного.

У вас фирма по предоставлению юридических услуг? Вперед! Делитесь с читателями полезными для них советами, примерами документов, давайте им руководства, как следует себя вести в тех или иных ситуациях. Если ваши советы реально будут помогать, о вас начнут слагать легенды. А это значит – привет, новые клиенты!

Привязывайте контент к своей сфере деятельности, тогда он будет пользоваться спросом. Подумайте сами – вы постоянно развиваетесь в этом направлении, осваиваете новые горизонты, тестируете какие-то идеи, вам всегда будет чем поделиться со своими читателями. Согласно данным исследований авторитетного во всем мире ресурса MarketingSherpa, 82 % людей, имеющих отношение к бизнесу, считают для себя ценным тот контент, который

связан со сферой их деятельности. Следовательно, они всегда узнают, разбираетесь ли вы в том, о чем пишете. Если да – будет вам праздник, если нет – будет вам горе.

Другой формат – это ваши увлечения. В идеале они способствуют зарабатыванию денег. Контент поможет в таком случае свое хобби превратить в бизнес. Именно такая история произошла у меня. Вы любите готовить мыло ручной работы в домашних условиях – вперед! Контент будет продавать вас как эксперта, фотографии созданного вами мыла начнут привлекать новых покупателей, которые тоже захотят нечто подобное. Так вы сможете выйти на рынок изготовления персонального мыла в единственном экземпляре на заказ.

И вас будут читать, потому что в строках чувствуется любовь к своему делу, даже если вы пока не являетесь выдающимся писателем.

## **Контент по системе Парето**

Мы с вами уже говорили, что контент-менеджеру нельзя быть скучным, потому что тогда вы становитесь предсказуемым, а это снижает активность пользователей. Все знают о принципе Парето и магической власти пропорции 80/20. Я могу сказать вам, что эта пропорция применима и в вопросах создания контента. Вы спросите как?

Отвечаю: 80 % вашего основного контента должно быть посвящено теме, 20 % – смежным темам, имеющим отношение к основной. Этот принцип помогает уходить от «синдрома профессора», согласно которому вы только обучаете и наставляете. Иногда полезно и развлечь своего читателя. Я помню, какой хороший отклик у читателей получил мой отчет о посещении концерта группы Metallica в Праге, а добавленные фотографии только придали нужные положительные эмоции.

Я всего лишь хочу нацелить вас на мысль, что непозволительно с вашей стороны постоянно радовать аудиторию контентом на одну тему, и еще более страшно – одного формата. Читатель начнет зевать и уйдет радоваться в какое-то другое место, возможно навсегда…

Что такое основные и смежные темы? Пожалуй, я просто приведу несколько примеров, чтобы вам было проще меня понять. Ниже вы ознакомитесь со списком примеров, выполненным в формате «Основная тема – возможная смежная тема». Поехали.

- 1. *Рыболовство коллекция рецептов ухи.*
- 2. *Недвижимость секреты дизайна спальной комнаты.*
- 3. *Бухгалтерские услуги магические свойства чисел.*
- 4. *Туризм рекомендации по более качественным фотографиям природы.*
- 5. *Автомобили сценарии беседы с сотрудниками ГИБДД.*
- 6. *Кулинария тонкости выбора посуды.*
- 7. *Фриланс правила работы с возражениями заказчиков.*

То есть смежная тема должна иметь определенное отношение к основной, а не заведомо от нее отличаться. Я сомневаюсь, что ценителям контента по автомобилям понравится читать советы по уходу за комнатными растениями.

В чем выгода такого подхода? Вы просто показываете свою заботу, освещая различные стороны и интересы. Тут главное – продумать смежные темы таким образом, чтобы они были интересны большинству читателей. Я думаю, рыбаки любят готовить уху – причем зачастую прямо у водоема. Путешественникам к месту будут рекомендации о более красивой съемке природы, да и сценарии общения с сотрудниками ГИБДД не окажутся лишними для автолюбителей.

Такой подход только в очередной раз докажет, что вы понимаете информационные потребности своей целевой аудитории и удовлетворяете их разными приятными способами.

## **Что общего у текста и женской юбки?**

Сегодня ведутся отчаянные дискуссии относительно того, какой длины должны быть статьи и посты. Одна точка зрения – не очень большими (в пределах 3000–5000 знаков), вторая – длинными (от 5000 знаков). Я же всегда думал так – если нет четких требований по размеру (например, как в пресс-релизах), то нельзя быть категоричным. Запомните старую притчу копирайтеров: *«Текст похож на женскую юбку. Он должен быть достаточно длинным, чтобы охватывать самое главное, но при этом достаточно коротким, чтобы оставаться интересным»*.

Самая демократическая точка зрения – текст должен быть такой длины, которая позволяет ему раскрыть тему и выполнить поставленную задачу. В моем блоге есть статьи разного размера. Иногда короткие варианты имеют больше отклика, чем длинные, в других случаях наоборот. Все зависит от концентрации ценности в каждом вашем предложении.

Если читателю интересно знакомиться с вашим текстом – он его прочтет с удовольствием и даже не заметит, как прошло время. Здесь вопрос в другом – в способности кратко и емко высказывать свои мысли. Если мысль можно сформулировать в пяти словах, не стоит пытаться это сделать в пятнадцати.

Главная задача – не следить за размерами, а наблюдать за ценностью. Если вы долго ходите вокруг да около, используете общие фразы и делитесь прописными истинами – вас заслуженно засвистят и забросают помидорами. Для начала рекомендую не баловаться с большими размерами – вы еще не почувствовали публику, не «набили руку». Ориентируйтесь на размер 3000–5000 знаков, меньше будет маловато.

Если говорить о размере по страницам, в среднем мои статьи в блог занимают 3–5 страниц. Как правило это больше 5000 знаков. Так происходит, когда действительно знаешь, о чем писать, – мысли вылетают на бумагу с космической скоростью. Относительно больших объемов – они более применимы к определенным жанрам: например, к пошаговым руководствам.

Вывод: не думайте о размере, делайте акцент на концентрации ценности в каждом предложении. Потому что здесь вступает в силу одно из золотых правил копирайтинга: первое предложение стимулирует к прочтению второго, второе – к прочтению третьего и т. д.

#### **Как часто нужно публиковать свои статьи и посты?**

И снова начнем с правил, которые кто-то создал. Согласно им, сайты и блоги желательно обновлять хотя бы раз в неделю. Если чаще – вы можете надоесть, если реже – о вас легко забудут.

В этом правиле есть рациональное зерно, но в нем, опять же, присутствует категоричность – одна из моих нелюбимых характеристик. Когда я начинал вести свой блог, публиковал по три статьи в неделю. Вы думаете, я надоедал? Никак нет, наоборот – список моих читателей и комментаторов с нулевой отметки стремительно набирал обороты.

Чуть позже я стал публиковать по две статьи в неделю, сейчас – один пост в течение будних дней. Вопрос не в том, что я следовал правилу, о котором ранее сказал. Просто становится все меньше свободного времени – большое количество проектов, поездки с мастерклассами, тренингами по просторам СНГ, и, конечно же, нужно выделять время на общение с близкими людьми и полностью выходить из интернета, иначе он вас заберет в заложники и никогда не отпустит.

Но я не могу бросить своих читателей и все равно, как бы мне ни было сложно, стараюсь их регулярно радовать свежим материалом. Я помню, как написал две статьи по пути во Львов, одну – в Днепропетровске прямо перед сном, даже был пост за пару часов до выступления в Москве. Просто бывает так, что нагрянет идея – и сразу спешишь ее воплотить, пишешь на одном дыхании, стилистику потом можно отредактировать.

Я за частые публикации. Почему? Потому что вы сразу заявляете о себе как о серьезном игроке на рынке контента. Вы генерируете полезную информацию с завидной скоростью. Делаете это быстрее и чаще других – этим и отличаетесь. Да, вы столкнетесь с советами, что, мол, нельзя так часто, аудитория не успевает читать и т. д. Поверьте – кто захочет, успеет. Плюс, вы же публикуете материал не на один день. Со временем ваши тексты попадут в поисковую выдачу, на них будут приходить пользователи поисковых систем. Чем больше у вас контента на сайте – тем интересней вы поисковым системам.

Высокая частота и ценность публикаций позволила моему блогу возглавить рейтинг блогов по копирайтингу сервиса ePochta. Он достаточно быстро оказался в главном каталоге полезных ресурсов DMOZ, попасть в который мечтает каждый блогер – потому что это престижно. Туда просто так или за деньги не попадешь, модераторы сами решают, чьи ресурсы заслуживают звание полезных.

Здесь все уже упирается в вашу личную продуктивность и готовность писать часто. Работа с контентом – это серьезный труд, который требует к себе максимально ответственного подхода. Вы всегда должны быть на пике полезности, а это реально сложно. Но сложно – это не синоним слова «невозможно». Найдите время, желание – и творите.

#### **Прописные истины – для слабаков**

Знаете о существовании негласного определения с провокационным названием «информационный мусор»? Так называют контент, который ничего ценного не приносит.

Я подключил свой почтовый ящик к Google Alerts для получения обновлений контента интернета, содержащего слово «копирайтинг». И, знаете, бываю в шоке от того, что мне приходит. Просто прочитайте список тем и заголовков.

- *Что такое копирайтинг?*
- *Как заработать копирайтингом?*
- *Кто такие копирайтеры?*

Мое недоумение связано с непониманием логики авторов подобных материалов. Вы думаете, пользователям интернета интересно читать 1185-ю статью на тему «Что такое копирайтинг?», подобного хлама уже и без вас прилично – не нужно быть частью этого. Читатели слишком яростно реагируют на подобные материалы, потому что они не сообщают им ничего нового и ценного.

Прочитайте блоги успешных экспертов в своей области и обратите внимание – пересказывают ли они прописные истины? Такой подход сразу выдает новичка, а за ними следовать не любят. Поэтому занимайтесь собой, развивайтесь и не ведите себя как новички.

Есть еще одна причина такой ситуации – наличие авторов, которые ведут свои блоги и сайты исключительно для заработка. К примеру, готовятся на скорую руку статьи, в которые просто нужно вставить ссылку рекламодателя. Таких статей я уже перечитал множество. Не берите пример с подобных авторов, о деньгах сразу думать не надо, они со временем сами придут – сосредотачивайте свое внимание на пользе для аудитории.

Здесь есть два выхода – расширять тему или ее сужать, то есть выходить в нишу. Второй вариант больше подойдет для тех, кто еще на стадии «пробы пера». Им лучше основательно подготовиться, изучить источники, сформулировать и обосновать свою позицию.

Сейчас приведу пример, какой вариант вас бы заинтересовал больше?

- 1. *Что такое копирайтинг?*
- 2. *Что такое копирайтинг по-русски?*

Или вот такой вариант.

- 1. *Как заработать копирайтингом?*
- 2. *Как пенсионеру заработать первые \$100 с помощью копирайтинга?*

Ну и для завершения картины можно слегка подлить «маслица» и для разнообразия запустить провокацию.

1. *Кто такие копирайтеры?*

2. *Кто такой «копирка-райтер»?*

Про «копирку-райтера» я как-то написал отдельный пост в блоге, придумав этот забавный термин для авторов, которые продают себя и свой труд за счет украденных текстов других (более успешных) авторов. И что вы думаете? Эта заметка с нотками сарказма сразу собрала более 40 комментариев – причем тогда я только начинал вести свой блог. Просто смог затронуть актуальную тему, и многие решили высказаться.

Это была история об одном начинающем авторе, который нагло украл текст описания «о себе» из моего профиля в одной бирже копирайтинга. Комментарии были разные – значит,

с темой угадал. Более того, эта заметка подвела многих читателей к мысли о необходимости составления привлекательного текста в блоке «о себе» на биржах.

Я, конечно, мог написать очередную версию о том, кто такие копирайтеры, но решил не поддаваться общей истерии начинающих блогеров-копирайтеров.

Если вы испытываете трудности с темами – берите «затертую» тему и уходите в нее поглубже, тогда у вас есть шанс заинтересовать. К примеру, статьи на тему «Как раскрутить сайт?» обречены на провал. Вариация «Как раскрутить сайт строительной компании?» имеет больше шансов. Или еще один вариант – «Как раскрутить кулинарный блог в 2013 году?», он тоже выглядит гораздо интереснее. Расшифровывайте и уходите в нишу, тогда вы сможете привлечь внимание к своему контенту.

О других интересных тактиках превращения скучного контента в шедевр мы поговорим дальше.

## **Сладкая парочка «ЧТО?» и «КАК?»**

Большая часть бесплатного текстового контента составлена по принципу «ЧТО?». Автор затрагивает актуальную проблему и рассказывает, что нужно сделать, чтобы она исчезла. Такие материалы могут содержать даже много новых и полезных данных. Но мой опыт говорит о том, что больший отклик получает текстовый контент, составленный по сценарию «ЧТО?» + «КАК?».

Формат «ЧТО?» – это когда вы в своем тексте рассказываете читателю, ЧТО ему нужно сделать, чтобы избавить себя от возникших трудностей. К примеру, если вы зимой позволили себе набрать несколько лишних килограммов, то в статье «Секси-пресс за весну» вы будете говорить, что нужно заниматься спортом, навести порядок в питании и т. д. Это формат «ЧТО?».

Формат «КАК?» – когда вы в своем тексте рассказываете читателю, КАК ему делать это ЧТО. То есть мы не просто ограничиваемся мыслью о необходимости спорта, мы говорим, каким именно спортом заниматься, какие упражнения делать, сколько времени на это уделять. Аналогично и о питании. Фактически вы предлагаете готовую к применению систему.

Вся фишка заключается в следующем – «ЧТО-авторы» делятся на две категории.

1. Начинающие авторы, еще не являющиеся экспертами.

2. Эксперты, которые готовы «ЧТО?» давать бесплатно, чтобы потом продать аудитории свою «КАК?»-версию.

Продавать могут что угодно – начиная от платного контента, заканчивая своим временем и личной работой. Я не буду говорить о том, что хорошо, а что плохо. Я сам тестировал такой формат и столкнулся со следующим: аудитория начинает плохо реагировать на контент, в котором отсутствует «КАК?».

Представьте себе читателя, который открыл статью по правилам составления заголовков, где он читает нечто вроде *«Хороший заголовок должен содержать интригующий вопрос»*. Это «ЧТО?», но в статье нет «КАК?», то есть конкретных примеров. Получается, что вы раздразнили читателя, а он ушел ни с чем, еще больше запутался.

Если вы думаете, что я сейчас лукавлю, приведу пример из статьи, ссылка на которую, между прочим, находится в топ-списке поисковой выдачи «Яндекса» по запросу «правила написания статей».

#### **Пиши интересные названия для статей**

Название статьи – это первое, что прочтет читатель. А если его грамотно и интересно составить (не забудь про ключевые слова), то это заставит пользователя прочесть и саму статью, а не только название.

Даете конкретную рекомендацию – приводите пример. Прямо сейчас я так и поступлю. А то получается, что я сам сейчас говорю «ЧТО?», не рассказывая «КАК?». Предлагаю вам изучить статью «13 техник НЛП<sup>7</sup> в копирайтинге» из моего блога, в которой очень хорошо просматривается работа связки «ЧТО?» + «КАК?» (вступительную часть я опустил, сразу перехожу к сути).

> Встречайте: 13 техник НЛП в копирайтинге. Чтобы полностью понять все тонкости – желательно прочитать пост до конца.

 $^7$  НЛП – нейролингвистическое программирование.

1. **«Подстройка»** – все просто: если желаете в чем-то убедить человека, он должен увидеть в вас своего единомышленника. Именно поэтому гуру копирайтинга усердно работают над изучением типичного представителя ЦА.

2. **«Причина – следствие»** – старый народный прием, который до сих пор работает и не собирается сдавать свои позиции как минимум в ближайшем будущем. Вы просто воздействуете на читателя тем, что указываете причину определенного явления и сразу рассказываете о следствии:

- «В связи с тем, что вы часто…, вас должно заинтересовать…»
- «Из-за постоянной… очень трудно…, при этом есть выход: …»
- «Это… абсолютно безопасно для…, поэтому…»

3. **«Условие»** – мудрый человек понимает старую одесскую истину: для того, чтобы что-то взять, сначала нужно что-то дать. Если вы этого не понимаете, бизнесу не научитесь. Условие – это старая хитрая техника убеждения, когда вы говорите человеку, что он может получить нечто фантастическое и для этого ему нужно всего лишь…

4. **«Повтор»** – это уже «прожженная» техника, тем не менее еще огого как работает! В копирайтинге есть отдельное правило – «повторяйте главную (ключевую) мысль минимум три раза в тексте – в заголовке, в теле и перед призывом к действию».

5. **«Предоставление возможности»** – эта техника нацелена на легкую борьбу с сомнениями. Задача автора в этом случае – не доказывать, а просто советовать (даже без просьбы). Ключевые слова – «можете», «возможно», «пожалуй», «наверняка» и т. д. Например:

• «Вы можете убедиться в этом самостоятельно, достаточно всего лишь…»

• «Пожалуй, это наиболее доступная возможность на сегодняшний день, не так ли?»

• «Вероятно, это кажется абсурдным на первый взгляд, при этом давайте на ситуацию посмотрим под другим углом…»

• «Наверняка вы удивитесь, что как минимум три ваших конкурента уже используют эту возможность».

6. **«Трюизмы»** – это утверждения, с которыми ваши читатели будут соглашаться. Все знают о таком приеме продаж, как «Три "ДА"». То есть изначально вы задаете читателю два вопроса, на которые он ответит только «ДА», ну а третий вопрос уже будет основным – и тогда читатель на него на подсознательном уровне тоже отвечает «ДА». Так вот, первые два вопроса – это «трюизмы».

7. **«Долг»** – если раньше мы говорили о возможностях, то здесь автор заходит еще дальше – он деликатно намекает читателю, что нужно делать. Причем, как правило, это мысли, с которыми читатель полностью согласен.

Задача этой техники – расположить читателя и увлечь дальше в текст. Оцените:

- «Для того чтобы…, каждый… сначала должен…»
- «Чтобы это стало возможным, нужно всего лишь…»
- «Обязательно прочитайте информацию ниже».

8. **«Номинализация»** – по большому счету мы сейчас говорим о воздухе, который убеждает людей. С виду серьезный аргумент при близком рассмотрении оказывается воздухом. Читатели всерьез воспринимают некоторые выражения в качестве аргументов. Вот несколько из них:

- «Мой личный опыт позволяет сделать вывод, что…»
- «Главная миссия нашей компании …»
- «Согласно мнению многих экспертов, …»
- «Если следовать правилам, …»

9. **«Утерянный автор»** – фактически этот прием создает штампы, которых профи-копирайтеры стараются избегать. Я лично убедился, что эти штампы все-таки работают. Пусть не так здорово, как конкретика, но все равно при неимении точных данных можно попробовать. Утерянный автор – это мнение человека или группы лиц без конкретных имен:

- «Хорошо известно, что…»
- «Эксперты настоятельно рекомендуют…»
- «Каждый гуру… знает, что…»
- «Проведенные исследования доказали, что…»
- «Неоднократно доказанный факт: ...»

10. **«Инерция согласия»** – автор должен постоянно вести читателя по тексту, вы – король положения. Чтобы читатель не скучал, хороший автор его всегда просит что-то сделать. Для этого используются специальные «логические генераторы», например: «Представьте…», «Вообразите, как вы…», «А сейчас вспомните…» и т. д. вы просите читателя что-то сделать в первый раз, затем он тоже будет следовать вашим просьбам. Это фишки профессиональных авторов – учитесь им.

11. **«Обобщение»** – банальность этой техники заключается в том, что каждый человек даже на глубоком подсознательном уровне соглашается с определенными устоями, принципами и правилами. Даже в разговорном формате многие люди скрывают свои незнания неумышленным обманом, когда они уверенно кивают и соглашаются с тем, о чем не ведают. Просто не хочется показаться глупым. Но обобщение – это техника оперирования аксиомами (иногда даже надуманными). В этих целях копирайтеры используют такие обороты:

- «Все знают, что...»
- «Каждый из нас уже давно понял, что…»
- «Согласно известному правилу, …»
- «… и эта мысль актуальна везде».
- «Никому не хочется, чтобы…»

12. **«Оценка»** – вам следует предлагаемому товару или продукту дать какую-то оценку. Обычно это делают перед перечислением аргументов и доказательств. Это может быть:

- «Самый быстрый…»
- «Самый безопасный…»
- «Самый простой…»
- «Самый доступный… на сегодняшний день».
- «Это самое настоящее ноу-хау в…»

13. **«Игра на слабостях»** – у каждого человека есть определенные амбиции и слабости. У ваших читателей и ЦА конкретных текстов тоже есть свои амбиции и слабости. Если вы начнете ими играть, то сможете привлечь внимание и даже заинтересовать. Одна из слабостей бизнесменов – утереть нос конкурентам. Мысль вы поняли. Вот несколько примеров игры на слабостях:

• «Изучив этот текст, вы уже завтра получите весомое конкурентное преимущество».

• «Новый способ подчеркнуть женственность, и о нем еще никто не знает».

• «Как только друзья увидят у вас в руках этот телефон, вам будут серьезно завидовать».

• «Это решение только для тех, кто нацелен на превосходство».

Простите за такой длинный пример, надеюсь, что эта информация стала не просто наглядным пособием, но и примером ценного контента. У этой статьи был хороший отклик, ее несколько раз перепечатывали на других ресурсах, да и комментарии говорят о довольстве публики. А для автора это, пожалуй, самый главный показатель.

Поэтому не просто говорите читателю, что нужно делать в той или иной ситуации, а раскошельтесь на несколько примеров, чтобы объяснить, как именно это сделать. Поверьте, эта благотворительность со временем окупится сторицей.

Но есть еще один момент – если ваш бесплатный контент создается для привлечения внимания к платному, то что делать, чтобы не производить впечатление «ЧТО?»-формата? Просто используйте хотя бы 30 % формата «КАК?». Своими конкретными рекомендациями вы будете подтверждать по факту собственную состоятельность. Есть даже отдельная тактика продаж инфопродуктов. К примеру, вы готовите статью «10 новых приемов контент-маркетинга». Статья содержит реально новую, уникальную, полезную и применимую информацию. Освещенные вами десять пунктов уже способны показать аудитории вашу компетентность. Ну а в конце статьи вы предлагаете электронную книгу «150 новых приемов контент-маркетинга», естественно – уже за деньги.

## **11 поцелуев за краткость**

Мы с вами уже говорили о том, как в интернете читают тексты. Здесь нет времени на изучение многостраничных опусов, особенно когда понимаешь, что три абзаца можно было высказать в двух предложениях. Есть немецкая пословица *«Краткая речь – хорошая речь»*. Мы с вами не немцы, но эта мораль применима и к нам на все двести процентов.

Сейчас столько авторов, которые бесят своим многословием, что вас с вашей краткостью просто расцелуют, и сделают это по-взрослому. Краткий и полезный автор – это потенциальная суперзвезда мира контента.

Знаете, какая была самая краткая в истории переписка в стиле «запрос-ответ»? Когда Виктор Гюго отправлял своему издателю рукопись романа «Отверженные», он ее сопроводил письмом, состоящим всего из одного знака препинания– *«?»*. И вскоре получил не менее лаконичный ответ от издателя – *«!»*.

Но как в себе выработать такую краткость, как не использовать лишние слова, как быть максимально экономным в собственных высказываниях?

На эти три вопроса я подготовил ответ в виде списка рекомендаций, которые стали результатом работы над собственными ошибками и многочисленных ударов грабель по лбу. Вы всего этого избежите, если сразу станете на правильный путь. Надеюсь, что указанные рекомендации вам помогут.

1. Не увлекайтесь продолжительными вступлениями. О том, что вы рады приветствовать читателей на своем сайте, они уже сами догадываются. Краткое приветствие – и хватит, цените время.

2. Не расшифровывайте понятные мысли – читатели далеко не идиоты.

3. Подбирайте для длинных слов более краткие и понятные синонимы.

4. Наличие в тексте длинных предложений заведомо увеличивает длину всего текста в сознании читателей. Проще разбить их на несколько более коротких.

5. «Двенадцать» гораздо длиннее, чем «12», – задумайтесь об этом.

6. Убирайте вводные слова и канцеляризмы типа *«в ходе проведенных мероприятий», «в последнее время складывается тенденция», «ни для кого не является секретом»* – статья в интернете не документ из бюрократической переписки.

7. Не повторяйте в тексте одни и те же мысли по нескольку раз – иначе читатели подумают, что вы представляете их склеротиками.

8. Один из главных врагов краткости – прилагательные, старайтесь, чтобы их в вашем тексте было немного.

9. Письменная речь – это не разговорная речь. Убирайте из текстов короткие промежуточные фразы, которые вы привыкли использовать в живой беседе: *короче, слушайте сюда, дело было так* и т. д.

10. Избегайте использования слов-дублеров, которые находятся рядом и повторяют друг друга по смыслу, например *«свой собственный», «опуститься вниз», «бесплатный подарок».*

11. Сокращайте устоявшиеся выражения – «зарплата» вместо «заработной платы», «ликбез» вместо «ликвидации безграмотности», «деньги» вместо «денежных средств» и т. д.

В Падерборнском институте кибернетики проводились весьма интересные исследования вопросов усваивания информации. Как оказалось, практически 50 % взрослых людей не улавливают смысл произносимых фраз, содержащих более 13 слов. Это разговорная речь, в письменной речи усваивание происходит медленнее, поэтому очень важно быть кратким в каждом предложении своего текста.

Многословие уводит читателя от сути, а чем он дальше от нее отойдет, тем быстрее прекратит чтение. Желательно подобную чистку проводить уже после того, как вы написали текст, – мысль лучше не ограничивать, всегда можно убрать лишнее. А со временем ваша краткость дойдет до автоматизма.

Гуру копирайтинга при таком редактировании рекомендуют представить, что за каждое «жалящее» слово вы получаете приличную награду, например – \$10 000. Тут главное – в гонке за деньгами не обогнать собственную совесть.
## **Полцарства за доступность!**

Будьте проще, и читатель сам к вам потянется. Я обожаю высказывание Альберта Эйнштейна: *«Все должно быть изложено так просто, как только возможно, но не проще»*. Часто мы сталкиваемся с соблазном произвести на свою аудиторию впечатление. В ход идут разные приемы, но самое страшное – показаться умнее, чем вы есть на самом деле. А еще страшнее – поставить себя выше читателей.

Как-то в одном из рефератов на тему «Научный стиль литературного языка», который находится в свободном доступе, я встретил следующую фразу:

> «Исключительная роль, которая принадлежит языку в научном осмыслении и освоении мира, обусловливает философское значение его анализа. Литературный язык прошел длительную эволюцию, в нем образовались различные стили. Один из них – научный».

Запомните, такой научный стиль изложения, возможно, годится для рефератов, но точно не для вашего текстового контента. В нашем случае нужно возвращаться в школу. Вы могли часто читать и слышать следующую мысль – текст должен быть настолько простым и понятным, чтобы каждое использованное вами слово и суть каждого предложения были понятны ученику восьмого класса.

Это идеальная модель. Так говорят все. Но я кое с чем не согласен. А именно – почему нельзя использовать определенную профессиональную терминологию, которая вряд ли будет понятна ученику восьмого класса? К примеру, я очень сомневаюсь, что среднестатистический ученик понимает истинные значения слов «конверсия», «оффер», «лид» и даже основного термина «копирайтинг».

В таком случае я сторонник другой точки зрения:

#### **Каждое использованное в тексте слово должно быть понятно хотя бы 90 % целевой аудитории.**

Вы никогда не сможете предугадать степень эрудиции всех своих читателей. Но, с другой стороны, эксперту тоже не подобает использовать до боли банальные слова. Хорошо, если вы в тексте в скобках сделаете расшифровку слова, которое может быть кому-то непонятно.

К примеру, во время работы над книгой «Эффективное коммерческое предложение» мы общались с редактором издательства «Манн, Иванов и Фербер» Юлией Потемкиной относительно аббревиатуры НЛП. С одной стороны, для многих из вас эти три буквы не являются загадкой – «нейролингвистическое программирование». Но Юлия меня убедила, что нужно все-таки эту аббревиатуру расшифровать, и я ей благодарен за это.

Часто бывает, что для большей части аудитории какое-то слово оказывается новым хотя бы потому, что характеризует определенный товар или услугу, которые только появились в нашем обиходе. Сейчас вспоминается один случай, произошедший со мной и одним моим клиентом.

В Facebook я состоял в группе, которая называется «Быстрые деньги в PDR-технологиях и детейлинге». Скажу так – это комплекс работ, позволяющий из вашего автомобиля сделать блестящую «конфетку». Рассказывать долго, если интересно – почитайте сами. Так вот, тактика названия правильная – к этой группе будут присоединяться лишь те, кто знает, что такое PDR-технологии и детейлинг, то есть коллеги моих знакомых автомастеров.

Ребята в группе молодцы – единая сила. Они делятся своими наработками, секретами, обсуждают рекламные фишки, за ними интересно следить. Среди них есть несколько моих клиентов, и мне приятно наблюдать, как они постепенно осваивают рекламное дело и копирайтинг. В одном из обсуждений участвовал рекламный борд с содержанием: «ДЕТЕЙ-ЛИНГ. т.

То есть этот борд нацелен на потенциальную целевую аудиторию. Вот только у меня лично большие сомнения, что люди, которые увидели такую рекламу, поймут, что им предлагается. Я автору этой творческой задумки сказал так: *«Знаешь, что такое форфейтинг?»* Он ответил: *«Нет»*. И я продолжил: *«Так вот, для клиентов твой "детейлинг" – это то же самое, что для тебя "форфейтинг"».*

На следующий день надпись была уже более понятной: *«Удаление вмятин без покраски»*. Хотя эта расшифровка является только одним из направлений «детейлинга». Дальше мы поработали еще и сделали полноценное рекламное сообщение. Я прекрасно понимаю, что многим из вас хочется блеснуть каким-то новым красивым модным словом. Я сам часто сталкиваюсь с таким соблазном, но потом останавливаюсь, потому что понимаю – подобный выпендреж будет работать только против меня.

Также, если хотите излагать свои мысли доступно, будьте осторожны с использованием слов и выражений, имеющих несколько значений или скрытый смысл. Ваша задача – чтобы вас поняли правильно. Если у читателя возникает непонимание или неправильное понимание – это не его вина, а ваша.

По статистике, человек игнорирует, забывает, искажает или неправильно истолковывает 75 % получаемой информации. Не помогайте ему в этом. Будьте просты и доступны.

Мы начали эту заметку с высказывания Эйнштейна о важности простоты. А завершим шутливой, но более доступной для массового читателя версией теории относительности: *«Три волоса на голове – это мало, три волоса в супе – это много»*.

#### **14 редакторских советов по написанию текстов**

Мне не хочется разжевывать остальные рекомендации по написанию текстов – впереди у нас очень много другой работы, да и вы у меня – публика подкованная. Поэтому я просто поделюсь с вами универсальными правилами написания текстов, которые помогут вам готовить более качественный и интересный контент для своей аудитории.

Вы можете использовать этот список в качестве чек-листа. Со временем, когда самостоятельно напишете несколько текстов, эти рекомендации поселятся в вашей голове и будут работать автоматически.

1. Всегда вычитывайте свой текст перед публикацией и пользуйтесь услугами редактора, если не сильны в грамматике.

2. Ваш текст – это ваше мнение, но не нужно его ставить выше других. Высказались – и вступайте в дискуссию, но никому ничего не навязывайте – аудитория сама решит, как близки вы к истине. Главное – не просто говорить, но и подтверждать.

3. «Тыкать» – не самый тактичный стиль письма. Обращайтесь в тексте к читателям на «вы».

4. Литературные метафоры и красивые эпистолярные обороты в 90 % случаях портят впечатление о тексте, поэтому меткое их использование – большое искусство. 10 % случаев – когда вы просто чертовски увлекательно пишете.

5. Никогда в тексте не принимайте решения за читателя, выдвигайте версии.

6. Никогда не врите, чтобы что-то приукрасить, в интернете ложь очень быстро и легко обнаруживается. Раз оступились, будет очень больно дальше. И дорого…

7. Избегайте двойного отрицания – например: *«Я не могу не согласиться…»*

8. Чем больше в вашем тексте восклицательных знаков, тем быстрее вы начинаете раздражать читателя.

9. Три подряд вопросительных предложения – это уже перебор.

10. Не используйте иностранное слово, если у него есть известный русский аналог, – например «о'кей» лучше заменять на «хорошо».

11. Сначала напишите весь текст и ничего не исправляйте – редактуру и «тюнинг» лучше делать позже, а не по ходу.

12. Свои ошибки проще обнаружить, когда читаешь текст задом наперед.

13. Никогда не оперируйте непроверенными данными. В интернете много лживой статистики, афоризмов и примеров – если используете, то ссылайтесь на источник, так вы снимете с себя хоть часть ответственности.

14. Всегда помните, что ваши тексты читают люди разных возрастов, половой принадлежности, степени эрудиции, территориального нахождения и материального состояния.

Перед тем как публиковать свой текст, я искренне вам рекомендую его распечатать на бумаге и прочитать вслух. Если вы его прочитали ровно и ни разу не споткнулись – это хороший признак, можно публиковать. А еще лучше – попросить другого человека пройти всю эту процедуру вместо вас, как-никак вы автор и заведомо неспособны объективно смотреть на него.

#### **22 правила написания цифр, чисел и номеров**

На страницах одного замечательного зарубежного ресурса, аналогов которому у нас, увы, нет,  $-$  [www.dailywritingtips.com,](http://www.dailywritingtips.com/) я встретил интересную заметку о правилах написания цифр и чисел. И решил исследовать эту тему более подробно. Так родилась заметка в моем блоге под названием «22 правила написания цифр, чисел и номеров».

Статья получила хороший отклик и благодарности аудитории, а для любого автора – это самый ценный комплимент. Поэтому предлагаю и вам ознакомиться с указанными правилами и применять их при написании своего текстового контента.

1. При убеждении цифры говорят точнее, чем слова. Судите сами: *«много клиентов»* или *«более 3000 клиентов»*. Что сильнее впечатляет?

2. Символ числа занимает меньше места, чем его словесная интерпретация: что короче – *«13»* или *«тринадцать»*? Краткость – это сестра не только таланта, но и здравого смысла.

3. Начинать предложение с символа – это стилистическая ошибка. Цифра или число должны использоваться в виде текста: *«Три дня назад…»*

4. При составлении заголовков правило № 3 можно нарушать и начинать изложение с символа цифры: *«100 секретов…»*

5. Когда речь идет о крупных числах, полезно использовать формулу *«число + текстовое сокращение»*, например: *600 тыс., 1 млн* и т. д.

6. Если нужно показать очень точное крупное число, визуально шлифуйте его с помощью разделяющих элементов: *«123 456 789», «123.45», «123,45»* или *«1'234'567»* – это улучшает визуальную привлекательность и читабельность.

7. Когда отображаете денежные единицы, делайте это корректно: *«\$150»* и *«150 руб.»*.

8. Если используете цифры для указания даты, будьте предельно конкретны, не ограничивайтесь только днем и месяцем, не забывайте о годе: *8 марта 2012 года.*

9. «Филологическая этика» призывает к следующему: если нужно написать число, которое выражается в одном слове, используйте слово, если в нескольких словах – цифры. То есть *«двенадцать»* и *«24»* (вместо *«двадцать четыре»*). Иногда в целях воздействия на воображение читателя это правило я нарушаю. Да, есть такой филологический грех, каюсь.

10. Пишите *«двойной»* и *«тройной»* вместо *«2-ой»* и *«3-ой»*. При этом не запрещается писать *«2-ой»* и *«3-ий»* вместо *«второй»* и *«третий»*. А по другой версии: *«2-й»* вместо *«2 ой»*.

11. Еще одно хитрое правило: числа до 10 желательно писать в виде слова, после 10 – в виде числа: *«восемь»* и *«18»*.

12. Правило, которое я часто нарушаю: в формальной письменной речи числовое сопровождение процентов нужно отображать прописью, например *«двадцать пять процентов»*, я же пишу *«25 %»* – специфика копирайтинга.

13. Когда мы пишем дату в столетиях, корректно использовать римские цифры: *«XIX век»*, а не арабскую версию – *«19 век»*. И уже тем более не *«19-й век»*.

14. Когда два логически разных числа идут друг за другом, лучше чередуйте слова с числами: *«пять 10 %-ных скидочных карт»*. Как вариант, можно написать еще *«5 скидочных карт величиной в 10 %»*.

15. Не путайте образные сравнения с конкретными перечислениями: *«Это мой первый опыт»*, а не *«Это мой 1-й опыт»*.

16. «Дробные конструкции» правильнее писать словами: *«две третьих…»*

17. Последовательность каких-то действий следует представлять в форме нумерованного списка, когда каждый последующий шаг идет за предыдущим.

18. При использовании цифр и чисел для персонализации модели товара их следует отображать слитно: *Nokia 3310*.

19. Указание адреса с дробями и буквами происходит тоже слитно: *«ул. Контента, д. 15/2»* или *«ул. Контента, д. 10а»*.

20. Правильно писать *«30-градусная жара»*, а не *«30-ти градусная жара»*.

21. При использовании косвенных падежей следует писать *«гаджет укомплектован пятью кнопками»*, а не *«гаджет укомплектован 5 кнопками»*.

22. Числа тоже могут обманывать… Если в вашем ассортименте 1800 товаров, не пишите, что их *«более 2000»*. Не поддавайтесь такому соблазну.

И еще один полезный совет мне подсказал читатель блога – при указании диапазона между цифрами или числами ставится дефис, а не тире. То есть «4–8», а не «4–8».

### **Как писать быстрее, чем вы это делаете сейчас?**

Когда разговор заходит о скорости, я всегда вспоминаю интересную шутку: стритрейсеры выиграли суд у ГАИ – они доказали что на скорости 230 км/ч невозможно разглядеть ограничительный знак «40». Скорость – это один из элементов уникальности, если вы чтото делаете быстрее других, у вас появляется преимущество. При этом скорость далеко не всегда ассоциируется с качеством.

Но самый главный знак «STOP» на пути к желаемой цели – это лень. И еще оправдания. Быстрое написание качественного текстового контента – это серьезное оружие. И здесь вопрос не в скорости печати, а в скорости мысли, которую вы воплощаете в готовый текст.

Тем не менее практики делятся с другими авторами тонкостями и секретами быстрого написания текстов. И это именно тактические маневры, а не ловкость рук без авторского мошенничества.

Первое, что следует понимать, – скорость написания напрямую зависит от того рабочего положения, в котором вы творите. Я писал и стоя, и лежа на диване, и сидя за столом. Бывало, сидел и держал ноутбук на коленях – все понимают, как оно бывает. Естественно, быстрее текст набирался, когда я работал, сидя за столом. Вот такая простая мелочь.

Следующий момент – я заметил, что набираю текст быстрее на ноутбуке, чем на клавиатуре стационарного компьютера. В клавиатуры ноутбуков нового поколения я вообще влюбился – настолько легко и быстро печатается текст, что смотришь на экран и диву даешься.

Есть потусторонние факторы, отвлекающие нас от работы. Первый враг – интернет. Никакой проверки почты, никакого общения в социальных сетях, пока вы работаете над текстом. Человеку, который погрузился с головой в работу и решил хоть на минутку отвлечься, потом потребуется 15 минут, чтобы снова сфокусироваться и войти в рабочий ритм. И, конечно же, никаких телефонных разговоров, особенно с любителями поговорить обо всем, кроме чего-то реально важного.

Если у вас пока еще небольшой опыт в написании текста, начинайте с составления краткого плана, какие ключевые мысли вы желаете отразить в тексте, – тогда вам проще будет это делать, ничего не забывая и не нарушая логику изложения. Я до сих пор пользуюсь этим методом, особенно когда нужно составить большой пост, – записываю ключевые тезисы, составляю таким образом «скелет», ну а дальше уже начинается печать со скоростью пианиста.

Я слышал еще рекомендации о необходимости четкого выделения времени на подготовку текста, например 30–40 минут. Сам к такому совету отношусь скептически, так как ассоциирую его с фактором, который стопорит воображение. Любое ограничение плохо влияет на творчество, за исключением того, если вы в нем себя позиционируете. К примеру, каждая статья за 30 минут – что получилось, то и публикую. Правда, я еще не видел ни одного авторитетного автора, практикующего такую систему.

Дальше: чем больше вы сами знаете о предмете изложения, тем проще вам пишется. Поэтому раньше я говорил, что текстовый контент желательно готовить по теме, в которой вы разбираетесь, тогда и материал будет нарастать гораздо быстрее.

Напоследок совет для самых ленивых – воспользуйтесь специальными программами, способными голос преобразовывать в текст. Да, будут встречаться ошибки и опечатки, но они быстро исправляются в ручном режиме, и вы получаете в виде текста то, что наговорили в микрофон. Но более страшный минус – если вы делаете паузу в несколько минут, программа срабатывает на завершение операции преобразования, а нескончаемые действия «копировать-вставить» + «исправить» могут откровенно надоесть. Такие программы есть в

онлайн-доступе. Возможно, к моменту выхода этой книги появятся реально продвинутые сервисы. Тут уже каждому свое, лично я привык именно набирать текст.

Но самый главный и действенный совет – пишите как можно чаще, даже без необходимости готовить текстовый контент. К примеру, опишите в подробностях, как вы добирались на работу из дому. Вспомните, о чем вы общались с руководством на прошлом совещании. Напишите небольшое эссе о впечатлениях после загородной поездки. Подобные упражнения помогут вам выработать легкость письма и побороть свои страхи.

И помните – какой бы скорость ни была, читатель ценит полезность вашего текстового контента, ведь ему абсолютно все равно, сколько времени у вас заняло его создание.

## **Заведите свою фирменную фишку**

Если проводить аналогию с всемирно известными поэтами и писателями, можно сказать, что каждый из них обрел славу потому, что имел какую-то свою фишку, даже если об этом и не догадывался. Эту фишку замечали читатели и критики. К примеру, если говорить о поэтах, то среди них было много великих умов и талантов. Но почему-то, когда дело заходит о личной изюминке, сразу вспоминается Маяковский. Есть даже отличная байка на эту тему.

> Сидят Пушкин, Лермонтов и Маяковский, не могут решить, кому первому наливать и как разделить бутылку. Решили поступить по справедливости: кто какое рассказывает стихотворение – тот столько и пьет. Тут встает Александр Сергеевич Пушкин и говорит:

– Я, ребята, пить люблю – наливайте мне одну.

Налил и выпил, довольный собой. На смену ему Михаил Юрьевич Лермонтов представляет свой экспромт:

– Был, ребята, я в Москве – наливайте сразу две!

Налили ему две, похвалив смекалку. И тут настала очередь блеснуть своим талантом Владимиру Владимировичу Маяковскому:

– Вы, ребята, молодцы – остальное все мое.

Посетители ваших сайтов и блогов читают не только вас. Причем далеко не только вас. За день они могут просматривать несколько десятков статей разного тематического содержания. Говорят, что у каждого автора есть свой стиль, свой подход и т. д. Но вот какая штука – если взять пять разных авторов и убрать подписи под их статьями, попробуйте догадаться, кто из них кто.

Текстовый контент в интернете часто написан по одним и тем же канонам – ведь мы боремся не за эпистолярные лавры, а за ценность и пользу. Поэтому чаще всего авторы пишут просто и доступно. Но все равно, если хотите выделиться, заведите какую-то фирменную фишку. Это сложно, нужно хорошо подумать, отбросить много сырых идей, прежде чем выйти на что-то реально интересное, но порой такие изюминки рождаются самостоятельно.

Расскажу вам о своей якобы фишке. Многие читатели заметили мои каламбуры. Я часто позволяю себе переиначивать устоявшиеся выражения, добавлять в них «перчика» или «сладостей», – так появляется якобы всем известное выражение в новой ипостаси. Фишка в том, что читатели ожидают, какой перл я выдам в следующий раз.

Я даже написал по этому поводу отдельную статью в своем блоге – «27 идиом для вашего копирайтинга». Ради интереса сейчас приведу вам несколько примеров, как можно обыгрывать устоявшиеся выражения, а вы попробуйте в каждом варианте узнать оригинал.

- *«В чужой блог со своими советами не ходят».*
- *«Утром деньги, вечером тексты».*
- *«Хватит танцевать под чужую флейту».*
- *«Меня любишь так и тексты мои не ругай».*
- *«Любопытному Ивану кое-что другое оторвали».*
- *«От такого текста у меня ресницы встали дыбом».*
- *«За двумя долларами погонишься, третьего не поймаешь».*
- *«Встречают по одежке, а провожают матом».*
- *«Ах… Какая мужчина…»*

Подобная игра слов сближает с читателем, текст читается легче, и хочется узнать, что будет дальше. А вдруг снова появится какой-то интересный каламбур? И если таким прие-

мом пользоваться в меру, то это не уводит читателя от сути. Каламбуры у меня рождаются сами по себе. Во время написания статей приходит в голову какое-то устоявшееся выражение, и я сразу его обыгрываю.

Мой товарищ, блогер Вовка [\(www.vovka.su](http://www.vovka.su/)), в качестве фишки выбрал публикацию анекдота про Вовочку после каждой своей статьи. Для формата «Вовкин блог» это и уместно, и весело.

Подумайте, а что лично вы можете представить в качестве своей фирменной фишки? Читатели ее заметят, подхватят и будут обсуждать. И это позволит вам ярко выделиться на фоне других.

# **Глава 4 Охота на идеи**

Еще до начала чтения этой книги вы были согласны с точкой зрения о ценности и полезности контента. Но часто возникает сопроводительный вопрос: где искать идеи для ценного контента? Как определять, что та или иная задумка будет положительно оценена прямой целевой аудиторией?

Да, поведение представителей читательской аудитории сложно предугадать – все они настолько разные и одновременно одинаковые, голодные до новых знаний. Я уже прошел тот путь, когда угадывал, сейчас я точно знаю, что дать своей аудитории, чтобы постоянно поддерживать интерес. Несколько неосторожных шагов, и читатели начнут сомневаться, подумают, что фонтан идей у вас иссяк, а вы сами сгорели.

Но кризис идей преследует каждого автора. Бывают моменты, когда ты только успеваешь записывать какие-то свежие задумки в блокнот, а потом берешься за голову и не знаешь, что делать. Некоторые в таком случае на время прекращают писать, берут творческий отпуск. Но читателям все равно, устали вы или нет, они привыкли к тому, что вы их радуете чем-то новым и интересным. Так что никаких отпусков, иначе потом снова придется заново завоевывать свою же аудиторию.

Специально для таких целей я предлагаю собственный список генераторов идей для контента. Рекомендую его изучить, использовать и постепенно расширять своими идеями.

## **Я спросил у «Яндекса»…**

Поисковые системы – самый простой и проверенный источник, потому что они вам могут дословно передать информационные потребности целевой аудитории. Ваши читатели обращаются к поисковикам за ответами на вполне конкретные вопросы:

- *Как?*
- *Кто?*
- *Что?*
- *Где?*
- *Почему?*
- *Когда?*

Люди, которые вводят запросы, начинающиеся с этих слов, ищут конкретный ответ. Следовательно, вы должны досконально изучить вопросы своей целевой аудитории, которые они задают всему интернету через поисковые системы.

Давайте представим, что вы – владелец интернет-магазина подарков. Вы ведете свой блог или рассылку, находясь в постоянном поиске свежих и интересных идей. Вот всего несколько вопросительных запросов, которые вводят представители вашей целевой аудитории:

- *что подарить начальнику;*
- *почему нельзя дарить часы;*
- *что нельзя дарить приметы;*
- *как поздравить прикольно СМС.*

Ну а дальше вы просто развиваете тему, копаете глубже, подходите нестандартно и предоставляете своей читательской аудитории интересный контент. Изучайте все вопросы, которые вводят ваши читатели, и предоставляйте в своих текстах максимально исчерпывающие ответы, с примерами и аргументацией.

Второе направление работы с поисковыми системами – это идейная разведка по конкретному слову. Допустим, вы являетесь владельцем кадрового агентства, и вас посетила идея написать в свой блог статью о резюме. Но, чтобы как можно точнее приблизиться к целевой аудитории, вы в сервис статистики поисковых запросов вводите слово «резюме» и смотрите, что вам выдает анализ:

- *образец резюме;*
- *как составить резюме;*
- *правильное резюме;*
- *резюме без опыта;*
- *ключевые навыки в резюме.*

Вот так, с ходу, уже вижу идею для статьи – *как составить хорошее резюме без опыта работы?* И вторая идея, которая появилась в голове после изучения списка, – *какие ключевые навыки обязательно указывать в резюме?* Кроме советов вы можете показать примеры резюме, которые помогли вашим клиентам быстро привлечь внимание сразу нескольких работодателей. Это будет ценно, потому что другие люди благодаря вашим советам смогли получить работу.

Такой подход к поиску идей наиболее эффективен, когда вы только начинаете заполнять контентом свой ресурс, – вы сразу способны привлечь внимание широкой аудитории правильными и нужными для них статьями. При этом помните, что таким источником идей

будут пользоваться многие (и пользовались до вас), поэтому желательно к вопросу освещения подойти максимально ответственно, чтобы это сразу заметили.

## **Google сигналит**

Я до сих пор удивляюсь, почему многие мои знакомые не используют такой прекрасный инструмент, как Google Alerts. Это не только хороший источник для новых идей, но и ваш онлайн-разведчик, помогающий следить за публикациями, в которых фигурирует ваше имя, название продукта, ресурса и т. д.

Суть простая – вы задаете конкретное ключевое слово, подтверждаете, и вам на указанный почтовый ящик приходят уведомления обо всех свежих публикациях, в которых упоминается заданное вами слово (или выражение). Причем вы можете задать несколько основных слов, связанных с темой вашего ресурса, и Google любезно предоставит информацию «о горячих новинках».

Но будьте готовы к тому, что как минимум половина получаемой информации вам не пригодится, зато порой там проскакивают свежие идеи, которые вы можете развить или преподнести под новым углом.

Google Alerts достаточно быстро работает, в чем я убедился на личном опыте. В середине марта 2013 года в Киеве у меня была встреча с читателями и мастер-класс по написанию коммерческих предложений. Это мероприятие совместно организовывали книжный магазин «Читайка» и интернет-магазин BookZone. Я дал короткое интервью, также велась запись мероприятия. По регламенту мы договорились сделать видеоотчет о мероприятии и разместить его в сети. Девушка-оператор смонтировала видео и сразу опубликовала его на своем канале в YouTube. Через день мне уже пришло уведомление по Google Alerts, и я поделился ссылкой со своими читателями с завидной для них скоростью.

Так что обязательно обратите внимание на этот инструмент, он очень облегчает работу и виртуальную жизнь. Вы всегда будете в курсе информации, которая появляется о вас или ваших продуктах, и сможете быстро на нее реагировать.

## **Twitter знает, где тебя искать…**

Twitter – это не только сеть микроблогов, где вы общаетесь с миром посредством написания коротких сообщений до 140 печатных символов. Twitter – это шикарный кладезь идей для публикаций: ищи, читай, совершенствуй, пиши и публикуй.

Вы знаете, что в профиле Twitter есть простая опция «Поиск»? Достаточно ввести ключевое слово, которое относится к вашему бизнесу, вашей теме, интересам читателей, – и перед вами открывается лента всех сообщений за последнее время, где упоминается заданное слово.

Фишка в том, что само сообщение является идеей, совсем не обязательно переходить по ссылкам. Вы просто видите общую информационную картину, которая показывает, чем сейчас дышит аудитория, объединенная конкретным словом (или словосочетанием).

Мы рассматривали пример кадрового агентства и ключевого слова «резюме». Введу это слово в Twitter и соберу несколько контент-идей из полученной ленты коротких сообщений. Представлю это в форме списка из пунктов, в каждом пункте – текст сообщения + предлагаемая мной контент-идея.

1. *«Правильное фото в резюме»* – «Какие фото лучше использовать для резюме?»

2. *«Писать в резюме такую банальщину приравнивается к смертному греху: быстрообучаемость, целеустремленность, активность»* – «15 банальных фраз, которые не следует писать в резюме».

3. *«H*&*F выбрал пять удобных сервисов, с помощью которых можно создавать яркие и запоминающиеся резюме»* – «Секреты создания ярких и запоминающихся резюме».

4. *«Многие соискатели врут в резюме»* – «Наиболее распространенная ложь в резюме».

5. *«Образец составления резюме и примеры резюме»* – «Стоит ли писать резюме по шаблону?»

Как видите, в этом нет ничего сложного. Да, придется прокрутить несколько десятков (а то и сотен) сообщений, прежде чем вы встретите нечто достойное внимания, но игра стоит свеч. Вы находите идею, развиваете ее и предлагаете аудитории в виде полноценной развернутой статьи, которая появляется благодаря одному короткому сообщению в Twitter. Но самое классное еще и в том, что эти сообщения регулярно обновляются, и через некоторое время вы можете снова обратиться в Twitter за поиском идей по нужному слову.

Прямо сейчас зайдите в сеть микроблогов Twitter, задайте в поиск какое-то тематическое слово и соберите пять идей для предстоящих публикаций. Поздравляю – теперь у вас есть план, чем заняться в ближайшие дни, действуйте.

## **Тематические новости**

Да, именно новости. Вы всегда будете в курсе интересных событий в своей сфере и можете оказаться первым, кто о них сообщит своим читателям. Вы можете посвятить статью какой-то одной новости, а можете подготовить целый дайджест основных тематических событий за определенный промежуток времени.

Новости всегда привлекают внимание широкой аудитории, особенно если они какимто образом на нее влияют. Я помню, как в 2012 году основной ресурс удаленной работы рунета [www.free-lance.ru](http://www.free-lance.ru/) в один прекрасный день ужесточил требования и правила работы для фрилансеров, особенно начинающих.

Эти новшества вызвали поток возмущений и обсуждений. Вспоминается, что в тот день, как только проснулся – я узнал об этой новости благодаря рассылке самого сервиса. Не успел доехать до офиса, как в блогах и социальных сетях эта тема уже очень аппетитно обсуждалась. А наиболее сообразительные товарищи не просто распускали сплетни, они начали предлагать альтернативные решения – как поступить начинающим фрилансерам, чтобы совсем не остаться без работы.

В феврале 2013 года в интернете проводилась онлайн-конференция «Копирайтинг на миллион», в которой приняли участие более двадцати специалистов в вопросах копирайтинга и интернет-маркетинга. Я сообщил своим читателям об этом мероприятии в рассылке. Мой коллега Сергей Трубадур написал об этой новости в своем блоге. Это было интересно и полезно, наши читатели переходили по ссылкам и активно регистрировались для участия в конференции.

## **Здравствуй, форум, дорогой!**

Форумы – это потрясающее место для поиска идей. Только представьте, в нем собирается ваша целевая аудитория и обсуждает наболевшие вопросы, ребята делятся опытом, помогают друг другу. Пользователи на форум приходят с конкретными вопросами в надежде, что коллеги помогут в их решении.

Давайте представим, что у вас интернет-магазин коллекционных монет. Вы ведете блог, группу в социальных сетях или полезную рассылку. Вы понимаете, что для поддержания лояльного отношения своих покупателей (и потенциальных в том числе) нужно регулярно делиться полезным контентом.

Недавно я посетил один из тематических форумов нумизматов и нашел там колоссальное количество обсуждений по конкретным вопросам. Вот несколько позиций из рубрики правильного хранения, систематизирования и фотографирования коллекционных монет.

- *Как чистить монеты?*
- *Как определить монета из серебра или нет?*
- *Таблица оценки состояния монет.*
- *Обработка фото без «Фотошопа».*
- *Как определить пробу золота монеты?*
- *Как очистить латунь от черно-темно-синих пятен?*
- *Как чистить монеты электролизом?*

Это конкретные темы, которые просматривают тысячи пользователей только одного форума. А он в интернете далеко не единственный. Ответы местных экспертов, как правило, не идеальны. Что вам мешает подготовить квалифицированный ответ на такие вопросы и опубликовать его у себя в блоге? Да и вообще в таком случае очень полезно самому присутствовать на форумах, чтобы постоянно держать руку на пульсе.

### **Разведка боем на вебинарах**

Вы посещаете бесплатные тематические вебинары, которые проводят ваши коллеги или конкуренты? Осмелюсь предположить, что выбираете только то, что лично вам по вкусу.

Ну и зря. Если вы задаетесь целью узнать что-то новое и получить озарение – это одно. А когда вы идете на такие мероприятия с целью сбора идей для контента – это уже совсем другое.

Скажем так, у вас, ваших коллег и конкурентов примерно идентичная целевая аудитория. То есть у нас в одном месте собирается определенное количество представителей вашей целевой аудитории.

Одна из ключевых особенностей вебинаров – возможность слушателей общаться между собой и задавать вопросы спикеру по окончании и во время его выступления. Фишка в том, что на заданный вопрос человек получает ответ сразу, в режиме онлайн, – это активизирует участников, и вопросы текут рекой. Ведь, как говорят в Ирландии, – *«Самый быстрый способ получить ответ – это задать вопрос»*. Больше вопросов, больше ответов.

Эти вопросы и сами предметы разговоров аудитории могут преподнести вам большое количество идей для собственного контента. Вы можете не слушать спикера, но читать чат обязаны.

Если представитель вашей читательской аудитории задает интересный конкретный вопрос и его поддерживают другие участники вебинара – что вам мешает подготовить статью, записать видео, сделать схематический рисунок и т. д.?

Я помню, когда сам проводил вебинары и выделял 10–15 минут на вопросы и ответы, чат превратился в карусель вопросов. Физически из десяти вопросов я успел ответить только на один-два. А что с остальными? Посетители вебинара не получили на них ответы. Зато мои коллеги, записывавшие все вопросы, наверняка мысленно меня благодарили за такой фонтан контент-идей.

Еще один момент – не забывайте о качестве ответов. Как правило, в онлайн-эфире очень конкретный ответ можно получить только на очень конкретный вопрос. В большинстве случаев спикеры ограничиваются общими ответами, иногда они даже сопровождают свои монологи фразой типа *«Увы, у нас не хватит времени, чтобы я полностью раскрыл этот момент, но скажу вам одну полезную мысль…».*

А кто полностью ответит на этот вопрос? Конечно же вы, если успели его записать и разглядеть в нем реально интересный материал для предстоящей публикации. Один хороший вебинар способен вооружить вас контент-идеями на целый месяц, и говорю я это абсолютно без преувеличения.

## **Другие тематические ресурсы**

В 90 % случаях выбранная вами тема уже представлена в глобальной сети. Когда я только начинал, в интернете уже было с десяток активных блогов по копирайтингу и несколько десятков ресурсов, периодически поддерживавших творческую жизнь.

Первым делом я изучил материалы, которые публиковали другие блогеры, оценил степень их полноты и подготовил в своем веб-дневнике личную версию тем, которые обсуждались. При этом я старался подходить к каждой статье должным образом, чтобы концентрация полезной информации в них была выше, чем на других ресурсах.

И это была не разовая работа, а систематическая. То есть я подписался на обновления других онлайн-дневников по копирайтингу и получал на свою почту информацию о свежих публикациях. Что вам дает такой подход?

Нет, здесь не говорится о плагиате идей, ни в коем случае. Далеко не каждый автор способен максимально информативно раскрыть ту или иную тему, причин этому масса. Вы можете продолжить рассуждение, сославшись на публикацию другого блогера. Это абсолютно нормальная практика, и все к ней относятся положительно, ведь вы развиваете тему. Здесь главное – не забросать огород другого автора камнями, иначе вскоре сами пострадаете от ответного камнепада.

### **Комментарии под микроскопом**

Обожаю этот источник идей для публикаций. Вы пишете для своих читателей, поэтому обязаны прислушиваться к их просьбам в комментариях к своим публикациям. Это происходит следующим образом: вы публикуете свежую статью, начинается дискуссия в комментариях, и периодически эти обсуждения подбрасывают вам свежие идеи.

При этом не стоит уделять внимание комментариям только в своем блоге. Изучайте комментарии в других тематических блогах. Там вы тоже можете встретить большое количество вопросов. Не забывайте и про социальные сети. Я часто в Facebook при обсуждении той или иной темы обращаю внимание на встречные или дополнительные вопросы.

В одной ленте Facebook я заметил подборку 27 книг, которые (якобы) должен прочитать каждый. Перечень авторов впечатлял – Оскар Уайльд, Франц Кафка, Александр Грин, Стивен Кинг, Шарлотта Бронте, Рей Брэдбери, Борис Виан, Себастьян Жапризо. Эдакий жанровый винегрет. В комментариях разгорелась дискуссия о том, кто такие списки вообще составляет и чем при этом руководствуется.

И вот тут появляется мысль – а почему бы не подготовить для своих читателей подобный тематический список? Далеко не все следят за новинками. Или же люди не спешат покупать книги по принципу «все подряд», а отдают предпочтение только стоящей литературе. Ваши читатели вам верят, и ваша рекомендация окажется кстати. Только это должна быть честная рекомендация.

## **Письма читателей**

Со временем, когда ваш ресурс начнет набирать обороты, вы станете получать письма от своих читателей. В письмах, кроме благодарностей, часто имеются конкретные вопросы. Более того, читатели часто сопровождают их фразой в стиле *«Было бы здорово прочитать о…».* Желание читателя – закон для автора.

Здесь есть одна маленькая особенность – когда вы по чьей-нибудь просьбе пишете конкретную статью, не забудьте в самом начале уточнить, что этот материал подготовлен по просьбе читателя, представьте его и поблагодарите. Остальные читатели оценят вашу открытость и готовность помогать в их начинаниях. И другие письма не заставят себя долго ждать.

Но не идите на поводу у каждой просьбы. Мне порой приходили настолько банальные вопросы, что я заведомо не соглашался об этом писать в блоге, уважая других читателей. Не думаю, что им было бы интересно в очередной раз прочитать то, что они и так знают. Ведь они, наоборот, ждут ваш материал, чтобы узнавать что-то новое.

### **Читайте тематические книги**

Книги – источник знаний и наши лучшие друзья. Как правило, книги пишут эксперты в своем вопросе, они готовы поделиться свежими мыслями и новыми идеями. Они раскрывают свои секреты, говорят, что и как делать правильно для достижения результата.

Но не нужно перепечатывать то, что люди могут прочитать сами. Обращайте внимание на названия книг и обыгрывайте их для своей аудитории. К примеру, так появились две статьи для моего блога.

1. *Сарафанный маркетинг для копирайтера.*

2. *7 навыков высокоэффективных копирайтеров.*

Первый пост я написал после прочтения книги Энди Серновиц «Сарафанный маркетинг»<sup>8</sup> , ну а второй – после мирового бестселлера Стивена Кови «7 навыков высокоэффективных людей»<sup>9</sup>. Схожесть заголовков статей с названиями известных книг только привлекает внимание, особенно тех, кто эти книги уже прочитал.

Обе написанные статьи получили хороший отклик у аудитории, следовательно, такой источник идей заслуживает пристального внимания.

Еще одна полезная деталь – следите за профессиональными книгами, которые только вышли и находятся в тренде. Люди, которые занимаются продвижением этой литературы, тратят деньги и время, чтобы привлечь к ней внимание целевой аудитории. Вы принимаете участие в таком ажиотаже и умудряетесь извлечь выгоду для себя. Указанная мной выше статья «Сарафанный маркетинг для копирайтера» так и появилась. На момент ее публикации книга находилась на слуху, я решил воспользоваться этим эффектом и привлечь внимание к своему ресурсу.

«Контент, маркетинг и рок-н-ролл» – подумайте, как вы можете обыграть название и идею этой книги в личных целях. Она сейчас как раз активно обсуждается в кругу своей целевой аудитории.

<sup>8</sup> *Серновиц Э*. [Сарафанный маркетинг. Как умные компании заставляют о себе говорить.](http://www.mann-ivanov-ferber.ru/books/mif/wordofmouthmarketing/) – М.: Манн, Иванов и Фербер, 2012. *Прим. ред.*

<sup>9</sup> *Кови С.* 7 навыков высокоэффективных людей. – М.: Альпина Паблишер, 2013. *Прим. ред.*

#### **История в помощь**

История – это одна из научных дисциплин, которая всегда будет популярной. Если на школьной скамье мы изучали историю мира и отдельных государств, то вы можете изучить историю своей темы, продукта или сферы деятельности.

Найдите интересные факты, проанализируйте их более подробно и поделитесь со своими читателями. Я уверен, что многие из них даже не догадываются о таких фактах и будут вам благодарны. Я изучаю историю рекламы и копирайтинга и всегда ищу возможность рассказать читателям о том, что я сам узнал и считаю полезным.

Например, так появилась статья «История о 18-летнем копирайтере-миллионере». Самый первый комментарий к этой статье содержал такую фразу: *«Спасибо, Денис, за увлекательный экскурс в историю, публикуй больше подобных материалов!»*

Пожалуй, расскажу и вам эту интересную историю.

Почему-то принято считать, что успешный и авторитетный копирайтер – это эдакий старый дядька, который без очков неспособен прочесть ни одной строчки.

И когда заходит разговор о копирайтерах школьного или университетского возраста, многие начинают плеваться ядом.

Вопрос таланта заключается не столько в возрасте, сколько в любви к своему делу и результатах, которые оно приносит.

Сейчас вы узнаете о совсем юном авторе, который навеки попал в историю копирайтинга.

Это была девочка. И звали ее – Лиллиан Эйхлер. В 18 лет она уже работала копирайтером в нью-йоркском рекламном агентстве Ruthrauff  $\&$ Ryan.

На дворе был 1919 год…

Книжный клуб Nelson Doubleday's решил продать оставшиеся 1000 копий старой книги «Энциклопедия этикета», которая была написана Элеонорой Холт.

Издатели обратились за помощью к рекламистам. Написать небольшую заметку об этой энциклопедии как раз поручили нашей юной героине. Источники говорят, после этой рекламной заметки книгу моментально раскупили, что сразу удивило издателей.

Но не все оказалось гладко. Абсолютное большинство книг было возвращено на протяжении 5-дневного гарантийного срока. Покупателям не понравилось ее оформление и иллюстрации.

Издатели, учуяв своим опытным носом запах больших денег (как ни крути, но заметка Лиллиан помогла моментально продать запылившиеся, на первый взгляд никому не нужные книги), обратились к девушке с деловым предложением.

Они предложили мисс Эйхлер просто переписать эту книгу на новый манер и запустить новую рекламную кампанию в ее поддержку.

И вот тут начинается самое интересное.

Новое творение называлось «Книга этикета». За два года, благодаря рекламному тексту Лиллиан, книга разошлась тиражом в 2 млн экземпляров.

Цена одной книги – \$1,98.

В узких кругах поговаривают, что девушка заработала на этом \$2,5 млн. А если представить, что такое \$2,5 млн в те годы, – можно смело умножать на 10 для ощущения полной картины.

Позже Лиллиан эту книгу переиздавала еще несколько раз. И, конечно же, не бесплатно.

Такие истории интересно читать, они мотивируют вашу аудиторию. Да и, откровенно говоря, не многие авторы способны погружаться с головой в историю, чтобы отыскать там что-то интересное. Так что берите это на вооружение.

## **Изучайте и вспоминайте проблемы**

Я обожаю высказывание Элдриджа Кливера, который написал знаменитую книгу Soul on Ice: *«Либо вы часть решения, либо вы часть проблемы»*. Каждый человек в течение жизни сталкивается с огромным количеством сложностей. Ваш читатель – это такой же обыкновенный человек. Если вы станете для него частью решения, он будет с вами вечно.

Вы в чем-то опытнее своих читателей, следовательно, вы уже знаете решение проблем, с которыми они только сейчас столкнулись. Все, что вам нужно, – вернуться в свое прошлое и составить список проблем, с которыми вы сталкивались и смогли найти их решение.

Каждая такая проблема – это полноценная идея для статьи. К примеру, многие мои читатели сталкивались с ситуацией, когда заказчик по непонятным причинам давал отрицательный отзыв на их работу. Когда я на свою почту получил несколько писем с просьбами подсказать, как выйти из такой ситуации, я сразу понял: проблемы – шикарный источник для публикаций.

Ведь не все читатели осмеливаются напрямую задавать вам вопросы. А так вы готовите развернутую консультацию, где говорите, что понимаете суть проблемы, расписываете ее и предлагаете несколько вариантов решения. Ваш положительный опыт выхода из сложных ситуаций – это не только полезная информация, но и отличный стимул для дальнейшего совершенствования. Руки, которые начали опускаться, снова окрепли.

### **Полистайте-ка Playboy, и не только…**

Этот классический совет дают многие эксперты в мире копирайтинга и создания контента. Знаете почему? Потому что он всем помогает. Иногда за примитивной логикой скрываются самые показательные истины. Только я вас прошу не путать «глянец» с желтой прессой, которая привыкла раздувать из маленькой мухи стадо гигантских слонов.

Почему обложки? Потому что именно на них помещают заголовки наиболее убойных статей номера. Это делается, чтобы привлечь внимание потенциальных покупателей. Вы перенимаете опыт журналистов со стажем, которые работают в крупных изданиях. Вы не копируете их материалы, а вдохновляетесь идеями.

Давайте я вам покажу это на примере. Возьмем обложки нескольких популярных глянцевых журналов и посмотрим, что у нас получится на ниве идейного маркетинга.

Отличный глянцевый журнал для поиска идей – это Glamour. Расскажу вам про обложку одного из номеров, которой я благодарен за несколько шикарных идей.

О самих заголовках и хитростях их создания мы с вами поговорим дальше в отдельной главе, пока просто рассмотрим названия статей в качестве идейных вдохновителей. Например, в журнале Glamour, январь 2011 года ([www.glamour.ru](http://www.glamour.ru/)):

- «9 1/2 идей, как привлечь клиента за 9 1/2 минут»;
- «Вести из будущего: ТОП-контент в 2015 году»;
- «Завоевываем аудиторию в стиле Анджелины Джоли».

Идем дальше. Следующий журнал, обложки которого можно уверенно называть идейным вдохновителем, – это легендарный мужской журнал Men's Health. Я очень люблю изучать его обложки, пестрящие порой очень дерзкими и горячими заголовками. Взгляните на обложку журнала Men's Health, сентябрь 2007 года ([www.mhealth.ru\)](http://www.mhealth.ru/).

Я веду авторский блог «Копирайтинг от А до Ю» ([www.blog-kaplunoff.ru\)](http://www.blog-kaplunoff.ru/). После внимательного взгляда на эту обложку меня уже посетило несколько идей для вероятных публикаций.

- «Как писать статьи в жанре Rock'n'Roll?»
- «10 поводов изменить заголовки».
- «Читатель крупным планом: кто? зачем? когда?»
- «Когда слова убивают…»
- «Посты в блог: каждый раз по-новому».

Всего одна обложка и целых пять готовых контент-идей. А теперь представьте, сколько таких идей можно почерпнуть из подшивки номеров одного такого журнала за несколько лет?

И, конечно же, напоследок – наш любимый, горячительный и неповторимый Playboy [\(www.playboy.ru](http://www.playboy.ru/)).

Как говорится, Playboy – это Playboy. Журнал продается просто бешеными тиражами. Это как раз тот вариант, которому не страшна электронная революция. Наоборот, ребята из команды вечно молодого Хью Хефнера с помощью официального сайта продают еще и электронные версии журналов. И не только свежие номера, но и архивные экземпляры, которые уже не встретишь в печати.

Итак, вот вам несколько контент-идей, которые я почерпнул для своего блога из одной обложки этого журнала.

- «5 верных способов очень быстро продать статью».
- «Текст, драйв и рок-н-ролл: три в одном».
- «Узнай, как читатели оценивают авторов».
- «Этой формуле копирайтинга скоро конец».
- «Как найти бомбу в своем тексте?»

Если вам интересен подход журнала Playboy, то в целях экономии времени приглашаю вас в блог «Студии Дениса Каплунова» по адресу: [www.kaplunoff.ru/blog](http://www.kaplunoff.ru/blog) – поищите в нем статью *«55 уроков по заголовкам у журнала Playboy»*. Мы изучили обложки всех номеров журнала с 2005 по 2013 год и поделились со всем интернетом коллекцией из 55 наиболее удачных (на наш взгляд) заголовков. В каждом из них – готовая идея для великолепной публикации.

## **Задавайте вопросы своим читателям**

Самый простой и верный способ получить большое количество идей для публикаций – просто задать вопрос своим читателям через рассылку или отдельный пост в блоге.

Это можно представить следующим образом – вы готовите анонс предстоящих публикаций и просите читателей высказать мнение, какие из перечисленных тем вызывают у них больший интерес, а какие вообще не привлекают.

А в конце статьи вы задаете ключевой вопрос – какие еще темы читатели хотели бы увидеть на страницах вашего ресурса. На такой интерактив всегда хорошо откликаются. Те, кто никак не решался у вас что-то спросить, получают для этого отличную возможность.

И вы тоже оказываетесь в очень выгодной ситуации – в копилке сразу несколько ценных идей. Еще одно интересное наблюдение: читатели в комментариях будут поддерживать друг друга, особенно когда они видят, что интересующая их тема привлекает и других читателей.

## **Изучайте тематические FAQ-статьи**

Давайте сразу смоделируем ситуацию. Вы занимаетесь раскруткой сайтов с помощью контекстной рекламы, у вас есть опыт, успехи, довольные клиенты. Естественно, вы уже давно обзавелись собственным сайтом, который превратили в генератор клиентов.

Со временем вы понимаете, что сайт должен жить, а не существовать. И решаете завести на сайте блог, в котором будете публиковать полезные статьи. Да, ваша тактика – готовить материал для читателей, которые могут оказаться вашими потенциальными заказчиками. И тут возникает вопрос, о чем писать, чтобы сразу привлечь внимание хорошим материалом?

У практика всегда есть что-то интересное. Вопрос в том, что из его интеллектуального запаса реально захватит читателей. Чтобы долго не ломать голову, я предлагаю вам открыть поисковую систему и ввести запрос *«контекстная реклама вопросы и ответы»*. Перед вами открывается лента, содержащая ссылки на статьи с вопросами и ответами по теме контекстной рекламы. FAQ – это сокращенная аббревиатура английского словосочетания «frequently asked questions» (часто задаваемые вопросы).

Итак, открываем по очереди эти статьи и выписываем в отдельный список вопросы, которые попадаются на глаза.

1. Как правильно подобрать ключевые слова?

2. Что такое CTR и коэффициент конверсии?

3. Что делать, если мои ключевые слова запрашивают всего несколько раз в месяц?

4. Зачем мне реклама, если наш сайт и так находится на первых местах в выдаче по ключевым словам?

5. Какой поисковик лучше?

- 6. Как отследить эффективность проведенной контекстной рекламной кампании?
- 7. У меня ограниченный бюджет, как мне быть?
- 8. Какой минимальный бюджет необходим для контекстной рекламы?
- 9. Где лучше рекламировать в «Яндекс. Директ» или Google Adwords?

10. Почему на мое объявление почти никто не кликает?

Поздравляю, теперь у нас есть целых десять тем для новых публикаций. И мы будем отвечать в своих материалах на вопросы, которые непосредственно задавали представители целевой аудитории. Ваша задача – просто подготовить классный материал.

### **Покорите сообщества в социальных сетях**

Заведите свой персональный аккаунт. Даже если вы представляете какую-то компанию, профиль должен быть вашим личным, а не корпоративным. Ваша задача – найти людей с похожими интересами, читать других экспертов, стать членом тематических групп и сообществ.

Именно там сейчас происходят самые масштабные и актуальные обсуждения, потому что это глобальная контентная фабрика, где каждый делится какой-то полезной информацией. Все, что нужно, это следить за самыми интересными, свежими и горячо обсуждаемыми идеями. Я такие идеи там замечаю пачками каждый день.

То, что пишут и обсуждают в сообществах сами представители целевой аудитории, это вообще беспроигрышный вариант «прощупывания» потенциальных клиентов, особенно если вы точно попали в свою целевую аудиторию.

Приведу хороший пример, благо недавно его разбирали с одним клиентом, когда согласовывали темы для публикаций. Представьте, что вы создаете интернет-магазин для владельцев маленьких собак, например йоркширских терьеров. Заходим в сеть «ВКонтакте», ищем тематические группы по словам «йоркширский терьер» и находим вот какие интересные мысли, собирающие много обсуждений.

- *У собачки появилось третье веко, что делать?*
- *Подскажите, чем кормить, восемь месяцев и ничего не ест.*
- *Как и чем вы стрижете коготки?*
- *Как посадить йорка на диету? Какое меню должно быть?*
- *Расскажите, какие нужны документы, чтобы лететь с собачкой на море по России?*

И таких информационных драгоценностей там целый клад. Вы не думаете, о чем писать. Вы по факту видите, что тревожит представителей вашей целевой аудитории. Наличие бурных обсуждений говорит, что тема очень горячая и актуальная.

А дальше в блоге вашего интернет-магазина или же в его профиле «ВКонтакте» появляется статья, скажем, *«Как и чем стричь коготки своему йорку?»* Вы даете список ценных советов и параллельно предоставляете ссылку на инструменты стрижки из ассортимента вашего магазина. В статье никаких призывов купить, просто аккуратно вставляете ссылку в слово «ножнички», после которого вы описываете, в каких случаях лучше всего ими стричь.

Оценив модель поведения, степень реакции на той или иной площадке, вы точно знаете, какой контент вам следует для нее использовать. Даже если на такую работу уйдет несколько дней, это время вы точно проведете с пользой.

## **«Правило Гагарина»**

Увы, уже не помню, кто из моего виртуального окружения несколько лет назад произнес фразу, которую назвали «правилом Юрия Гагарина». Она звучала так:

#### **«Лучше быть ПЕРВЫМ, чем ЛУЧШИМ».**

Весьма амбициозная фраза, не так ли? Но в нашем случае она означает следующее – постарайтесь затронуть тему, о которой еще никто не писал. Станьте первооткрывателем. Да, это сложно. Только поверьте, разве вашим читателям захочется читать то, что вам далось легко? Да и, как говорят, когда легко, это неинтересно.

Если вы активно развиваетесь в своей сфере деятельности, у вас всегда будут ценные мысли, мы уже это обсудили. Периодически вас будут посещать идеи подготовки того, о чем еще никто до вас не писал. И вот тут возникает возможность стать первым. Только отнеситесь к этому материалу максимально ответственно. Если уж приоткрывать завесу, то сделать это ярко и незабываемо.

Ваша инициатива будет оценена аудиторией по достоинству, поверьте моему опыту. Даже если вы представите на суд спорный материал, это все равно на порядок лучше, чем предлагать очередную «жевательную резинку». Вы точно сможете обратить на себя внимание.

Что это может быть? Всего несколько идей, чтобы вы поняли, куда я клоню:

- новый термин;
- авторская методика;
- новая формула;
- смелая гипотеза;
- хитрый рецепт.

Не бойтесь натолкнуться на волны критики. Это, наоборот, будет вам только на руку. Послушайте, что говорит в таких случаях легендарный рок-н-ролльщик Роберт Плант из Led Zeppelin: *«Мы были первыми. А вам теперь осталось только обезьянничать»*. Если ваш материал имеет хорошую доказательную базу, критики будут выглядеть смешными. А искать железные контраргументы – это дополнительные усилия, которые критики не особо любят предпринимать. Зато аудитории точно будет интересно. Подумайте об этом на досуге.

## **Самый важный совет**

Идей всегда будет больше, чем вы сможете реализовать. Поэтому вам нужно завести блокнот, чтобы их записывать и постоянно обновлять список. Учитесь у Кирка Хаммета, гитариста группы Metallica, который в одном из интервью сказал: *«У нас есть тонны музыки, которые пока лежат в закромах. На самом деле каждый из нас что-то сочиняет. В этом и состоит великолепие Metallica – у нас никогда не бывает недостатка идей»*.

Какой бы светлой ни оказалась ваша голова, но все она не вместит. Да и зачем? Всему свое время, бывает так, что даже хорошей идее не помешает выдержка. Когда у вас наступит идейный кризис, блокнот станет самым верным помощником и вдохновителем. И вы всегда можете выбрать из большого количества записанных идей ту, которую вы хотите реализовать именно сейчас.

Рекомендую открыть новый блокнот и записать несколько идей на основании рекомендаций из прочитанной главы. Не откладывайте на потом, «потом» так и не наступит. Сделайте первый шаг прямо сейчас, ведь начать – это самое сложное, дальше вы только войдете во вкус.

# **Глава 5 Идеи для публикаций**

Итак, о чем же писать, чтобы это не только читали, но и передавали дальше? В этой главе я поделюсь с вами арсеналом идей для ваших предстоящих публикаций. Каждая из них уже проверена мной лично и моими коллегами. Я точно знаю, что перечисленные идеи публикаций будут положительно восприняты вашей аудиторией.

Я дам вам рекомендации о том, как лучше подготовить ту или иную статью, придав ей ценности. По ходу буду предлагать вам примеры, чтобы вы воочию увидели, что такое ценный текстовый контент в том или ином формате.

## **Напишите информационную статью**

Это ответ на конкретный вопрос читателя, освещение термина или явления. Ваша задача – поделиться свежей, неизвестной для него информацией.

Как-то я написал статью о самом читабельном шрифте. В ней я поделился результатами исследования Лаборатории зрительной эргономики в США, согласно которым наиболее читабельным шрифтом является Verdana 12-го кегля. Также в статье было отмечено, что спонсором исследования выступила компания Microsoft, которая является разработчиком шрифта Verdana. Статью я закончил тем, что поделился с читателями личными шрифтовыми предпочтениями.

Информация о наиболее читабельном шрифте интересна для моей аудитории, потому что мы этому вопросу всегда уделяем пристальное внимание. Мы понимаем, что читабельность текста хорошо сказывается на результате. Данные конкретного исследования – это факт. Ну а вся остальная информация обсуждалась в комментариях, где каждый рассказывал, какой шрифт он предпочитает.

Когда вы готовите информационную статью, всегда делитесь своим мнением и призывайте читателей к дискуссии в комментариях. Простой вопрос в конце статьи а-ля *«Что вы думаете по этому поводу?»* их немного расшевелит.

Я бы рекомендовал начинать с подобных статей по нескольким причинам. Во-первых, они не должны быть громоздкими. Во-вторых, у вас есть возможность заявить о себе как об эксперте. Ведь чем больше вы дадите ценной информации без лишних слов, тем выше ваши мысли будут котироваться у читателей.

## **Поделитесь с аудиторией пошаговым руководством**

Один из самых любимых читателями жанров постов. Его суть сводится к тому, что вы составляете подробное руководство о том, как читателю что-то сделать. Грубо говоря, это развернутый ответ на вопрос «как?».

Чем отличается пошаговое руководство от других статей? Здесь все подробно и последовательно. Шаг за шагом. Вы описываете каждый шаг, говорите, что конкретно нужно сделать. Естественно, желательно свои рекомендации сопровождать скриншотами и примерами.

Хороший пример пошагового руководства мне встретился буквально на днях. Это статья Андрея Зюзикова о том, как правильно создать фан-страницу в социальной сети Facebook. Статья находится на сайте [www.masterskayafanstranic.com.ua/](http://www.masterskayafanstranic.com.ua/), Андрей специализируется на создании таких страниц, поэтому может максимально подробно об этом рассказать.

Начиная с первого шага он сопровождает свои рекомендации скриншотами, например:

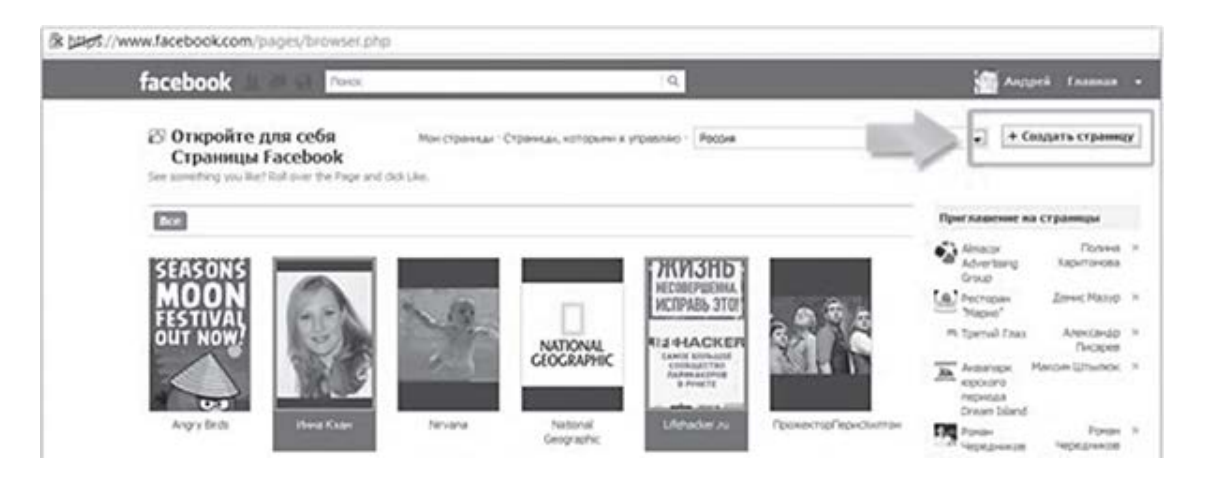

Вся процедура состоит из пяти шагов, в статье я насчитал 12 скриншотов, с помощью которых Андрей Зюзиков досконально раскрыл всю процедуру так, чтобы понятно было даже самому отчаянному «чайнику». Как говорят в народе, *«разжевал и в рот положил»*. Если вас интересует такое руководство, обязательно загляните, и поймете, как все просто и доступно.

Такой полезный материал читатели любят сохранять в закладки, чтобы при необходимости к нему возвращаться снова и снова. Также ссылки на такие статьи с удовольствием распространяются по социальным сетям. Ориентируйте свои пошаговые руководства под поисковые запросы (отдельное внимание уделите заголовку), чтобы на эту статью генерировался целевой трафик из поисковых систем.

## **Создайте классификацию**

К подобным статьям также заметен повышенный интерес читателей. Все, что вы делаете, – выбираете объект изучения и создаете классификацию, указываете разновидности этого объекта, описывая отличительные признаки каждого вида. Дополнительно можно указывать преимущества и недостатки каждой позиции, а также область ее применения.

Классификации привлекают внимание читателей тем, что вы им предлагаете все в одном месте и раскладываете хаос по полочкам. К примеру, как-то меня посетила идея сделать классификацию скидок, позже эта мысль воплотилась в готовую статью с названием «25 видов скидок для вашего бизнеса».

Этот пост получил хороший отклик – были не только положительные комментарии и рекомендации статьи в социальных сетях. Ее опубликовали на своих страницах еще несколько сайтов. Позже эта статья стала частью моей книги «Эффективное коммерческое предложение».

Подумайте, что вы можете классифицировать. Изучите источники – посмотрите, насколько четко и качественно это получилось у других авторов. И создайте более масштабную классификацию.

На сайте [www.fishki.net](http://www.fishki.net/) как-то появилась довольно забавная и привлекательная статья с названием «10 видов животных, названных в честь знаменитостей». Эту статью просмотрело более 17 тыс. человек. Кроме самой классификации, на сайте были представлены фотографии. Вот эти десять «звездных» животных.

- 1. Рыба Ричарда Докинза.
- 2. Паразит Боба Марли.
- 3. Овод Бейонсе.
- 4. Лемур Джона Клиза.
- 5. Жук Джорджа Буша.
- 6. Жук Кейт Уинслет.
- 7. Жук Адольфа Гитлера.
- 8. Палеозавр Дэвида Аттенборо.
- 9. Кролик Хью Хефнера.
- 10. Лягушка Принца Чарльза.

Да, только смотрите не переусердствуйте – не нужно делать классификацию на сто пунктов, если это не является чем-то новым и революционным. К примеру, если у вас туристическая компания, вы можете предложить читателям статью в стиле «10 красивых мест, куда стоит отправиться в романтическое путешествие». И, конечно же, ваша компания может устроить поездку в каждый из представленных райских уголков.

Прямо сейчас запишите в свой рабочий блокнот хотя бы три идеи для классификации и только после этого продолжайте чтение. Будем сразу погружаться в идейный процесс.

## **Организуйте хит-парад!**

Как бы законодательство о рекламе ни ругало слова «лучший» и «самый», все мы жаждем знать и видеть лучших. Пожалуй, каждый хотя бы один раз в жизни сталкивался с хит-парадом «Топ-50 самых сексуальных мужчин» или «Топ-20 самых высокооплачиваемых спортсменов» по версии какого-то журнала.

На страницах портала [www.xage.ru](http://www.xage.ru/) как-то встретил довольно интересную статью «10 самых известных нераскрытых преступлений». Она сразу привлекла мое внимание. А я очень капризный читатель, которому на один «нравится» приходится десять «не нравится». До этой статьи знал только о трех шумных нераскрытых преступлениях – Джеке Потрошителе, убийстве Тупака Шакура и, конечно же, убийствах Зодиака. Статья понравилась, я поделился ссылкой на этот материал в социальных сетях. То есть я на своем примере сейчас вам показываю, что люди любят подобные статьи и с удовольствием предлагают их прочитать своим друзьям.

Подумайте, какой хит-парад вы можете сделать в своей сфере деятельности. У вас агентство недвижимости? Подготовьте статью, скажем, *«Топ-5 видов мошенничества при купле-продаже квартиры»*. У вас интернет-магазин подарков? Вы вообще можете сделать статью с пользой для дела – *«20 самых покупаемых подарков по цене до 1000 рублей»*.

На страницах ресурса «Топ Парфюм» [\(www.top-parfum.com.ua](http://www.top-parfum.com.ua/)) есть интересная статья *«Топ-10: самые дорогие духи мира»* (по состоянию на начало 2012 года). Так вот, лидер рейтинга – парфюм DKNY Golden Delicious стоимостью в какой-то там скромный \$1 млн.

Золото, бриллианты, прочие мерцающие прелести, которые завораживают взгляд. Эта статья точно пришлась по вкусу женской аудитории. А наличие изображений придает ей еще бóльшую ценность в глазах читателей.

Только помните об одной детали – если вы предлагаете свой хит-парад, в самом начале статьи не забудьте поделиться с читателями информацией, какими критериями вы руководствовались при составлении такого рейтинга.

А можно совместить хит-парад с информационным стилем или даже руководством – например: *«Топ-5 возражений клиентов и как с ними бороться».* Согласитесь, тоже очень интересно и заманчиво. Главное – всегда думайте именно о своей аудитории. И не забывайте уходить глубже в тему, сравните:

- 10 самых популярных алкогольных напитков и
- 10 самых странных алкогольных напитков в мире.

А теперь прочитайте и подумайте, какой из этих вариантов вас привлекает больше? Когда я поделился ссылкой на статью «10 самых странных алкогольных напитков в мире» в социальных сетях и сопроводил ее вопросом *«Какой алкогольный напиток из этой классификации, по вашему мнению, самый странный?»*, мой друг по Facebook Эдуард Крымов ответил: *«Сложно выбрать»*. А теперь вдумайтесь – что означает такой ответ? Верно, он прочел статью полностью. Следовательно, организовывайте хит-парады и углубляйтесь.

А теперь прямо сейчас набросайте несколько идей для рейтинга в свой рабочий блокнот.
# **Соберите коллекцию!**

Говорят, что такие статьи – мой коронный номер. Впервые я ощутил полезность «коллекционирования» после публикации в своем блоге статьи «100 советов начинающему копирайтеру», которая занимает второе место по популярности у моих читателей.

Все, что я сделал, – подготовил большую коллекцию рекомендаций, «все под ключ» в одном месте, и этот ключ свободно вручил каждому желающему. В поисковых системах «Яндекс» и Google эта статья находится в топ-3 по запросам *«советы копирайтеру», «советы копирайтерам»* и *«советы копирайтинга»*.

Мой товарищ блогер Олег Маркарьян [\(www.blogonika.ru\)](http://www.blogonika.ru/) также подготовил коллекцию «70 способов сделать блог привлекательным». Вывод – более 40 комментариев к статье, что в нашей отечественной блогосфере является очень серьезным показателем успешности публикации.

Читатель моего блога Владислав Лихенко ([www.lihenko.com.ua\)](http://www.lihenko.com.ua/) опубликовал на своем сайте забавную статью «101 примета, чтобы деньги водились» – эдакое сочетание пользы с юмором. Я прочитал эту статью на одном дыхании и с удовольствием, особенно позабавили следующие приметы.

- Не свистите в ключ забудете, где деньги лежат.
- Пересчитывайте карманные деньги три раза в день.
- Считайте деньги в одиночестве, чтобы никто не мог подсмотреть за вами.
- Когда ваши гости уйдут скатерть надо вытряхивать на улице.
- О деньгах надо постоянно думать.
- Не давайте деньги на убывающей луне.
- Расставайтесь с деньгами легко.
- Не поднимайте деньги, найденные утром натощак.

Особенность такого формата – большая коллекция кратких мыслей, советов и рекомендаций, собранных в одном месте. Главная фишка – скопление информации привлекает большое количество читателей, такие статьи с удовольствием комментируют, добавляют свои идеи и рекомендуют другим. Что может входить в такую коллекцию? Секреты, способы, приемы, советы, идеи, ответы, примеры и т. д.

Вы можете сократить количественный показатель за счет усиления качественного. Пусть это будут «10 советов по составлению искового заявления», каждый из которых сопровождается развернутой рекомендацией.

# **Создайте тематический словарь**

Отличная идея, особенно для ресурсов узкой направленности. Когда я только задумывался о структуре своего блога, у меня были определенные сомнения, стоит ли в него добавлять тематический словарь для копирайтеров. Думал-думал и решил сделать не просто статью, а отдельную вкладку в меню.

Читатели отнеслись к этому ходу с благодарностью, предложенный мной словарь перепечатывался на других сайтах и в блогах. Как только я опубликовал статью о профессиональном жаргоне, предложив небольшой словарь сленга копирайтеров, эта инициатива тоже получила отличный отклик.

Да, в любом книжном магазине можно встретить большое количество различных словарей. Но это, как правило, академическая литература. Всегда помните, что львиная доля посетителей являются начинающими специалистами в вопросах, в которых у вас уже есть определенный опыт. Предложите им словарь, объедините все термины в одном месте, и такой материал заметно выделит вас на фоне ресурсов конкурентов.

При этом хорошим ходом будет не только расположить все термины в алфавитном порядке, но и вооружить пользователей удобной навигацией. Это полезно, когда ваш словарь размещается на нескольких десятках «экранов». Давайте посмотрим, как поступил сервис LP Generator [www.lpgenerator.ru\)](http://www.lpgenerator.ru/), специализирующийся на предоставлении аудитории готовых макетов целевых страниц (подписные страницы, посадочные страницы и т. д.). В блоге сервиса есть статья *«Терминология целевых страниц»*. Внимание на экран.

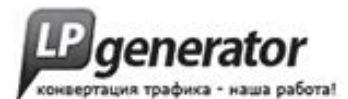

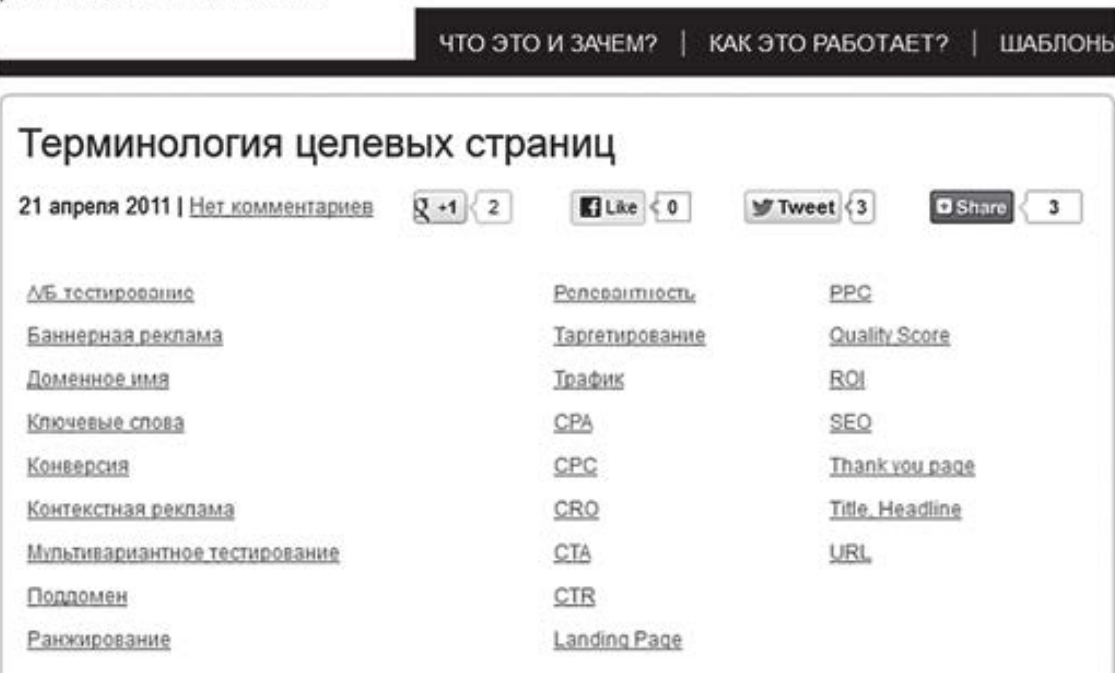

А/Б-тестирование (от англ. A/B testing) - метод оптимизации целевых страниц путем повышения их конверсии. Сущность этого метода сводится к определению того, какая из двух практически одинаковых страниц, отличающихся лишь одним параметром (размером шрифта, цветом логотипа или числом полей в форме обратной связи) - страница А или страница Б способна лучше конвертировать посещение пользователей сайта (веб-трафик) в действие.

Вы кликаете по тому или иному термину и автоматически попадаете на часть страницы с его определением. Очень быстро и удобно. И еще – такую статью нельзя забрасывать. Как только вы вспоминаете тот или иной термин – обязательно включайте его в словарь. Даже если на текущий момент кто-то уже опубликовал словарь по вашей тематической направленности, не опускайте руки. Внимательно его изучите на предмет количества слов и качества формулировок, а потом предложите свой вариант – расширенный и более четкий. Вы помните, что читатели еще и сравнивают качество идентичного материала, поэтому ваша задача – стать в этом аспекте № 1.

# **Сделайте подборку полезных статей**

В этом формате главная ценность – осознание большого объема проведенной работы, то есть не столько сила авторского мастерства, сколько забота о конкретной проблеме читателей. Мы с вами ранее говорили о том, где можно собирать информацию о вопросах своей целевой аудитории.

Одно дело, когда вы готовите свой персональный квалифицированный ответ в отдельной статье. Другое – когда вы создаете пост, в котором предлагаете читателям коллекцию ссылок на различные статьи, опубликованные в интернете, имеющие общую направленность.

К примеру, вы владеете магазином женской одежды, и вас посетила идея подготовить пост о том, что девушке лучше надеть на первое свидание. С одной стороны, вы можете представить аудитории свои рекомендации. С другой – потратить время на поиски и предложить подборку статей из интернета.

Вот я открыл поисковую систему, ввел в строку запрос «что девушке надеть на первое свидание» и внимательно изучил заголовки статей из поисковой выдачи:

- «Что надеть на первое свидание стильные советы»
- «Что надеть на первое свидание, чтобы оно не стало последним?»
- «Что надеть на первое свидание зимой?»
- «Что надеть девушке на первое свидание юбку или брюки?»

И так далее. В этом случае вам следует написать вступление, в котором вы обоснуете мотив своего поступка, критерии, по которым выбирали статьи. Только обязательно прочитайте сами то, что рекомендуете. Ваша подборка должна реально быть интересной и полезной, а не перечнем ссылок на набор букв и слов.

Но лично мне больше импонирует подборка статей по какому-то общему профессиональному признаку. Так статьи не дублируются, имеют отдельный смысл, отвечают на разные вопросы, зато имеют общее – предмет исследования. Например, опубликовать в своем блоге своеобразный хит-парад ссылок на лучшие статьи по тайм-менеджменту или ораторскому искусству. Каждую ссылку желательно сопроводить небольшим текстом, в котором вы вкратце рассказываете, почему вас привлекла та или иная статья.

Один из самых популярных блогеров в сфере создания и продвижения веб-проектов Михаил Шакин активно ведет и продвигает рубрику «Блог-шоу», в которой он регулярно представляет читателям список наиболее удачных тематических статей, появившихся в интернете за последнее время.

В этой нише блогинга считается очень престижным попасть в подборку Михаила. Мои материалы тоже несколько раз оказывались в «Блог-шоу», и мне захотелось узнать у Михаила, почему он решил вести эту рубрику и насколько она полезна читателям.

Комментарий Михаила:

«Рубрику "Блог-шоу" я решил завести по одной простой причине. Мне самому нравятся подборки интересных материалов по какой-либо тематике. Например, если в блоге, который я регулярно читаю, будет опубликована подобная подборка полезных статей, то я обязательно ее изучу.

Я посещаю много сайтов и все понравившиеся материалы сохраняю в Evernote, раньше пользовался Google Закладками. Для каждого блог-шоу сделан отдельный тег, чтобы его можно было легко найти.

Если нравится какое-либо видео на YouTube, то также сохраняю ссылку на него. Интересные видео хорошо подходят для того, чтобы публиковать их в конце статей. Благодаря видео посетители дольше находятся в моем блоге и просматривают больше страниц.

В последнее время замечаю, что в блогосфере рунета все меньше публикуется тематических подборок интересных материалов. Я уверен, что подборки ждет новый виток популярности».

Ну что ж, Михаил объяснил все предельно ясно и конкретно. Многих людей такой формат останавливает по причине нежелания увеличивать количество исходящих ссылок со своего сайта. По чьему-то (якобы авторитетному) мнению, это негативно сказывается на продвижении блога. На самом деле это полнейшая чушь. В этом и прелесть блогов, когда ты не ограничиваешь себя в чем-то, а поступаешь так, как тебе велит сердце, а не чьи-то «экспертные советы».

Когда ваш сайт вооружается ссылками на полезный материал, это только увеличивает его ценность. Во-первых, авторы статей, попавших в вашу подборку, сразу об этом узнают и чисто по-человечески будут искать возможность когда-то оставить ссылку и на ваш ресурс. Во-вторых, предоставив читателям такую полезную подборку, ждите, что они оставят ссылку на эту статью в социальных сетях.

Главное, не делайте подборку спустя рукава, ответственно подойдите к этому вопросу и порадуйте своих читателей действительно полезным материалом. Вам это зачтется.

# **Напишите рецензию или обзор**

Когда я только начинал заниматься контентом, часто сталкивался с рекомендацией, что написание рецензии или обзора – это хороший идейный ход, если вы загнали себя в ступор. Рано или поздно такое состояние посещает каждого, когда откровенно не знаешь, о чем написать в следующий раз. Одно не нравится, о другом уже писал, третье вызывает сомнение.

Теперь и я знаю, что рецензия и обзор – это не только хороший ход во время застоя, но и одна из отличных идей для первых публикаций. Сейчас расскажу обо всех прелестях подробнее.

Вы можете написать рецензию или обзор о книге, фильме, программе, блоге, сервисе или каком-то событии, которое будет интересно вашим читателям. Такой формат хорош тем, что вы делитесь своим мнением, мыслями и впечатлениями. Ваши слова пропитаны эмоциями, которые передаются читателям.

По факту публикации они будут вам благодарны. К примеру, когда я публиковал в своем блоге рецензию на книгу Джозефа Шугермана «Искусство создания рекламных посланий» $^{\rm 10},$ комментарии меня убедили в правильности моего поступка. Были люди, еще не читавшие эту книгу и сомневавшиеся, покупать ее или нет. Другие ребята, которые ее прочитали, высказали свое мнение.

Более того, я не просто написал обзор, а дополнительно подготовил подборку наиболее удачных (по моему мнению) цитат из книги «Искусство создания рекламных посланий». Вот несколько из них.

• «Может, у вас лучший в мире товар или услуга, однако, если вы неспособны донести до людей свои идеи, считайте, что у вас ничего нет».

• «Все графические элементы рекламы создаются с одной-единственной целью: заставить вас прочитать первое предложение рекламного текста».

• «Если читатель не прочтет ваше первое предложение, скорее всего, он не прочтет и второе».

• «Чем больше вы пишете, тем лучше у вас это будет получаться».

- «Если вы нечестны, читатель это чувствует».
- «Хорошую рекламу может написать любой человек в любом возрасте».

Для ребят эти фразы стали своего рода стимулом и вдохновением для дальнейшего совершенствования.

Если вы делаете обзор программы или какого-то сервиса, не ограничивайтесь поверхностным описанием. Расскажите подробно, подкрепляйте свои рекомендации наглядными скриншотами и делитесь своим мнением о пользе.

Так что теперь у вас есть одна из хороших идей для первых публикаций в ближайшее время. Почему бы вам не написать рецензию на книгу «Контент, маркетинг и рок-н-ролл», раз вы ее сейчас читаете? Главное – будьте объективны и справедливы. Помните, что говорил Джо Шугерман в подборке цитат выше: *«Если вы нечестны, читатель это чувствует»*.

<sup>10</sup> *Шугерман Дж*. [Искусство создания рекламных посланий. Справочник выдающегося американского копирайтера.](http://www.mann-ivanov-ferber.ru/books/paperbook/theultimateguide/) – М.: Манн, Иванов и Фербер, 2013. *Прим. ред.*

### **Сообщите о вероятных ошибках**

Большинство советов составляются по сценарию *«Как правильно сделать»*. Но ведь можно подойти к ситуации и с другой стороны – показать, что делается неправильно, и объяснить свою позицию. В конкретных ошибках люди могут увидеть себя, причем часто они даже не догадываются о своей оплошности, считая, что действуют абсолютно правильно.

Вторая категория читателей – те, которые находятся на распутье. Они догадываются о том, что у них что-то не так, но точно не знают что и утешают себя какими-то отговорками. Для них одинаково полезны как информация о правилах, так и сведения о вероятных ошибках. В любом случае это тоже нужная категория читателей.

Ваша задача в таком формате – объединить в одной статье все самые распространенные ошибки и представить на всеобщее обозрение свою версию «информационного противоядия», где вы:

- 1) указываете на ошибку;
- 2) показываете, в каких случаях она встречается;
- 3) убеждаете в том, что это ошибка;
- 4) рассказываете, как по-настоящему делать правильно;
- 5) доказываете свою позицию.

Хорошо работает формат, когда вы не критикуете, а занимаете сторону понимающего автора, который в свое время также сталкивался с аналогичными трудностями. Вы понимаете всю сложность и важность ситуации, вы действительно хотите помочь, а не просто указать на безалаберность, примерив наряд жесткого критика. Иначе рискуете стать персонажем очередного анекдота.

В одной беседе известный критик говорит своему приятелю:

– Как же мне хочется пойти в отпуск, чтобы найти время на чтение хотя бы одной книги из тех тысяч, что я критикую в своих статьях.

Недавно я изучал одну интересную статью на сайте [www.e-shopsales.ru](http://www.e-shopsales.ru/) – проект полностью посвящен вопросам маркетинга и увеличения продаж в интернет-магазинах. Статья называлась *«22 главные ошибки российских интернет-магазинов»*.

Очень познавательная и масштабная статья, автор досконально изучил вопрос, каждую ошибку он объяснял и наглядно показывал в отдельном скриншоте. Весьма громоздкая по объему статья, но это не мешает ей привлекать читателей, способных реально заметить ценность предлагаемой бесплатной информации.

Вспомните, какие ошибки вы совершали. Займитесь исследованиями – изучите возможные оплошности своей целевой аудитории, только не «балуйте» их банальностями и копиями того, что они могли уже прочитать на страницах других сайтов.

# **Предложите подборку фактов, исследований и цитат**

Снова поговорим о подборках. Чтобы вы не терзали себя нескончаемыми размышлениями относительно того, какую подборку составить для старта, – сразу дарю вам три беспроигрышных варианта.

1. **Цитаты** – высказывания известных людей, относящиеся к теме вашей деятельности или ресурса, всегда привлекают целевую аудиторию. Я был приятно удивлен, когда издательство «Манн, Иванов и Фербер» опубликовало у себя в блоге подборку цитат для пишущих людей, которая была размещена в моем блоге. Я про это не знал, а когда получил на почту их newsletter, обрадовался. Выводы понятны.

2. **Факты** – аналогичная ситуация. Я готов дать руку на отсечение, что как минимум 60 % вашей аудитории никогда не интересовалось фактами из своей области деятельности. Так уж получается. Сделайте им такой подарок, и они вам будут благодарны. Как-то ради интереса я захотел изучить факты про яблоки и был приятно удивлен, когда узнал, что одно яблоко по количеству тонизирующих веществ заменяет чашку кофе. Ищите факты, интернет вам в помощь.

3. **Исследования** – голливудский актер и сценарист Вик Ривз как-то сказал *«78,5 % статистических выкладок – чистой воды экспромт»*. По большому счету он прав – любые исследования относительны. Тем не менее их всегда интересно читать и делать выводы.

Как-то для блога сервиса e-mail-рассылок Unisender [\(www.unisender.com/ru\)](http://www.unisender.com/ru) я готовил статью с подборкой данных различных исследований в сфере e-mail-маркетинга. Этично было не только ограничиваться указанием самого результата, но и приводить в подтверждение источник.

Предлагаю вам ознакомиться с некоторыми такими сведениями – думаю, это вам будет не только интересно, но и полезно:

• 63 % пользователей мобильных телефонов, имеющих доступ в интернет, проверяют на них свою почту хотя бы один раз в день. *(Merkle)*

• Коммерческие электронные письма, содержащие изображения, имеют на 55 % больший отклик, чем текстовые аналоги. *(Silverpop)*

• 42,6 % писем коммерческого характера открываются получателями после обеда. *(Pure360)*

• 49 % респондентов сообщили, что они отказались от рассылки по причине того, что со временем в письмах поступала повторяющаяся информация или они становились более скучными. *(ExactTarget)*

• 54 % респондентов заявили, что у них стало более лояльное отношение к компаниям, которые присылают ценную информацию по электронной почте. *(Epsilon)*

• Более 30 % компаний, использующих рассылки для продажи услуг и товаров, отправляют свои письма по вторникам. *(Email Experience Council)*

• 27,4 % всех электронных писем открываются на мобильных устройствах. *(Knotice)*

• 58 % онлайн-покупателей начинают свой день в интернете с проверки почты. *(ExactTarget)*

• Только 52 % компаний тестируют свои подписные страницы с целью их последующего усовершенствования. *(Marketing Sherpa)*

Мне будет очень приятно, если данные указанных исследований предоставят вам некоторую пищу для полезных размышлений. Почему бы и вам не побаловать читателей такой информацией в своей области?

Отдельное внимание я бы уделил неизвестным фактам из вашей сферы деятельности или ее ярких представителях – как талантов прошлых дней, так и героев настоящего времени. Моя аудитория – пишущие люди. Я знаю, что им было бы интересно узнать малознакомые факты из жизни успешных писателей.

К примеру, все знают Льюиса Кэрролла, автора одного из самых популярных произведений детской литературы, «Алиса в Стране чудес». А вам известно, что мистер Кэрролл еще активно себя проявлял на ниве изобретательства? Просто прочитайте список нескольких его личных изобретений:

- электрическая ручка;
- новый формат бланков для денежных переводов;
- трехколесный велосипед;
- новый метод выравнивания правого поля на печатной машинке;
- мнемоническая система для запоминания имен и дат.

Льюис Кэрролл первым предложил печатать название книги на ее корешке, чтобы ее было проще отыскать на полке. Такие интересные факты можно не только собирать в рамках статьи, но и использовать для заполнения своих лент в Twitter и социальных сетях.

Да, на это нужно время, старание и труд. Если я смог найти время, то и вам это по силам. Вперед!

# **Проведите сравнение**

Вся наша жизнь и деятельность состоит из того, что мы постоянно что-то сравниваем. Объяснить это стремление просто – нет предела совершенству. Самое интересное заключается в том, что мы продолжаем сравнивать даже тогда, когда нас все устраивает. Мы это делаем хотя бы для того, чтобы убедиться в правильности собственного решения.

Отличный пример – выбор одежды. Допустим, вы купили туфли, довольны приобретением и гуляете по городу в приподнятом настроении. Большинство людей по пути зайдут в очередной магазин обуви – зачем? Вроде бы все устраивает, но нет, любопытство берет свое. А когда вы встречаете аналогичные туфли по более низкой цене – это трагедия.

Сравнение – один из наиболее интересных форматов публикаций в блоге. Мы уже поняли, что читатели сами сопоставляют какие-то явления и предметы, но они с таким же удовольствием изучат вашу сравнительную информацию. Им всегда интересно стороннее мнение, особенно когда они понимают, что во многих вещах поддерживают конкретно вашу позицию. Не зря говорят *«Послушай всех, поступи по-своему»*.

Один из моих читателей Сергей Трофимов ведет информационный ресурс «Частное мнение» [\(www.journal.caseclub.ru\)](http://www.journal.caseclub.ru/). В одной из своих публикаций он делился с читателями впечатлениями о двух прочитанных книгах по копирайтингу:

1) Денис Каплунов «Копирайтинг массового поражения»11;

2) Дмитрий Кот «Копирайтинг: как не съесть собаку»<sup>12</sup> .

Обе книги вышли примерно в одно время, в одном издательстве и освещают вопросы копирайтинга. Наши с Дмитрием книги часто сравнивают – вроде бы два разных автора пишут об одном и том же. Но вот какая штука: большинство читателей пришло к выводу, что книги друг друга дополняют. Вот как Сергей Трофимов высказался по этому поводу:

> «В итоге я так и не смог для себя решить, какую из двух книг я бы купил, если бы у меня хватало денег только на одну. Книги самодостаточны, в каждой свои примеры, они рассказывают о похожих вещах, но по-разному, и даже если идеи пересекаются, то другой взгляд, другие примеры и другой подход к тем же вещам позволяют понять их более глубоко и полно. Каждая из двух книг по отдельности чуть маловата, прочитаешь, и хочется большего. По-моему, если эти две книги объединить в одну, то обе только выиграли бы».

Сравнивать можно что угодно, а не только предметы и ситуации, например различные приемы, техники, точки зрения. Но вот какая штука – желательно быть крайне объективными, иначе читатели почувствуют какую-то предвзятость. Другими словами, нельзя хвалить что-то одно за счет критики чего-то другого.

Самое объективное сравнение – когда вы находите положительные и отрицательные стороны в каждом из рассматриваемых объектов. Здесь можно занять две позиции: первая – вы просто субъективно оцениваете, но поясняете свой выбор; вторая – вы оцениваете независимо и оставляете право выбора читателю.

Иногда мы можем попасть в плен соблазна сравнить свой продукт с конкретным конкурентным аналогом. Здесь мысли могут быть благородными, но посчитает ли их таковыми читающая публика? Показательный случай произошел со статьей ребят из уже

<sup>11</sup> *Каплунов Д.* Копирайтинг массового поражения. – М.: Питер, 2011. *Прим. ред.*

<sup>12</sup> *Кот Д.* Копирайтинг. Как не съесть собаку. – М.: Питер, 2012. *Прим. ред.*

упоминаемого мной сервиса Unisender. На авторитетном портале веб-разработчиков «Хабрахабр» ([www.habrahabr.ru](http://www.habrahabr.ru/)) была опубликована статья «Чем Unisender лучше MailChimp?»

В ней проводилось сравнение между двумя конкурирующими сервисами. Вроде все четко и обстоятельно, с примерами, цифрами и доказательствами. Но… Публика портала «Хабрахабр» не оценила такой ход. Что ни комментарий, то укор:

• «Сомнительное сравнение. Нашли спорные минусы в MailChimp и сравнили исключительно с ними. При этом во всем остальном никаких улучшений».

• «Делать сравнительный обзор с конкурентом и хвалиться этим как-то неправильно».

• «Почему в сводной таблице цены за месяц даны в долларах и рублях, а экономия приводится за год? Попахивает манипуляцией цифрами. Уж если сравниваете стоимость в месяц, то и экономию пишите за месяц».

Эту статью (если верить показателям) прочитали более 6 тыс. человек, в комментариях возникли бурные обсуждения. Комментаторы разделились на два лагеря. Можно долго обсуждать, правильно ли поступили ребята из Unisender или неправильно. Зато если посмотреть на истории конкурентных сражений во всем мире, то таким тактическим маневром пользовались многие. В данном случае цена простая – 6 тыс. читателей, которым на цифрах показали, что такое хорошо, а что такое плохо. И статья-то никуда не делась, ее будут и дальше читать. Читать и сравнивать. Одни выражают недовольство, другие берут в руки калькулятор.

Стоит ли практиковать подобное? Вопрос риторический. Это уже решение каждого, тут рекомендации давать бессмысленно. Главное, чтобы вы могли не просто говорить, но и конкретно подтверждать сказанное. Лично я так не делаю, но это мой выбор. Возможно, я допускаю ошибку… Возможно, наоборот. Слишком много «возможно», поэтому идем дальше.

### **Возьмите интервью у эксперта**

Мы любим читать интервью с успешными в своем деле людьми – это факт. Этим людям есть что сказать и чем поделиться с широкой аудиторией. Поэтому статьи-интервью пользуются хорошим откликом у целевой аудитории. Более того, в продвижении этого интервью заинтересован и сам собеседник – как правило, многие из них оставляют ссылку на это интервью на своих сайтах, в блогах, профилях в социальных сетях.

При этом успешность статьи-интервью зависит от нескольких ключевых факторов:

- степени популярности эксперта;
- привязки интервью к определенной теме;
- качества вопросов.

Со степенью популярности понятно – чем громче звучит имя, тем больше интереса к интервью. Но есть люди, у которых многие берут интервью, а есть эксперты, которые (по каким-то причинам) обделены вниманием. Это объясняется просто – кто-то решил, что частота интервью с одним человеком говорит о том, что он легко соглашается на очередную беседу, а тех, с кем беседуют реже, сложно уговорить.

Здесь нужно четко понимать еще и другой момент – зачем эксперту отвечать именно на ваши вопросы. Да, первое правило самопиара *«никогда не отказывайся от интервью»* никто не отменял, но ваш собеседник тоже должен быть заинтересован в возможности обращения к широкой аудитории. Вряд ли известному эксперту захочется публиковаться в блоге с посещаемостью 50 человек… Хотя все бывает, переговорные навыки часто творят чудеса.

Привязка интервью к отдельной теме делает его более ценным. Потому что вы сразу уходите от тактики общих вопросов, углубляетесь в конкретику. Так что, друзья, если у вас есть желание и уверенность в своих силах – действуйте. Если колеблетесь, гоните сомнения прочь, иначе они будут чувствоваться в ваших текстах.

И последний критерий успешного интервью – качество вопросов. Не забывайте, что вы – автор ресурса, который читает определенная аудитория. На первом месте должны быть вопросы, интересующие не вас, а ваших читателей. Если вы хорошо исследовали информационные потребности, то и список вопросов готовится легко.

Перед самим интервью вам нужно убедительно представить аудитории своего гостя, подтвердив его возможности как эксперта конкретными фактами. Чем лучше вы это сделаете, тем охотнее будут читать ваше интервью. Всегда думайте о том, что не все люди одинаково знают того или иного эксперта. Как часто бывает:

- *Ничего себе! Сам…!*
- *Да, я его знаю.*
- *Что-то о нем слышал.*
- *А кто это вообще?*

А вообще я решил собрать для вас в отдельный список рекомендации по подготовке статьи-интервью. Читайте дальше.

## **12 советов о том, как подготовить интервью**

Эта информация представляется в форме списка, чтобы у вас она всегда была под рукой в структурированном виде. Вы можете использовать ее в качестве чек-листа.

1. Заранее определите тему вашей беседы и ключевую цель – вы хотите просто поболтать или же принести пользу своим читателям.

2. Перед составлением вопросов изучите предыдущие интервью своего собеседника: как правило, мало кто любит отвечать по нескольку раз на одни и те же вопросы.

3. В предыдущих интервью внимательно прочитайте ответы – очень часто они порождают идеи для других вопросов.

4. Не задавайте вопросов на личную тему.

5. Посмотрите вопросы в предыдущих интервью, на которые собеседник ответил общими словами, – скорее всего, он не горит желанием углубляться в эту тему.

6. Обращайтесь к собеседнику на «вы», даже если у вас теплые приятельские отношения, – не забывайте, что вас будут читать другие люди.

7. Формулируйте свои вопросы четко, чтобы у собеседника не появилась мысль: *«Что он имел в виду?»*

8. Избегайте вопросов, на которые напрашиваются краткие ответы *«да»* или *«нет».* Хотя тут есть одна лазейка – вы можете такой вопрос сопроводить оборотом «да/нет… и почему?»

9. Помните, конкретный ответ дают только на конкретный вопрос.

10. Сначала соберите все вопросы, ответы на которые вы желаете получить, а потом выстройте их в логической последовательности.

11. Если собеседник оставил какой-то ваш вопрос без ответа – значит, так надо.

12. Не перегружайте собеседника большим количеством вопросов, иначе его ответы будут не такими развернутыми – ведь он сначала «прокрутит» весь список вопросов и лишь потом приступит к ответам.

Эти советы распространяются на так называемое анкетированное интервью, когда вы отправляете собеседнику вопросы в письменном виде, а он на них в таком же виде и отвечает. Естественно, если у вас получится записать аудио– или видеоинтервью (например, по Skype) – это будет вообще здорово.

При этом я считаю, лучше делать интервью в видеоформате, чем в аудио, – Skype предоставляет такую возможность. Если вы делаете аудио – логично сопроводить интервью еще текстовой расшифровкой, а в видео такая необходимость не так актуальна за счет зрительного контакта с собеседником.

# **Возьмите комментарии сразу у нескольких экспертов**

Тоже интересный формат статьи. Некий аналог интервью, но не у одного человека, а сразу у нескольких экспертов. Как правило, здесь задается один важный и острый вопрос, на который вы просите ответить сразу нескольких экспертов.

Важно понимать один момент – нелишним будет каждому эксперту сказать, кто уже ответил на ваш вопрос и кому вы его еще собираетесь задать. Так часто поступают организаторы онлайн-конференций узкотематического направления – новому спикеру говорится, кто уже дал согласие, а с кем ведутся переговоры. Главное – не нужно обманывать и называть имена тех с кем вы не успели договориться.

Вопрос, по которому вы просите комментарий, должен быть реально интересным, чтобы каждому эксперту на него захотелось ответить максимально конкретно.

Еще один тактический момент – постарайтесь сразу указать каждому собеседнику объем комментария. Иначе может возникнуть не самая приятная ситуация, когда один эксперт выдаст комментарий на несколько страниц, а другой ограничится двумя-тремя предложениями. У читателей могут сложиться два не самых приятных впечатления.

1. Вы кого-то явно «пиарите».

2. Кто-то из спикеров *«возомнил себя сильно важным»*, раз так кратко ответил по сравнению с другими специалистами.

В обоих случаях вина исключительно ваша. Поэтому постарайтесь подойти к этому моменту с пониманием.

Но, с другой стороны, никто вам не мешает подготовить для экспертов несколько вопросов. Именно так поступил один из моих читателей Дмитрий Гинцевич, который в своем блоге «Димок FM» [\(www.dimokfm.ru\)](http://www.dimokfm.ru/) опубликовал подборку комментариев ведущих специалистов копирайтинга. Среди них кроме вашего покорного слуги оказались такие известные ребята, как Дмитрий Кот, Вик Орлов, Сергей Трубадур и другие.

Читатели Дмитрия с должной благодарностью отнеслись к его инициативе, что подтверждает интересная дискуссия в комментариях. Берите этот контент-прием на вооружение!

### **Развейте тематические мифы**

Тоже достаточно популярный у авторов и читателей жанр. Мифы и заблуждения преследуют нас на протяжении всей истории – то, что для нас казалось истиной, на самом деле является банальной выдумкой или чьей-то уткой. К примеру, я был очень удивлен, когда узнал, что на самом деле страусы свою голову в песок не прячут. А байка о том, что Исааку Ньютону на голову упало яблоко и его сразу посетило озарение, – не больше, чем газетная утка, которая была ходом для повышения шумихи вокруг его теории.

Вот еще подборка нескольких интересных заблуждений.

- Мыши не питают безумной любви к сыру, они предпочитают сладкое.
- Электрическую лампочку на самом деле придумал не Эдисон, а Джозеф Суэн.

• В Библии нет ни единого упоминания о том, что Ева вкусила именно яблоко, дословно – «плод древа познания».

• Викинги не носили шлемов с рогами.

• Великая Китайская стена – это далеко не единственный рукотворный объект, который можно рассмотреть из космоса.

Подобных мифов бесчисленное множество, мы сами понимаем, как писалась история, как она переписывалась и что догадки далеко не всегда являются правдой. Важна еще верная трактовка. К примеру, многие из вас слышали о том, что великий Альберт Эйнштейн был в школе двоечником. Только вот мало кто знает, что тогда была отдельная образовательная реформа, согласно которой двойка приравнивалась к четверке (по 5-балльной шкале).

Получается как в старом добром анекдоте, когда бабка говорит деду: *«Дед, иди сюда!»*, а он отвечает: *«Что? Кто герой труда?»*…

Кстати, в интернете есть информационные ресурсы, которые как раз специализируются на развенчании мифов из разных областей жизни. Например, сайт «Заблуждениям нет!» [\(www.zablugdeniyam-net.ru](http://www.zablugdeniyam-net.ru/)). Почитайте на досуге, крайне интересная и полезная информация.

Изучите, какие мифы и заблуждения витают в вашей сфере деятельности, вокруг ваших продуктов, и устройте толковую ликвидацию безграмотности, доказав на конкретных примерах, что такое правда, а что такое ложь.

Недавно я читал довольно занимательную заметку с названием «20 мифов о SMM-маркетинге», которая опубликована на страницах сайта Marketing Media Review [\(www.mmr.ua\)](http://www.mmr.ua/), – было очень интересно и познавательно. Надеюсь, в ближайшем будущем встречу увлекательную заметку о заблуждениях, которую вы напишете сами. Вести о хороших статьях в интернете очень быстро расходятся.

### **Напишите статью-оппозицию**

Любое действительно толковое мнение или суждение всегда формирует вокруг себя оппозицию. Если подходить к этому вопросу не с точки зрения «пойти на принцип и критиковать все», а с целью высказать свое мнение, ваша оппозиционная статья привлечет к себе внимание. И вы должны верить в свое мнение, без этого никак.

Для наглядности представим простую ситуацию – вы сталкиваетесь с материалом под названием «На самом деле Земля – овальная, а не круглая», у вас в голове сразу возникает вопрос *«Это как? Почему?»*, и вы начинаете читать.

Но здесь есть несколько особенностей.

1. В качестве объекта атаки следует выбрать популярное мнение, у которого много сторонников.

2. Ваше контрмнение всегда имеет право на существование.

3. Никогда не позволяйте себе высказываний в стиле *«Вы не правы», «Это большое заблуждение»* и т. д. Что бы вы ни писали, всегда нужно уважать альтернативное мнение.

4. Не просто высказывайте, а наглядно доказывайте свою позицию, используя конкретные доводы.

5. Сразу предвидьте возможные вопросы и реплики в комментариях, чтобы быть готовыми достойно ответить даже на недостойные словесные выпады.

Фактически вы привлекаете к себе внимание за счет популярности другого мнения. Тут ни в коем случае нельзя выходить из себя, особенно после сражений в комментариях. И не удивляйтесь, что ваше мнение могут принять холодно, все-таки вы собираетесь пошатнуть чей-то авторитет. Будьте невозмутимы в любом случае.

В таких статьях очень важно деликатно начать, чтобы сразу не вызвать негатив читателей, пока они еще не успели вникнуть в суть вашей позиции и прочитать доводы в ее пользу. Вот стандартный сценарий начала таких статей.

> Уже несколько лет существует мнение, что и по и это мнение успело получить множество сторонников, и вот почему:

- $(DB)$  (довод 1)
- $(DB)$
- (довод 3)

А что если есть другое мнение? А что если (краткая суть мнения). Прочитайте внимательно следующие доводы в пользу этой точки зрения и подключайтесь к дискуссии в комментариях.

Ну, а дальше вы уже начинаете излагать свое оппозиционное мнение, без накрутки, излишнего разжевывания, напыщенных метафор. Четко и по делу, как человек, уверенный в собственной правоте, уважая стороннее мнение. Потому что в таких форматах очень важно не столько то, что вы пишете, а как именно вы это делаете.

А теперь несколько тактических моментов. Я очень рекомендую вам перед публикацией своей статьи завести сторонников собственного мнения, потому что в комментариях может возникнуть очень серьезная перепалка. В такой ситуации у вас должны быть единомышленники, чтобы уравнять позиции. Ведь кроме активных комментаторов всегда есть сторонние наблюдатели, которые формируют свое мнение исходя из того, что читают и видят. Когда у точки зрения есть не только автор, но и сторонники, это уже совсем другой уровень дискуссии.

### **Расскажите интересную историю**

Все любят читать истории, потому что они напоминают рассказы, к которым мы привыкли еще с детства. Никакой рекламы, никаких наставлений, обычная история из жизни конкретного человека, которая имеет свою мораль. Истории учат, вдохновляют, их всегда читаешь с удовольствием и любишь потом пересказывать.

Вспомните спикеров, выступающих на конференциях. Они часто рассказывают слушателям различные интересные и поучительные истории. Это делается для того, чтобы расслабить публику, снять первичное напряжение или же создать небольшую интеллектуальную паузу между порциями прямой обучающей информации.

Вы знаете, кто такой Гонсало Гарсия-Пелайо? Это единственный человек в мире, кто смог легально обыграть рулетку в нескольких казино с помощью собственного метода. Говорят, он более тридцати лет искал способ это сделать, экспериментируя с различными вариантами. И вот однажды в 1992 году его посетила абсолютно неожиданная мысль.

Если раньше он пытался все просчитать с помощью каких-то математических формул и прогрессий, то на этот раз он решил подойти к вопросу совсем с иной стороны. Он обратил внимание на техническую часть устройства рулетки, чтобы заметить недочеты в конструкции.

Его предположение формулировалось так – со временем любой механизм сталкивается с естественным износом. Тогда в рулетке нарушается балансировка колеса, вследствие чего игровой шарик начинает чаще всего останавливаться на определенных числах. И у каждой рулетки такие числа разные.

Первым казино, в котором он решил проверить свою новую идею, было заведение Grand в Мадриде. Он в течение 15 дней приходил в казино и наблюдал за рулеткой, в его записной книжке были результаты 5000 вращений колеса. Полученную информацию он тщательно изучил дома и пришел к выводу, что на этой рулетке чаще всего выпадают цифры «1» и «4». Такое открытие позволило ему увеличить преимущество перед казино до отметки в 15 %, что до этого казалось настоящей фантастикой. Чтобы окончательно удостовериться в правильности новой теории, он привлек к делу своих родственников, которые также наблюдали в казино Grand за другими игровыми столами. Теория подтвердилась.

После чего Гонсало со своими «компаньонами по разведке» перешел к наступательным действиям. За одну ночь Гонсало опустошил мадридское казино на 600 тыс. евро. В общей сложности по этой методике чета Пелайо смогла обыграть казино на несколько миллионов евро (суммы до сих пор называются разные).

И, как в классическом детективном романе, – «шерше ля фам». Сотрудники казино никак не могли понять систему, по которой наш герой выигрывал и выигрывал. Более того, на нескольких столах. Как поговаривают различные источники, тайное стало явно благодаря девушке, входящей в команду Пелайо, одновременно закрутившей роман с крупье казино и его топ-менеджером.

Дилер нанял детектива, который устроил слежку за девушкой. Грамотно организованное видеонаблюдение позволило вычислить систему, и всю компанию прижали к стенке за мошенничество. Казино подало на всю команду иск в суд. Разбирательство длилось с 1992 по 2004 год. В итоге нашего героя полностью оправдали, суд не разглядел в действиях Пелайо мошенничества, а наоборот, порекомендовал казино обратить внимание на состояние игровых столов и рулеток.

Это, кстати, к тому времени был единственный случай, когда казино проиграло суд посетителю, выигравшему крупную сумму. Как вы думаете, чем наши герои занялись

дальше? Заработали еще несколько миллионов в других казино. А потом все казино мира, почуяв неладное, полностью изменили конструкцию рулеточных колес…

Интересно было читать эту историю? Я ее иногда рассказываю во время своих выступлений, когда нужно показать людям, насколько важно не отступать от своей цели и не сдаваться, верить в свои силы. Аудитория слушает эту историю очень внимательно, очень. Вывод? Рассказывайте истории своим читателям. Чуть ранее вы прочитали в этой книге историю о 18-летнем копирайтере-миллионере – правда, тоже было интересно?

### **Проводите эксперименты и делитесь результатами**

Если вы развиваетесь и желаете постоянно совершенствовать свои навыки, вы никогда не стоите на месте, а всегда проводите какие-то новые эксперименты. Вы понимаете, что всегда можно сделать что-то лучше и добиться более высокого результата. Эксперимент помогает подтвердить или опровергнуть конкретное предположение.

В свое время меня посетила идея проверить вероятность достижения 100 %-ной конверсии с помощью письма, отправленного по e-mail. Я выбрал 20 получателей, входящих в число моих подписчиков. Ни один из них даже не догадывался о том, что я собирался воплотить эту задумку в реальность.

Чтобы не цитировать все письмо, просто оглашу его ключевые тезисы.

1. Суть предложения – принять участие в эксперименте по подготовке текста со 100 % ной конверсией e-mail-письма.

2. Необходимое действие – перечислить на мой кошелек \$2.

3. Легенда расхода средств – публикация пресс-релиза о подготовке e-mail-письма с рекордным показателем отклика в 100 % с помощью сервиса b2blogger. Стоимость публикации – \$90. Сумму в \$50 я выделил сам и предложил получателям письма собрать оставшиеся \$40 путем перечисления каждым участником по \$2.

4. Гарантия – если хотя бы один человек ответит отказом или не откликнется на предложение, я возвращаю всем, кто перечислил деньги, сумму в \$5, то есть гарантия возврата средств составляет 250 %.

5. Дедлайн для действия (перечисления \$2) – ровно семь календарных дней.

К сожалению (или к счастью), не получилось достичь 100 %-ного отклика. Из 20 человек на него откликнулись только 15. Итоговая конверсия оказалась 75 %. Один человек принципиально не отреагировал по определенным личным причинам. Несколько человек потом сказали, что письмо попало в спам (привет, Gmail!), а один человек вообще не открывал почту во время проведения эксперимента.

Ребята, получившие от меня письмо на запрос реквизитов для отправки гарантийного платежа, предложили заплатить за тех, кто не смог или не захотел. Таким образом, количественно добиться 100 %-ной конверсии я не смог, зато сделал это качественно, то есть доказал, что собрать необходимую сумму для публикации пресс-релиза реально.

Результаты всего мероприятия я опубликовал в блоге в виде статьи *«ЭКСПЕРИМЕНТ: как написать текст со 100 %-ной конверсией?»* Результатом эксперимента послужила подборка рекомендаций, с помощью каких элементов можно повысить эффективность текста, так как в их действенности я убедился по итогам своей затеи.

В комментариях к этой статье были бурные обсуждения, даже объявились ребята, которые не откликнулись на это письмо. Они принесли извинения и подтвердили, что письмо по каким-то причинам оказалось в папке «Спам». А одна девушка предложила заплатить даже больше, чтобы мы смогли общими усилиями по качественному показателю перевалить за отметку в 100 %. Так что я могу сказать, что эксперимент удался и все остались довольны.

Следующий эксперимент был другого порядка – я решил на себе испытать правило Хемингуэя *«Пиши пьяным, редактируй трезвым»*. В итоге я принял на грудь 200 грамм виски и сел творить, утром отредактировал и опубликовал сей «шедевр» в блоге под названием «Сарафанный маркетинг для копирайтера». В рассылку же я отправил письмо с темой «Копирайтинг под 200 г виски», в котором была ссылка на эту статью. Так вот, по итогам двух месяцев это письмо имело самый высокий показатель прочтения и перехода по ссылкам. Эксперименты рулят!

# **Переведите хорошую зарубежную статью**

Никого не удивишь тем, что в вопросах работы с контентом (да и разве только в этом?) наши зарубежные коллеги имеют приличную фору. Нам остается лишь догонять. Хотя нужно ли нам это на самом деле? У нас уже есть свои герои.

Но авторство не имеет географии. Хорошие авторы есть везде, а качественному контенту гражданство не присваивают. Наверняка вы встречали интересные тематические статьи, написанные вашими зарубежными коллегами? Вы заметили по комментариям, что они были приняты положительно, счетчики активности в социальных сетях показывают, что статьи активно рекомендуют. Вопрос: почему бы не сделать перевод такого качественного материала?

Не путайте с присвоением идеи. А то были случаи, когда наши авторы чуть ли не дословно переводили зарубежные статьи, присваивая им свое авторство. Сразу сообщайте читателям, что это перевод текста зарубежного автора, и ОБЯЗАТЕЛЬНО оставляйте ссылку на оригинал – это правило культуры распространения контента в сети.

В моем блоге есть пост «13 элементов эффективной печатной рекламы». Текст представляет собой авторский перевод (с небольшими личными «примесями») статьи Дэвида Фрея 13 Elements of a Winning Small Business Advertisement, опубликованной на страницах ресурса PowerHomeBiz.

Также я периодически практиковал переводы статей авторитетных в области копирайтинга экспертов с мировыми именами: Джо Шугермана, Джея Абрахама, Дэна Кеннеди, Тэда Николаса, Джо Витале. Эти имена хорошо известны моим читателям, и они с удовольствием набирались мудрости у этих титанов маркетинга.

Перевести вы можете даже интервью с каким-то зарубежным экспертом, имя которого будет знакомо вашим читателям. Я вам гарантирую, что они с удовольствием потратят на этот материал свое время и будут вам благодарны.

В рунете есть информационный ресурс «Ловим сетью» [\(www.lovim.net](http://www.lovim.net/)), на страницах которого часто публикуются полезные статьи по интернет-маркетингу. Львиная доля этих статей – перевод иностранного качественного контента. В свое время в Twitter у меня была горячая дискуссия относительно подобной тактики, тогда мы поговорили по душам с фанатами проекта. У каждого свое мнение, тем и прекрасен интернет.

Но нельзя закрывать глаза на ценность информации. Да, это тоже колоссальный труд – правильно перевести статью с иностранного языка и адаптировать ее под нашего читателя. За это ребятам спасибо. И найти хороший контент в зарубежном интернете просто только на первый взгляд. Вот всего лишь несколько заголовков хороших статей, опубликованных на страницах «Ловим сетью»:

• *«6 советов по созданию вирусного контента, который распространяется сам по себе»;*

• *«Как измерить ценность ваших подписчиков в социальных сетях (уникальная формула и калькулятор)»;*

• *«12 правил оптимизации посадочных страниц для мобильных устройств»;*

• *«Как правильно сообщать клиентам цены на своем сайте и не отпугивать их этим»;*

• *«Как подготовить интернет-магазин к новогодним праздникам: 35 полезных советов».*

Поэтому потратьте немного времени, найдите интересные статьи и переведите их. Если не можете справиться своими силами – обратитесь к переводчику. Я уверен, что ваши читатели скажут *большое спасибо*.

# **Культура гостевого поста**

Гостевые статьи и посты – это отличная практика в мировой блогосфере. Всего два направления: первое – вы публикуете свою статью на стороннем ресурсе; второе – вы размещаете на своем ресурсе статью другого автора. Обязательное правило – ссылка на ресурс автора.

Почему это выгодно?

1. Вы получаете возможность обратиться к аудитории, которой обладает сторонний ресурс.

2. Читатели другого автора могут оказаться новыми читателями вашего блога или сайта.

3. Ведущие других блогов и сайтов охотно размещают полезные для своих читателей гостевые посты, потому что им не нужно писать самим, а авторское разнообразие никому еще не вредило.

4. Вы получаете стороннюю ссылку на свой ресурс, что положительно сказывается на его авторитетности для поисковых систем.

Самое первое, что вам нужно понимать, – в гости со своим уставом не ходят. Перед тем как приступать к работе над статьей, желательно пообщаться с автором выбранного ресурса, чтобы обсудить вероятные темы. Но до разговора обязательно изучите статьи этого блога или сайта, посмотрите, какие темы вызывают активные дискуссии и одобрение. Это делается для того, чтобы вы оценили вкусовые предпочтения не своей читательской аудитории.

Вы предложили на выбор несколько тем, договорились с ведущим стороннего ресурса и приступаете к работе. Помните, ваши мысли и ценности должны ориентироваться исключительно на целевую аудиторию другого блога или сайта. Не вздумайте готовить статью «для галочки и ссылки». Это должна быть полноценная масштабная статья, которую не стыдно даже выставить на конкурс по ценности.

К примеру, если ваша основная тема посвящена интернет-магазинам и вы планируете опубликовать гостевой пост в блоге, посвященном идеям бизнеса, вполне логично поделиться с читателями коллекцией идей о том, какие товары можно продавать, чтобы сразу выделиться и привлечь внимание.

Все уже привыкли, что в интернет-магазинах продают книги, диски, гаджеты, бытовую технику, украшения, часы, игрушки и т. д. Вы же предлагаете совсем неожиданные решения и приводите примеры. Скажем, магазины коллекционных вещей, копий атрибутов из кинофильмов, одежды для маленьких собак, автографов знаменитостей, картин отечественных художников, вещей ручной работы. Или оригинальный формат: интернет-магазин, в котором продаются вещи, созданные только в единственном экземпляре.

В моем блоге есть отдельная рубрика «Гостевые посты» и статья, которую можно поставить в пример. Она называется *«10 злых грамматических ошибок копирайтеров»*, ее подготовила для меня Наталья Нестеренко. Эта тема действительно интересна моей читательской аудитории, и я быстро дал свое согласие на публикацию текста. Итог – 92 комментария на момент написания этих строк. Это один из наиболее высоких показателей количества комментариев в моем блоге. В итоге Наталья заслужила уважение у моей аудитории и с помощью всего лишь одной статьи существенно пополнила список своих читателей.

Но не ограничивайтесь блогами. Стучитесь в двери авторитетных тематических порталов. Контент нужен всем, особенно качественный контент, подготовленный мастером своего дела. Когда я об этом рассказываю на своих выступлениях, часто привожу в пример своего коллегу и товарища Сергея Греся – копирайтера из Киева.

Он опубликовал статью «Как написать продающее коммерческое предложение. Секреты копирайтера» на страницах авторитетного портала [www.salesman.ua](http://www.salesman.ua/) – количество просмотров этой статьи на текущий момент 21 790. А на момент прочтения вами этой книги показатель будет еще выше. Аудитория портала – люди, интересующиеся вопросами продаж. Среди них много представителей целевой аудитории услуг Сергея. Как вы думаете, к кому читатели этой статьи обращались за подготовкой коммерческих предложений? Контент рулит. А хороший контент опережает.

К большому сожалению, во время работы над этой книгой я получил трагическую новость о том, что Сергей нас покинул. Очень жаль узнавать, когда кто-то свыше решает забрать таких жизнерадостных и невероятно талантливых людей. Дружище, мы тебя никогда не забудем и всегда будем помнить твою доброту.

# **Предложите интересную эстафету**

Эстафета – это серия статей, объединенных общей концепцией, которые публикуются последовательно в разных блогах и сайтах. Один автор начал эстафету и «передал палочку» другому. Второй опубликовал в своем блоге собственный вариант и передал дальше. Начальную идею могут подхватить десятки и сотни ресурсов.

Почему выгодно быть первым, то есть тем, кто запустит эстафету? Каждый последующий участник в своей статье будет ссылаться на вас, и вы благодаря хорошей идее бесплатно получаете внушительное количество ссылок. Чем интересней ваша идея, тем больше сторонних людей ее подхватят.

Вы так и пишете в начале своей публикации, что запускаете эстафету, объясняете причину и предлагаете концепцию, а дальше передаете кому-то конкретному или любому желающему.

Одна из наиболее успешных эстафет, которые я лично запустил в блогосфере, это «Поисковые засосы». Ее суть сводилась к тому, что я просто предложил читателям подборку смешных и забавных поисковых запросов, по которым в мой блог приходили посетители.

Приведу небольшую подборку таких запросов:

- *«рекламный текст мяса»;*
- *«первый раз у девушки»;*
- *«познакомились в интернете и страдаем»;*
- *«нет ничего страшнее раба, который стал господином»;*
- *«как понять: что написано пером, то не вырубишь топором»;*
- *«мне нужно больше волшебных пенделей»;*
- *«составить кроссворд со словом "справедливость"»;*
- *«первый секс как он должен в картинках».*

Идея настолько понравилась читателям, что они моментально ее подхватили и начали исследовать статистику поисковых запросов в своих блогах. Хохотали тогда очень многие, потому что перлов было предостаточно. Я тогда насчитал более тридцати откликнувшихся авторов, а потом уже перестал вести подсчеты. У других ребят запросы были не менее великолепными, в комментариях узнал, как одну читательницу «порвал» запрос *«как какают муравьи»*…

Здесь сработали четыре фактора.

- 1. Название.
- 2. Задумка.
- 3. Простота реализации.
- 4. Юмор.

Более того, можно периодически подливать масла в огонь, публикуя на своих сайтах подборки новых смешных запросов.

Начните с обдумывания идеи такой эстафеты – чтобы она стала новой, оригинальной и интересной широкой аудитории. Это самый сложный момент. Потом заметно и заманчиво назовите свою эстафету, ну а дальше уже все зависит от вашего авторского мастерства. Хорошие идеи подхватываются моментально.

# **Еще 22 идеи для публикаций**

На самом деле, когда входишь в ритм, идеи рождаются на ровном месте. Тем не менее вы купили эту книгу, чтобы почерпнуть что-то новое, систематизировать знания и получить ответы на свои вопросы. Поэтому для полноты картины я просто предложу вам дополнительную подборку идей на выбор. Уверен, вы знаете, как можно использовать такие знания себе и своим читателям во благо.

- 1. Современные тренды в сфере деятельности.
- 2. Преимущества и недостатки объекта изложения.
- 3. Несколько способов добиться одной и той же цели.
- 4. Собственное мнение относительно конкретного события.
- 5. Подборка советов для начинающих.
- 6. Привязка предмета изложения к знаменитости.
- 7. Конкурс среди читателей.
- 8. Дайджест основных событий за определенный промежуток времени.
- 9. Аналогия объекта изложения с предметом, явлением, техникой и т. д.
- 10. Новый способ решения старой проблемы.
- 11. Разоблачение чьего-то обмана.
- 12. Экскурс в историю или события в прошлом.
- 13. Пример своей работы + разбор.
- 14. Коллекция разных точек зрения на один объект изложения.
- 15. Подборка тематических анекдотов, пословиц, примет и т. д.
- 16. Забавные способы использования объекта изложения.
- 17. Открытие, которое вы совершили в последнее время.
- 18. Биография известного в ваших кругах человека.
- 19. Экспертное заключение.
- 20. Введение нового термина, техники, формулы + их трактовка.
- 21. Прогноз какого-то явления или события.
- 22. Проведение опроса с последующим освещением его результата.

Хочу сразу отметить один факт – эти идеи можно и нужно использовать не только для публикаций в блогах и на сайтах, но и для e-mail-рассылок. Я не думаю, что есть смысл об этом писать отдельно, просто не хочется дублировать свои мысли.

Дальше я хочу предложить вам еще коллекцию идей для публикаций в корпоративных блогах, потому что там есть несколько своих нюансов.

# **15 рекламных идей для публикаций в корпоративных блогах**

Корпоративные блоги – это отдельная ниша, к которой нужно подходить по-особенному. Потому что задачи и цели могут быть у всех разные. Помимо указанных ранее рекомендаций, я подготовил еще отдельный список идей для публикаций именно в корпоративных блогах.

Такая дифференциация полезна потому, что для компаний, кроме информационной благотворительности, очень важно формировать правильный имидж, а также оправдывать позиционирование бренда. Контент, естественно, способен все это делать. Важно при этом не спугнуть читателей.

Самая простая и проверенная рекомендация – следовать тактике *«3–5 статей информационного плана – 1 статья с рекламной составляющей»*. Читатели – люди сообразительные и догадываются, что вести корпоративный блог без рекламной составляющей бессмысленно, поэтому с пониманием отнесутся к таким инициативам. Главное – не превращать ленту статей в ленту рекламы, иначе читатели у вас будут только формальные, а со временем и те исчезнут.

Но я не имею в виду прямую рекламу, только косвенную и скрытую – такие статьи оказывают информационную пользу и параллельно стимулируют продажи.

Поэтому встречайте – 15 идей для публикаций в корпоративных блогах, где много сценариев представления скрытой рекламы, к которой читатели отнесутся благосклонно.

1. Сделайте анонс предстоящей акции, запуска продукта или какого-то мероприятия.

2. Расскажите об истории создания продукта или внедрения услуги.

3. Поведайте краткую историю создания своей компании под лозунгом «как все начиналось».

4. Поделитесь историей успеха своего клиента, который его добился с помощью вашего продукта.

5. Опубликуйте в блоге электронный вариант скидочного купона, который можно распечатать и использовать.

6. Сообщите о победах, наградах, которые вы получили в последнее время.

7. Опубликуйте список клиентских проблем, которые решает ваш продукт, и сопроводите свой рассказ четким обоснованием, за счет чего это происходит.

8. Сообщите о своем участии в благотворительных мероприятиях.

9. Познакомьте читателей со своим коллективом, они любят открытость.

10. Напишите об изменениях и улучшениях в вашей работе.

11. Поделитесь планами на будущее.

12. Сделайте специальное предложение читателям блога.

13. Поделитесь информацией о специальном предложении своего партнера.

14. Спросите у клиентов их мнение относительно разных вещей, связанных с вашей деятельностью, например попросите их выбрать лучший вариант из нескольких представленных макетов упаковки.

15. Сделайте анкетное интервью со своими клиентами.

Запомните один важный момент – старайтесь чередовать форматы публикаций, чтобы всегда быть интересным, разносторонним и непредсказуемым – читатели с нетерпением будут ожидать вашу очередную публикацию. Написали пошаговое руководство? Потом поделитесь полезным списком советов. После этого порадуйте читателей подборкой анекдотов. А дальше вы им предоставите возможность ознакомиться с интервью.

И, напоследок, поделюсь с вами действительно «золотой» идеей для крайне ценной публикации. Скажите честно, вам интересно было изучать материалы этой главы? Теперь я вам предлагаю на основании полученных знаний сделать подборку контент-идей уже именно для своей узкой ниши. К примеру, я встречал в сети статью о контент-идеях для агентств недвижимости.

А теперь представьте, как ваши читатели обрадуются такой специализированной статье. К примеру, у вас интернет-магазин оборудования и техники для фотографов. Ваша аудитория – фотографы или простые люди, интересующиеся фотографией. И вы для них готовите статью, к примеру *«50 контент-идей для фотографов»*. Поверьте, за такую статью вы будете регулярно получать искреннее «СПАСИБО!»

# **Глава 6 Заголовки, соблазн и рок-н-ролл**

Заголовки – это один из главных элементов, на основании которых пользователь принимает решение об интересности предлагаемого контента. Это словно надпись на двери, подсказывающая, почему ее следует открыть и зайти.

Заголовки применяются абсолютно во всех разновидностях и форматах контента:

1) статьях;

- 2) вебинарах;
- 3) электронных книгах;
- 4) инфографике;
- 5) новостях;
- 6) видеороликах;

7) текстовках сообщений в социальных сетях и т. д.

Кстати, новостные заголовки работают на 22 % лучше, чем другие. Об этом свидетельствует статистика, которая часто встречается на разных ресурсах. На новостных заголовках мы более подробно остановимся в следующей главе, когда будем изучать новости как разновидность контента.

Главная задача заголовка – «затянуть» читателя внутрь предлагаемого контента. Это определенный текстовый соблазн, когда вы словами воздействуете на читателя, играете с ним и формируете желание зайти дальше. Для достижения такого результата можно использовать разные рычаги воздействия, на которых мы с вами более подробно остановимся в этой главе. О заголовках вообще можно написать отдельную книгу.

# **Первое свидание с заголовком**

Нравится вам это или нет, но, если вы желаете привлекать к своему контенту внимание максимально возможной целевой аудитории, вам в обязательном порядке нужно оттачивать навыки в составлении заголовков. Причем это делается регулярно. Я часто в целях тренировки поднимаю написанные год назад тексты и думаю, как бы я теперь «усилил» прошлый вариант заглавия. Очень полезная практика, подумайте об этом на досуге.

У контент-заголовка существует две определяющие функции:

- 1) информативная;
- 2) сигнальная.

Информативная функция призвана вкратце сообщить о сути контента, сигнальная создает определенную интригу, чтобы у читателя возникло желание продолжить чтение материала. При этом хороший заголовок должен быть:

- кратким;
- информативным;
- интригующим;
- целенаправленным;
- правдивым.

С краткостью все понятно – чем длиннее заголовок, тем больше подозрений о ценности содержания текста. Старайтесь не выходить за размер в 70 печатных символов. С информативностью тоже ясно: пользователь должен понять, о чем идет речь.

Как-то в Twitter один читатель процитировал своего редактора: *«Любой текст можно сократить до размера заголовка»*, вот вам и важность информативности. Интрига – это «крючок», воздействующий на любопытство. Целевая направленность привлекает внимание нужной вам аудитории. Ну а правдивость – это дань вежливости, периодически встречаются заголовки, которые намекают на то, о чем в основном тексте не говорится.

А знаете ли вы, что хороший контент-менеджер всегда разрабатывает несколько вариантов заголовков для одного материала? Вы даже можете завести себе небольшую тестовую группу для предварительного определения, какой из предлагаемых вариантов больше всего придется по душе людям. Вы будете удивлены, когда увидите, что аудитория чаще всего отдает предпочтение не тому варианту, на который надеялись вы. Это факт.

Поэтому не только «учиться, учиться и еще раз учиться», но и «тестировать, тестировать и еще раз тестировать».

### **Заголовки-ужастики**

Перед тем как говорить о том, как правильно делать, полезно посмотреть, как делать не следует. Поэтому я решил для начала поговорить о заголовках-ужастиках, которые благодаря своему «перекреативу» предполагаемую эффективность превращают в фактический провал.

Первый формат – это откровенно рекламные заголовки, которые могли быть эффективными лет сорок назад. Если мы будем постоянно жить прошлым, наше печальное настоящее никогда не приведет нас к светлому будущему.

Как правило, такие заголовки очень длинные и заряжены настолько вопиющими сверхобещаниями, что вызывают недоверие, а не интригуют. Да, они могут привлечь откровенных олухов, только рассчитываете ли вы на такую аудиторию? Прочитайте следующий вариант классического длинного ужастика:

> «Как с помощью откровенно глупой идеи заработать \$1000 за один вечер, ничего не делая, ни о чем не думая и ни с кем не разговаривая?»

Или еще один «шедевр»:

«Как регулярно соблазнять настоящих красоток, даже если у вас в кармане всего 1 рубль, вы немодно одеты, дома настоящий бардак и вы не управляете Ferrari?»

Конечно, это стеб. Тем не менее хоть раз в жизни вы сталкивались с подобными заголовками. Вспомните, какие чувства вас в этот момент посещали? Даже если вы и читали такие тексты, то просто из любопытства или желания убить время. Но вы заведомо понимали, что перед вами откровенная чушь. Я ни в коем случае не хочу обидеть тех людей, которые практиковали подобные заголовки и зарабатывали этим много денег. Просто у каждого из нас есть свое мнение.

Следующий классический заголовок-ужастик часто встречается в тизерной рекламе, которая и кричит, и сияет, и делает все для привлечения внимания. Достаточно изучить эту небольшую подборку, чтобы погрузиться в интеллектуальный шок.

- «Ученые уловили разговор инопланетян! Мир потрясен услышанным!»
- «Страшная правда о шашлыках! Женщинам знать обязательно!»
- «Вы потеряете дар речи, узнав, как назвали этих малышей».
- «Сильных мужчин создают женщины, а женщин мужчины».
- «Забудьте о детях: как пережить диагноз бесплодия».
- «Мурашки по коже от этого ночника».
- «Ученые умоляют: срочно снимите магниты с холодильников».

В таких заголовках часто встречаются «заголовочные» слова-паразиты: «шок», «ужас», «невероятно», «внимание» и т. д. Когда-то это работало, но всему свое время.

Кем бы автор ни был, всегда нужно оставаться человеком и дружить со своей совестью. Моральные и этические законы действуют не только в реальной жизни, но и в виртуальной. Порой в гонке за сочным заголовком можно переступить черту. Если вы следите за новостями, наверняка слышали истории о том, как наказывали журналистов и газеты (даже мировые таблоиды) за откровенный перебор креатива в заголовках.

Так, в свое время журналисты информационного агентства Reuters, которые находились в командировке в Тегеране, были лишены аккредитаций после одного видеосюжета. Власти обиделись на заголовок видеосюжета: *«Тысячи женщин-ниндзя тренируются, чтобы стать иранскими "убийцами"»*. Пожалуй, комментарии тут не нужны.

В сети есть список из 100 самых идиотских заголовков из желтой прессы, эту подборку можно встретить на нескольких сайтах, поэтому сложно определить первоисточник. В общем, для финальной черты размышлений о горе-заглавиях предлагаю изучить несколько перлов из указанного выше списка «хитов».

- «Вороны выклевали ветерану на лысине свастику».
- «Аисты требуют откат за второго ребенка».
- «Барабашки угнали электричку».
- «Вандалы надругались над хулиганами».
- «Все ларьки в метро закрыты в знак протеста против закрытия ларьков».
- «Группу заблудившихся школьников вывел из лесу дождевой червь».
- «Муж избил жену любовником».
- «На Великой Китайской стене обнаружена великая русская надпись».

В общем, с таким арсеналом можно смело ехать на шоу «Рассмеши комика» и с первого раза брать главный приз. Когда я набирал примеры этих чудо-заголовков, еле сдерживал смех, тут имел значение фактор первого впечатления. Я параллельно опубликовал краткий список в ленте «Студии Дениса Каплунова» ([www.facebook.com/studio.kaplunoff\)](http://www.facebook.com/studio.kaplunoff), а также несколько вариантов отправил в свой Twitter ( $@kaplunoff$ ). Реакция читателей была молниеносной. Причем я попросил выбрать из списка вариант, который кажется наиболее идиотским. Вот вам и пример в действии – только узнал что-то интересное и для себя новое, сразу об этом сообщил своей аудитории, поделился забавной ссылкой.

# **Составление заголовков по жанру и смыслу**

Знаете, я уже успел убедиться в том, что составление заголовков для контента не требует познаний в написании заголовков для рекламных и чисто продающих текстов. Аудитория хочет о чем-то узнать, а не что-то купить.

Следовательно, можно не погружаться с головой в различные техники написания заглавий, в рассмотрение шаблонов и конструкций заголовков. Достаточно просто сосредоточить свое внимание на жанровой особенности и смысле своего текстового (и не только) контента. Давайте сразу договоримся, я буду рассказывать вам о тонкостях написания заголовков для статейного материала, но мы условимся, что эти правила распространяются и на другие жанры.

Каждая написанная вами статья представлена в определенном жанре и преследует вполне конкретную цель. Заголовок этой статьи должен вкратце сообщить читателю:

- 1) для кого она;
- 2) о чем она;

3) почему ее следует прочитать (и сделать это прямо сейчас).

Поэтому я предлагаю вспомнить несколько жанровых вариантов текстового контента, которые мы с вами рассматривали в предыдущей главе. И давайте придумаем по три варианта смысловых заголовков.

#### **Информационная статья**

- С чего начинать создание корпоративного блога?
- О чем нельзя разговаривать на первой встрече с клиентом?
- Правило e-mail-копирайтинга «60–80 символов».

#### **Пошаговое руководство**

- Пошаговое руководство создания корпоративного профиля в Twitter.
- Как ускорить набор текста на компьютере, не проходя никаких курсов?
- 10 легких шагов к освоению Joomla.

### **Классификация**

- Классификация проблемных клиентов страховых компаний.
- 8 видов статей, которые обожают читатели.
- Какие бывают способы быстрого построения списка подписчиков?

### **Хит-парад**

- Топ-20 лучших голеадоров XXI века.
- 50 самых тупых мужских фраз.
- Рейтинг лучших книг всех времен и народов по версии журнала Newsweek.

### **Коллекция**

- 100 советов предпринимателю.
- 50 секретов эффективного соблазнения.
- Все вирусные видео в одном месте.

### **Ошибки**

• Как не ошибиться при выборе консалтингового агентства?

- 15 типичных ошибок на экзамене по ПДД.
- Какие ошибки допускают участники партнерских программ?

### **Сравнение**

- Что лучше вести в Facebook группу или страницу?
- Сравнительная характеристика ведущих e-mail-сервисов.
- Сравниваем iPad 3 с iPad 2.

Техник составления заголовков придумано очень много и написано об этом больше, чем об остальных элементах текста. Главное в контент-заголовках – передать суть, обозначить целевую аудиторию, заинтриговать содержанием. И неважно, какую тактику вы собираетесь использовать – задаете вопрос, предлагаете список или прибегаете к другим хитростям. Главное – помните о заветной «троице» успешного заголовка.

### **«Волшебные слова» для заголовков**

Впервые о «волшебных словах» я написал в своей книге «Копирайтинг массового поражения». Тогда мы с читателями сошлись во мнении, что существуют определенные слова, использование которых кардинально увеличивает эффективность заголовков. У каждого эксперта копирайтинга такой список может быть свой (понятно – практика у каждого своя), тем не менее за годы активной работы наработан список слов, в эффективности которых уже никто не сомневается.

Что делать с такими словами? Как минимум всегда о них помнить. Как максимум – подумать, как их можно использовать в своих заголовках. Вы сами понимаете – неправильное использование эффективных техник бросает тень на результат, а не на технику. Предлагаю вам сейчас убедиться в возможностях нескольких «волшебных слов».

Просто сравните два варианта одних и тех же заголовков, которые отличаются только наличием/отсутствием «волшебного слова».

#### **«Бесплатно»**

- 5 способов раскрутки интернет-магазина
- 5 **бесплатных** способов раскрутки интернет-магазина

#### **«Быстро»**

- Как раскрутить профиль в социальных сетях?
- Как **быстро** раскрутить профиль в социальных сетях?

#### **«Фантастический»**

- История о школьнике, который за день заработал \$1000
- Фантастическая история о школьнике, который за день заработал \$1000

Приводить примеры можно по каждому слову и выражению, способному основательно усилить заголовок. Единственное, что вам следует сразу для себя уяснить, – не нужно их бездумно лепить при каждом удобном случае. Неумелое использование «проверенных техник» способно сделать еще хуже, чем было.

Ниже я вам приведу краткий список таких волшебных слов.

- Вы
- Этот
- Бесплатный
- Новый
- Своими руками
- Прямо сейчас
- Фантастический
- Быстро
- Легко
- Уникальный
- Специальный
- Удивительный
- Наконец-то
- Любимый

Это не утвержденный какими-то правилами, свободный список. Поэтому я настоятельно вам рекомендую его пополнять, как только вы встретите заголовок, в котором одно из слов моментально «стрельнуло» в вашем воображении и без которого заголовок будет казаться до невозможности скучным.

### **Сила актуальности в заголовке**

Прием актуальности в моем личном авторском арсенале появился относительно недавно. Я до сих пор не могу понять, как получилось, что я раньше на него не обращал внимания.

Представьте себе – одно небольшое уточнение, и заголовок моментально становится в несколько раз эффективнее. Более того, этот прием очень сочно смотрится, даже если он используется в откровенно банальном и скучном заголовке.

Что такое актуальность? Можно сказать, что это своевременность предложения, когда оно выглядит максимально уместно именно в момент прочтения. Я помню, как, прогуливаясь по заснеженному городу и наслаждаясь температурой воздуха за минус десять градусов, заметил рекламу на бигборде, содержащую такую информацию: *«Распродажа купальников в магазине …»*.

Далее я прохожу мимо заправочной станции, возле которой тоже установлен рекламный борд, правда, более скромный по размерам (но хорошо заметный с проезжей части). Я уже дословно не помню формулировку, зато помню, что на борде рекламировался новый сорт дизельного топлива, которое отлично себя проявляет при температуре до двадцати градусов мороза.

А теперь внимание… вопрос: какое из этих двух рекламных сообщений представилось бы вам более актуальным на тот момент?

У каждого человека есть потребности и нужды, актуальные прямо сейчас. Как правило, основное внимание уделяется именно насущным потребностям. Следовательно, если мы в своем заголовке сыграем на актуальности (или умышленно ее создадим), наш вариант моментально привлечет внимание целевой аудитории, и тут не нужно блистать никакими эпистолярными изысками.

Сравните две версии заголовка, которые мы рассматривали ранее:

• 5 бесплатных способов раскрутки интернет-магазина

• 5 бесплатных способов раскрутки интернет-магазина в 2014 году

Да, у нас уже есть «волшебное слово», а именно – *«бесплатных»*. Но мы решили на этом не останавливаться и пошли немного дальше – использовали уточнение *«в 2014 году»*. Представьте, вы являетесь владельцем интернет-магазина, ищете новые способы привлечения покупателей, и на дворе 2014 год. Подобным заголовком мы намекаем читателю на актуальность предлагаемой информации, что это не «перетертые» истины, а приемы, являющиеся актуальными именно в текущем году.

Вы можете пойти еще дальше, написав о приемах, которые актуальны в первой половине 2014 года. Здесь главное, чтобы содержание текста соответствовало заголовку. Потому что даже если драндулет назвать «мерседесом», «мерседесом» он от этого не станет.

Еще одна прелесть этого приема заключается в том, что вы можете через определенное время повторить подобный материал, просто привязав его к новым актуальным тенденциям. К примеру, в следующем году написать статью *«5 бесплатных способов раскрутки интернет-магазинов в 2015 году».* Да и способов в следующий раз может быть не пять, а семь или десять.

# **Как поисковый запрос превратить в суперзаголовок?**

Вы уже прочитали ранее рекомендацию о том, что при подготовке текстового контента, который будет публиковаться в глобальной сети, в заголовок желательно помещать ключевое слово. Но давайте не забывать о главном предназначении заголовка – привлечь внимание и затянуть читателя в текст.

Следовательно, нам нужно помимо ключевого слова использовать дополнительные элементы, усиливающие его эффект. У нас есть цель составить привлекательный заголовок, содержащий конкретное ключевое слово, и сейчас я вам наглядно покажу, как этого можно добиться.

**Шаг первый.** Непосредственно подбор ключевых слов. Здесь следует уяснить один момент – в заголовок желательно помещать «ровное» ключевое слово безо всякой «кривизны». Предлагаю ради примера обратиться к бизнес-тематике, например службе такси. Статистика поисковых систем говорит, что целевая аудитория служб такси вводит следующие запросы:

- *такси онлайн;*
- *дешевое такси;*
- *грузовое такси;*
- *эконом-такси;*
- *вызов такси;*
- *заказать такси;*
- *бизнес-такси;*
- *такси ночью.*

Для проведения дальнейшего исследования данного тестового списка вполне хватит. Перед нами стоит задача придумать, как можно использовать эти поисковые запросы для составления интригующих (и даже «дразнящих») заголовков. Переходим ко второму этапу.

**Шаг второй.** Наша следующая задача – выбрать формат заголовков, то есть сформулировать концепцию приема убеждения для конкретного случая. Так как форматы заголовков у нас бывают разными, то и примеры будем рассматривать неодинаковые. Я начинаю, а вы наблюдайте, как создается заголовок из поискового запроса.

#### **Вопрос**

- Вам нужно **такси онлайн**?
- Ищете **дешевое такси**?
- Как **заказать такси** по интернету?

#### **Призыв к действию**

- Закажите **эконом-такси**!
- Вызовите **дешевое такси**!
- Закажите по телефону **такси ночью**!

#### **Ориентация на целевую аудиторию**

- Для тех, кто ищет **грузовое такси**
- Если вам нужно **бизнес-такси**
- Для тех, кто хочет **заказать такси** по интернету

#### **Констатация факта**
- Теперь любой может вызвать **такси ночью**
- **Бизнес-такси** выбор практичных людей
- Здесь доступен **вызов такси** по интернету

#### **Список**

- 5 способов вызова **такси ночью**
- 10 мест, где можно заказать **грузовое такси**
- 7 причин, почему выгодно **бизнес-такси**

**Шаг третий.** Заголовки, которые вы сейчас прочитали, – это так называемые рабочие заготовки, черновики. Их еще нужно отшлифовать, доработать до интригующего блеска. Для этого будем использовать один из усилителей.

#### **«Волшебное слово»**

- 5 НОВЫХ способов вызова **такси ночью**
- Вызовите **дешевое такси** ПРЯМО СЕЙЧАС!
- Теперь ЛЕГКО и БЫСТРО можно вызвать **такси ночью**

#### **Цифры и числа**

- Доступен **вызов такси** по интернету за 15 минут
- Закажите эконом-такси 20 руб. за 1 км
- 5 мест, где можно заказать **грузовое такси** до 3 т

#### **Намек на лидерство**

- Для тех, кто ищет САМОЕ **дешевое такси** в Киеве
- Где и как БЫСТРЕЕ ВСЕГО **заказать такси** по интернету?
- Как найти САМОЕ КОМФОРТНОЕ **бизнес-такси**?

Вы можете использовать и другие «усилители», которые будут больше всего подходить под специфику деятельности вашей компании. Как вариант, можно продумать использование несколько усилителей в одном заголовке. Например, такой вариант: *«5 новых мест, где можно заказать грузовое такси до 3 т»*.

Запомните правило эффективного заголовка: если вас тошнит от него – не факт, что он не привлечет внимания клиента. Вы – не целевая аудитория. Я часто слышу возражения, что такие заголовки уже не работают. Это ерунда. Просто, как говорится, нужно уметь их готовить.

#### **Секс, наркотики и рок-н-ролл, детка…**

Что за рок-н-ролл без скандалов? Заголовки тоже могут немного хулиганить. И как показывает практика, зачастую такой ход обеспечивает весьма приятный эффект. Скучные заголовки, составленные прилежными авторами под копирку, в памяти не остаются. Зато небольшое словесное хулиганство не только «затормозит» взгляд, но и заинтересует, особенно русскоговорящего человека.

Но тут вот какая штука – для большей эффективности скандал нужно продумывать. Потому что в таких деликатных вопросах один неосторожный шаг интригу обернет в неприязнь, и мы получаем обратный эффект. Сейчас я расскажу о нескольких способах создания легкого намека на скандальность, а дальше вы уже додумаете самостоятельно.

#### **Способ № 1 – слово «скандал»**

Да, вы правильно только что подумали. Все очень просто. Если вы добавляете в свой заголовок слово *«скандал»*, он уже привлекает внимание. Только не нужно банальных конструкций в стиле *«скандально низкие цены»*, это отпугивает.

Несколько примеров:

- «Как превратить свою статью в маленький скандал?»
- «Скандальный копирайтер выдал новый перл»
- «Как не стать жертвой клиентов-скандалистов?»

#### **Способ № 2 – скандальная знаменитость**

В мире звезд есть скромные личности, есть короли эпатажа, а есть закоренелые скандалисты. К примеру, если вас попросят назвать самого скандального политика России, ответ у вас будет готов уже на первой секунде.

Суть способа – включить в заголовок имя скандальной знаменитости. О заголовках судите сами.

- «Чему маркетологу поучиться у Мэрилина Мэнсона?»
- «Ваши конкуренты, нокаут и Майк Тайсон».
- «Как заполучить подружку уровня Памелы Андерсон?»

#### **Способ № 3 – криминальные словечки**

Вы уже поняли, как одно слово способно существенно улучшить даже самый скучный заголовок. Вот вам очередная идейка – слова, которые ассоциируется с чем-то криминальным. И это не слова из специфического жаргона.

Проще показать на примере.

- «Как одним словом застрелить читателя?»
- «За что начальнику можно надрать зад?»
- «10 хулиганских приемов привлечения клиентов».

#### **Способ № 4 – секс, наркотики и рок-н-ролл**

Да, да и еще раз да. Эти слова заводят не по-детски. Все, что связано с сексом, наркотиками и рок-н-роллом, будет привлекать вечно. Потому что это запретные темы. А то, что запрещают, хочется попробовать больше всего. Вооружите свои заголовки такими «запретами», и почувствуете их успех. У вас могут появиться критики-моралисты, но они только обеспечат дополнительную популярность, потому что, если вы кого-то задели словом, значит, этим словом вы в кого-то попали. Плохо, когда не обсуждают.

Просто почитайте и воодушевитесь.

- «15 эрогенных зон Москвы».
- «Какая работа напоминает наркоманию?»
- «Переговоры в стиле рок-н-ролл».

Но в скандалах есть одно маленькое уточнение. Если вы являетесь скромным человеком, предпочитающим высокие моральные принципы, и вы не знаете, как себя вести во время жизненных скандалов, в заголовках эта тактика не для вас. Вам просто не поверят. Как говорится, кесарю кесарево.

### **Русские народные заголовки**

Когда я на своих выступлениях обсуждаю с аудиторией различные техники составления заголовков, часто слышу ремарки относительно их иностранных корней. Точка зрения достойная. При этом неважно, американские приемы или русские – все хороши, если научиться их правильно использовать.

Я соглашусь, что для привлечения внимания нашего русскоговорящего человека полезно подключать и другие техники. Чем же заманить русского человека? Включаем логику – тем, что понятно только ему, и никому больше.

Самая первая мысль – крылатые выражения из русского языка. Когда я на одном тренинге просил знатоков английского языка перевести выражение «сообразить на троих», они столкнулись с определенной сложностью. Потому что дословный перевод на английский язык станет новостью для его носителей.

Или попробуйте перевести на русский язык выражение *it's raining cats and dogs*. Дословно *«дождь из котов и собак»*, а если по смыслу – то перед нами английская интерпретация крылатого выражения *«льет как из ведра»*.

На сайте [www.adme.ru](http://www.adme.ru/) есть статья «Крылатые выражения worldwide», задача которой состояла в исследовании, *«как бы звучали на русском языке идиоматические выражения, принятые в других странах и обозначающие то же самое, что и у нас»*.

Предлагаю вашему вниманию еще несколько дословных интерпретаций крылатого выражения *«льет как из ведра»*:

- африкаанс: дождь из старушек с боевыми тростями;
- валлийский: дождь из ножей и вилок;
- венгерский: льет как из ванны;
- греческий: дождь из ножек стульев;
- китайский: собачьи какашки падают;
- португальский: дождь из жабьих бород;
- сербский: дождь идет, мышей убивает;
- французский: будто корова писает.

Правда, забавные ассоциации возникают, когда пытаешься дословно перевести устоявшееся выражение на иностранный язык? Особенно позабавили китайский и французский варианты. Но это так, для легкого интеллектуального подогрева перед основной мыслью.

На русскоговорящего человека хорошо воздействуют заголовки, в которых обыгрываются крылатые выражения русского языка. Ниже я привожу несколько вариантов таких заголовков, а вы постарайтесь угадать, какие крылатые выражения я в них использую.

- Как конкуренту незаметно подложить свинью?
- Какой язык до клиента доведет?
- Хватит бить баклуши в своем блоге!
- Злачное место для начинающих предпринимателей.
- Как начинающему автору стать тертым калачом?
- Почему вы попадаете впросак с контекстной рекламой?
- Информационный голод подписчиков не тетка.
- Как узнать всю подноготную своей компании?
- Давайте драть троллей, как сидорову козу!
- Мартышкин труд о заголовках.

Как видите, сила этих вариантов – в словах, которые кроме нас никто не поймет. Эти слова нас объединяют, мы чувствуем, что это – наше. Ощущение преданности своему языку подталкивает людей к прочтению заголовков. Более того, вы видите, что их также можно создавать в форме вопросов и адресовать определенной целевой аудитории.

Следующий ориентир – русские народные пословицы и поговорки. Эффект здесь такой же, а иногда поговорки работают лучше, чем крылатые выражения. Прочитайте варианты.

- Семь раз проверь один раз отправь.
- Как, не имея 100 рублей, получить 100 клиентов?
- В тихом блоге черти водятся.
- Хороший копирайтер на дороге не валяется.
- Слог хороший слова плохие.
- Запретный контент сладок.
- Красиво говорить не запретишь.
- Много будешь умничать скоро состаришься.

И так далее, поговорок и пословиц тысячи, все они поучительные. Я вам рекомендую потратить немного времени и сделать свою собственную подборку известных поговорок, чтобы в дальнейшем использовать в заголовках. Посмотрите, в примере *«Хороший копирайтер на дороге не валяется»* вы можете слово «копирайтер» заменить любой другой профессией и моментально попадаете в нужную целевую аудиторию.

Что, кроме крылатых выражений и пословиц, можно обыгрывать в заголовках, чтобы привлечь внимание русского человека?

- 1. Названия русских книг.
- 2. Названия русских фильмов и сериалов.
- 3. Цитаты великих русских авторов.
- 4. Фразы из популярных русских песен.
- 5. Устоявшиеся слоганы из русской рекламы.

Дальше для закрепления темы я хочу предложить вашему вниманию подборку заголовков из популярных мировых периодических изданий разной тематической направленности. Эти заголовки – уже история, но, если их публиковали монстры печатного дела, как минимум вы с пользой проведете время за их изучением.

### **Сексуальные заголовки журнала Cosmopolitan**

Cosmopolitan – это, пожалуй, самый популярный международный женский журнал, первый номер которого явился в свет еще в далеком 1886 году. А в России он начал выходить в шумные девяностые, а именно – в 1994 году. Журнал содержит статьи о взаимоотношениях мужчин и женщин, сексе, моде, карьере, здоровье и знаменитостях.

Когда у меня спрашивают, почему я с таким восторгом отношусь к заголовкам в этом журнале, отвечаю просто – если закрыть глаза на его популярность, то достаточно согласиться с тем, что именно заголовки на обложках являются главным мерилом для принятия решения, покупать журнал или нет. Само издание продается целофанированным, его нельзя открыть и полистать. Нравится обложка – покупай, не нравится – проходи мимо.

Давайте посмотрим на подборку заголовков этого журнала, которые в свое время украшали обложку.

- 50 странных сексуальных движений (по мнению мужчин).
- Ваша другая «точка G».
- Топ сексуальных секретов мужчин.
- 19 способов раздеться с удовольствием.
- Почему мужчины любят, когда вы прикусываете губу?
- 100 лучших секс-советов года.
- Его секретный супружеский чек-лист.
- Как перехитрить стерву?
- 125 сексуальных движений мужской рейтинг.
- Новый трюк гарантированного оргазма от экспертов.
- Как подчинить любую комнату, в которую ты входишь?
- 75 диких движений, которые нужно попробовать на мужчине.
- Чего больше всего хотят мужчины в 21:00?
- Звонить ему или писать новые правила.
- Сначала сними с него штаны…
- 14 сексуальных причесок для вечеринок.
- Отличный парень, но плохой секс?
- Грязные трюки, которые другие женщины делают в постели.
- Оргазм, который ее чуть не убил…
- 8 продуктов, и ты выглядишь стройной все лето.
- Веселые свидания всего за \$10.
- 100 вопросов о любви и ответы в 20 словах.
- Сексуальная статья, которую мы здесь не можем описать.

Ну как, горячо? Мне сразу вспоминается фильм с названием *«Как избавиться от парня за 10 дней?»*, представляю совещание редактора с авторами, на котором обсуждают темы и заголовки. Подходы Cosmopolitan впечатляют своей интригой и меткостью, хочется прочесть статью, скрывающуюся под столь дразнящими и порой дерзкими заголовками.

### **Бизнес-заголовки журнала Forbes**

А теперь немного остудим пыл и с темы секса перейдем в бизнес. Журнал Forbes в представлении не нуждается. Он был основан Берти Чарлзом Форбсом в русско-революционном 1917 году и до сих пор является одним из наиболее авторитетных и влиятельных печатных ресурсов в экономической сфере.

На его страницах вы можете встретить истории успеха (и провала) различных персон и компаний, описание жизни и деятельности известных бизнесменов, расследования громких событий, всевозможные рейтинги, информацию о доходах и расходах олигархов и прочие финансово-экономические сведения.

Заголовки Forbes также являются достойным материалом для исследования, так как всемирная слава и популярность самого журнала – весомое достижение, которым можно только восторгаться. Леди и джентльмены, заголовки в студию.

- 21 принцип убеждения.
- Как LinkedIn превратит ваше резюме в машину по зарабатыванию денег.
- 100 самых надежных компаний Америки.
- Почему работа более 8 часов в день может вас убить.
- 14 советов для спокойствия во время собеседования.
- Больше никаких начальников. Руководят все.
- Пенсия как у рок-звезды.
- Столица воды.
- 8 уроков лидерства от самой могущественной женщины в мире.
- Самые счастливые и несчастливые профессии в Америке.
- 13 самых богатых владельцев спортивных клубов.

Вообще настоятельно рекомендую вам подписаться в Twitter на ленту журнала  $@$  forbes и каждый день просматривать сообщения, которые составлены по принципу «заголовок – ссылка на материал». Ленты в Twitter от крупнейших средств массовой информации – отличный источник вдохновения для заголовков, найдите только ресурсы вашей тематической направленности или хотя бы максимально к ней приближенные.

### **Рок-н-ролльные заголовки журнала Rolling Stone**

При подготовке материала для этой книги я просто не мог обойти стороной этот выдающийся музыкальный журнал. Rolling Stone был основан в 1967 году. А с 2004 года он издается на русском языке. За год до этого журнал нашумел на весь мир своим рейтингом «500 величайших альбомов всех времен». Тираж Rolling Stone – более 1,5 млн экземпляров, выходит два раза в месяц.

Я с вами соглашусь – повальное большинство его статейного материала посвящено конкретным звездам шоу-бизнеса. Тем не менее (если хорошо постараться) можно поискать заголовки статей этого журнала, не содержащие намека на ту или иную персоналию музыкального, голливудского и политического бомонда.

So… Let's rock, guys!

- Топ-10 латинских рок-альбомов всех времен.
- Любовь, наркотики и искупление на голливудских холмах.
- Путешествие к сердцу Мэрилина Мэнсона.
- Реквием по Детройту: открытка умирающего города.
- Настоящие домохозяйки с Уолл-стрит.
- Окончательно ли умерли CD?
- Анархист-суперзвезда: революционер, снявший фильм о своей смерти.
- Пакистан: репортаж из ада.
- Самая ненавистная девушка в интернете.
- Наш ядерный кошмар.
- Смогут ли федералы уничтожить гигантского кальмара-вампира?
- Король ЛСД: наркотик как искусство.
- Восемь смертей в торговом центре.

Обратили внимание, насколько приведенные заголовки жесткие, на грани фола? Есть такая отдельная техника для заглавий, которую я именую «преступной», она немного жестче «хулиганской» тактики, о которой мы говорили выше. Достаточно в заголовок добавить хоть одно слово, ассоциирующееся с нарушением закона, и его интрига обостряется. Например, «убийство», «грабеж», «мошенничество», «арест», «киллер», «наркотик», «взрыв», «бандит», «преступление» и т. д.

Здесь нужно быть крайне осторожным, потому что перебор с эмоциями способен сыграть злую шутку, излишне «преступный» заголовок только отпугнет. Периодически вы можете проводить такие эксперименты со своими заголовками, но делать на них постоянную ставку не рекомендую.

### **Некомсомольские заголовки «Комсомольской правды»**

Теперь предлагаю от зарубежных средств массовой информации перейти к нашим популярным изданиям. И почему-то при мысли о них мне сразу вспоминается «Комсомольская правда», которая в народе уже давно получила близкое приятельское название «Комсомолка».

Комсомол уже остался в прошлом, а газета до сих пор очень популярна. Интересный факт – в 1990 году «Комсомольская правда» была признана самой популярной газетой в мире, ее тираж тогда насчитывал более 22 млн экземпляров. И еще один момент – статейный материал, который публикуется на страницах этой газеты, частенько приводит к всевозможным судебным разбирательствам.

Давайте с вами сейчас изучим подборку заголовков «Комсомолки» и посмотрим, как отечественный автор старается привлечь внимание отечественного читателя.

- Самовнушение: можно ли вылечиться без таблеток?
- Выбираем безопасные елочные игрушки.
- Как правильно использовать кредитную карту, чтобы не разориться.
- Продавцы универсамов открывают секреты обмана.
- Российские ученые расшифровали, что говорят о нас отпечатки пальцев.
- Секс-символы ЕВРО-2012.
- Гонорары звезд за корпоративы упали в два раза.
- 7 полезных советов тем, кто берет квартиру.
- Криминальная карта Москвы.
- Раскрыта тайна любви людей к прогнозу погоды.
- Учим ребенка постоять за себя во дворе.
- Самые красивые подруги лучших футболистов мира.
- Имена, которые принесут удачу в 2014-м.
- Главные уловки страховщиков, чтобы не платить после ДТП.
- Ароматы в магазинах покупателей водят за нос.
- Передается ли чесотка через деньги?

Как видите, газета затрагивает разные аспекты жизни, оправдывая свою ориентацию на массового читателя. Заголовки достаточно простые и четкие – они не кричат, но и не молчат. Перед нами уважительное отношение к читателю: хочешь – читай, не хочешь – листай дальше, все равно найдешь что-то интересное.

Мы с вами уделили столько внимания заголовкам лишь потому, что их важность в контент-стратегиях сложно переоценить. Именно по заголовку читатель и посетитель принимает решение о ценности контента, который ему предлагается. И неважно, какой это формат контента, заголовки есть у всех типов информации.

# **Глава 7 Новости правят бал**

Новости – отдельное направление контента. Особенно в корпоративном сегменте. Наличие на сайте блока с новостями – это своего рода требование. Чем выше статус компании, тем жестче это требование. Много случаев, когда разделы сайта «Новости» и «Блог» существуют параллельно, дополняя друг друга.

Ни одна активно развивающаяся компания никогда не стоит на месте. Следовательно, у нее постоянно появляются поводы для свежих новостей, и не высосанные из пальца «премудрости», а информация, реально заслуживающая внимания широких масс.

Моя точка зрения: новости – это инструмент, образующий контент. Публиковать новости ради процесса – признак слабо организованной деятельности. Каждый опубликованный в интернете текст должен иметь конкретную цель. Новостью вы желаете привлечь внимание потенциальной читательской аудитории.

Также новость – это повод для распространения своей вести по другим каналам интернета. К примеру, кто-то прочитал вашу свежую новость и сообщил о ней читателям, опубликовав в своем блоге, возможно, с ссылкой на ваш сайт. В таких случаях я рекомендую своим клиентам писать новости в форме пресс-релиза, чтобы они могли пойти дальше без дополнительных уточнений.

Более того, новость в виде пресс-релиза во многих случаях является официальным вариантом скрытой рекламы, поэтому к форме подачи новости нужно относиться со всей тщательностью. Даже короткое новостное сообщение способно привлечь внимание аудитории и положительно сказаться на показателях продаж. Вы запускаете новую услугу и сообщаете об этом в новости – разве это не инструмент для подогревания интереса к самой услуге?

Также подготовка новостей в таком формате выгодна для стороннего размещения на специальных порталах, которые принимают их к публикации именно в виде пресс-релизов.

В этой главе мы погрузимся в процедуру создания эффективных новостей, которые будут работать на процветание вашего бизнеса.

## **11 популярных новостных поводов**

Мы не будем изобретать что-то новое, потому что универсальный список новостных поводов часто публикуется на редакторских порталах. Этот список стал результатом работы по систематизации различных новостей воедино.

Зачем нужен такой список? Чтобы вы понимали, что может являться интересной новостью лишь в вашем воображении, а что по факту. Часто компании настолько одержимы идеей постоянно быть на слуху, что качество их новостей оставляет желать лучшего. Такой подход может сильно ударить по репутации.

Ниже я предложу вашему вниманию подборку новостных поводов с кратким комментарием об их цели.

1. **Внедрение новой услуги** – вы информируете аудиторию о расширении ассортимента предоставляемых услуг, чтобы увеличить оборот и удовлетворить очередную потребность клиентов.

2. **Запуск нового продукта** – вы сообщаете о создании нового продукта, рассказываете о цели новшества и говорите о потребностях, которые призван удовлетворить этот продукт.

3. **Открытие филиала** – вы показываете аудитории, что нацелены быть еще ближе к своим клиентам за счет расширения географии присутствия, открывая филиал, представительство или любую точку продаж.

4. **Старт акции** – вы приготовили для потенциальных клиентов специальное предложение по приобретению своих продуктов и желаете увеличить оборот за счет выгодных акционных условий.

5. **Внедрение усовершенствования** – вы информируете аудиторию об улучшении своего продукта или услуги, показываете, чем это новшество облегчит жизнь и работу покупателей.

6. **Открытие нового направления деятельности** – вы сообщаете о запуске нового направления деятельности, говорите о причинах и показываете, что ожидает потенциальных клиентов.

7. **Анонс разработок** – вы анонсируете начало работы над новой задачей, сообщаете о ее целях и показываете, чем эта «новинка» выгодна для целевой аудитории.

8. **Подведение итогов** – вы рассказываете читателям о результатах своей деятельности за конкретный отчетный период, показывая, что компания нацелена на стремительное развитие и внедрение инноваций.

9. **Награды и достижения** – вы информируете свою аудиторию о наградах, победах в рейтингах и других достижениях, которых добились вы или ваши продукты, показывая, что вашу работу не только замечают, но и отмечают.

10. **Участие в мероприятии** – вы не просто сообщаете аудитории о мероприятии, на котором вы будете присутствовать (или даже проводить его) но и приглашаете всех на выставки, конференции, семинары, тренинги, вебинары, «круглые столы», ТВ-эфир, благотворительные программы и т. д.

11. **Отчет по итогам мероприятий** – сначала вы анонсировали участие, а затем представляете отчет о результатах этого мероприятия.

Каждый из этих информационных поводов, как мы уже с вами отметили, преследует цель не только сообщить о событии, но и привлечь к нему внимание целевой аудитории. Люди читают, оценивают степень интереса и берут информацию на заметку. Если новость реально важна и перспективна, другие люди с удовольствием ее подхватят и сообщат своим читателям. Вопрос *«О чем в этот раз написать?»* преследует каждого автора, тут появля-

ется ваша новость – готовый ответ на указанный вопрос. А если эта новость способна породить обсуждение, будет еще лучше.

При этом новостная этика подразумевает сообщение о событиях не только со скрытой рекламной составляющей. В жизни любой компании происходит множество различных событий той или иной степени важности для читателей. Вы никогда не узнаете, что конкретно интересует того или иного представителя вашей целевой аудитории.

Поэтому в новостных лентах часто появляются материалы, информирующие читателей о других событиях, например:

- запуске или обновлении корпоративного сайта;
- создании профилей в социальных сетях;
- изменениях в ценовой и тарифной политике компании;
- вхождении в состав профессиональных организаций и сообществ;
- сообщении о свершившихся или предстоящих кадровых перестановках;
- изменении режима, порядка или процедуры работы;

• получении новых лицензий, сертификатов и других документов разрешительного характера;

- заключении серьезного контракта или партнерского соглашения с другой компанией;
- праздновании знаменательных дат + поздравления;

• опровержении слухов и другой сомнительной информации, которая появилась в интернете.

При этом в вопросе ведения новостной ленты очень важно понимать, что это не работа ради работы. Во всем есть своя цель, иначе потраченное время уходит впустую. Дальше – новость должна быть полной, не ограничивайтесь кратким сообщением в 200 символов, иначе не избежать множества вопросов и появления противоречивых слухов.

Когда информация выглядит неполной, таким же будет интерес к ней, у читателей не возникнет желания распространять вашу новость дальше. Да и зачем? Они же не будут баловать своих читателей несколькими строками непонятно о чем. Да, вы запустили какую-то программу лояльности. И что? Что она даст? На кого она распространяется? Почему вы это сделали? Как долго она будет длиться? Что конкретно входит в эту программу? Таких вопросов возникает очень много. Подходите к подготовке и ведению новостей со всей ответственностью.

Желательно эту работу поручить человеку, имеющему опыт в составлении новостей.

#### **Что такое значимость новостного повода?**

Это понятие было внедрено специально для того, чтобы «фильтровать» нескончаемый поток пресс-релизов в редакции новостных порталов, журналов и других носителей. Редактор заинтересован в качественном материале, который будет полезен прежде всего его аудитории.

В книге «PR на 100 %»13 Марина Горкина, Андрей Мамонтов, Игорь Манн приводят интересные данные: *только 30 % информации, публикуемой изданием, журналисты «подбирают на улице», то есть ищут сами. Все остальное издание получает из пресс-релизов, информационных материалов и факт-файлов, присылаемых им менеджерами по PR*.

Поэтому нужно еще постараться, чтобы заинтересовать СМИ своей новостью. В разных местах вы могли встречать расшифровку определения значимости в качестве критерия для принятия пресс-релизов к рассмотрению. В принципе все мы взрослые и сообразительные люди, которые понимают – новости ради новостей существовать не должны, никто не захочет знакомиться с такими псевдоновостями.

Как уйти от соблазна и поднять порог значимости того или иного новостного повода? Я предлагаю собственную трактовку критериев значимости новостного контента для непосредственной целевой аудитории. Исхожу из того, что эти новости распространяются через ваши личные каналы (сайт, блог, социальные сети, e-mail-рассылки и т. д.).

В принципе «значимость» новостного повода можно смело ассоциировать и сопоставлять с понятием «ценности». Ведь вам важно не только сообщить, но и привлечь внимание к предстоящему (или состоявшемуся) событию.

Следовательно, новостной повод должен обладать следующими качествами.

1. **Полезность** – вы сообщаете читателям то, что для них полезно и выгодно, показывая при этом почему.

2. **Широта охвата** – новость должна быть ориентирована на как можно большее количество разных сегментов вашей клиентской (и читательской) аудитории.

3. **Актуальность** – у каждой новости есть срок годности, не превращайте «новость» в «старость».

4. **«Приманка»** – если интерес к новости подогревался заранее, публика ее ждет, для нее это значимо.

5. **Уникальность** – событие, о котором вы желаете сообщить, не имеет аналогов и притягивает внимание уже своей уникальностью.

Проще сказать, поставьте себя на место читателя и подумайте, будет ли ему интересна та или иная новость, что она для него откроет? Это очень полезное упражнение, которое автору новости нужно практиковать довольно часто, хочет он этого или нет.

Значимость событий напрямую влияет на периодичность публикации новостей. Не нужно терроризировать ленту по нескольку раз в день, читатели не будут за вами поспевать. Ничего страшного, если несколько дней у вас пройдут без новостей – лучше ничего не публиковать, чем публиковать что попало, ведь у вас есть и другой контент.

<sup>13</sup> *Горкина М., Мамонтов А., Манн И*. PR на 100 %. Как стать хорошим менеджером по PR. – М.: Альпина Паблишер, 2003. *Прим. ред.*

## **12 требований к написанию новости**

Когда вы представляетесь незнакомому человеку, то придерживаетесь определенных правил этикета, к примеру, обращаетесь исключительно на «вы» и крепко жмете руку, сопровождая свое представление искренней улыбкой. В написании новостей тоже есть свои определенные правила. Если их не соблюдать, то классическая новость может превратиться в непонятно что.

Я подготовил список требований для новостей, который в свое время собирал по крупицам у разных редакторов. Рекомендую вам всегда держать его под рукой и использовать в качестве отдельного чек-листа.

1. Ваша новость должна содержать информацию о конкретном событии, которое произошло вчера, происходит сегодня или же планируется в ближайшие дни (именно дни).

2. Придерживайтесь правила: «одно событие – одна новость», не следует сваливать несколько информационных поводов в кучу и сбивать с толку читателей.

3. У новости должна быть конкретная дата и время публикации, никаких «несколько дней назад», «в ближайшее время» и т. д.

4. Стандартный объем новости: до 3000 печатных знаков с пробелами. Есть еще одно правило – объем новости не должен превышать 500 слов.

5. Новость пишется от третьего лица.

6. Заголовок должен сообщать суть события – кратко, ясно и убедительно.

7. В новости приветствуется использование цифр и конкретных данных, только не следует перегружать ими текст.

8. В тексте новости не допускается написание слов заглавными буквами.

9. Никаких аббревиатур и сокращений, за исключением общепринятых.

10. Приветствуются комментарии первых лиц, только четко указывайте их фамилию, имя, отчество и должность.

11. Нельзя использовать более одного восклицательного знака.

12. Приветствуется приложение фотографий и видеофайлов непосредственно с места события.

Как видите, ничего сложного. Напишете несколько новостей, и дальше их будете выдавать «на автомате». Только обратите внимание на то, что новость – это официальный текст, а не рекламный. Ваша задача – сообщить и мягко привлечь внимание, но никак не продать.

#### **Особенности составления новостных заголовков**

Мы с вами в предыдущей главе рассматривали правила и особенности составления заголовков для статейного контента. Новость – это тоже текст, вот только в составлении заголовков есть несколько своих тонкостей, о которых мы сейчас и поговорим.

Как вы уже понимаете, заголовок новости – пожалуй, самый значимый элемент всего текста. Именно заголовок «подскажет», стоит ли с новостью знакомиться поближе. После того как читатели отправят ссылку на новость в социальные сети, заголовок продолжит сражаться за внимание и время других людей. Когда ваши посетители принимают решение о дальнейшей передаче новости, они руководствуются позывом *«Пожалуй, такая новость заинтересует моих читателей»*.

Хороший новостной заголовок соответствует четырем ключевым критериям:

- 1) краткости;
- 2) информативности;
- 3) четкости;
- 4) броскости.

Если с краткостью, информативностью и четкостью более-менее все понятно, то критерий «броскости» порой представляется размытым. Когда у меня спрашивают о броскости новостных заголовков, я повторяю слова, которые однажды сказал издатель New York Sun Чарльз Андерсон Дейна: *«Если собака кусает человека – это не новость; новость – если человек кусает собаку»*. Вот так и рождаются броские заголовки.

При всей моей любви к антуражу в заголовках далеко не всегда он бывает оправданным, особенно в простых информативных новостях. Но, как говорится, дело мастера боится. И тут есть маленькая незаметная хитрость: используйте в заголовках слова *«новый»* или *«первый»* (а также их производные), и определенная броскость вам обеспечена.

Новостные заголовки также имеют свои требования к размеру. Запомните – заголовок не должен превышать 70 печатных символов или 15 слов. И то это уже крайность. Постарайтесь уложиться в 50 знаков, и будет просто превосходно.

Относительно информативности заголовка просто приведу три вопроса, на которые он должен отвечать:

- *Что именно произошло?*
- *Где именно произошло?*
- *Когда именно произошло?*

Следовательно, самый простой способ составления хороших новостных заголовков – формулирование максимум в 70 печатных символах ключевой мысли события. И помните, если эту суть можно сформулировать в 50 символах, не стоит «раздувать» ее на 70.

### **20 примеров новостных бизнес-заголовков**

А теперь, чтобы теорию закрепить практикой, предлагаю вашему вниманию подборку новостных бизнес-заголовков. Она составлялась собственноручно посредством изучения разных новостей. Ведь полезно изучать не то, что представляется правильным, а то, что уже опубликовано.

1. Medoff Cayenne получил золотую медаль «Продэкспо 2013» за исключительную мягкость

2. Зачем закрывают Google Reader?

- 3. Новые возможности аналитики Facebook Insights
- 4. Новый сайт Bacardi Silver принес 52 тыс. фанов
- 5. Deutsche Bank продает акции Volkswagen на 929 млн евро
- 6. Samsung представил новый флагманский смартфон Galaxy S IV
- 7. «ВКонтакте» откроет для рекламщиков новые возможности
- 8. Apple: исследователи научили крыс использовать iPad
- 9. PayPal пустили на рынок российских электронных платежей

10. Новое пиво Beck's Lime

11. Chevrolet озвучил стоимость Cruze на российском рынке

- 12. Dell решил прекратить выпуск смартфонов
- 13. Роснефть и ТНК-ВР запустили процесс слияния
- 14. Skype добавит возможность видеосообщений
- 15. «АвтоВАЗ» запустил в серийное производство электрокар
- 16. «Яндекс» подготовил замену «Яндекс. Бару»
- 17. Twitter продолжит вести аккаунт после смерти пользователя
- 18. ГАЗ потратил более 5 млрд на производство новой «ГАЗели»
- 19. Sony представила игровую приставку нового поколения
- 20. Walmart выстроит сеть продовольственных магазинов в России

Как видите, несмотря на отличия, в подходах к составлению этих заголовков есть очень много общих моментов. Поговорим о них более подробно. Сразу бросается в глаза наличие в заголовке названия бренда – это хороший ход, моментально привлекающий внимание конкретной целевой аудитории. Например, слово Twitter привлечет внимание всех, кто активно ведет микроблоги в этой сети.

Каждый заголовок достаточно краток и конкретен, без эмоций, как говорят представители силовых структур – четко и по существу. Тем не менее хорошие авторы даже в такую лаконичность закладывают интригу, чтобы читателю захотелось ознакомиться с новостью. Например, заголовок с вопросом *«Зачем закрывают Google Reader?»* волей-неволей формирует у целевой аудитории встречные вопросы: *«Как закроют? Зачем закроют?»*

Еще – заголовки ни к чему не призывают, не пестрят рекламными нотками, они сообщают, то есть информируют. Заметили в некоторых вариантах интерпретации слова «новый»? Все новое притягивает внимание, и это слово там находится неспроста, уж поверьте. Практически каждая новость символизирует развитие, показывая, что компании не стоят на месте, а пребывают в состоянии постоянного поиска идей покорения рынка и сознания потребителей.

И как вы думаете, новость с заголовком, к примеру, *«Sony представила игровую приставку нового поколения»* преследует цель простого информирования? Никак нет. Разработка приставки НОВОГО поколения – это не благотворительность, а коммерческий проект. Деньги вкладываются ради будущей прибыли. Такой новостью создается начальный рекламный эффект, призванный привлечь внимание потенциальной покупательской аудитории к определенному продукту.

Новость – это не рекламный носитель, иначе на арену бы выступил налог на рекламу. Но эффект и ощущение рекламы она обеспечивает. И первая задача заголовка – сделать так, чтобы читатель полностью ознакомился с сообщением, его нужно заинтриговать, пусть даже заголовок составлен в классическом новостном стиле.

### **Как подготовить «лид» (вводный абзац новости)**

Заголовком мы с вами привлекли внимание и заинтриговали, следующий шаг – закрепить интерес и подтолкнуть читателя к изучению подробностей. Лид часто называют информационной основой новости, потому что его цель – кратко передать суть сообщения, чтобы после его прочтения читатель захотел остаться на странице с новостью.

Это всего один абзац текста (оптимальный вариант – до 40 слов), который должен дать читателю полное представление о новостном материале и стимулировать к дальнейшему чтению. Очень часто после изучения лида читатели покидают страницу с новостью, посчитав ее не слишком интересной и значимой. Манипуляции с заголовками сегодня встречаются сплошь и рядом – все делается, чтобы «затянуть», но как только человек читает лид, то понимает, что новость не такая значимая, как это обещал заголовок. Остается горький неприятный осадок.

Следует понимать, что давно установлен определенный порядок преподнесения информации в вводном абзаце новости, чтобы она сразу могла привлечь внимание. В первом абзаце своей новости вам нужно последовательно предоставить краткий и четкий ответ на следующие вопросы:

1. Кто?

- 2. Что?
- 3. Где?
- 4. Когда?
- 5. Почему?

Это идеальная модель. Иногда на какой-то из перечисленных вопросов ответ не дается, но тут нужно исходить из контекста. Если по формату новости ответ на вопрос, к примеру, «Почему?» не требуется – зачем его давать? Иногда встречаются варианты, когда в первом абзаце акцентируют внимание лишь на одном вопросе. Тут уже смотрите сами. Главное – результат, чтобы ваша новость пошла дальше, попав на волну сарафанного FM.

Давайте от теории перейдем к примеру. Посмотрите внимательно на этот тандем «заголовок + лид»:

#### **Планшет iKids появится на прилавках 1 апреля**

Компания «ТехХом» сообщает о выходе на рынок совершенно нового продукта – детского планшетного компьютера iKids! Официальный запуск планшета состоится 1 апреля 2013 года.

Не будем обращать внимание на дату 1 апреля, суть не в этом. Перед нами классический пример краткого лида, в котором есть ответы на все вопросы, кроме объяснения, почему компания решила выпустить такой продукт. Но если задуматься, а нужно ли объяснение?

Лид со своей прямой задачей справляется – он заинтриговал и не рассказал подробности. Нам хочется узнать, что это за чудо-устройство, какие в нем ожидаются функции, как оно выглядит, сколько будет стоить и т. д. Мы читаем новость дальше.

Теперь давайте посмотрим на второй пример – новость от Сбербанка России:

#### **АО «Сбербанк России» предлагает серию уникальных коллекционных серебряных монет**

15 марта 2013 года, Киев – АО «Сбербанк России» предлагает вниманию клиентов новую серию коллекционных монет из серебра 925-й пробы, выполненных в качестве «пруф».

Тоже все кратко и понятно. Кстати, вы заметили, что заголовок этой новости является краткой версией лида? Тоже рабочая тактика, с использованием которой вы никогда не прогадаете. Некоторые авторы так часто и делают – сначала готовят текст, а размышления над заголовком переносят на потом. Потому что хороший заголовок можно составить из фразы, которая уже имеется в тексте. Возьмите этот прием на вооружение. Я, кстати, им тоже периодически пользуюсь, когда сталкиваюсь со сложностью разработки заголовка для того или иного текста.

#### **Анатомия основного текста новости**

Запомните простое правило – основной текст новости пошагово раскрывает информацию, освещенную в лиде, насыщая ее нужными для читателя деталями. Задача основного текста новости как минимум – удержать внимание читателя до последней строки, как максимум – создать интерес к новостному поводу и цели информации. К примеру, если мы презентуем планшетный компьютер для детей, нам нужно заинтересовать родителей в покупке этого гаджета, не прибегая к явной рекламе.

И здесь на помощь приходит известный принцип «перевернутой пирамиды»:

• первый абзац описывает информационный повод;

• каждый последующий абзац расшифровывает подробности по степени убывания их значимости – самая важная идет первой.

При этом следуйте тактическому моменту: каждая подробность должна раскрываться в отдельном абзаце, пять подробностей – пять абзацев. Старайтесь, чтобы абзац не превышал 3–4 строки – этого объема достаточно, чтобы максимально точно и информативно описать одну подробность. Есть еще правило, в соответствии с которым каждая подробность должна освещаться в пределах 2–3 предложений. Подведя итог, очень легко запоминается суммарный принцип: 2–3 предложения, 3–4 строки.

Давайте изучим полный текст новости о презентации детского планшета iKids.

#### **Планшет iKids появится на прилавках 1 апреля**

Компания «ТехХом» сообщает о выходе на рынок совершенно нового продукта – детского планшетного компьютера iKids! Официальный запуск планшета состоится 1 апреля 2013 года.

Детский планшетный компьютер iKids – это целый мир увлекательных игр и обучающих программ. Девайс работает на базе мощного двухъядерного процессора ARM Cortex A9 (1,5 ГГц).

Яркий корпус придется по душе каждому ребенку! Операционная система Android 4.1 также выделяет детский планшет iKids на фоне всех аналогичных девайсов. Объем оперативной памяти у iKids составляет 1 Гб, встроенная память – 8 Гб.

Кроме того, в детском планшетном компьютере iKids предусмотрена функция «родительского контроля». Мамы и папы смогут не переживать, что малыши увидят что-то не предназначенное для детских глаз!

Прорезиненный корпус защитит девайс от повреждений. Диагональ экрана планшета iKids составляет 7 дюймов, а разрешение – 1024х600. Благодаря mini HDMI все приложения можно просматривать на экране телевизора.

Интерфейс новинки настолько прост, что с ним управится даже трехлетний ребенок. Программное обеспечение пестрит играми и разными приложениями – развивающими, обучающими и развлекательными.

Детский планшет iKids – это лучшее решение на рынке электроники, предназначенное для развития ваших детей!

Как видите – простой информативный текст описательного характера, в котором последовательно перечисляются характеристики ожидаемого продукта. Мы не видим никакой рекламы, никаких акций и специальных предложений, но понимаем, что задача сообщения – привлечь внимание к новинке и стимулировать стартовый спрос на нее.

А теперь, так как мы ранее рассмотрели вариант вводного абзаца новости Сбербанка, давайте ознакомимся с ее полным текстом.

#### **АО «Сбербанк России» предлагает серию уникальных коллекционных серебряных монет**

15 марта 2013 года, Киев – АО «Сбербанк России» предлагает вниманию клиентов новую серию коллекционных монет из серебра 925-й пробы, выполненных в качестве «пруф».

Серия под названием «Монеты на счастье» в Украине представлена тремя монетами номиналом 2 новозеландских доллара диаметром 41 мм и массой 28,28 г с изображением на реверсе наиболее популярных символов удачи и счастья, а именно: четырехлистного клевера, слона и божьей коровки.

Уникальность новых коллекционных монет заключается в оригинальной инновации, использовавшейся при их производстве: в плоскость всех монет включены вставки в виде прозрачных капсул, внутри которых находится один из символов удачи, выполненный из серебра 925-й пробы и покрытый 24-каратным золотом.

В верхней части монет выгравирован портрет королевы Великобритании Елизаветы II. Чеканка осуществлена Монетным двором Польши. К каждой монете прилагается сертификат соответствия, который содержит информацию о ее параметрах, цели выпуска серии, дате, месте чеканки и т. д.

Монеты новой серии «Монеты на счастье» можно приобрести во всех отделениях АО «Сбербанк России» Украины.

Более подробную информацию о продуктах и услугах АО «Сбербанк России» можно получить на сайте [www.sberbank.ua](http://www.sberbank.ua/) или по тел. контактцентра: 0 800 5 03 033 (бесплатно со стационарных телефонов в пределах Украины) или +38 044 354 15 15.

Все понятно – главной целью новости является привлечение внимание нумизматов к очередной новинке. В тексте подробно описывается вся информация о новых монетах и оставляются контактные данные для уточнения подробностей, то есть для звонка с целью заказа.

Изучайте, как составляют новости бренды. У них этим занимаются специально обученные люди, за плечами которых богатый практический опыт в подготовке новостных релизов. Они точно знают, как написать, чтобы одновременно и сообщить, и привлечь внимание.

Кстати, знаете, почему в новостях еще практикуют сжатый и конкретный стиль изложения, лишенный эмоциональной окраски? Чтобы оставить поле для деятельности тем людям, кто впоследствии будет эти новости дальше распространять по сети. На самом деле очень легко «навести марафет» на исходный текст и придать ему нотки уникальности.

#### **Важна ли цитата в новости?**

Существует практика использования цитат первых лиц компании. Они оформляются в виде комментария к новостному поводу. Я считаю их эффективной составляющей такого рода текстов. Цитаты оживляют и сближают. Они демонстрируют ответственный подход к подготовке новости.

Еще одно ключевое достоинство цитаты – как правило, при перепечатке таким новостным релизам отдают предпочтение. Более того, мы часто видим краткие новости, в которых публикуется исключительно прямая речь топ-менеджера, сопровождающаяся краткой аннотацией новостного повода.

О чем должна быть цитата? Давайте рассмотрим несколько сценариев.

1. **Если вы анонсируете новую услугу** – что вас стимулировало ее внедрить и какие перспективы она гарантирует вашим клиентам?

2. **Если вы усовершенствуете товар** – что послужило стимулом к изменениям, каковы они и как их ощутит потребитель?

3. **Если вы победили в тендере** – почему решили принять участие, за счет чего смогли победить и что предвещает эта победа для масс?

4. **Если вы расширяете сферу деятельности** – почему вы приняли такое решение и что расширение обещает потребителям?

5. **Если у вас кадровые перестановки** – почему вы решили внести изменения, почему выбрали именно этого кандидата и какие задачи ставите перед новичком?

Вы поняли, нужно не просто сказать, а прокомментировать цель того или иного события и показать его ценность для читательской целевой аудитории. Давайте посмотрим на цитату в действии на примере новостного релиза, который я готовил для компании «СИГ-Моторс», занимающейся поставкой электромобилей для инвалидов.

#### **Впервые в Украине будут представлены электромобили для инвалидов**

20 марта 2012 года в 14:00 в Киеве, ул. Оранжерейная, 3 (р-н станции метро «Дрогожичи»), состоится презентация первых электромобилей для инвалидов.

Мероприятие организовывается компанией «ЮК Альянс», которая является владельцем торговой марки «СИГ Моторс», занимающейся поставкой электромобилей на территорию Украины.

«СИГ Моторс» представит два электромобиля – «Ижица» и «Слово», полностью работающих на электрическом заряде и предназначенных для поездок на небольшие расстояния (60–90 км).

Презентацию откроют представители Государственной службы по вопросам инвалидов и ветеранов Украины при Министерстве социальной политики Украины.

Мероприятие открыто для всех желающих. В программе:

• проведение видеопрезентации представителем компании «СИГ Моторс»;

• демонстрация автомобилей и их возможностей;

• тест-драйв электромобилей с участием всех желающих.

Представитель компании «СИГ Моторс» Михаил Демурия прокомментировал предстоящее событие:

«Мы рады представить на украинском рынке первые специализированные электромобили для инвалидов. На сегодняшний день аналогов этим транспортным средствам нет, приходилось довольствоваться только обычными автомобилями, переоборудованными под ручное управление. Теперь люди с ограниченными физическими возможностями смогут насладиться полноценной ездой».

Электромобиль «Ижица» – одноместное транспортное средство с ручным управлением для инвалидов, которые в состоянии передвигаться только в инвалидной коляске. Коляска крепится внутри автомобиля, водитель может на одном заряде преодолеть расстояние до 60 км.

Краткие технические характеристики электромобиля «Ижица»: длина – 2,2 м, ширина – 1,6 м, полная масса – 700 кг, максимальная скорость – 55 км/ч.

Электромобиль «Слово» – универсальное двухместное прогулочное транспортное средство, которым может управлять инвалид, способный передвигаться самостоятельно, а также любой желающий. Диапазон действия заряда – 90 км.

Краткие технические характеристики электромобиля «Слово»: длина – 2,68 м, ширина – 1,51 м, высота – 1,78 м, полная масса – 950 кг, максимальная скорость – 38 км/ч.

Ценовая политика будет доступной для украинского потребителя, стоимость автомобилей «Ижица» и «Слово» – 88 тыс. грн.

Задача этой новости не просто сообщить о самом событии, а привлечь внимание потенциальной целевой аудитории. Мы предоставили исчерпывающую информацию для формирования первого впечатления, осветили все характеристики и даже озвучили ценовой диапазон. Также мы сообщили о тест-драйве, во время которого каждый желающий может опробовать новое транспортное средство. Цитата представителя компании «СИГ Моторс» оживила новость и сделала ее более официальной. Как говорится, из первых уст.

## **А напоследок я скажу…**

Новостной релиз называют «золотой пулей» успеха в сфере PR. Но, чтобы не пришлось с этой «золотой пулей» играть в «русскую рулетку», давайте сразу уясним несколько важных моментов. Ведь мы публикуем новости с конкретной целью, тратим на это свое время и ожидаем соответствующего эффекта.

Если у вас нет в этом опыта или же он недостаточно впечатляющий, не экспериментируйте с новостями. Это лицо вашего бизнеса. Интернет – среда очень специфическая, она бурно реагирует на каждый промах или недостаточную информативность. Работайте со специалистами, которые умеют готовить новости не ради сообщения, а ради привлечения внимания читательской аудитории.

В небольших текстах играет роль каждая буква. И чем серьезнее ваш бренд (или его амбиции), тем дороже может обойтись такая ошибка. Изначально вам нужно определиться с концепцией новостей, чтобы вы четко понимали, о чем будете информировать аудиторию, как вы это будете делать (по факту или «с подогревом»), какие источники распространения будете задействовать, готовы ли вы сотрудничать с авторитетными тематическими порталами или блогерами, освещающими события вашей сферы деятельности.

Обязательно следите за новостями своих конкурентов. Есть одно упражнение – возьмите какую-то новость конкурента и опишите это же событие, как будто оно относится к вашей компании. Сделайте его более интригующим и информативным. Это полезно.

Есть еще одна хитрость. Подготовьте новость такой, какой вы ее видите, и обратитесь за критикой к знакомому журналисту или копирайтеру (кто имеет опыт в подготовке новостных релизов). Вы на собственном примере узнаете, какие места требуют доработки и на чем делать акцент в будущем.

# **Глава 8 Фотоконтент**

Помните, как мы любили читать детские книжки с картинками? Текст без визуального сопровождения казался скучным. Наверное, вы замечали, что картинки рассматривали внимательнее, чем читали текст.

Сила визуального контента и сегодня находится на очень приличном уровне. Если перефразировать старую русскую поговорку, *лучше один раз увидеть, чем сто раз прочитать*. Более того, в ряде случаев изображение способно справиться с задачей гораздо лучше текста. Достоверно известно, что 90 % информации поступает к нам в мозг в виде образов, которые в нем обрабатываются в 60 тыс. раз быстрее, чем текстовый контент.

Но не стоит эти два формата противопоставлять, они должны дополнять друг друга. Текст без изображений смотрится скучно. Да и картинки лучше выглядят с текстовым сопровождением.

В этой главе мы рассмотрим первую разновидность визуального контента: фотографии, картинки и изображения. Ваши сайты, блоги, ленты в социальных сетях должны содержать контент в виде изображений – это обязанность.

### **Одна картинка или тысяча слов?**

То, что можно описать в нескольких абзацах, читатель легко разглядит за несколько секунд на изображении. Что лучше?

Дело в том, что иллюстрация гарантирует максимальную точность и невозможность допущения визуальной иллюзии после нечеткого осмысления текста. Человек мыслит образами, после чтения в его воображении все равно появляется картинка. Зачем его утруждать такими визуальными экспериментами, если процедуру можно кардинально упростить?

Запомните: психологи уже давно доказали – визуальная информация быстрее и точнее усваивается мозгом человека, следовательно, он на подсознательном уровне сначала изучает изображения, а потом – сопроводительный текст. Вспомните себя, когда вы попадали на страницу, где есть изображение и текст, на что вы смотрели в первую очередь? Пользователь текст может читать «по диагонали», а картинку он рассматривает вдоль и поперек.

Статья в блоге, лишенная визуального сопровождения, выглядит скучной и незавершенной. У читателя остается небольшой осадок неполного понимания ситуации. Текстом вы затронули интересную для него тему, кое-что описали, но не показали вывод: додумывай, товарищ, сам.

Контент – это работа, а не одолжение. Чем качественнее вы к ней подходите, тем более сочные плоды получаете в итоге.

Связка «текст + фото» – это сладкая парочка в контент-маркетинге. И дело не только в публикации на страницах сайтов и блогов, это касается и размещения контента в социальных сетях. Когда я делал свои первые шаги в покорении Facebook, мне рекомендовали – не пиши только текстовые сообщения, сопровождай их визуальным контентом, помогай читателям производить нужные ассоциации. В соответствии со статистическими данными компании M-Booth, фотографии в Facebook получают в 2 раза больше лайков, чем тексты. Что для вас лучше – десять лайков или двадцать?

То же исследование говорит нам, что 40 % людей чаще откликаются на фотоконтент, чем на текстовый. Это при условии, что большая часть читателей и последователей по каким-то загадочным причинам вообще никак не реагирует на любой контент, даже если он им очень нравится.

Согласно исследованиям Гарвардской школы бизнеса, в Facebook показатель вовлеченности в фотоконтент составляет 37 %, а в текстовый аналог – на 10 % меньше, 27 %.

Показательная статистика приводится в специальном отчете (white paper) компании PR Newswire с названием Press releases as lead generators («Пресс-релизы как генераторы лидов»).

- 1. Текст 52 просмотра.
- 2. Текст + фото 59 просмотров.
- 3. Текст + видео 71 просмотр.
- 4. Текст + фото + видео 105 просмотров.
- 5. Текст + фото + видео + другой визуальный контент 185 просмотров.

Как любят говорить некоторые товарищи, *вопросы есть? Вопросов нет*. Только добавляя изображение, вы уже увеличиваете зрительную привлекательность текстового материала. Больше просмотров – больше потенциальных лидов. Главное, чтобы размещаемая фотография по смыслу соответствовала тексту, если использовать более модное в интернет-кругах слово – была релевантной тексту.

### **Фотография или аватар?**

Что такое «аватары» или «аватарки»? Это небольшие графические или анимированные изображения, которые являются визуальной «визитной карточкой» конкретного человека и компании. У каждого человека есть имя и фамилия, у каждой компании есть четкое название или торговая марка. Нужно только подобрать аватар.

Условно аватары можно разделить на два типа:

1) персональная фотография или логотип;

2) все остальное.

«Все остальное» – такая формулировка у меня возникла совсем не случайно. Пользователи интернета применяют персональные визуальные идентификаторы по принципу «каждому свое». В ход идут различные изображения: зверушки, знаменитости, предметы, символы, художественные картины, надписи, части тела и т. д.

Нет смысла обсуждать, почему это делается. Каждый человек имеет право на самовыражение и волен поступать так, как он считает нужным. Главное, чтобы он не затрагивал интересы и права других людей.

Лично я, когда пробивался сквозь десятитысячные толпы таких же начинающих авторов, тоже использовал различные картинки – от изображения пергамента с пером до миниверсии картины Леонардо да Винчи «Витрувианский человек». Скажу так, аватар а-ля да Винчи привлекал внимание очень хорошо, но я от него отказался. Логикой не понять, зато рассудительность убедит – если вы собираетесь продвигать на рынок свое имя как бренд, откройте личико, не будьте капризной Гюльчатай.

В маркетинге важно показывать свою открытость. А прятки за какой-то картинкой, не имеющей к вам отношения, вряд ли символизируют такую открытость. Поэтому вместо «Витрувианского человека» появилась фотография улыбающегося Дениса Каплунова.

Я знаю людей, которые умышленно не добавляют в друзья тех, кто скрывается за какими-то аватарками или вообще не имеют ни аватара, ни персонального фото. Люди-призраки… В Twitter их называли «яйцами», потому что профилю без аватара автоматически присваивался стандартный аватар в Twitter в форме яйца.

Но есть одно исключение, когда допускается отказ от своей персональной фотографии, – во благо пиара. В Twitter я читаю Игоря Манна (аватар его профиля – обложка книги [«Точки контакта](http://www.mann-ivanov-ferber.ru/books/paperbook/pointofcontact/)»), Сергея Бернадского (его аватар – обложка книги «[Продающие тексты»](http://www.mann-ivanov-ferber.ru/books/mif/sellingtexts/)). У меня у самого после выхода книги «[Эффективное коммерческое предложение»](http://www.mann-ivanov-ferber.ru/books/paperbook/effectivmoe_kommercheskoe/) появилась новая аватарка – изображение обложки этой книги. Издательство «Манн, Иванов и Фербер» в том же Twitter и Facebook вместо логотипа использует изображения обложек свежеизданных книг.

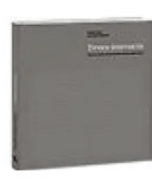

**Игорь Манн** @mannketting

16 марта

Если бы мы предложили вам книгу «iMapкетинг без бюджета. 50 эффективных инструментов онлайн-маркетинга» (в том же стиле), вы были бы ей рады? Развернуть

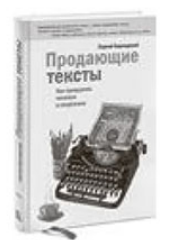

**Сергей Бернадский @SergeiBernadski** З марта

Закончил свое выступление на конференции «Копирайтинг на миллион». Получилось сумбурно, но полезно. Развернуть

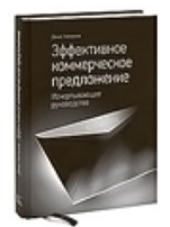

Денис Каплунов @kaplunoff

5ч

Связка «текст + фото» — это сладкая парочка в контентмаркетинге Развернуть

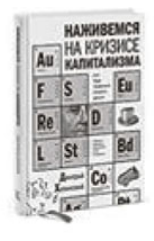

**Mann, Ivanov, Ferber @mifbooks** 23 марта Кстати, наша недавняя книга «Уроки дизайна от Apple» уже продается в электронном виде — ow.ly/jlGe5. Она стоит прочтения. Развернуть

А теперь скажите честно, приведенные изображения дополняют текст?

Подобные аватарки используются не только в социальных сетях. Еще лучше их применять для комментариев в стороннем блоге к какой-то записи. Есть такая система комментирования – DISQUS, в ней вы можете установить аватарку по умолчанию. Или воспользуйтесь специальным сервисом Gravatar, который позволит привязать определенную «иконку» к своему e-mail-адресу. После этого в комментариях достаточно указать свое имя и адрес электронной почты. Аватарка будет подтягиваться самостоятельно, так как большинство вменяемых систем комментирования совместимы с Gravatar.

## **Станьте фотомоделью!**

Теперь давайте поговорим о персональных фотографиях глобально. Меня всегда настораживали авторские блоги, на странице «Об авторе» которых нет фотографии ведущего. Скромность, стеснение, страх или обыкновенное отсутствие желания «светиться»… Да и компании, не публикующие на страницах своего сайта фотографии сотрудников, вызывают непонимание. Работники – это ваша гордость, не забывайте их.

Когда я спрашиваю у людей, почему они не размещают свои фотографии, ответ часто один и тот же: стеснение. Мне это знакомо. Когда я заказал первую профессиональную фотосессию, чувствовал себя не в своей тарелке. И что? Да, я не модель и не парень с голливудской внешностью. Но разве люди заходят на страницы моих ресурсов и ленты в социальных сетях, чтобы любоваться моими природными данными? Им просто хочется понять, как я выгляжу в жизни. Изучая мои текстовые материалы, читатели представили себе какой-то определенный образ, им интересно узнать, насколько он совпадает с реальностью. Я помню, как после семинара в Челябинске ко мне подошли две девушки, чтобы сфотографироваться на память, и сказали, что представляли меня совсем другим. Их желание сфотографироваться, возможно, доказывает, что реальность оказалась лучше представлений.

Приведу другой пример: скажем, вы слышите какую-то интересную песню, которая вам понравилась, ищете информацию об исполнителе и выясняете, что его имя вам ни о чем не говорит. Вам интересно увидеть, как этот человек (или группа) выглядит, вы заходите на YouTube. Подобные эмоции испытывает и читатель, довольный вашим контентом, он желает посмотреть вам в глаза. Не лишайте его такой возможности, а наоборот, пойдите ему навстречу.

Вот фотография, которая у меня получилась после нескольких десятков попыток.

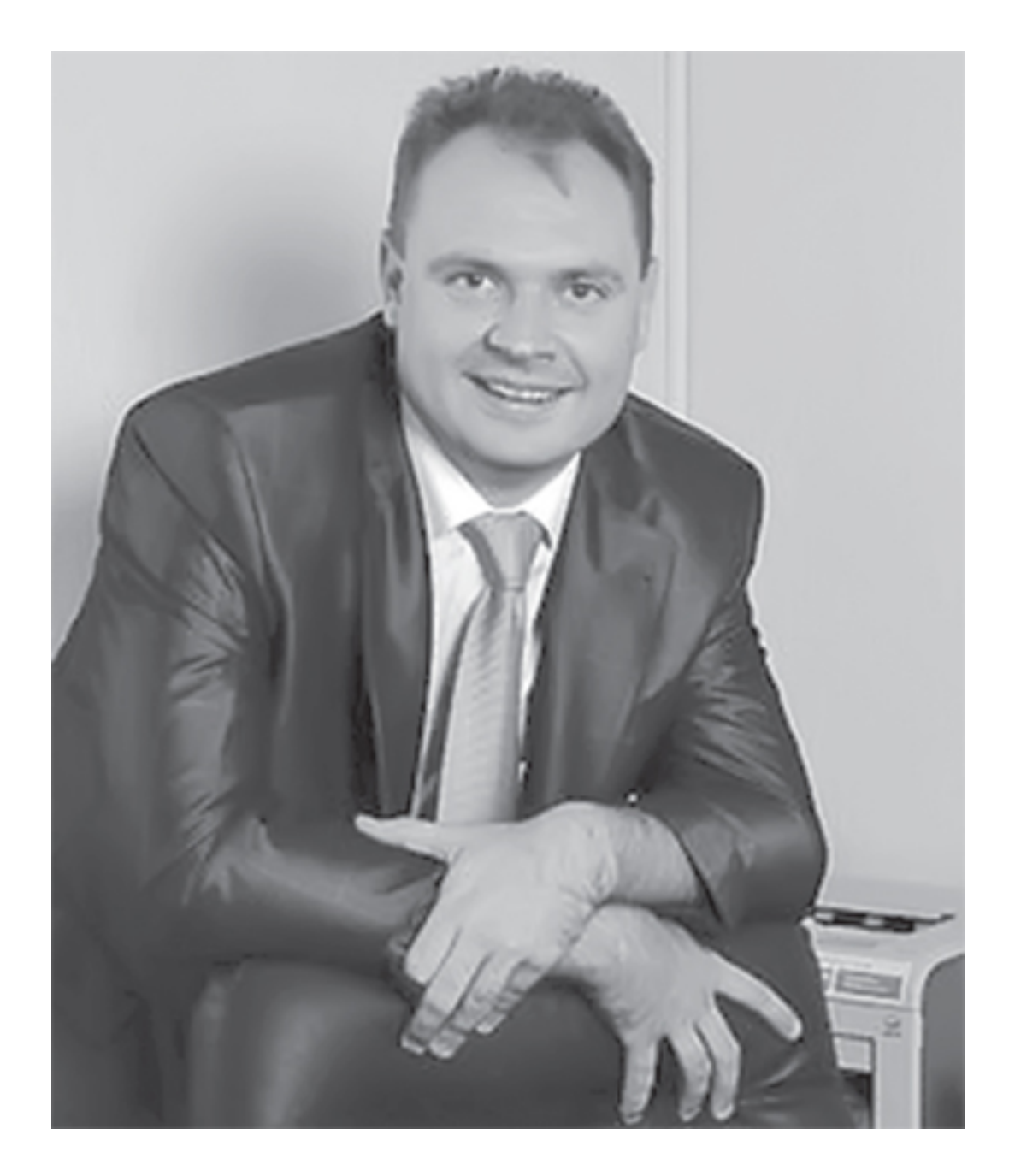

Это – искусство фотографа, который из абсолютно нефотогеничного человека может сделать практически фотомодель. Не стесняйтесь, найдите фотографа и не пожалейте денег за его услуги. Ваша фотография – это, повторюсь, ваша визуальная визитная карточка. Даже если вам в муку и тягость терпеть фотовспышки, уж будьте добры это выдержать. Вы это делаете не для себя, а для своей аудитории.

Вот я сейчас еще раз посмотрел на эту фотографию и решил, что пора заказать новую фотосессию, а то мое улыбающееся лицо успело публике поднадоесть. Уже, кстати, начинают намекать, что пора освежить о себе визуальное впечатление. Пожалуй, как допишу эту книгу, сразу займусь созданием нового портфолио фотографий.

Как и в чем фотографироваться? Вопрос интересный. Первое правило – фотографироваться нужно так, чтобы сформировать о себе представительное впечатление. Идеальный вариант – строгий деловой дорогой костюм. Как говорится, костюм меняет человека. Второе правило – плевать на первое правило, фотографируйтесь в том, в чем чувствуете себя комфортно, но без фривольностей. Вы должны смотреться естественно.

Еще один интересный вариант – сделайте какое-то забавное фото, задайте ему некий вирусный эффект, чтобы другие люди захотели его использовать при упоминании вашей персоны. Мне сейчас сразу вспомнилась эта фотография Игоря Манна:

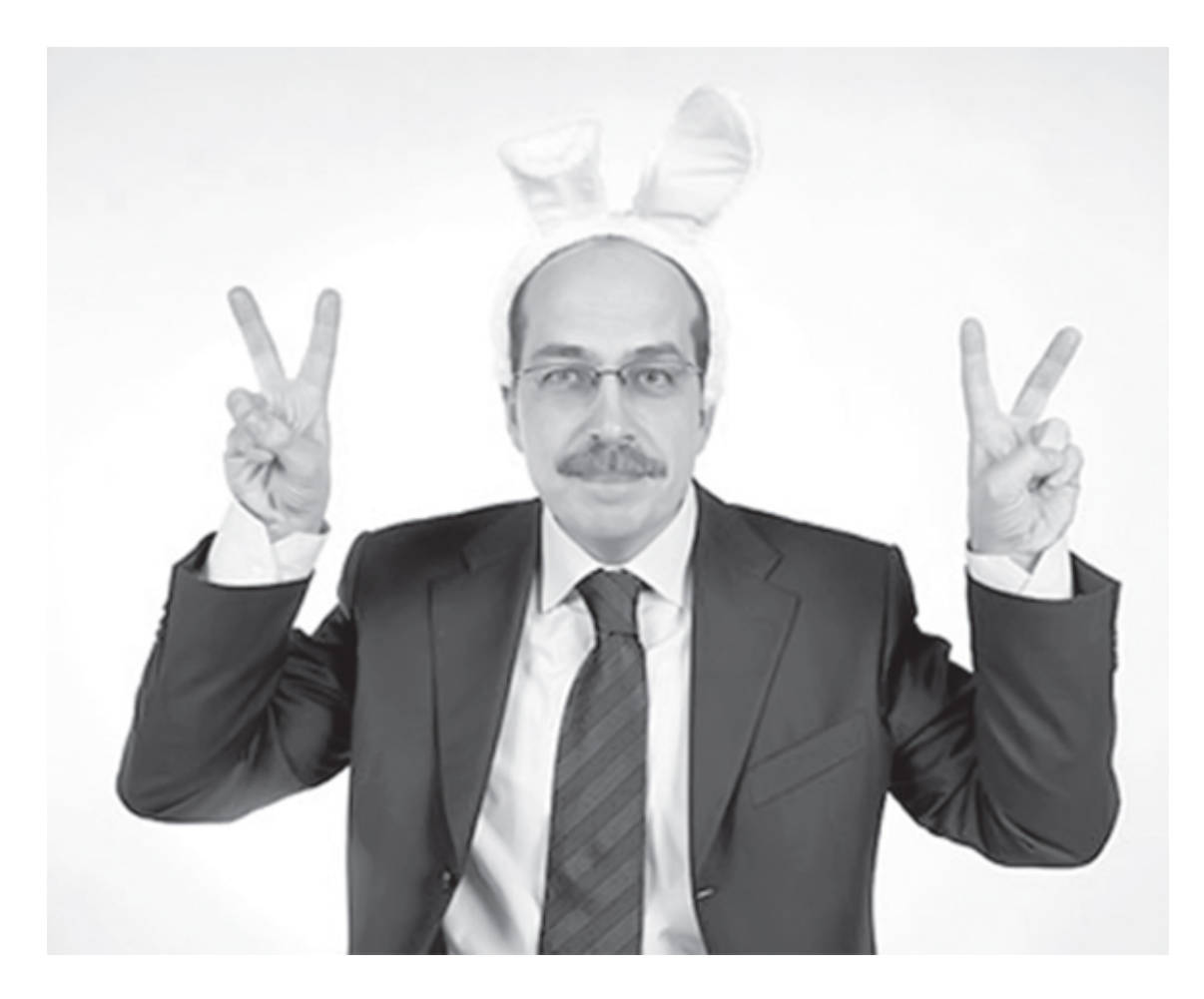

А вообще мой герой фотоэпатажа – это Ричард Брэнсон.

Его фотографии излучают невероятный позитив. А это, если вы не знаете, богатейший человек, который создал несколько прибыльных бизнесов международного масштаба. В то время когда другие олигархи фотографируются в дорогих костюмах, хвастаются очередными спортивными машинами и стоимостью часов, соизмеримой с ценой элитного коттеджа, мистер Брэнсон идет другим путем, он привык во всем отличаться.

Он может сфотографироваться в облачении космонавта и сымитировать серьезное лицо пилота. Ему не составит труда запечатлеть в памяти катание на водных лыжах в объятиях обнаженной красотки. А его фотография в свадебном платье, фате и макияже многих мужчин может неоднозначно удивить. Ну и что? Кто из нас не дурачился, вне зависимости от состояния банковского счета?

И, конечно же, легендарная фотография, на которой Ричард Брэнсон изображает лошадку Памелы Андерсон.

Обязательно зайдите в Google Pictures, введите имя «Ричард Брэнсон» и наслаждайтесь увиденным. А вернее – берите с него пример.

Поэтому, друзья мои, расставайтесь со своими комплексами и стеснениями! В конце концов, с помощью фотографий вы увеличиваете к себе доверие, показывая, что не скрываетесь от людей, и это вам зачтется. А при встрече другим людям захочется с вами сфотографироваться и поделиться этой новостью со своим окружением (в том числе в интернете).

## **Кому нужна информация о товаре без фото?**

Давайте вспомним текст новости о презентации детского планшета iKids, которую мы разбирали немногим ранее. Скажите – чего, по вашему мнению, этой новости не хватало, чтобы она максимально точно передала читателю суть? Верно – не хватало фотографии планшета. Текстом мы привлекаем внимание, описываем товар во всей красе, но без фото наша инициатива может ассоциироваться с попыткой подразнить аудиторию. Прямо сейчас закройте глаза и представьте, каким вы видите этот планшет после прочтения текстового описания. Представили? Ну а мы идем дальше.

Давайте мыслить логически: вы ПРЕЗЕНТУЕТЕ товар. Покупатели его еще в глаза не видели, что им может сказать сухой текст? У каждого в голове возникнет своя собственная «зарисовка» планшета – это не есть хорошо. Представьте себе людей, которых пригласили на живую презентацию нового автомобиля Lexus, дизайн которого не просочился в интернет. Куча людей, желающих воочию увидеть очередную новинку. И тут выходит ведущий, голосом описывает модель, но на помосте нет ничего – саму машину показывать не будут. Представляете себе эмоции присутствующих? Аналогичное впечатление появляется, когда вы описываете товар, не прилагая к тексту его изображения.

Теперь посмотрите, как выглядит планшет, по ссылке: <http://krb.in.ua/?p=9658>.

Ну как? Насколько оригинал визуально похож на ваш воображаемый экземпляр?

Вот теперь новостное сообщение о предстоящей презентации будет полным. Никто ничего не додумывает, всё видит своими глазами. Еще один момент: три картинки одного товара в разных ракурсах выглядят предпочтительнее, чем одна. Конечно, видео было бы лучше, но это уже совсем другая история.

#### **Покажите возможности своего товара**

Описание товара вместе с его изображением – это хорошо. Но есть еще категория «отлично» – это когда вы не ограничиваетесь только общей картинкой, а визуально показываете, на что ваша продукция способна. Это так называемая демонстрационная фотоэкскурсия. Чем больше вы предоставляете фотографий, имеющих отношение к продукту, тем меньше вопросов остается у покупателя. Более того, этот подход способен развеять определенные возражения.

Пожалуй, самый показательный пример – это конструкторы. Помните, в советские времена родители нам дарили потрясающий металлический конструктор, который позволял из одного набора создавать несколько моделей – наверное, строительный кран собирали все, ловко орудуя миниатюрными гаечными ключами. Эти конструкторы еще выходили под номерами, я точно помню № 1, № 2 и № 3. Это был классический пример развивающей игрушки тех времен. Мы могли часами сидеть за этим занятием, и часто родители составляли нам компанию.

Ностальгия осталась, теперь на украинском рынке появился аналог советского игрового чуда.

Набор № 4 состоит из 147 деталей и делает возможным создать более 60 различных конструкций, среди которых танк, трактор, ракетная установка, самолет, пушка и т. д. Интернет-магазины, где продается этот конструктор, ограничиваются фотографией самой коробки. Иногда встречается фото оборотной стороны, на которой есть небольшие картинки собранных конструкций.

Вопрос в студию: почему производитель не побеспокоился и не предложил красивые фотографии хотя бы нескольких собранных фигур?

А теперь возьмем другой пример – металлические конструкторы Eitech, которые стоят в несколько раз дороже и в основном представляют собой набор для создания одной конструкции, например подъемного крана. Но производитель конструктора понимает, насколько важно показать возможности предлагаемого товара. Поэтому прилагает к общим фотографиям еще и крупное четкое изображение собранного крана ([www.eitech.su/](http://www.eitech.su/primer_eitech.html) [primer\\_eitech.html\)](http://www.eitech.su/primer_eitech.html):

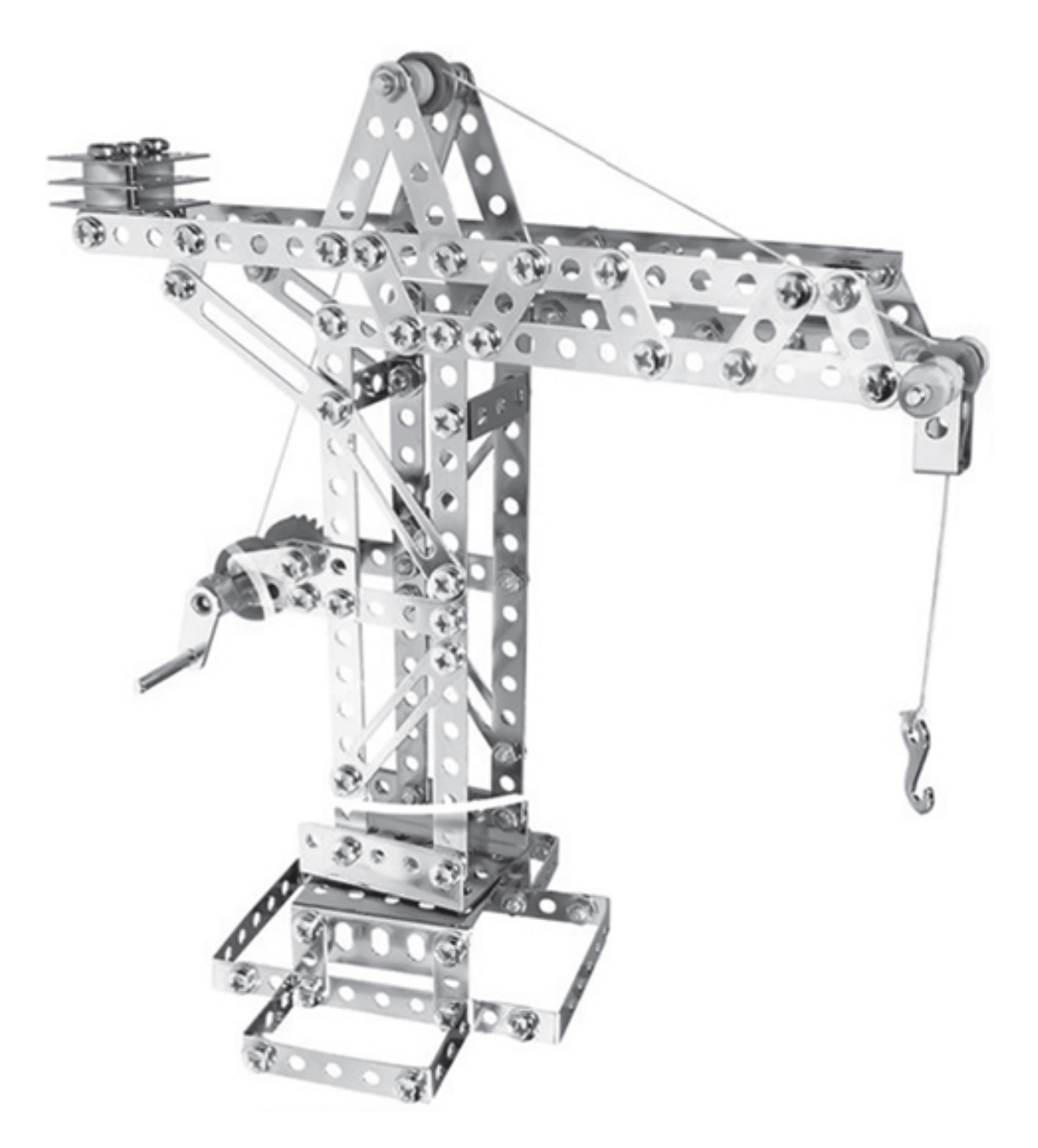

Мы можем представлять себе одно, а на фото видим четкую реальность, позволяющую нам принимать решение, насколько предлагаемый конструктор действительно интересен.

Но это мы говорим об интернет-магазинах. Если посмотреть в сторону корпоративных аккаунтов крупных компаний в социальных сетях, то они подобным способом подчеркивают преимущества своего товара, не прибегая к рекламе (за которую нужно платить деньги).

Особенно отлично бренды это делают, когда «подогревают» интерес к новому продукту. Мы не говорим о хитрых технологиях, когда в сеть якобы случайно попадают фотографии какого-то нового гаджета. Я имею в виду ситуацию, когда производитель постепенно выкладывает на своих официальных страницах фотографии нового чуда, показывая его отличные возможности.

Если говорить языком визуальных примеров, из свежих воспоминаний у меня возникает тактика компании Samsung, активно продвигающей свою новинку Samsung Galaxy Note 8.0. В то время когда новостные порталы довольствуются первыми фотографиями этого гаджета, обсуждая дату выхода, корейский гигант балует посетителей своей страницы в сети

Facebook совсем другими изображениями. *Компания с помощью визуальных образов по сценарию «продукт в действии» показывает возможности своей новинки, сопровождая фото надписями Multitasking Made Simple*.

Эта тактика позволяет постепенно привлекать интерес к новому продукту, очень эффектно и полезно показывая его достоинства. Потенциальный покупатель видит своими глазами то, о чем мог прочитать в тексте. И дело тут не в том, претендует ли ваша компания на статус всемирно известного бренда, вы просто проявляете заботу и стимулируете спрос.

Возьмите свой товар и подумайте, какие его преимущества вы можете эффектно представить своей целевой аудитории в виде показательных изображений. Особенно это актуально, если вы собираетесь предложить рынку нечто новое, уникальное или же добавить ряд оригинальных функций в рамках «обновленной версии». Помните – лучше один раз увидеть, чем сто раз прочитать…

## **Доказывайте результат с помощью фотографий**

Это обязательный атрибут для товара или услуги, которые призваны гарантировать клиенту определенный результат. То есть если ваш товар помогает клиенту избавиться от проблемы или добиться какой-то цели – показывайте, почему это реально. Одно дело, когда вы заверяете людей словами (но верят ли им?), другое дело, когда вы визуально подтверждаете, что это не только реально, но и очевидно.

Пожалуй, первое, что приходит в голову, когда думаешь об этой тактике, – зрительный показ эффективности какого-то продукта или методики похудения. Каждый видел дуэт фотографий, снятых по сценарию «до и после», которые наглядно демонстрируют эффективность предлагаемой системы. Распространенность такого приема в этой сфере уже приелась, к нему начинают относиться с недоверием. Но это ведь далеко не единственная сфера применения доказательной тактики фотографий.

Возьмем простой народный пример – полировку кузова автомобиля. *Нельзя словами передать эффект, который покажет разница между двумя фотографиями, если на одной – просто вымытый автомобиль, но без полировки, а на другой – результат после полировки. И разница между степенью блеска впечатляет.*

Потенциальный клиент смотрит и проецирует увиденный результат на кузов своего автомобиля. Некоторые сообразительные сотрудники автосервисов подобными фотографиями украшают галереи своих сайтов и ленты в социальных сетях – автомобили разные, а результат один и тот же. Работает ли это? А вы сами как думаете? Лично я не знаю, как словами можно передать такой эффект. Кстати, один из моих клиентов, оказывающий услуги профессиональной полировки, в своей Facebook-ленте разместил фото, на котором можно в отражении разглядеть обложку моей первой книги «Копирайтинг массового поражения».
### **Показывайте примеры своих работ**

Периодически, когда у меня возникают дискуссии с начинающими копирайтерами, в свой адрес я слышу реплики, что мне проще привлекать заказчиков, так как мое имя уже раскручено. Но мало кто почему-то обращает внимание на тот факт, что я, как и все, начинал с нуля.

В нашем деле, пожалуй, ключевым фактором для принятия решения о сотрудничестве является не столько имя, сколько примеры работ – только они могут показать твой профессионализм. Когда у меня еще не было опыта в подготовке текстов для посадочных страниц, я не ждал шанса, а готовил тексты специально для портфолио: придумывал товары, их преимущества – для того чтобы показать свое мастерство. Именно эти примеры мне привели первых заказчиков, и именно на создание посадочных страниц.

Ваши работы – это зеркало вашего профессионализма. Давайте возьмем клиента, желающего выбрать компанию, которая сможет изготовить для него наружную вывеску. Как вы думаете, ему интересно изучить фотографии с примерами работ? Не просто интересно, а обязательно! Иначе как он оценит качество?

Когда вы ищете компанию, которая занимается разработкой сайтов, вы обязательно изучаете примеры работ, чтобы оценить, насколько вам импонирует подход той или иной студии. Это естественно и нормально.

Фотографии с примерами своих работ – отличная разновидность фотоконтента, которая выполняет роль показательного PR-инструмента.

В качестве наглядного примера сразу вспоминается фотография нашумевшего в сети торта-осьминога, о котором я узнал из блога мастера по изготовлению тортов Карен Порталео [\(www.specialsugar.blogspot.com](http://www.specialsugar.blogspot.com/)).

Эта фотография стала вирусной – у Карен в профиле сети Flickr ее просмотрели более 113 тыс. человек. Вы бы хотели заказать торт у такого мастера? Я думаю, пришлось бы выстраиваться в очередь на несколько лет вперед. Потому что тематический торт – это, пожалуй, подарок, которым можно удивить даже самого капризного и избалованного человека. И это, друзья мои, искусство, не зря Карен позиционирует себя как "cake artist".

Изучая изображения различных тортов, я встретил кондитерские интерпретации следующих предметов:

- обложки паспорта;
- таблицы для проверки зрения;
- дивана;
- танка;
- фотоаппарата;
- гитары;
- шахматной доски с фигурами;
- автомобиля и т. д.

Это действительно искусство, что подтверждают фотографии.

#### **Скриншот как аргумент**

Когда вы продвигаете определенную точку зрения или же собираетесь доказать целевой аудитории какое-то утверждение, слова нужно чем-то подкреплять. Один из наиболее показательных инструментов – скриншот, снимок определенного участка экрана с нужной информацией.

Скриншот также является замечательным инструментом, когда вы делитесь со своей аудиторией пошаговым руководством. Помните, когда я рассказывал вам об идеях для публикаций, я упомянул статью Андрея Зюзикова с руководством о правильном создании фанстраницы в Facebook? Скриншот экрана с сайта Facebook со стрелкой, направленной на отметку действия, визуально показывает аудитории, что, где и как следует сделать.

Это гораздо удобнее, чем ограничиваться одной текстовой инструкцией. Наверняка, когда вы регистрировались на каком-то онлайн-сервисе, встречались с серией скриншотов, на которых вам наглядно показывали, как работать с этим сервисом, какую последовательность действий следует использовать.

В нашем случае это упрощает процесс понимания. А любая ваша инициатива, направленная на облегчение понимания, будет приветствоваться читателями. Потому что это поступок, в котором чувствуется забота.

Но у скриншотов очень много предназначений, давайте остановимся на наиболее распространенных:

- демонстрация кадров из игр и фильмов;
- акцентирование внимания на определенном участке или блоке страницы (текста);
- доказательство достоверности существования определенной информации;
- ссылка на успешный пример;

• сохранение информации по принципу «на всякий случай», так как она может со временем исчезнуть;

• предоставление нужной информации в службу поддержки с целью выяснения сути проблемной ситуации;

• получение совета или рекомендации по определенной непредвиденной ситуации;

- последующий детальный разбор снимаемого участка экрана;
- отображение процедуры настройки программ;
- сохранение определенной истории переписки;
- снимок участка карты;

• сохранение информации о каких-то достижениях и рекордах в онлайн-пространстве.

В сети существует бесчисленное множество программ, с помощью которых можно делать быстрые и качественные скриншоты. Лично я пользуюсь программой Snagit, у которой вообще есть много дополнительного полезного функционала. Обратите на нее внимание, и она станет вашим верным помощником.

### **Делитесь фотографиями со знаменитостями**

Я не буду сейчас обсуждать – насколько это этично с точки зрения морали, потому что есть часть аудитории, которая любые снимки со знаменитостями и известными людьми ассоциирует с хвастовством. Я к этому отношусь как к дополнительному PR-инструменту.

Фотографии со знаменитыми людьми:

- показывают ваши интересы;
- подчеркивают круг вашего общения;
- указывают, какие мероприятия вы посещаете.

И что в этом плохого? Когда я зашел в Лондоне в Музей восковых фигур мадам Тюссо, количество желающих сфотографироваться с фигурами исчислялось несколькими очередями вокруг здания. А теперь представьте, какой была бы очередь, если бы вместо фигур там оказались живые персонажи и вы могли свободно зайти, чтобы с ними сфотографироваться. Если вам говорят, что вы хвастаетесь, значит, вам завидуют.

К примеру, когда Роберт Кийосаки приезжал в Москву, многие не упустили возможности с ним сфотографироваться, а также подписать его книги. После эти фотографии появлялись в профилях и лентах различных людей, которые гордятся знакомством с легендарным современником.

Сами знаменитости в той или иной сфере любят фотографироваться друг с другом на память. А через некоторое время эти фотографии появляются в личных блогах, сайтах, лентах социальных сетей. Возьмем в качестве примера Радислава Гандапаса, одного из лучших специалистов по ораторскому искусству. Многие люди, встретившись с Радиславом, просят его сфотографироваться на память.

На одной из фотографий, размещенных в личном блоге Радислава [\(www.blog.radislavgandapas.com\)](http://www.blog.radislavgandapas.com/), вы увидите Радислава Гандапаса и Брайана Трэйси. Того самого Брайана Трэйси, который является признанным гуру в области построения бизнеса. Вы могли читать его книги «Достижение максимума»<sup>14</sup>, «Искусство заключения сделок»<sup>15</sup>, «Психология продаж»16, «Постройте свое будущее»17 и многие-многие другие.

Подумайте, кто является знаменитостью в вашей сфере деятельности? Кого хорошо знают ваши читатели? За кем они следуют? Если вам представится возможность лично познакомиться со знаменитостью и сфотографироваться, не упускайте ее.

<sup>14</sup> *Трэйси Б.* Достижение максимума. – М.: Омега-Л, 2013.

<sup>15</sup> *Трэйси Б.* Искусство заключения сделок. – М.: Попурри, 2012.

<sup>16</sup> *Трэйси Б.* Психология продаж. – М.: Попурри, 2013.

<sup>17</sup> *Трэйси Б.* Постройте свое будущее. – М.: Попурри, 2007. *Прим. ред.*

# **16 идей для фотографий, которые используют бренды**

Наверное, вас интересует, какие еще идеи для фотографий можно использовать, поддерживая корпоративный контент-маркетинг. Специально для этих целей я изучил страницы известных брендов и подготовил для вас следующую подборку сценариев. Это фотографии:

1) своего офиса или отдельных помещений;

2) клиентов в процессе использования товара;

3) эксклюзивных образцов товара, которые нельзя найти в открытой продаже;

4) сотрудников за работой;

- 5) вещей и предметов, которые можно сделать с помощью товара;
- 6) отчета об участии в каком-то мероприятии;
- 7) забавных вещей с логотипом компании;
- 8) производственных процессов;
- 9) наград и дипломов;
- 10) первых моделей продукции из прошлого;
- 11) рекламы продукции в разных регионах;
- 12) чертежей, схем и прототипов продукции;
- 13) оригинальной сувенирной продукции;
- 14) забавного использования товара не по его прямому назначению;
- 15) новостей предстоящих событий;
- 16) благотворительной деятельности.

Как говорил один из моих университетских преподавателей, в любом процессе главное – начать, остальное приложится и пойдет само собой. Как вариант, можете изучить, какой фотоконтент используют ваши конкуренты. Вы получите для себя не информацию для подражания, а отправную точку, потому что тактику нужно выстраивать по принципу «быть быстрее, интереснее и полезнее».

## **Обучайте свою аудиторию с помощью изображений**

Мы с вами уже говорили о том, что одна из главных характеристик хорошего контента любого формата – это его польза для вашей целевой аудитории.

Самый простой способ быть полезным – чему-то научить. Корпоративный аккаунт «Студии Дениса Каплунова» в Facebook ([www.facebook.com/studio.kaplunoff](http://www.facebook.com/studio.kaplunoff)) этой тактике следует каждый день. Мы стараемся предоставлять нашим читателям максимально ценный и полезный визуальный контент, зная, что в Facebook он пользуется более высоким откликом, чем простые ссылки или «голый текст».

К примеру, как-то мы опубликовали текст в форме картинки, раскрывающий суть метода SCORRE (автор – Кен Дэвис), с помощью которого можно написать ценную статью, подготовить успешную презентацию или придумать мощное выступление.

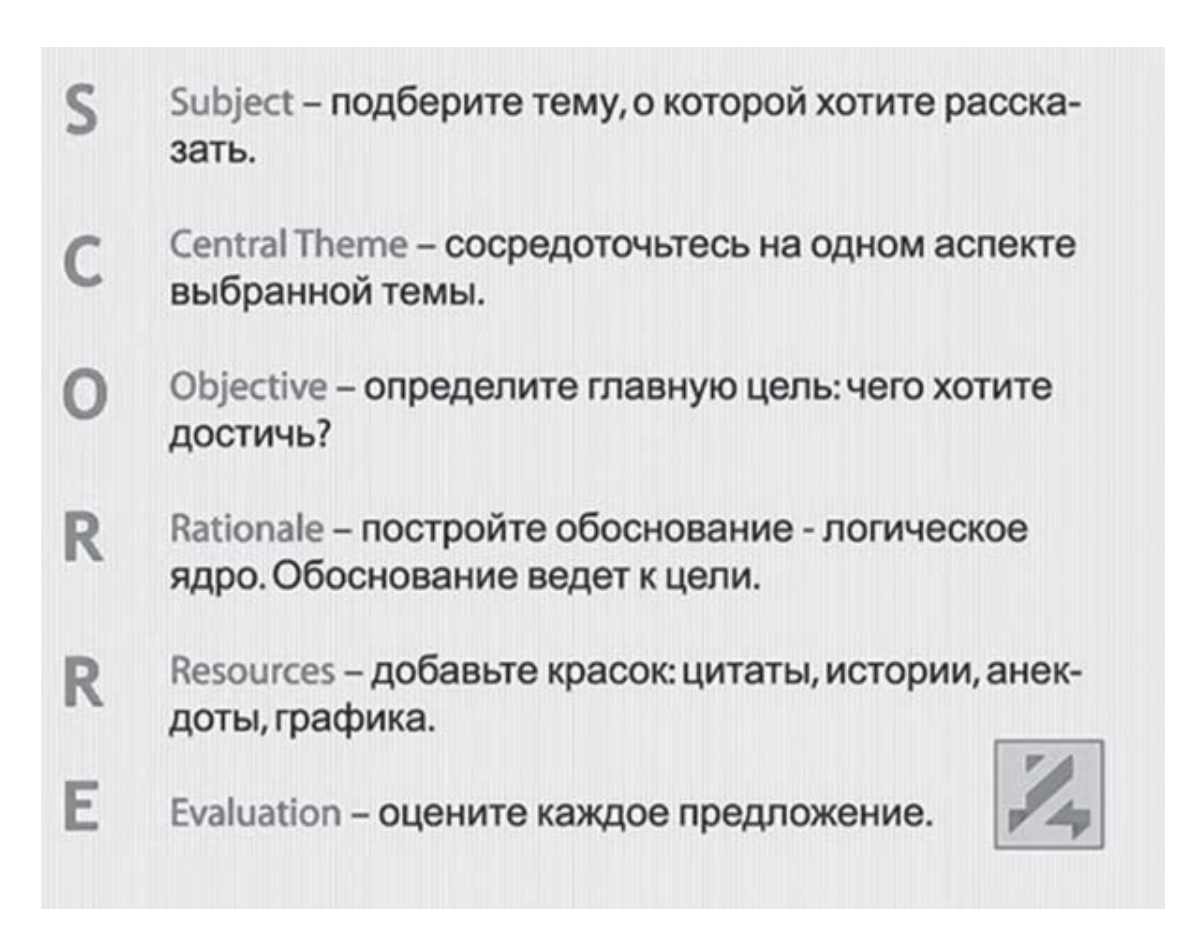

Мы получили более тысячи просмотров за два дня, что для профиля, которому от роду всего полторы недели, не так уж и плохо. На другой подобной картинке с текстом у нас было более 3300 просмотров. И это мы только присматривались, притирались к аудитории, пытаясь нащупать информационный пульс.

Как можно обучить аудиторию, представляя изображения в паре с текстом? С помощью:

- 1) расшифровки формулы;
- 2) коллекции мини-советов;
- 3) чек-листа;
- 4) пояснения профессионального термина;
- 5) полезной статистики.

Прелесть подобного контента заключается в том, что люди не просто его изучают, но и выражают свои симпатии, а также делятся этими картинками со своими читателями и последователями. Это вам только на руку.

#### **Нарисуйте текстовую статью**

И снова поговорим о сладкой парочке «текст + изображение». И сделаем это по сценарию «два в одном». Перед нами два факта, с очевидностью которых спорить бесполезно.

1. Статьи, содержащие ценные советы, пользуются у читателей большой популярностью.

2. Картинки мы рассматриваем более охотно, чем читаем даже самый интересный текст.

Если эти два факта объединить в одно целое, мы получаем весьма интересный формат контента, который можно смело (и с гордостью) публиковать на страницах собственного сайта, делиться им в социальных сетях и даже создать специальный плакат, чтобы потом распространять его среди целевой аудитории (например, на выставках и конференциях).

Все, что от вас потребуется, это подготовить текстовую информацию, дополнить ее визуальной составляющей для лучшего понимания и представить на суд своим последователям и клиентам. Да, времени это занять может гораздо больше, чем написание чистого текста, но хорошей статьей сейчас уже мало кого удивишь.

А новый оригинальный, зрительно привлекательный и очень полезный по своей составляющей формат способен утереть нос любому текстовому аналогу.

Давайте представим, что вы являетесь владельцем интернет-магазина посуды. В структуре сайта у вас есть блог, в котором вы публикуете интересный и полезный материал для своей целевой аудитории. И вот вы решили порадовать читателей новой статьей с кодовым названием «Виды кухонных ножей».

Полезно? Да. Интересно? Смотря как представите. Текст – это текст. А теперь посмотрите на картинку, которую я встретил в ленте популярной группы «Хитрости жизни» социальной сети «ВКонтакте» ([www.vk.com/lifecheater\)](http://www.vk.com/lifecheater).

Правда, такой формат не только имеет право на существование, но и заслуживает похвалы? Тут есть все.

1. Заголовок: *«Виды кухонных ножей».*

2. Затягивающий подзаголовок: *«Четыре ножа, которые желательно иметь на кухне».*

3. Названия каждого вида ножей.

4. Краткие описания, включающие информацию, в каких случаях лучше использовать тот или иной нож.

5. Наглядные изображения каждого вида ножей, чтобы упростить процесс понимания информации.

Одна деталь – вся информация представлена в виде картинки с пояснениями. Такой формат контента будут изучать с большей внимательностью и удовольствием.

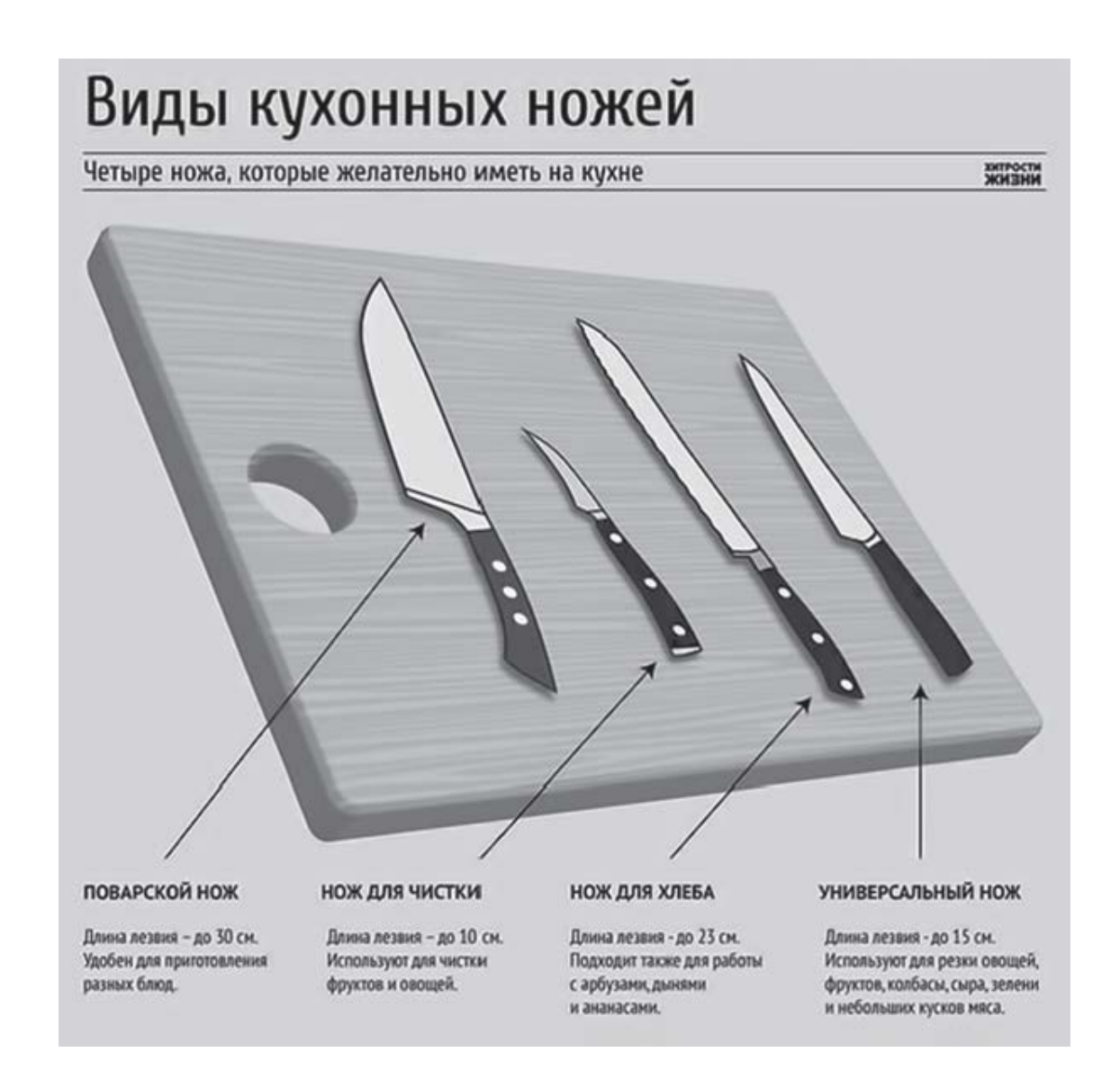

Думаете, это единственный пример? Считаете, что такой формат представления данных не заинтересует аудиторию? Тогда посмотрите, что предложила своим читателям курортная служба бронирования [GoKurort.ru](http://gokurort.ru/).

Перед нами коллекция полезных советов, которая объединена слоганом «Как правильно загорать?» Главная особенность такой подачи информации – она легче и быстрее запоминается, потому что задействуется визуальное мышление.

Компания SMO-Pro, которая создала эту иллюстрацию и занималась продвижением профиля указанной туристической фирмы в социальных сетях, в своей презентации указывает, что картинка «Как правильно загорать?» собрала 50–80 тысяч просмотров и несколько тысяч «лайков» ([www.smopro.ru/case\)](http://www.smopro.ru/case). Совсем неплохо для одной иллюстрации, не так ли? Это контент, который не совершает прямую продажу, а формирует лояльное отношение и вызывает доверие, что, в свою очередь, положительно сказывается на повторных продажах.

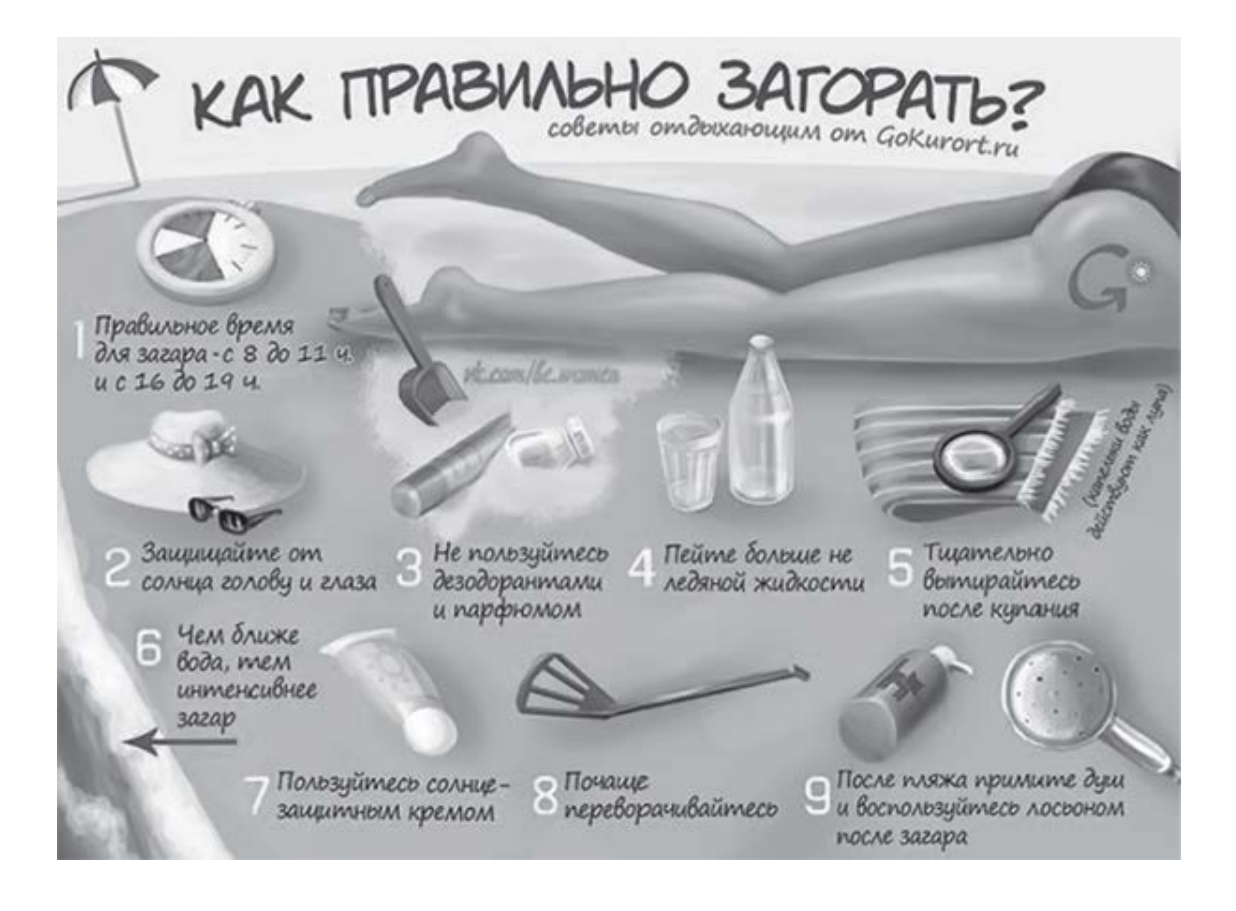

Отдельного внимания заслуживает задумка на ресурсе Digital Camera World, публикующем на своих страницах полезные рекомендации для фотографов. Я думаю, если вы увлекаетесь фотографией, наверняка встречали материал с названием «50 идей для фотографа и модели» – список фоторекомендаций с текстовым сопровождением для модельной съемки.

Ваша задача: придумать идею для такой «нарисованной статьи», разработать ее визуальную концепцию и поручить дизайнеру подготовить картинку. Когда она пойдет гулять по социальным сетям, всегда помните: чем ценнее информация на картинке, тем у читателей будет больше желания зайти на сайт по ссылке, которую (я надеюсь) вы не забудете на ней указать. Компания GoKurort.ru об этом вспомнила, и вы уж постарайтесь.

#### **Повеселите читателей комиксами**

*«Хлеба и зрелищ!»* – помните, о чем это? Не кормите читателей только хлебом, то есть полезной информацией. Старайтесь их еще и развлекать. Дайте им *«Контент и рок-н-ролл»*! Отличный инструмент, которым мало кто пользуется, – тематические комиксы.

Я помню первый комикс, который разместил в своей личной Facebook-ленте, это был мозговой штурм команды креативщиков компании Apple во главе со Стивом Джобсом [\(www.iphones.ru/iNotes/18627\)](http://www.iphones.ru/iNotes/18627).

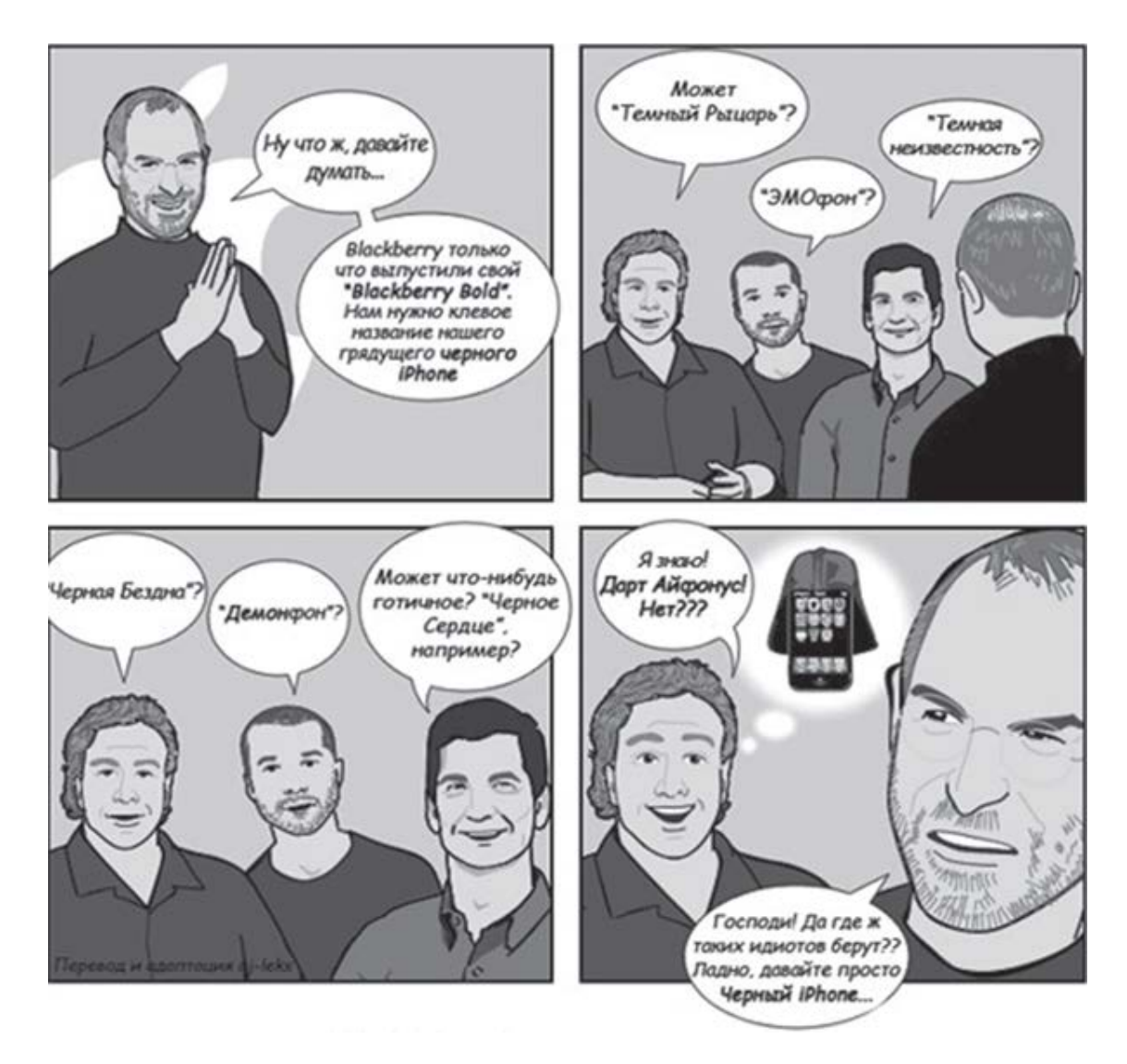

Но это общий комикс. Если хотите развлечь свою прямую целевую аудиторию – нарисуйте комикс самостоятельно, привяжите его к своему бренду и сориентируйте на своих читателей. Вот как это сделали ребята из компании eSputnik ([www.esputnik.com.ua](http://www.esputnik.com.ua/)), которая занимается e-mail– и SMS-маркетингом.

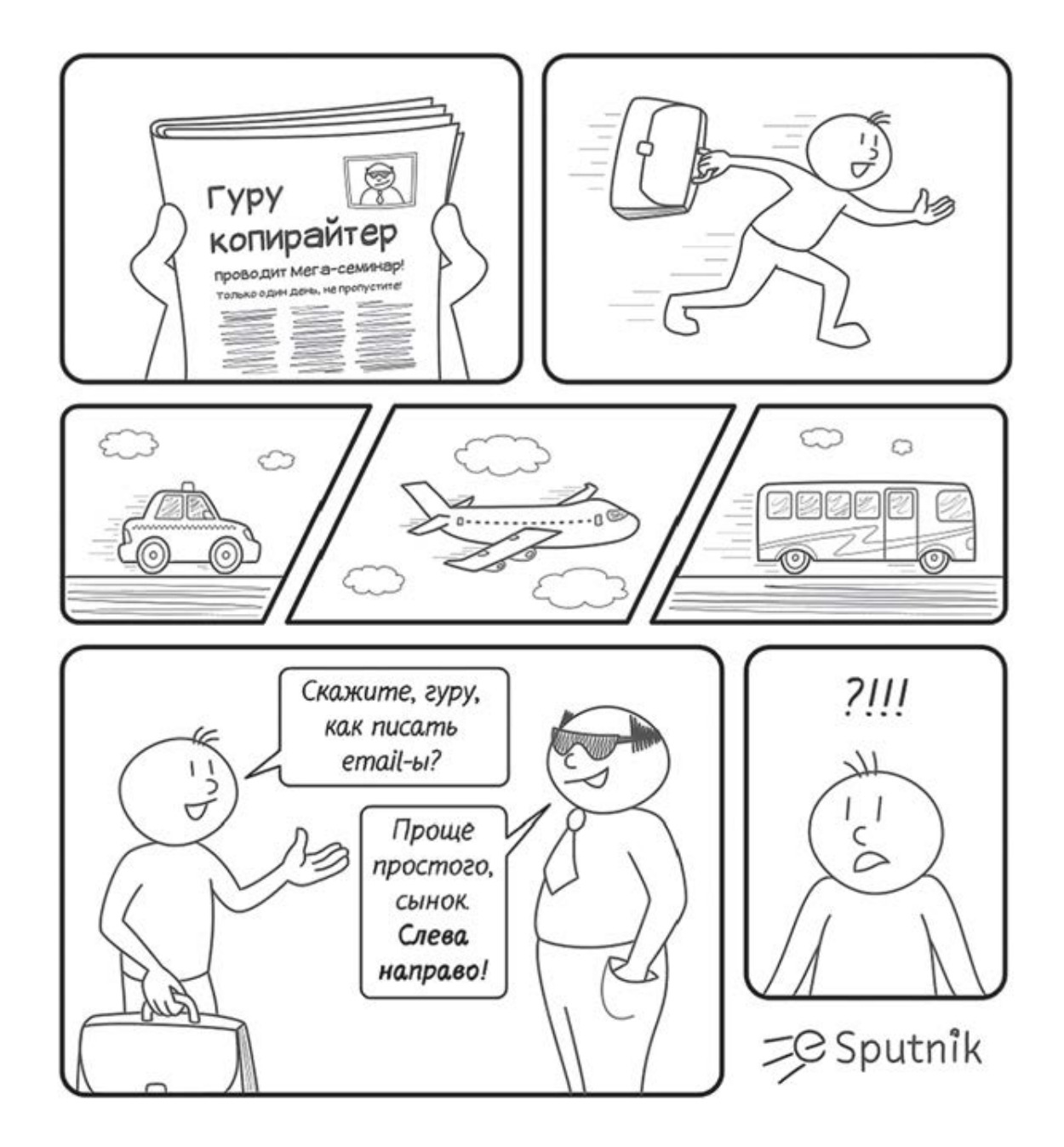

Так как в этом комиксе присутствовало отношение к нашей сфере профессиональной деятельности (копирайтингу), мы с удовольствием им поделились со своими читателями и сказали виртуальное «спасибо» ребятам из компании eSputnik.

Нам в студии такой вид визуального контента пришелся по душе, поэтому мы посидели, подумали и тоже разработали сценарий для своего собственного комикса, первого и, уверен, далеко не последнего. Предлагаю его на ваш суд.

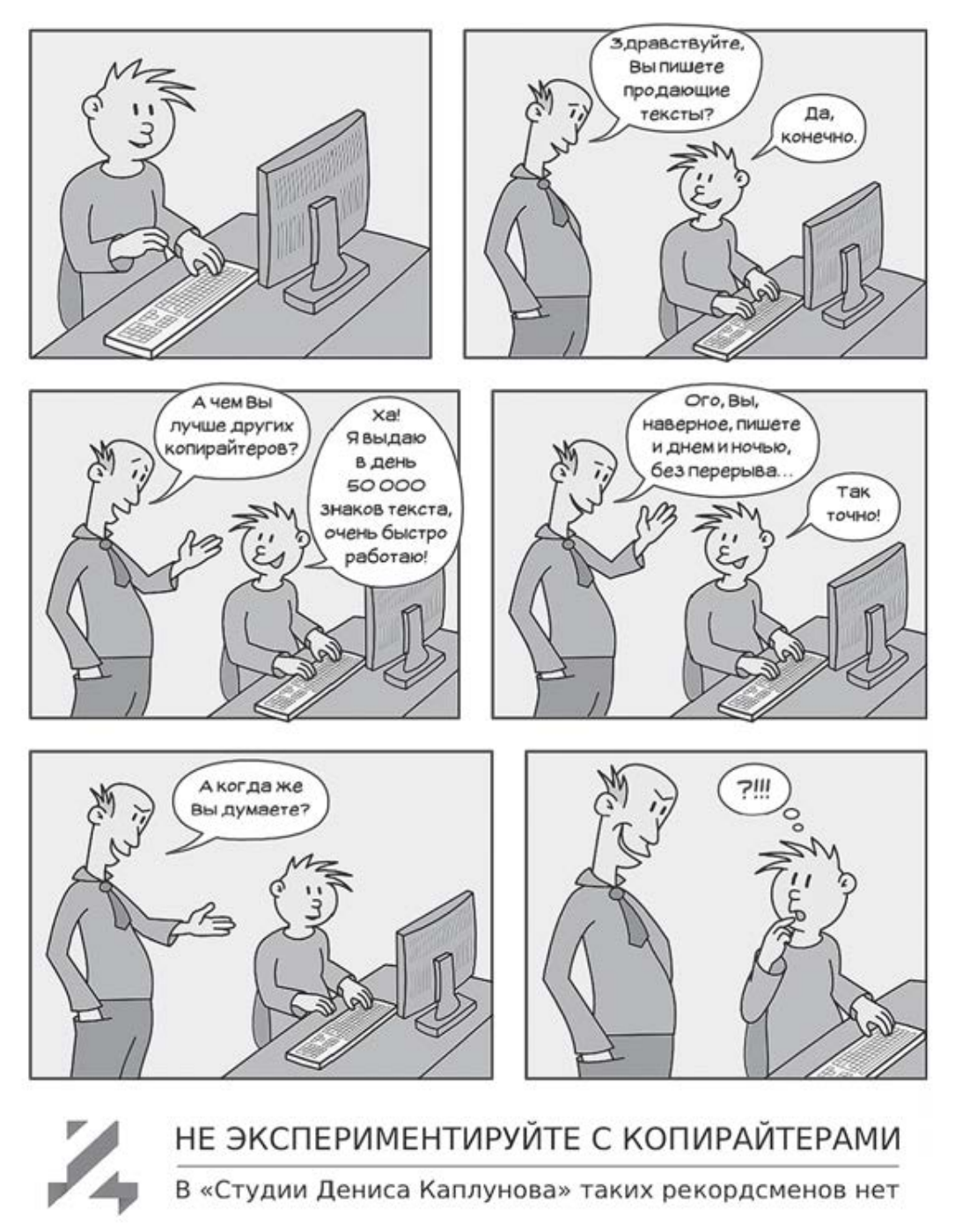

www.kaplunoff.ru

Как создать подобный комикс? Самое главное – определиться с целями и разработать сценарий. В качестве идейного вдохновителя можете использовать профессиональные шутки, привнеся в них свежий дух. Можете почитать забавные истории из жизни известных людей, там тоже встречается много интересного и занятного.

Но самый лучший вариант – поделиться какой-то оригинальной историей из своей профессиональной деятельности. Это точно будет уникально. Если есть основа, будет и история, дальше уже работайте с дизайнером. При этом желательно найти специалиста, который имеет опыт в прорисовке комиксов, он подскажет толковые моменты.

А на десерт еще один наш комикс.

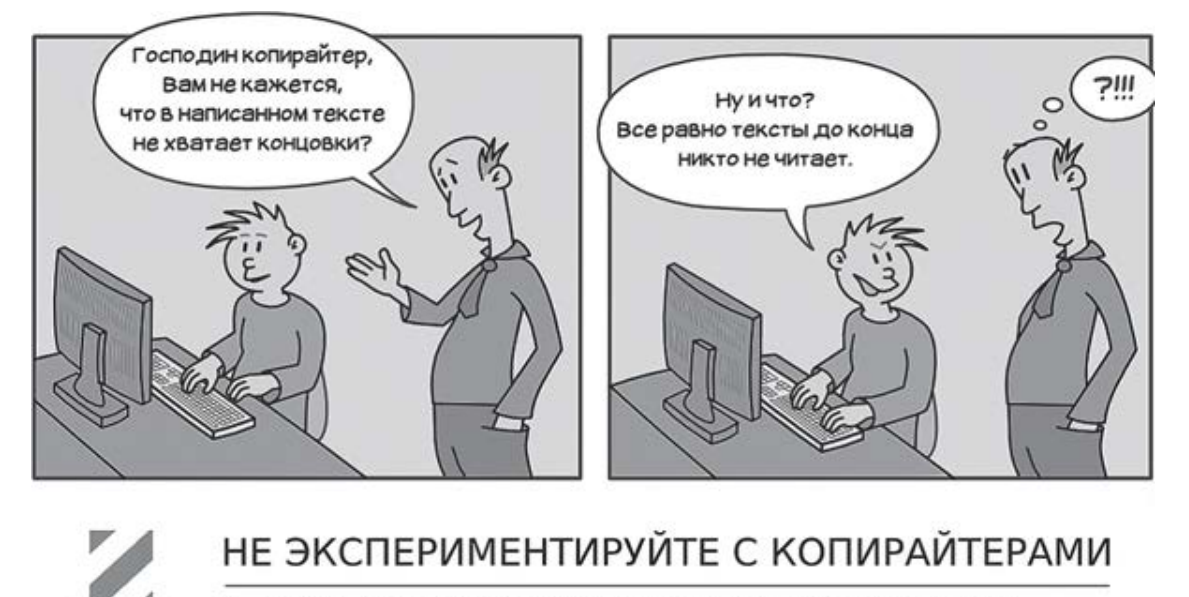

В «Студии Дениса Каплунова» таких лентяев нет

www.kaplunoff.ru

### **Что такое изображения-мемы?**

Не будем вдаваться в глубокий психологический анализ, чтобы выяснить происхождение термина «мем», об этом до сих пор спорят даже именитые социологи. И само произношение у нас (как всегда) на свой лад. Потому что в оригинале это слово звучит так – meme, то есть правильнее было бы произносить «мим».

Скажем так, мем – это некая информационная единица, которая передается от одного человека другому посредством имитации чего-то известного и устоявшегося. К примеру, великая в последние годы фраза *«Давай, до свидания!»* уже является мемом, ее используют в различных трактовках, но все понимают, что это значит. Дальше – все шутки, связанные с Чаком Норрисом, – это тоже мем, так как есть общая суть, но разные сценарии.

Если говорить о мемах в виде изображений, то здесь ситуация такая – есть изображение-фон, передающее общую суть, меняется только текст или подпись. При первом взгляде на это изображение вы сразу догадываетесь, чего следует ожидать. Первые мемы – это так называемые картинки-демотиваторы, которые видели все.

В социальных сетях сейчас распространяются несколько популярных мемов, первый из них – скриншот какой-то забавной SMS-переписки [\(www.funpictures.ru/tag/iphone/page/2/](http://www.funpictures.ru/tag/iphone/page/2/) ).

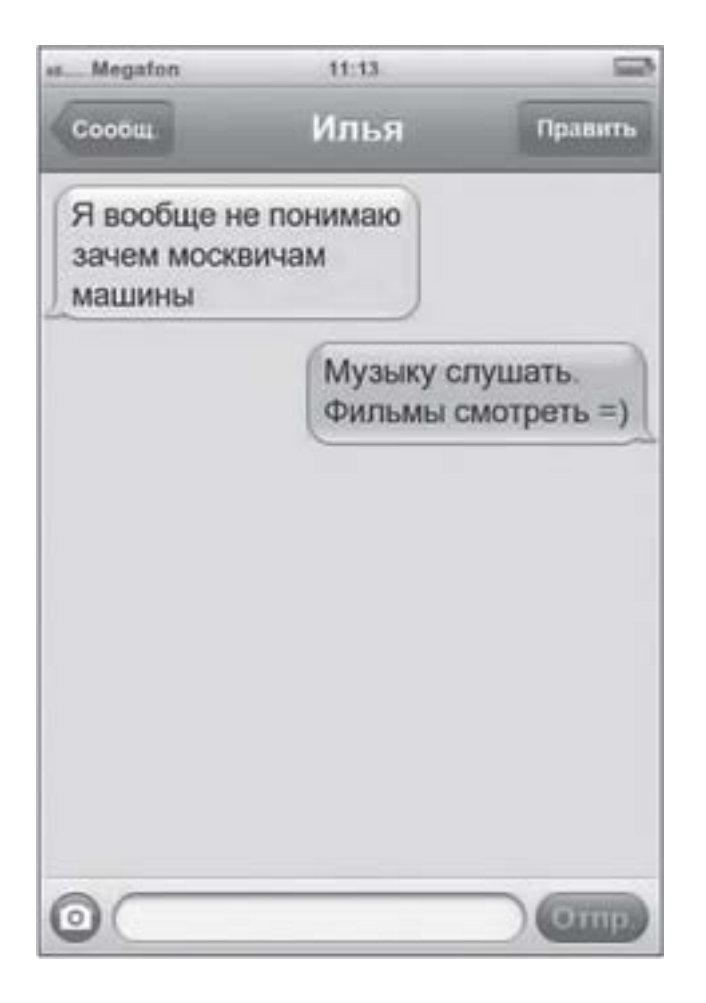

Еще один мем – так называемые открытки. Выполненные в едином смысле изображения с умными наставлениями или веселыми шутками. Перед вами классический при-

мер такой открытки, оригинал вы можете найти по ссылке: [www.atkritka.com/156189/?](http://www.atkritka.com/156189/?sphrase_id=179672) [sphrase\\_id=179672](http://www.atkritka.com/156189/?sphrase_id=179672).

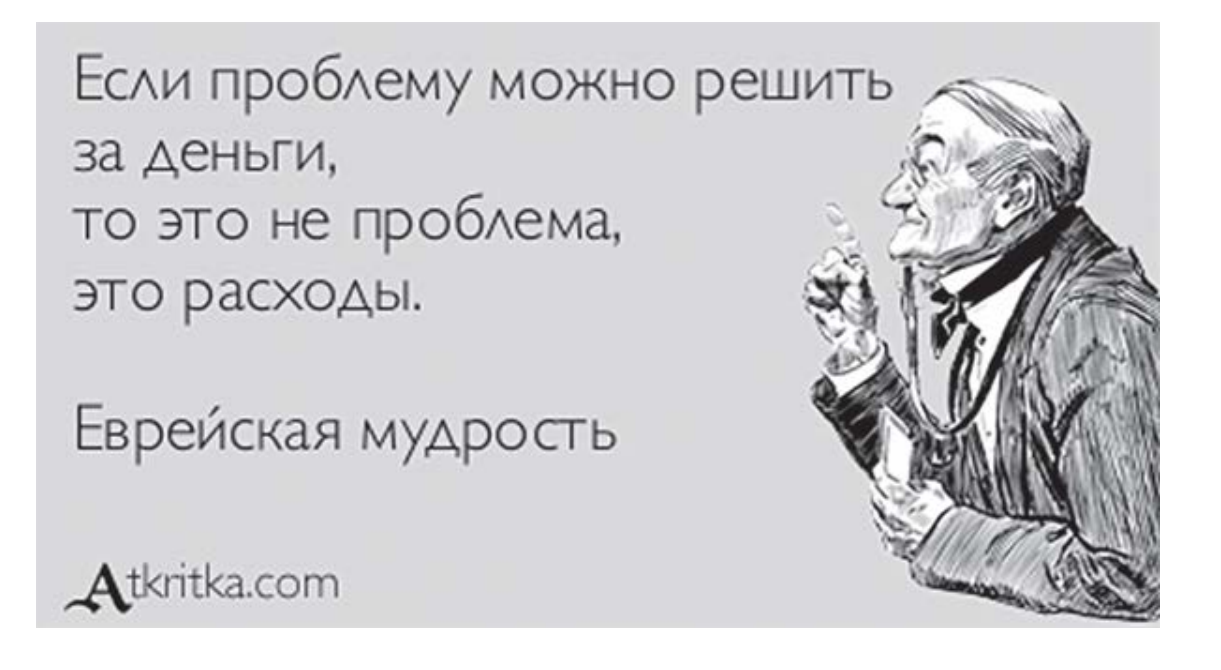

Есть даже отдельный сервис: [www.atkritka.com](http://www.atkritka.com/) - на его страницах вы можете встретить огромное количество разных вариаций. Достаточно внимательно изучить ассортимент и отобрать «открытки», которые будут интересны вашей целевой аудитории.

### **«Цитаты мертвых людей»**

Если вы являетесь активным пользователем социальных сетей, то замечали в своей ленте кучу всевозможных цитат и высказываний, которые несут некий мотивирующий характер. Не хватает вдохновения – давайте поддержим своих последователей интересной цитатой. Оформим ее красивой картинкой, и смело на сцену.

Например, часто встречаются мотивирующие цитаты типа: «Возможно, в этом мире ты всего лишь человек, но для кого-то ты – весь мир», размещенные на притягивающем взгляд фоновом рисунке.

Источники цитат у всех одни и те же. И мы начинаем читать наставления философов, античных мыслителей, полководцев, писателей и прочих выдающихся личностей. Да, историю нужно уважать. Но также следует уважать своих читателей. Ценность цитаты в ее меткости, оригинальности, своевременности и, естественно, мышлении ее автора.

Это девушки на сайтах знакомств пишут банальные фразы в стиле *«Я – не подарок, я – сюрприз»* или *«Меня сложно найти, но легко потерять»*. Возможно, пять лет назад такими фразами можно было произвести впечатление, но сейчас у толковых людей они вызывают только смех. Уж простите, если кого задел.

На мой взгляд, мода на такие «мотиваторы» проходит. Если вы откроете ленты успешных и продвинутых в социальных сетях людей, вряд ли увидите подобный интеллектуальный спам. Как-то во время одной дискуссии в Facebook я услышал интересную формулировку – *«цитаты мертвых людей»*. Ее использовала Ольга Ларина – известный SMMэксперт и PR-специалист.

Эта фраза мне так понравилась, что я решил обратиться к Ольге за комментарием и узнать ее отношение к цитатам-мотиваторам, о которых я рассказал несколько раньше.

Комментарий Ольги:

«Люди уже освоились в социальных сетях, исчезло острое чувство новизны, и сейчас все чаще можно услышать вопросы о правильном формировании контентной части своей ленты.

Люди не хотят жить на информационной свалке. Недавно услышала шикарную фразу: "Социальные сети хуже шизофрении, потому что при болезни вас двое, а в социальных сетях ты разрешаешь тысячам чужих голосов жить внутри тебя".

Если ты уже добавил в друзья человека, значит, тебе интересна его жизнь, его мысли, его взгляды. Когда люди прячутся за цитатами мертвых людей, это понятно с точки зрения психологии, но не совсем понятно с точки зрения вашей дальнейшей коммуникации.

Ты заходишь на аккаунт человека, а его там нет – лишь мысли чужих людей, причем чаще всего перевранные и с неправильным авторством. Есть такая хорошая байка: встречаются два друга, и один другому говорит: "Я год постил на Facebook умные цитаты, а в моей жизни так ничего и не поменялось – что я делаю не так?"

Позитивное мышление учит нас быть оптимистами. Другие же люди хотят от нас искренности. Каждый выбирает сам».

Пожалуй, добавить тут нечего. Не нужно баловать своих читателей афоризмами, цитатами и мыслями из древности. Иначе люди подумают, что вам самим сказать нечего. А какой тогда смысл за вами следовать, «цитаты мертвых людей» можно почитать в других местах

– и то, когда в этом есть необходимость. Более того, не нужно считать, что ваши читатели не знакомы с этими цитатами.

В группе «Эффективное коммерческое предложение», в собственной ленте и в профиле «Студии Дениса Каплунова» я размещаю свои личные цитаты.

Пусть это не фразы, претендующие на почетное место в списке золотых цитат XXI века, но это мои личные мысли. За мной следуют потому, что именно это привлекает. Вы не будете знать, что я напишу в следующий раз, вы не можете это предсказать – поэтому каждая новая мысль читается с интересом. А если вы создаете реально хорошее высказывание, никто не мешает вашей аудитории сделать его репост уже в своей ленте.

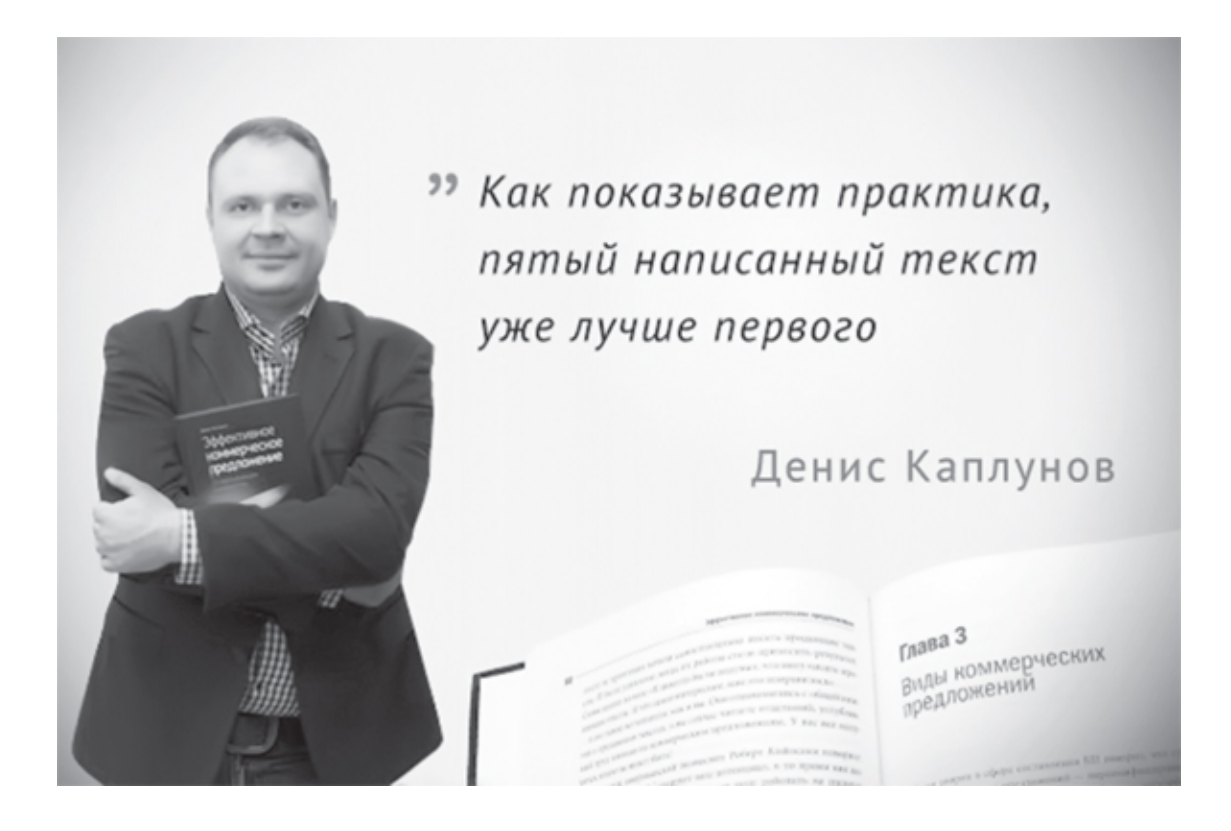

Второй полезный момент – ваша мысль привлекает внимание оппозиции, когда начинается дискуссия. А «цитаты мертвых людей» не обсуждают.

Хотя тут есть одно «но» – что делать, если мы говорим не о личности, а о компании? По большому счету, я не вижу ничего зазорного в том, чтобы презентовать читателям цитаты своих сотрудников, даже если их лица неизвестны массовому пользователю. Жмут «нравится» не за красивые глазки (или другие части тела), а за остроту мысли.

Более того, вы можете формат цитаты заменить советом. Если у вас юридическая компания, оформляйте таким образом полезные советы по принципу: одно изображение – один совет. И озаглавьте всю активность в едином стиле, например «Совет ловкого юриста».

Как вариант, еще вы можете разместить очень меткую тематическую цитату известного человека. Тут я лично выбираю героев современности, вокруг которых царят эпатаж и скандалы.

Вы догадывались, что Майк Тайсон выдает гениальные цитаты направо и налево? Оцените его мысли:

• «Когда мне тяжело, я всегда напоминаю себе о том, что если я сдамся – лучше не станет».

• «Когда ты поднимаешься, друзья узнают, кто ты. Когда ты падаешь, то узнаешь, кто друзья».

• «Я мечтатель. Я мечтаю добраться до звезд. Но если я упускаю звезду, все равно загребаю полную пригоршню облаков».

Идем дальше. Следующий выход – это киноцитаты, то есть высказывания интересных персонажей из кинофильмов. Особенно интересны реплики из новых фильмов, которые в момент вашей публикации у всех на устах. Например, я помню отличную цитату из нового фильма Квентина Тарантино «Джанго освобожденный», которая отлично бы подошла для публикации в ленте, которую читают бизнесмены и маркетологи: *«Если я не пожму вам руку, вы что, откажетесь от двенадцати тысяч? Не верю»*.

Продолжаем тему Голливуда и знаменитостей. Еще один интересный формат, получающий хороший отклик, – «вопрос-ответ», когда популярный человек дает умный ответ на не самый умный вопрос. Раз уж мы говорили о Тарантино, держите «жаркий» пример.

> – Квентин, а вам не кажется, что вы так и не сняли ничего лучше «Криминального чтива»?

– А кто снял?

При этом цитата размещается на фоновом рисунке с портретом Тарантино. Ну что, еще хотите использовать «цитаты мертвых людей», когда вокруг столько интересных мыслей современников, заслуживающих внимания? Вот только что, пока пишу эти строки, опубликовал цитату сильного и харизматичного Джейсона Стетхема *«Сегодня люди намного дешевле, чем их одежда»*, и уже пошли ретвиты. Дарите читателям фразы современников.

Хотя всегда есть исключения. И тут нам на помощь приходит старый добрый рок-нролл, который никогда не умрет. Люди, которые нас уже покинули, все равно навсегда останутся в наших сердцах. Например, король рок-н-ролла Элвис Пресли:

• «Если дела идут плохо – не ходи с ними».

• «Правда подобна солнцу. От нее можно закрыться на какое-то время, но от этого она никуда не исчезнет».

• «Я не пользуюсь услугами телохранителей, но зато в особых случаях пользуюсь услугами двух высококвалифицированных бухгалтеров».

Если ваша компания оказывает бухгалтерские услуги или финансовые консультации, наверняка вы уже записали последнюю цитату Элвиса. Добро пожаловать в рок-н-ролл!

### **Царевна-фотожаба**

«Фотожаба» – это сленговый термин, означающий результат творческой обработки исходного изображения с помощью различных программ редактирования для передачи иного (как правило, высмеивающего) смысла. Это фотокарикатура.

Мы сейчас не будем обсуждать работы, которые используются в политических и высмеивающих конкретных личностей целях. Логично предположить, что главными героями фотожаб часто выступают политики, спортсмены и знаменитости. У этих картинок свои цели, не совпадающие (я думаю) с теми, которые мы обсуждаем в этой книге.

Очень примечательный момент – в англоязычном интернете это явление получило так называемое брендированное название. Что это такое? Я просто приведу несколько примеров, которые вам будут понятны сразу: «сникерсни», «отксерить», «загуглить». Так вот, английский «брат» фотожабы выглядит так: photoshopping, что (очевидно) произошло от названия известной программы Photoshop.

Очень много фотожаб привязываются к какому-то актуальному событию. Одно из самых свежих в моей памяти – это не засчитанный арбитром гол сборной Украины по футболу в ворота английской команды на чемпионате «Евро-2012», который проходил в Украине и Польше. Тогда интернет наводнила целая серия фотокарикатур, высмеивающих промах рефери. Одну из них, которую подхватили даже новостные порталы, можно посмотреть на сайте [www.aif.ua/society/news/49681](http://www.aif.ua/society/news/49681).

В своей ленте я периодически выкладываю различные фотожабы, особенно когда они имеют непосредственное отношение к тому, что в настоящий момент находится на устах у многих людей, в том числе у непосредственной целевой аудитории.

Я никогда не забуду 22 марта 2013 года, в этот день я вместе с Еленой Жибуль принимал участие в семинаре «E-mail-маркетинг и копирайтинг», который проходил в Киеве при поддержке компании I-marketing. В этот день стольный град Киев оказался в снежном плену. А мне нужно было вечером добираться домой.

Обратная поездка представляла собой целый блокбастер, в котором было очень много интересного, удивительного и даже опасного для жизни. Но дело совсем в другом. Тогда за несколько дней Киев превратился в снежное королевство. Социальные сети сплотили людей, они оказывали друг другу помощь. За этим было приятно наблюдать. И, естественно, интернет был заполнен ордой различных фотожаб. В своей ленте я разместил только одну: [www.blogs.lb.ua/hot\\_issue/193908\\_51\\_fevralya\\_kiev\\_snova\\_zamelo\\_foto.html.](http://www.blogs.lb.ua/hot_issue/193908_51_fevralya_kiev_snova_zamelo_foto.html)

Почему именно эта версия? Потому что она мне была очень близка. В тот день из центра Киева до автовокзала я мог добраться только двумя способами – на метро или так называемым одиннадцатым маршрутом (то есть пешком). Я был не налегке, поэтому выбрал первый вариант. Что в тот день творилось в метро – это отдельный рассказ…

В чем прелесть таких фотоприколов? Благодаря намеку на актуальность какого-то конкретного события они получают моментальный отклик и распространение – это свидетельство того, что ваша инициатива имеет много сторонников. Чем ближе сценарий такой карикатуры к вашей теме и интересам целевой аудитории, тем лучше. Вы можете искать уже готовые фотожабы, а можете создавать свои, главное, не превращать свою ленту в откровенный карикатурный «лягушатник», все должно быть в меру.

# **Дайте возможность читателям поломать голову**

В контент-стратегии компании должны присутствовать нотки неожиданности. Очень важно баловать свою аудиторию разным форматом информации. Можно обучать, информировать, развлекать. А можно и каждый отдельный формат преподносить по-разному. Отличный способ – периодически публиковать фотоконтент с игровым содержанием. Первое место – тематические загадки, шарады и головоломки. Сейчас это встречается не так часто, тем и интересней – спасибо эффекту новизны.

Один из ярких примеров, активно обсуждавшийся в последнее время в сети, это «лабиринт», который был опубликован в Facebook-ленте промоаккаунта мультфильма «Братва из джунглей» (в оригинале – Delhi Safari). Покажу вам скриншот этой головоломки.

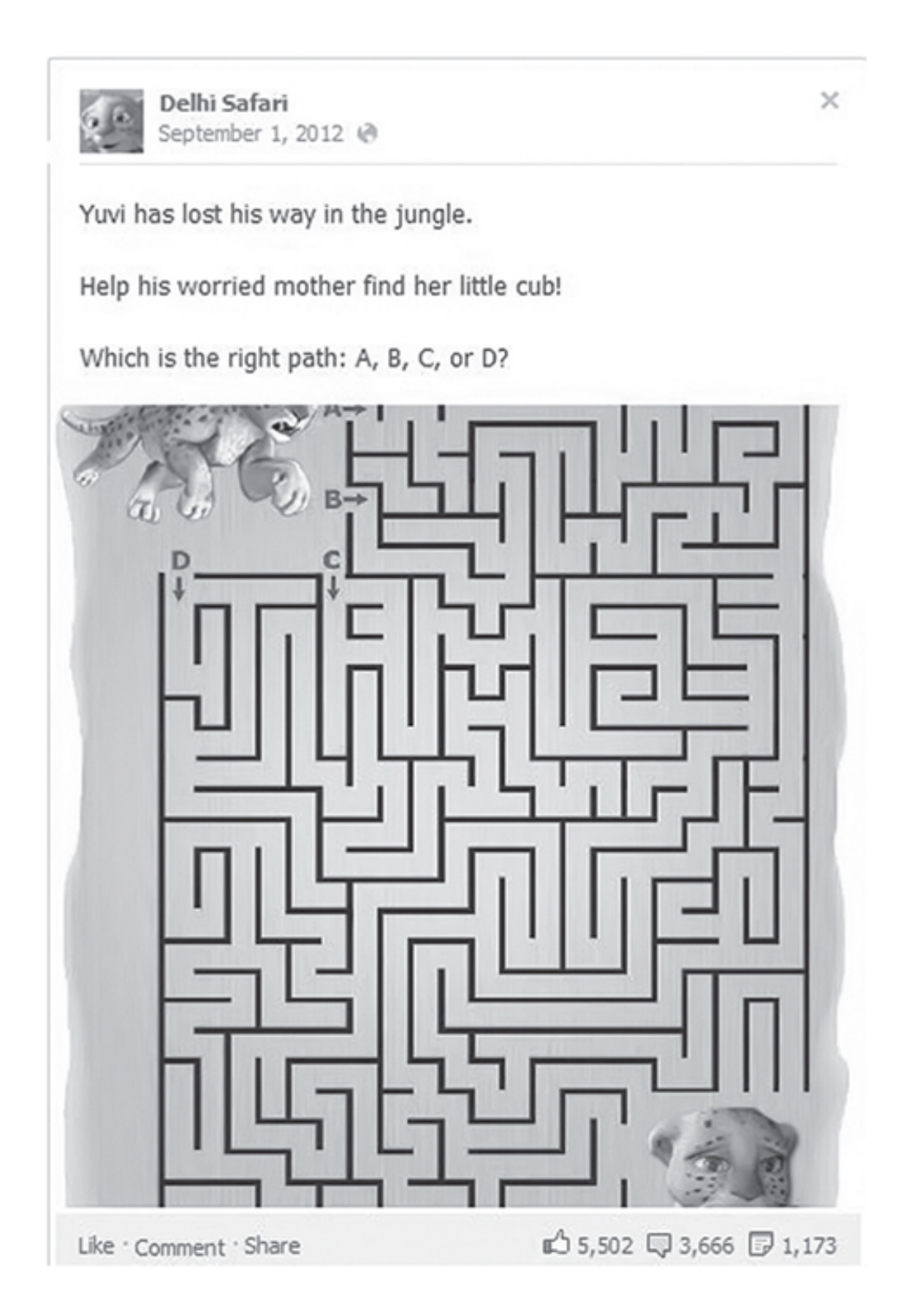

Ее просмотрело около 150 тыс. человек, 5500 человек поставили Like, 1100 человек сделали репост «лабиринта» в своих лентах, и он собрал более 3600 комментариев. Показательная статистика?

Вариаций головоломок много. Можете начать с ребусов и шарад. К примеру, вот такой интересный и не самый сложный ребус ([www.rebuses.golovolom.com/exam9\\_1.htm](http://www.rebuses.golovolom.com/exam9_1.htm)):

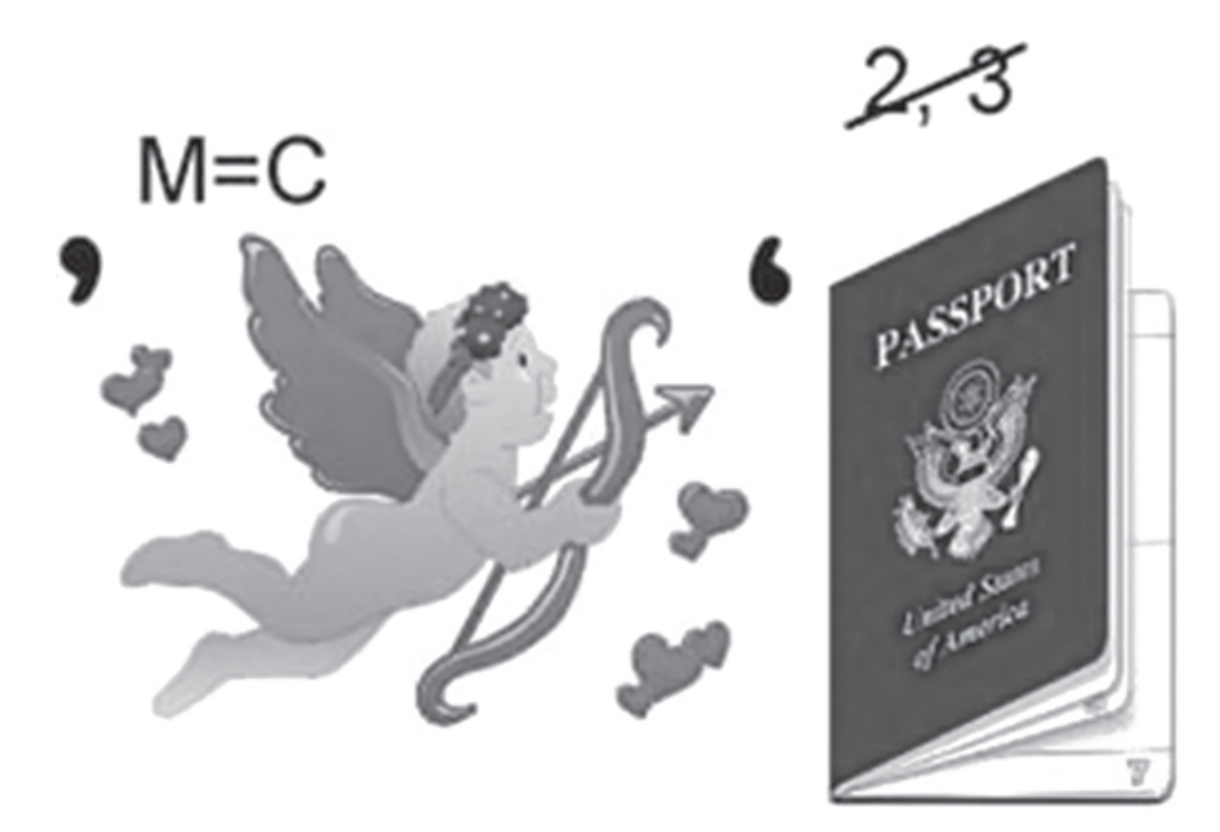

Этот ребус можно загадывать многим интернет-пользователям, особенно тем, кто часто имеет дело со службами поддержки различных онлайн-сервисов и интернет-магазинов. Ответ на ребус – «суппорт». Можете как владелец сервиса заодно проверить смекалку сотрудников своей службы поддержки.

Такие задачки интересны тем, что они стимулируют человека к какому-то действию. В нашем случае – подумать и доказать себе свою интеллектуальную состоятельность. А потом можно сделать перепост, сопровождая его фразой в стиле *«Я отгадал этот ребус за 15 секунд, а вы?»*

Как вариант, можете взять головоломки из тестов на оценку коэффициента интеллекта, придать им оригинальный свежий вид, привязав к своему бренду. А можете на основании какого-то приема загадать собственную головоломку с использованием определенного тематического слова или названия.

Вы спросите, нужно это читателям или нет? Мол, зачем им еще напрягать мозги и заставлять танцевать извилины? Если вы думаете, что любовь к загадкам, шарадам и головоломкам осталась у людей в глубоком детстве, – это не так. В социальной сети «ВКонтакте» есть группа «Use it – разомни мозги», которая на момент написания этих строк насчитывала 200 687 подписчиков. Впечатляет? Тогда, я думаю, ответ на вопрос о целесообразности и популярности головоломок снимается.

### **Проведите фотоголосование!**

Люди читают ваши статьи, следят за вами в социальных сетях, потому что им интересна ваша точки зрения и позиция по тому или иному вопросу. Они оставляют комментарии, стараясь высказать свое мнение. Когда вы отвечаете на эти комментарии и приглашаете к дискуссии – вы показываете, что уважаете мнение своей аудитории. А когда вы воплощаете в реальность просьбы читателей, они видят, что вы не только дорожите их мнением, но и прислушиваетесь к нему. Так формируется лояльное отношение.

Вовлечение своей аудитории в некоторые мероприятия, связанные с развитием вашей компании или личности, – это очень толковый шаг для построения доверительных отношений. В последнее время компании и эксперты начинают прибегать к такому формату общения с целевой аудиторией, как голосование. Причем это не просто психологический опрос, вы предлагаете своим последователям поучаствовать в решении важных проблем.

*Магнитогорский хоккейный клуб «Металлург» выбирал логотип для своей команды посредством голосования среди болельщиков.* То есть руководство хоккейной команды не ставит болельщиков перед фактом, а показывает, насколько ему дорого их мнение. Даже если победный по итогам голосования вариант не был в приоритете у самого клуба, они послушались мнения болельщиков.

Более того, почитайте, как подается новость об этом событии на других ресурсах, например – на сайте [www.sport.rbc.ru](http://www.sport.rbc.ru/):

> «Магнитогорский "Металлург" представил новый логотип и форму, как сообщает официальный сайт клуба.

> На логотипе команды, который был выбран по итогам голосования болельщиков, изображен лис и надпись латиницей Metallurg Magnitogorsk.

> Домашняя форма выполнена в темно-синих цветах. Гостевая форма – белого цвета с темно-синими шортами».

В самой новости прослеживается мысль о том, насколько руководство магнитогорского «Металлурга» дорожит мнением своих болельщиков.

Как можно этот пример использовать в других случаях? Существует масса возможностей, с помощью которых есть шанс подключить свою читательскую аудиторию к решению важного для себя вопроса. Вот всего лишь несколько разных вариантов:

- обложки книг;
- упаковка;
- корпоративная форма;
- визитки;
- листовки;
- рекламный баннер;
- логотип.

Подобным ходом вы показываете открытость. Люди хорошо реагируют на такие инициативы и в комментариях оставляют свое мнение о понравившемся варианте. Они смотрят на изображения, оценивают и высказывают свою точку зрения. Если вы предлагаете проголосовать в специальной веб-форме, это позволит другим участникам в онлайн-режиме видеть, какой из рассматриваемых вариантов сейчас лидирует.

Просто попробуйте, и сразу оцените все преимущества такого подхода.

# **Глава 9 Viva, инфографика и слайд-шоу!**

В этой главе мы поговорим об очень интересном виде контента, которому сегодня отдают предпочтение многие пользователи – в качестве авторов и читателей.

Компания IDG Enterprise в своем отчете "b2b content marketing trends 2012" именно инфографику назвала наиболее динамично развивающимся типом контента, который по сравнению с прошлым годом показал рост популярности в 1,5 раза.

# **Что такое инфографика?**

Инфографика – это разновидность контента, ярко сочетающая в себе элементы текстовой, иллюстративной, аналитической и графической информации.

Фактически это визуальное отображение значимых данных. В студенческие годы многие активно рисовали графики, диаграммы, таблицы. Даже когда вы готовите отчет, данные желательно преподносить не в виде сухого текста, а в качестве наглядных визуальных элементов. Скажем, вы преследуете цель показать темпы роста – здесь на помощь приходит график, который доказывает стремительное развитие. Вы желаете провести сегментацию – отлично в этом вопросе проявляют себя диаграммы.

Задайте себе вопрос – зачем вы так делаете? Верно, чтобы упростить процесс усвоения нужной информации и придать ей более эффектный зрительный образ. Сайт [www.socialable.co.uk](http://www.socialable.co.uk/) в статье 16 tools to make awesome infographics («16 инструментов для создания потрясающей инфографики») приводит интересную статистику.

1. Более 45 % пользователей интернета перейдут по ссылке, если она ведет на инфографику.

2. 30 % из перешедших по ссылке поделятся ею со своими читателями, даже если она не содержит реально ценной информации.

О чем это говорит? О том, что инфографика привлекает к себе внимание и ею безумно хочется поделиться. Чтобы говорить на одном языке, предлагаю вам взглянуть на образец инфографики, посвященной теме контент-маркетинга (источник – сайт [www.texterra.ru/](http://www.texterra.ru/master/344/) [master/344/\)](http://www.texterra.ru/master/344/).

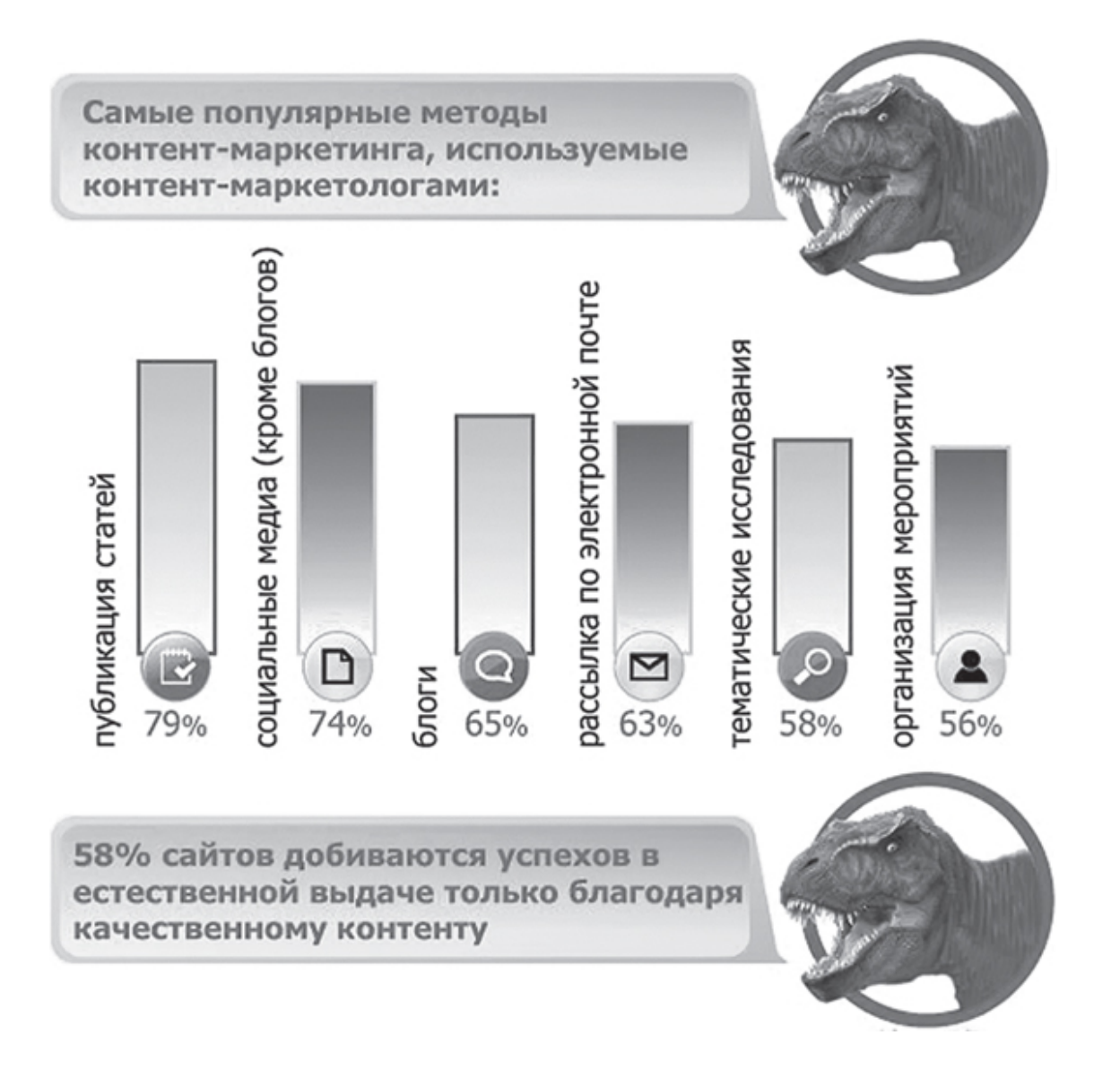

Еще одна великолепная особенность инфографики – яркое и красочное преподнесение скучной информации. Представьте себе работодателя, который пересмотрел сотни одинаково классически оформленных резюме, и тут в его руках оказывается резюме, выполненное в виде инфографики. Как вы думаете, насколько внимательнее он будет его изучать? И таких примеров уже предостаточно.

Инфографика берет свое начало с древнейших времен, ее собратом были наскальные рисунки. Более-менее сформировавшийся образ инфографики появляется в начале XVII века, когда в 1626 году Кристофер Шейнер показал работу под названием Rosa Ursina sive Sol, в которой он визуально поделился собственными наблюдениями за Солнцем. Вот один фрагмент этой исторической инфографики.

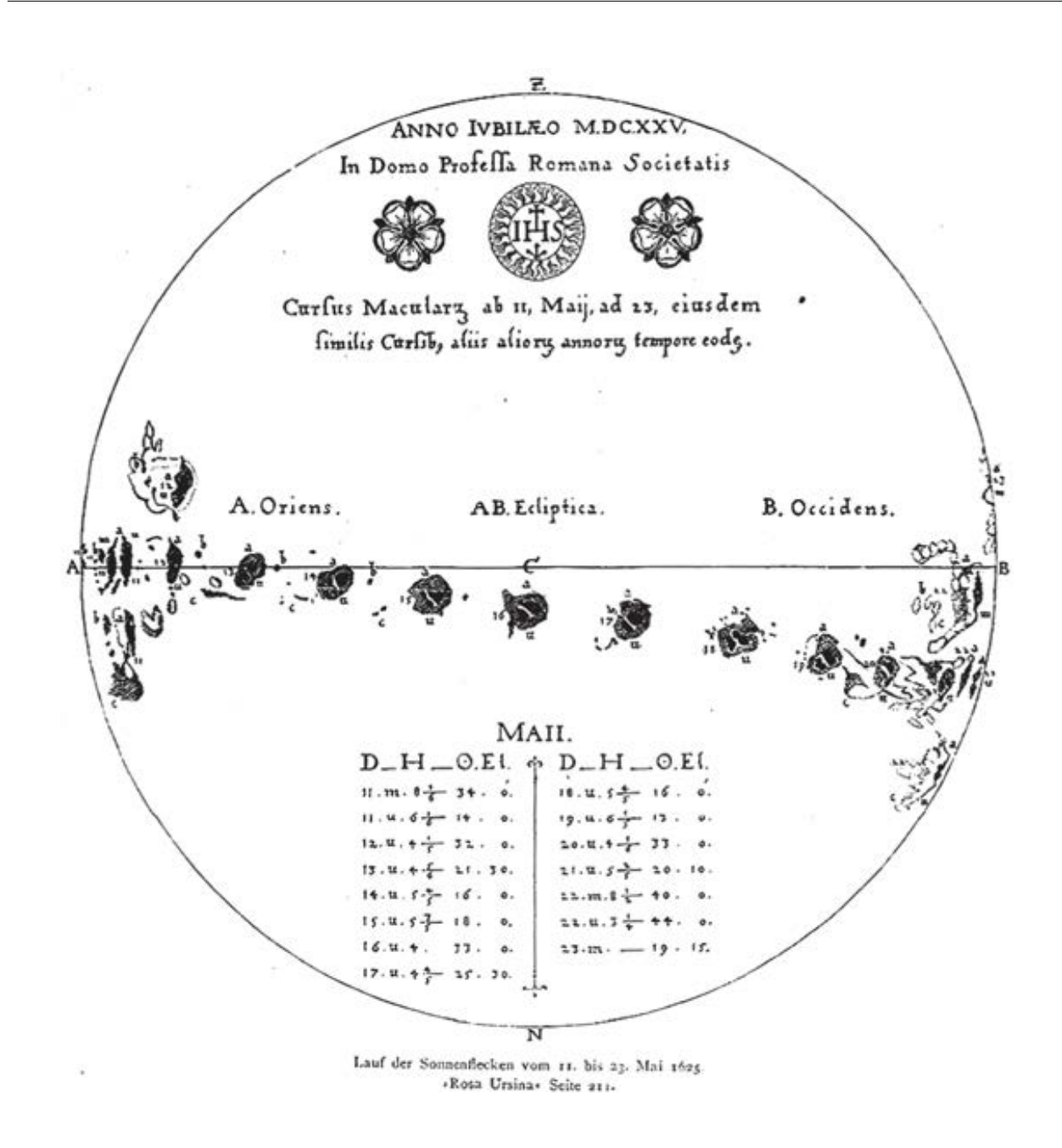

Сегодня уже появились специализированные сайты, порталы и даже журналы, посвященные исключительно инфографике. При желании вы можете найти студии, где вам помогут ее сделать.

Только не забывайте одну важную особенность: главная ценность не в красивых картинках, а в точности и достоверности данных, которые они передают. Поэтому есть мнение, что инфографика – не направление дизайна, а разновидность журналистики. Спорить не будем, просто примем к сведению.

### **Зачем нужна инфографика?**

Известный специалист в мире интернет-маркетинга Джефф Буллас приводил интересные данные – с 2010 по 2012 год популярность слова «инфографика» в поисковых запросах аудитории интернета увеличилась на 800 %. Такой всплеск красноречиво говорит о том, что сочетание изображений, текста и графики набирает все бóльшую популярность. И на этой волне возникает вполне предсказуемый вопрос: зачем вообще нужна инфографика?

Я сейчас могу предстать перед вами напомаженным менеджером по продажам и красиво рассказать, что инфографика способна спасти мир, уберечь здоровье и увеличить рождаемость. Но это не сборник сказок, поэтому я просто приведу некоторые факты и поделюсь своими наблюдениями.

Каждый автор буквально молится на то, чтобы читатели максимально внимательно изучали его информацию. Это идеальная цель, к которой все мы хотим стремиться. Инфографика – новый формат преподнесения информации. Всё новое всегда изучается с бóльшим интересом, чем старое. У вас появляется отличный шанс получить максимальный охват внимательных читателей – вы будете уверены, что нужную вам информацию изучит больше людей, чем обычно.

Инфографикой хочется делиться. Здесь в ход идет всё: электронная почта, Skype и ICQ, ленты в социальных сетях, публикация на страницах своих блогов и сайтов (с ссылкой на первоисточник), использование в качестве наглядного материала во время выступления и т. д.

Так уж получается, что если сравнивать текст с инфографикой, то у второго формата больше шансов сформировать о вас экспертное мнение. Она придает несколько пунктов шкале вашей интеллектуальной харизмы, кажется, что вы работаете на более серьезном и высоком уровне. Благодаря такому эффекту вы быстрее набираете количество последователей и читателей.

Инфографика привлекает внимание серьезных игроков медийного рынка, как популярных СМИ, так и авторитетных нишевых специалистов. Если вы создаете действительно полезную и качественную инфографику (желательно с ориентацией на широкую целевую аудиторию), ваш труд заметят и опубликуют на своих страницах. А это – как минимум десятки тысяч потенциальных читателей. Сегодня на сайтах передовых СМИ есть даже отдельная рубрика – «Инфографика». В интернете издается специализированный темати-ческий журнал – «Инфографика» [\(www.infographicsmag.ru\)](http://www.infographicsmag.ru/). Не проходите мимо таких возможностей.

Я обратился к Николаю Романову, руководителю этого журнала, с просьбой поделиться своим взглядом на предмет необходимости инфографики для людей и компаний, продвигающих себя и свои продукты в интернете. Вот что он сказал:

> «Инфографика – это информация, представленная в графической форме. В зависимости от задач она может быть очень разной.

> С ее помощью можно визуализировать процессы и объяснять устройство, показывать динамику и соотношения величин, можно просто превращать скучный блок текста в занятную иллюстрацию.

> Для бизнеса она полезна прежде всего тем, что может в интересной и понятной форме объяснить преимущества его продуктов/услуг.

> Самый простой пример. На большинстве сайтов по интернет-торговле раздел "Доставка" – это текстовый блок на 1000–2000 знаков. Достаточно ввести несколько иконок, чуть иначе структурировать информацию, и общий объем текста сократится в 2–3 раза без потери смысла.

Или посмотрите на инструкции IKEA и LEGO – это инфографика в чистом виде».

Мы приходим к выводу, что сплошные цифры и статистические исследования у человека вызывают информационный «передоз». Инфографика позволяет скуку превращать в развлечение. Вы ради эксперимента можете опубликовать пост с названием «30 фактов и статистических исследований в сфере …», а потом через недельку его же преподнести в форме инфографики (достойно и качественно, а не тяп-ляп). После чего сравните отклик и читательский эффект.

### **12 принципов качественной инфографики**

Я сам часто выступаю зрителем и читателем разной инфографики сугубо из профессионального интереса, потому что в какой-то момент я исследовал идею подготовки коммерческих предложений, оформленную в виде инфографики. Как человеку, болезненно реагирующему на суть, подачу и оформление, мне было важно для себя (как читателя) понять, какие элементы, приемы и хитрости воздействия в инфографике можно считать эффективными.

Собственное мнение в этом вопросе я оформил в виде универсального чек-листа, которым сейчас и хочу с вами поделиться. Я абсолютно не претендую на то, чтобы мое мнение становилось эталоном, просто надеюсь, что вы для себя почерпнете много полезностей, представленных в четком структурированном виде.

1. **Четкая ниша** – чем у́же тема исследования, тем ценнее для целевой аудитории кажется ваша информация. Одно дело, когда вы показываете инфографику о контент-маркетинге, а другое – когда делитесь инфографикой о новостном контенте.

2. **Географическая меткость** – что бы вам было интереснее изучить – инфографику по данным США или России? Оперируйте данными, которые имеют отношение к стране (странам) проживания вашей целевой аудитории.

3. **Актуальность** – вряд ли вашим читателям понравится знакомиться с данными, которые уже несколько лет являются неактуальными.

4. **Продуманные сценарий и структура** – да, у инфографики должен быть четкий сценарий, а не простой набор голых фактов. Есть идея, есть кульминация, есть выводы. Перед началом работы поставьте четкую цель, которой вы желаете добиться с помощью инфографики, и последовательно, блок за блоком, подводите к ней читателя. Высший пилотаж, когда читатель самостоятельно делает нужный вывод, без ваших наводящих подсказок.

5. **Интригующий заголовок** – золотое правило копирайтинга является таким же золотым правилом при создании инфографики. Чем звонче заголовок, тем больше отклик.

6. **Уникальная тема** – поймите одну вещь: вы уже не будете автором первой в мире инфографики, и даже первой в этом году. Но вы можете стать автором первой инфографики в интересной теме, которая до вас еще не освещалась.

7. **Нужные данные** – важно не просто представить какие-то факты, имеющие отношение к теме. Каждый такой факт должен обладать высокой ценностью для аудитории, благодаря которой люди делают нужные вам самостоятельные выводы.

8. **Правильный масштаб** – если в подарок к вашей инфографике не идет лупа, заранее продумайте масштаб, чтобы каждый символ легко читался.

9. **Будьте проще** – мы всегда боремся с соблазном предоставить аудитории максимум информации на каждом квадратном сантиметре. Не нагромождайте, оставляйте пустые места, давайте глазам отдыхать.

10. **Индивидуальный дизайн** – да, есть онлайн-программы для создания инфографики на основании готовых шаблонов. Это один уровень. Более серьезный и высокий уровень – это персональный дизайн, который всегда передает эффект новизны. Вам решать, с каким уровнем вы желаете себя ассоциировать.

11. **Живые цвета** – каждый цвет передает какую-то эмоцию. Инфографика, содержащая эмоциональные цвета, формирует приятное эстетическое впечатление.

12. **Надежные источники** – ложь, нарисованная красивыми красками, все равно будет раскрыта. Даже если не с первого раза. Оперируйте только надежными источниками, а в самом низу можете предоставить на них ссылки.

В создании инфографики действует еще одно золотое правило копирайтинга: *«Ваша пятая по счету инфографика будет лучше и профессиональнее первой»*. Опыт приходит во время работы, а не философствования. Прокачивайте способности постепенно – начинайте с небольшого объема и поэтапно переходите к его увеличению.

### **15 беспроигрышных сценариев**

По большому счету вы можете использовать приемы поиска идей, которые мы рассматривали, когда обсуждали тематическую разведку для текстового контента. Идея может быть той же, вы просто ее по-другому оформляете, даже в чем-то усовершенствуете – насыщаете текст картинками.

Общее впечатление становится более приятным. И если делать выбор, чем хочется делиться со своими читателями и последователями – текстом или инфографикой, – в последнее время все больше предпочтения отдается инфографике.

Поэтому для ее создания вы можете рассмотреть следующие сценарии (за исключением вариантов, создающихся исключительно в прямых рекламных целях).

1. Пошаговое руководство (мануал).

- 2. Классификация.
- 3. Подведение итогов.
- 4. Сравнение нескольких объектов исследования.
- 5. Коллекция фактов, советов, техник и т. д.
- 6. Результаты экспериментов.
- 7. Подборка актуальных современных трендов.
- 8. Экскурс в историю.
- 9. Экспертное заключение.
- 10. Прогноз явления или события.
- 11. Рекомендации по выбору объекта изучения.
- 12. Структурный разбор предмета, товара или услуги.
- 13. Создание карты.
- 14. Тематический чек-лист.
- 15. Преподнесение статистических данных.

У каждого сценария собственная задача. Нельзя каждую инфографику создавать на один и тот же манер. Давайте представим, что вас посетила идея подготовить инфографику об истории своей сферы деятельности. Это действительно интересно, полезно и познавательно, потому что вы наглядным образом передаете четкую и достоверную информацию, которую хочется всегда иметь под рукой.

Возьмем в качестве примера фрагмент достаточно простой инфографики об истории e-mail, русский переведенный вариант которой был опубликован на страницах сайта [www.computera.ru.](http://www.computera.ru/)

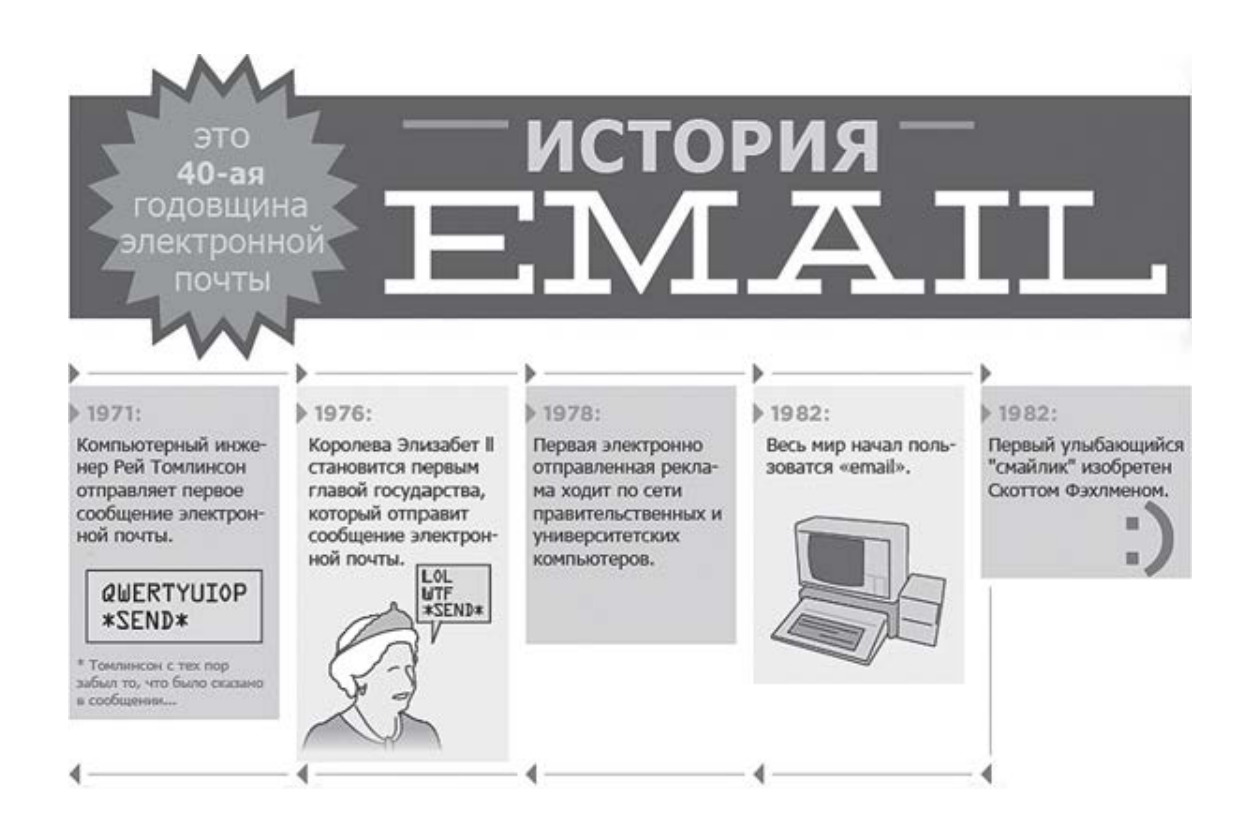

Здесь все просто и понятно – изучить историю и привести важные факты в четкой хронологической последовательности. Что мешает какому-то постовому провайдеру сделать более современный и качественный вариант истории e-mail? Возможно, с другими данными и по другой визуальной концепции. Давайте представим, что у вас интернет-магазин по продаже велосипедов – инфографика об истории велосипеда была бы очень к месту.

Следующий беспроигрышный вариант, который представляет собой высокую ценность для целевой аудитории, – это пошаговое руководство (мануал). Российский портал объявлений по недвижимости [www.realty.dmir.ru](http://www.realty.dmir.ru/) создал инфографику «9 шагов к покупке квартиры». Конечно, можно было сделать это руководство в виде статьи – перечислить и расшифровать каждый пункт.

- 1. Изучаем рынок предложений на квартиры.
- 2. Определяемся с бюджетом.
- 3. Определяемся с квартирой.
- 4. Выбираем агентство недвижимости.
- 5. Выбираем квартиру.
- 6. Проверяем квартиру.
- 7. Согласовываем условия.
- 8. Оформляем сделку.
- 9. Принимаем квартиру.

Вот только есть один момент – содержание каждого пункта несколько отличается для первичного и вторичного рынка. Описывать особенности каждой альтернативы громоздко. Но с помощью инфографики все можно сделать стильно, эстетично, понятно и доступно.

Информацию, преподнесенную подобным образом, приятно смотреть, ее хочется распространить дальше, распечатать и повесить на стенку. Никакой воды и лишних лирических отступлений, только четкая, строгая и нужная для читательской аудитории информация. И это не зря, эксперты утверждают, будто одним четким графическим рисунком можно

передать текстовую информацию, содержащуюся на пяти страницах. Образное и визуальное мышление рулит!

### **Пошаговое создание инфографики**

Создание инфографики – это работа, к которой нужно относиться крайне ответственно. Бессистемность в создании породит хаос при изучении. Чтобы этого хаоса не возникало, вам нужно для себя уяснить классическую пошаговую модель создания инфографики. Здесь нет ничего сложного и невыполнимого. Можно даже подумать, что всё излишне просто. Но если все просто, почему так мало популярной инфографики?

Вместо того чтобы отвечать на этот риторический вопрос, давайте просто с головой погрузимся в сам процесс и поймем, из каких этапов он должен состоять. Внедряете систему, получаете результат. Закрываете глаза на систему – получаете дулю.

**Шаг № 1** – формируем цель. У любого полезного и благого дела должна быть цель, если ее нет, то инфографика будет лишена главной идеи, логики и, соответственно, результата. Читатель будет задавать вопрос – *ну и что мне с этой информацией делать?* К примеру, ваша компания занимается услугами контент-маркетинга, цель – привлечь потенциальных клиентов, показав все прелести этого нового маркетингового инструмента.

**Шаг № 2** – определиться со сценарием и идеей. На этом этапе вы разрабатываете концепцию, подачу, ищете тему, чтобы помочь инфографике добиться своей цели. Если говорить о примере, который мы использовали при описании шага № 1, то для этих целей неплохо бы подошел сценарий – классификация контента.

**Шаг № 3** – сбор и редактирование информации. Есть цель, а также идея; теперь наша задача – собрать максимально возможное количество информации по выбранной теме. Мы говорили о классификации контента? В таком случае уже сейчас схематично, по-студенчески, можно сделать черновую блок-схему, в которой вы перечисляете все возможные виды контента. Когда вы собрали максимум информации, желательно все ненужное, невесомое и сомнительное сразу отсеять.

**Шаг № 4** – определяемся с графическими элементами. В вашем распоряжении уже есть текстовая информация, теперь нужно хорошо продумать, какие визуальные картинки, иконки и символы можно (и нужно) использовать именно в инфографике о видах контент-маркетинга.

**Шаг № 5** – тут уже начинается рисование. Мое мнение – не экономьте на труде дизайнера. Обратитесь к реально толковому специалисту. Можно рисовать элементы по отдельности, а можно делать работу сразу – в зависимости от сложности графического решения и размера рисунка.

Если у вас будет своя система – это еще лучше. Главное, чтобы была четкая последовательность. Важен только итоговый результат.

### **Символика мира инфографики**

Инфографика – это круто! Картинки лучше пустого текста! Разработали идею, собрали данные, все классно. Теперь нужно только нарисовать. Но как это делать? Какие элементы использовать, чтобы максимально точно, наглядно и эффектно передать свою задумку?

Вопрос в том, какие символы, иконки и картинки использовать в качестве визуального сопровождения текстовых данных? В свое время, когда я впервые заинтересовался инфографикой и задумался над тем, как ее достоинства использовать для создания оригинального формата продающих текстов, я изучил множество различных примеров и выписывал графические элементы, которые наиболее часто используются и отлично визуализируют текст. Сейчас я этим списком собираюсь с вами поделиться:

- график;
- диаграммы (круговые, кольцевые);
- гистограммы (классические и процентные);
- флаги стран;
- временная хронологическая лента;
- ряд иконок человечков для сравнения количественных данных;
- портреты мужчины и женщины;
- числа и цифры арабские и римские;
- повторяющиеся иконки;
- несколько изображений одной фигуры в разных размерах;
- стрелочки, галочки и маркеры;
- нумерация;
- блок-схемы;
- мини-карты;
- геометрические фигуры;
- графические матрицы;
- дерево решений;
- логотипы;
- облако тегов;
- соты:
- разные цветные баннеры с текстом;
- иконки с предупреждающими знаками;
- мишень;
- календарь;
- данные в форме математической формулы;
- проложенный маршрут;
- пьедестал (золото, серебро, бронза);
- графические стикеры.

В этом списке 28 наиболее распространенных графических элементов, хотя он далеко не полный, потому что каждый раз в голову приходит что-то новое и свежее. Вообще для понимания сути визуализации данных и мыслей рекомендую гениальную книгу Дэна Роэма «Визуальное мышление»18. Она поможет проникнуть в суть образного мышления и понять, как использовать его преимущества для коммуникаций различного формата.

<sup>18</sup> *Роэм Д.* [Визуальное мышление.](http://www.mann-ivanov-ferber.ru/books/paperbook/the_back_of_the_napkin/) – М.: Манн, Иванов и Фербер, 2012. *Прим. ред.*
### **Социальная инфографика – сделаем мир лучше**

Вы когда-либо задавались вопросом, почему в последнее время социальная реклама получила массовое распространение? На каждом конкурсе красоты «Мисс мира» или «Мисс Вселенная» как минимум несколько участниц в своей речи используют красивую фразу в стиле *«Я за то, чтобы мир стал лучше»*. Желание сделать что-то полезное или хотя бы предупредить людей об опасности – это то, что многих из нас объединяет.

Социальная реклама – это отдельный формат проявления заботы, когда вы переживаете за судьбы людей и хотите привлечь их внимание своей информацией. Пример – Центр психологической помощи «ЛСК» (Киев), который опубликовал в своей Facebook-ленте инфографику о 10 простых способах сократить свою жизнь с помощью изображения мужской фигуры и соотнесенным с ней перечислением отрицательных факторов воздействия.

Сотрудники центра решили подобным образом проявить заботу, указав, что отнимает драгоценные годы нашей жизни. И если подобным шагом они смогли «наставить на путь истинный» хотя бы несколько человек, это уже заслуживает положительной оценки.

Заботитесь ли вы о своих клиентах? Чем вы это доказываете в своей контент-стратегии? Если вам импонирует инфографика – не стоит ограничиваться чисто информационными сценариями. Попробуйте проявить заботу, и посмотрите, какой получится эффект. Можно найти уже готовые решения, но тут страдает уникальность. Поэтому в идеальном варианте – 100 %-ный эксклюзив, тогда (за счет эффекта новизны) и отклик будет более внушительным.

Допустим, вы занимаетесь продажей различных косметических кремов. Вы можете сделать благое дело – наглядно, с помощью инфографики, перечислить пункты, которые влияют на преждевременное появление морщин. Как правило, такие вопросы часто возникают, а так вы заранее проявляете заботу. И тут не нужно рекламировать какой-то волшебный крем. Достаточно указать свой логотип и ссылку на сайт, заинтересованные люди сами все найдут и выберут.

#### **Кому нужны слайд-презентации?**

Зачастую мы используем слайды исключительно как инструмент прямой продающей рекламы, чтобы привлечь внимание к идее или продукту. Также их практикуют во время проведения собраний, чтобы подводить итоги, ставить планы, или мозгового штурма.

Если рассматривать презентации в качестве контент-инструмента, а не элемента прямых продаж, слайды чаще всего присутствуют в арсенале у спикеров, ораторов и докладчиков. И то здесь есть несколько моментов.

Существует точка зрения, что идеальный доклад – без слайдов. Мол, после выступления должен запомниться спикер, а не его слайды. Более того, в кулуарах одной из конференций я оказался негласным слушателем интересной беседы. Несколько участников за чашечкой чая обсуждали доклад одного из спикеров. Из всей беседы в моей памяти осталась только одна фраза: *«Жалею, что его слушала, слайды можно потом и дома посмотреть»*.

Фактически все выступление строилось на озвучке слайдов. Спикер просто сделал себе визуальную подсказку. Конечно, в таком случае ценность доклада снижается. Но есть один момент – если рассматривать слайды в качестве красивого наглядного отображения плана выступления, это уже совсем другое дело. Слайды – это вспомогательный инструмент, позволяющий визуализировать вашу речь.

Так нужны слайды для выступления или нет? Отвечаю словами, которые я часто слышу от посетителей своих мероприятий: *«Денис, вы можете потом слайды нам на почту отправить?»* Если аудитория просит, ей нельзя отказывать. Просто нужно учиться работе со слайдами, а не сразу отбрасывать их из-за кем-то надуманной ненадобности. Представьте себе ситуацию, когда сломался проектор или возникли неполадки с компьютером. Что тогда делать? Сказать: *«Всем спасибо, все свободны?»* Вы должны быть готовы к докладу даже без слайдов, они – усиление вашей речи, а не ее замена.

Когда речь заходит о презентациях, все часто вспоминают правила Стива Джобса. Со своей стороны, поддерживая, так сказать, отечественного производителя, я искренне рекомендую вам книгу Алексея Каптерева «Мастерство презентаций»<sup>19</sup>, а в идеале советую познакомиться с этим гениальным человеком лично на его мероприятиях. Для начала послушайте на YouTube записи его выступлений, чтобы увидеть, как можно ловко и эффектно сочетать прямую речь со слайдами.

Главные инструменты в презентациях – это редакторы PowerPoint, Keynote (программа для Apple) или набирающий в последние годы популярность продукт – Photodex Proshow Producer. Учить с ними работать я вас не буду, в интернете и без того масса самоучителей и видеоуроков. Также я не решусь утверждать, какая программа является лучшей, потому что по большому счету вопрос не в ней, а в том, что вы с ее помощью даете аудитории. Я поделюсь несколькими тактическими и смысловыми особенностями подготовки слайдов.

Лично для меня слайды в качестве элемента контент-маркетинга целесообразно использовать в трех случаях.

1. Размещение слайдов после публичного выступления в сети SlideShare – качественные и полезные слайды будут привлекать внимание пользователей ресурса к вам и вашему труду.

2. Для разнообразия, чтобы читатели блогов не скучали от постоянных текстовых постов – оформить один из них в форме слайдов.

3. Для создания обучающих видеоуроков – в качестве визуального сопровождения вашей речи.

<sup>19</sup> *Каптерев А.* [Мастерство презентации.](http://www.mann-ivanov-ferber.ru/books/paperbook/presentationsecrets/) – М.: Манн, Иванов и Фербер, 2012. *Прим. ред.*

К примеру, когда я выступал на онлайн-конференции «Копирайтинг на миллион», организаторы записывали выступления каждого из участников. А все желающие могли после не только ограничиться слайдами, но и получить записи всех выступлений. Без слайдов мое выступление было бы сухим, потому что мне важно было дать слушателям несколько полезных чек-листов, а также привести ряд наглядных примеров, чтобы я на 100 % удостоверился, что аудитория поймет каждую мою мысль.

Поделюсь коллекцией полезных рекомендаций и советов по созданию слайдов, чтобы работа проходила максимально легко и действенно.

## **21 совет по созданию эффектных слайдов**

Гай Кавасаки в своей книге «Как очаровывать людей?»20 высказал очень меткую мысль: *«Если вы считаете, что презентациями никого не очаруешь, вы не видели хорошей презентации»*. Мне, как и любому из нас, есть к чему стремиться, тем не менее своим опытом я привык делиться. Извините, что в стихах, но сила в словах.

Я предлагаю вам очередной чек-лист, которым вы можете пользоваться каждый раз при создании новых слайдов для очередных выступлений.

1. Чем меньше текста – тем лучше, больший упор – на визуализацию.

2. Не ограничивайтесь стандартным набором визуальных инструментов PowerPoint, используйте сторонние изображения и иконки.

3. Классическое стандартное разрешение экранов проекторов: 1024х768, разрешение изображения – 72 dpi.

4. Выберите правильный масштаб информации – размер шрифта, картинок. Читабельность текста должна проверяться не дома за компьютером, а в зале на проекторе. Ваша задача – убедиться, что каждая буква и картинка легко читается из последнего ряда.

5. Не используйте на одном слайде больше 15 слов (Сет Годин вообще рекомендует не больше шести слов на одном слайде).

6. Ужимайте текст, насколько возможно. К примеру, не пишите *«45 % предпринимателей предпочитают…»*, просто поставьте значение *«45 %»* крупным шрифтом, а остальное озвучьте голосом.

7. Не читайте со слайдов – расшифровывайте, что они показывают, или усиливайте с их помощью то, что говорите.

8. Можно ли использовать шаблоны? Можно, но лучше заказать дизайнеру создание фирменного стиля для слайдов.

9. Если вы хотите преподнести текстовую информацию, глаза с экрана легче всего воспринимают краткие списки, нумерованные и маркированные.

10. Один слайд – одно изображение. Это хорошее правило, которое позволяет всегда фокусировать внимание своих слушателей на ключевых моментах выступления.

11. На каждом слайде должен быть только один самый значимый элемент, вокруг которого акцентируется внимание.

12. Проверяйте цветовые решения – помните, что на экране монитора компьютера цвета более насыщенные, чем на экране в зале, поэтому подбирайте четкие контрастные цветовые решения.

13. Используйте разные подходы к картинкам и тексту, чтобы зритель не скучал и не привыкал к какому-то единому формату. Фотографии, картинки, графики, комиксы, скриншоты из фильмов – будьте непредсказуемы.

14. Фотографии и картинки должны выражать определенные эмоции, к которым вы желаете призвать аудиторию.

15. Больше позитива на слайдах – не забывайте о силе рок-н-ролла.

16. У вас должно быть несколько слайдов с юмором – не подряд друг за другом, а равномерно в течение всего выступления.

17. Не используйте стандартные иконки или изображения, которые уже успели всем надоесть в интернете.

18. На слайдах часто цитируйте других людей, приводите статистику, делитесь полезными фактами.

<sup>20</sup> *Кавасаки Г.* Как очаровывать людей. – М.: Альпина Бизнес Букс, 2012. *Прим. ред.*

19. Каждый слайд в презентации должен выглядеть уместно – просто так их лепить для количества не нужно. Если информацию можно объединить без вреда для визуализации – так и делайте.

20. Не готовьте текст для каждого слайда одним шрифтом – играйте с ними, также можете поэкспериментировать с их цветовыми решениями. При этом помните, что они должны быть читабельными и легкими для восприятия. Не ограничивайтесь стандартной раскладкой, поищите какие-то оригинальные шрифты (к примеру, я люблю использовать рукописный вариант – Arbat).

21. Всегда помните о «правиле бигборда» – зритель должен получить всю информацию с вашего слайда за три секунды.

Еще одна важная деталь – включайте слайд за 10–15 секунд до того, как вы начинаете озвучивать информацию, имеющую к нему отношение. Я помню одного спикера, который, переключая слайды, бросил безобидную на первый взгляд фразу *«Так… Что у нас дальше?»* У меня тогда как у слушателя возникло впечатление – а он что, не готовился?

Это происходит, когда ты все свое выступление выстраиваешь на озвучивании слайдов. Когда ты постоянно поглядываешь в сторону экрана, то теряешь зрительный контакт с аудиторией, а это очень плохо.

Такие ошибки в свое время допускал и я, постепенно количество слайдов в моих презентациях сокращалось, смещался акцент с панорамных картинок с мотивирующими фразами на примеры из практики, чтобы мы могли их рассмотреть и обсудить.

На каком-то мероприятии я включил в слайды копию одного своего успешного продающего текста, чтобы мы его обсудили. Да, я букву за буквой читал с экрана, но это другое дело – я озвучивал пример. Еще помню один интересный и показательный случай, когда я во время онлайн-выступления зачитал фрагмент текста для главной страницы «Студии Дениса Каплунова», который мы собирались опубликовать (но еще этого не сделали). Слушателям текст очень понравился, были даже просьбы его позаимствовать. Так что из каждого правила есть исключение, которое способно создать свое правило.

Когда же вы переключаете слайды за несколько секунд до их озвучивания, вы создаете о себе впечатление как о человеке, который долго готовился и работал над хорошим выступлением, что как минимум заслуживает уважения.

## **Слайд-шоу must go on!**

Что такое слайд-шоу? Если объяснять на пальцах – это коллекция фотографий, собранных в одном альбоме, объединенных общим внутренним смыслом. Как правило, мы их рассматриваем посредством нажатия двух кнопок: «Вперед» и «Назад».

При этом у слайд-шоу есть два формата.

1. Статичный – вы сами управляете процессом просмотра, нажимая на кнопки «Вперед» и «Назад».

2. Динамичный – вы смотрите видеоролик, созданный в режиме слайд-шоу.

Преимущество динамичного формата в том, что просмотр фотографий происходит под приятную музыку, возможны также голосовые комментарии ведущего. Зрителю не нужно ничего делать, кроме нажатия на кнопку Play. Это, как говорится, «полный фарш».

Но какой из форматов лучше? Все зависит от того, с какими целями вы желаете использовать слайд-шоу и насколько дорожите временем читателя. Я – за демократию: когда зритель сам управляет процессом просмотра. У видеоформата здесь есть один минус. Зритель знакомится с информацией со скоростью, которую установили вы, если он сам будет прокручивать ролик, есть риск пропустить какие-то сведения.

Статичный формат, лишенный музыки и голосового сопровождения, способен дать альтернативу голосу посредством использования текстовой расшифровки. Плюс в том, что за отведенную единицу времени мы больше можем прочесть, чем услышать. Если нам какаято картинка из слайд-шоу неинтересна, мы ее легко перелистываем, не нужно ждать, пока ведущий будет о ней рассказывать.

Слайд-шоу – это отличный способ разгрузить своих читателей от обилия статейного материала на ваших ресурсах. Вы предлагаете пост в форме слайд-шоу, посредством которого делитесь со своей аудиторией подборкой интересных фотографий, объединенных общей идеей.

Ввиду того что большинство любит фотоконтент, вероятность знакомства с вашим материалом увеличивается. Следовательно, будет возрастать и количество людей, которые его порекомендуют своим читателям.

У меня есть электронная книга «Twitter-копирайтинг», несколько десятков страниц относительно хитростей написания эффективных сообщений в сети микроблогов Twitter. Одна из моих читательниц, Владислава Рыкова, в своем блоге [www.vlada-rykova.com](http://www.vlada-rykova.com/) опубликовала статью *«Книга Дениса Каплунова "Twitter-копирайтинг". Применяем на практике»*. И оформила ее не в виде голого текста, а вооружила слайд-шоу.

Владислава протестировала каждую из моих рекомендаций, чтобы проверить их эффективность. Скриншоты созданных сообщений она оформила в слайды и создала отдельное слайд-шоу.

Если вам интересно, вот список контент-идей для Twitter-ленты, в эффективности которых она убедилась лично:

- ссылка на ваш полезный пост;
- ссылка на полезный пост, опубликованный в стороннем ресурсе;
- полезный афоризм, который заинтересует вашу целевую аудиторию;
- цитата человека, известного вашей целевой аудитории;
- статистические данные полезных исследований и тестирований;
- сообщение об интересном факте;
- рекомендация увлекательного аккаунта в Twitter;
- ссылка на полезный информационный курс или тематическую книгу;
- ссылка на интервью с интересным человеком;
- ссылка на новость, которая касается вашей непосредственной деятельности;
- тематическая сплетня;
- вопрос, на который вы желаете получить ответ;
- анонс события из вашей профессиональной деятельности;
- тематическая шутка;
- ссылка на забавное тематическое видео;
- информация о том, чем вы занимаетесь в настоящий момент;
- обмен мнениями;
- поздравление с праздником;
- мини-опрос;
- информация о знаменитостях;
- ссылка на полезный тематический ресурс;
- ретвит оригинального сообщения другого человека;
- конкретный пример из жизни и практики, подтверждающий новую и важную мысль;
- ссылка на полезный тест;
- интересные статистические данные вашего сайта.

Вы тоже можете смело использовать каждую из этих идей, и тогда ваша лента в сети Twitter всегда будет интересной для последователей. Разносторонний полезный контент поможет вам нарастить количество фанатов и читателей.

Как слайд-шоу можете использовать вы? Давайте представим, что у вас рекламное агентство, вы ведете свой блог. Будет здорово, если вы потратите время и поищете примеры, скажем, рекламы на нестандартных носителях или же рекламных плакатов советского прошлого. Пусть это будет 30 фотографий, каждую из них вы можете сопроводить небольшим комментарием. Если эти фотографии разместить по всей высоте страницы (сверху вниз) – будет очень неудобно их смотреть. А с помощью слайд-шоу у вас все получается компактно, аккуратно и красиво.

Что ж, с иллюстративным и графическим форматами контента мы заканчиваем и переходим к видео и аудио.

# **Глава 10 Видео & аудио – смотри и слушай**

Помните показательную статистику из «белой книги» компании PR Newswire с названием «Пресс-релизы как генераторы лидов» (Press releases as lead generators)?

- 1. Текст 52 просмотра.
- 2. Текст + фото 59 просмотров.
- 3. Текст + видео 71 просмотр.
- 4. Текст + фото + видео 105 просмотров.
- 5. Текст + фото + видео + другой визуальный контент 185 просмотров.

Как мы видим, видеоконтент преобладает над фото. Но это абсолютно не означает, что статичные изображения бесполезны. Мы уже решили, что самый грамотный ход – чередовать форматы контента.

Но я не хочу рассматривать видеоформат отдельно от аудио. Оба формата задействуют один и тот же орган восприятия, покорить который неспособны ни текст, ни фото. Это слух. Да, информацию мы можем воспринимать не только глазами, но и ушами. Кстати, очень часто в поле нашего слуха попадает информация, которую не встретишь в печатном виде.

Но мы сейчас говорим о том, что по большому счету аудио– и видеоконтент имеют общие задачи и способы их достижения. Видео обладает преимуществом лишь потому, что оно способно воздействовать еще и на зрение. Давайте сейчас посмотрим, в каких целях можно использовать оба формата, а в каких ситуациях это не получится.

## **Когда аудио предпочтительней видео?**

Лично меня всегда интересовал ответ на этот вопрос. Пусть оба формата имеют сходство, но налицо и отличия – поэтому что и когда выбирать остается загадкой. Я решил сделать «ход конем» и обратился к своим последователям в Facebook и Twitter за помощью. Я задал им вопрос: *«В каких случаях для вас аудиоформат предпочтительнее видео?»*

Комментарии и ответы представителей своей целевой аудитории я предлагаю ниже.

1. Дмитрий Карповский – «На прогулке с ребенком, когда ведешь малыша за ручку или везешь в коляске, а также в забитом пассажирами общественном транспорте».

2. Константин Колосов – «Думаю, все зависит от продукции: если объект рекламы осязаем, то лучше на него посмотреть».

3. Евгения Дорн – «Когда голос убедительнее внешнего вида оратора, когда интернет не безлимитный (скачивать меньше), когда рядом только mp3-плеер».

4. Станислав Матюшенко – «Когда находишься за рулем или в спортзале».

5. Иван Роговченко – «Никогда. Еще ни разу не приходилось использовать полезный аудиоконтент. На слух – только развлечения».

6. Русфет Кадыров – «После тяжелого трудового дня, за компьютером, когда глаза устали и хочется видеть только темноту, но мозг требует знаний или просто хорошей музыки, потому что день еще не закончен».

7. Алена Путятина – «Когда дома занят своими делами и фоном хочется послушать полезную информацию».

8. Дмитрий Губкин – «Аудиогид в музее. Во время перелета в самолете. В любой очереди».

9. Дмитрий Малюта – «Никогда. Если я делаю хоть что-то еще, я мгновенно теряю фокус внимания, и аудиоинформация перестает оседать в сознании».

10. Евгений Довгополый – «Когда, даже отходя ко сну, ты хочешь провести время с наибольшей пользой».

11. Иляна Филенко – «Когда человек аудиоматериал воспринимает лучше, чем другой тип контента. Когда работаешь и хочешь параллельно слушать что-то полезное».

12. Александр Гридасов – «Слушаю аудио, когда играю в компьютерные игры. Гоняю на байке и обучаюсь».

13. Анна Каправчук – «Когда у меня была необходимость периодически ездить в соседний город (час пути), специально закачивала в mp3-плеер аудиоуроки и слушала их в автобусе».

Я привел такую массивную подборку комментариев (на самом деле их было еще больше) лишь для того, чтобы вы познакомились с мнениями разных людей. Это поможет вам в решении относительно целесообразности выбора аудио– или видеоформата.

Какой общий вывод напрашивается? Что аудиоформат уместен тогда, когда по определенным причинам нет возможности ознакомиться с видеоаналогом. Или же когда мы хотим провести свободное время (например, прогулка, проезд или ожидание) с пользой для себя. Вот и весь вердикт: аудио выступает информационной «палочкой-выручалочкой».

## **Приветствуйте и приглашайте лично**

Момент знакомства очень важен даже в виртуальном пространстве. Самый простой пример – авторский блог. В каждом электронном дневнике по логике должен присутствовать раздел «Об авторе». Людям во время посещения вашего ресурса в первый раз хочется познакомиться с вами поближе, особенно если посетители находятся под приятным впечатлением от вашего контента.

Обезличенные статьи с описанием, какие авторы замечательные, или скучная автобиография – это уже прошлый век. Если вы желаете всегда быть интересными – следуйте современным трендам, не будьте динозаврами. Минимальное требование – наличие фото. Но это – самый минимум. Наиболее оптимальный вариант – приветствие в формате видео.

Читатели нажимают на заветную кнопочку Play и попадают под ваше вероятное очарование. У вас шикарная возможность зажечь их, подарить им интеллектуальный или развлекательный рок-н-ролл. Важность зрительного контакта доказывается тем фактом, что видео приобрело популярность на посадочных страницах. Есть много исследований, подтверждающих, что страницы с видео обеспечивают бóльший показатель отклика, чем страницы, где видео отсутствует. Зрительный контакт ROCKS!

На страницах моего блога «Копирайтинг от А до Ю» видео сейчас отсутствует. Дело в том, что в момент написания этих строк у меня проходил рестайлинг, блог готовился предстать перед читателями в новом обличье. При этом в планах у меня есть отметка о необходимости записи видеоприветствия для своих читателей.

Зато в последнее время я стараюсь записывать персональные видеоприглашения на свои выступления, которые проходят в том или ином городе. Зрителям приятно смотреть не затертую «болванку», а личное приглашение, где я говорю о конкретном мероприятии в определенном городе. Подобное проявление персонализации обращения сближает с аудиторией и располагает к дальнейшему общению.

Если вы просто помашете ручкой в камеру – это гораздо лучше сухого текстового предложения *«Здравствуйте, друзья! Добро пожаловать в мой блог!»* Людям неинтересно читать вашу биографию. Им важно посмотреть вам в глаза, разглядеть искренность в улыбке и решить для себя: *«Да, этому человеку можно доверять»*.

Чтобы немного упростить вам самостоятельную работу, предлагаю классический чеклист по записи видеоприветствия. Его даже можно назвать небольшим сценарием, включающим важные пункты, которые желательно затронуть в обращении.

1. Поздоровайтесь и представьтесь.

2. В двух словах расскажите о том, чем вы занимаетесь (очень важно, чтобы зритель почувствовал, что вы любите свое дело).

3. Поблагодарите за визит на страницы своего ресурса.

4. Представьте свой ресурс и расскажите, почему вы решили его завести.

5. Расскажите о том, что ожидает посетителей на вашем сайте.

6. Убедите в том, что вы готовите контент исключительно полезный и интересный, ориентируясь на потребности своей целевой аудитории.

7. Приведите несколько примеров удачных публикаций, которые понравились вашим читателям.

8. Сделайте акцент на том, что вся информация – исключительно ваш личный взгляд на самые актуальные вопросы в нише.

9. Убедите в том, что вы постоянно развиваетесь, чтобы быть еще более актуальным для своей аудитории.

10. Пожелайте приятного и полезного времяпровождения на страницах своего веб-проекта.

Как я уже говорил, для своего блога я еще не успел записать видео и пока не работал над ним. При этом предлагаю вам посмотреть на примерный сценарий, если следовать советам из только что представленного на ваш суд чек-листа:

«Здравствуйте, друзья! Меня зовут Денис Каплунов.

Я практикующий копирайтер, автор книг "Копирайтинг массового поражения" и "Эффективное коммерческое предложение". Я обожаю писать и делиться своими мыслями с окружающими.

Спасибо, что нашли время посетить мой блог "Копирайтинг от А до Ю". Добро пожаловать!

Этот блог я веду уже на протяжении трех лет, сегодня в нем собрано более 300 статей на тему копирайтинга, с каждой из которых вы можете ознакомиться в любое время.

Я за конкретную информацию, четкие инструкции и красочные примеры. Всегда стараюсь затрагивать наиболее актуальные вопросы сферы копирайтинга.

К примеру, вы можете прочитать статью "100 советов начинающему копирайтеру", ознакомиться с руководством "Как составить убойное коммерческое предложение" или выбрать любую статью на свой вкус.

Я – практикующий автор, который постоянно развивается, проводит эксперименты и находит что-то новое. И я не держу это в себе, а сразу выкладываю в виде публикаций.

Поэтому располагайтесь поудобнее, изучайте информацию, подключайтесь к дискуссиям, а я пошел дальше работать над тем, чтобы постоянно радовать вас новой полезной информацией.

Пока!»

Главное – будьте искренними, не старайтесь произвести впечатление того человека, которым вы не являетесь. Камера сразу способна выявить фальшь. Относительно продолжительности видеоприветствия – постарайтесь уложиться в одну минуту, максимум – в две. Вы думаете, этого мало? Тогда еще раз прочтите приведенный мной пример сценария для видеоприветствия. Его озвучивание энергичным голосом не превышает двух минут.

Если мы говорим о классическом блоге, вы можете в текст сценария добавить призыв подписаться на обновления, сказав, что посетители будут получать информацию о свежих публикациях на свой почтовый ящик. А под видео разместите форму подписки. Если зрительный контакт вовлекает и стимулирует к продолжению общения – грех этим не воспользоваться для увеличения своего подписного листа.

#### **Не бойтесь камеры, она не кусается**

*«Легко сказать»,* наверное, подумали вы. Одно дело – общаться с другими людьми, а другое дело – с камерой.

Я помню, как записывал свой первый ролик. Его продолжительность была не больше одной минуты, но записывали мы его более часа. То ли волнение сказывалось, то ли извечное стремление к совершенству. Но факт остается фактом – наличие камеры вносит свои коррективы. Тем не менее все бывает в первый раз.

Оператор, который в этот момент вел съемку, меня постоянно успокаивал – мол, все хорошо, многие люди вообще перед камерой начинают вести себя неадекватно. Уже к третьему или четвертому ролику страх камеры меня покинул – я просто начал представлять, что общаюсь не с объективом, а с людьми в зале, которые меня слушают. Ведь, по большому счету, и запись ведется для людей.

Первая запись никому не нравится. Мы сразу начинаем находить кучу дефектов. Но не забывайте – люди вас смотрят не потому, что хотят уличить в отсутствии профессионализма, а потому, что желают получить знания, посмотреть, как вы выглядите. Главное – быть собой, вести себя естественно. И вот тут я столкнулся с одной интересной особенностью. В моем окружении были люди, которые в момент перед записью мне рекомендовали посмотреть ролики других спикеров, пропитаться энергетикой и следить, как они ведут себя перед камерой.

С одной стороны, зрелая мысль. Но с другой – абсурдная. Вспомните людей, которые производили на вас впечатление с экрана. Они что – друг на друга похожи? Как раз наоборот, они выделялись на фоне других благодаря какой-то изюминке. А своя изюминка – это уникальность, а не плод подражания. Ибо любое подражание кто-то заметит и обязательно в этом упрекнет. Нашему брату сейчас только повод для критики дай.

Есть такой миф – перед камерой нужно выглядеть как на свадьбе. Костюм, светлая рубашка, галстук… Ерунда. Вы должны быть в той одежде, в которой вам лично комфортно на публике, – и ничего фривольного. Если вы не носите костюмы – не нужно испытывать камеру, неловкость будет заметна даже невооруженным глазом. Помню свой выпускной вечер, когда впервые надел костюм, – ощущение было, что я «не в своей тарелке», все время переживал за каждое свое движение.

Следующий момент – излучайте позитив и улыбайтесь. Если для вас запись подобна казни, для дела будет только хуже. Нудный и неуверенный настрой оттолкнет зрителей, какой бы ценной ни оказалась ваша информация. И еще – выберите правильный темп речи: очень медленная скорость в интернете неприемлема, а скороговорки произносить лучше дома.

Дальше, перед тем как вы будете говорить на камеру – минут пять просто рассказывайте о чем угодно. Вам нужно слегка расшевелить свои голосовые связки, чтобы в момент записи они уже были в тонусе. Также выполните старое доброе упражнение – перед разговором пошевелите челюстью в разные стороны, разомните ее. А для огня можно быстро присесть с десяток раз, чтобы зарядить себя небольшой порцией адреналина.

Если вы сталкиваетесь со сложностями в стиле *«о чем говорить?»*, заранее можете подготовить сценарий. Но не дословно, а в виде тезисов. Вызубренный текст чувствуется сразу – вы будете «тараторить». Пользоваться программой-суфлером я бы не рекомендовал, опытный глаз это разглядит.

Помните, что я говорил о естественности? Будьте самим собой. Ничего страшного, если вы один раз запнетесь, – главное, не нервничать, а свести это к шутке и улыбнуться. Никто не идеален. Помогают репетиции – у вас есть план в виде тезисов, возьмите и

несколько раз проговорите речь, которую вы желаете посвятить зрителям. Просто сами с собой, без камеры, и необязательно это делать перед зеркалом – ведь камера вас не отражает.

В случае когда вы собираетесь практиковать регулярные видеообращения, нелишним будет взять несколько уроков актерского мастерства, особенно если вы никак не можете побороть неуверенность. В таких уроках нет ничего страшного, многие спикеры через это прошли, просто мало кто признаётся.

Еще полезно поучиться правильной жестикуляции. Отсутствие жестов лишает ваше выступление эмоций, а перебор с ними вызывает смех. Очень важно понять для себя их уместность в тот или иной момент. Когда вы активно размахиваете перед камерой руками, помните: помимо жестов еще можно задействовать другие приемы невербального влияния, например мимику, качание головой, щелчок пальцами и т. д. Главное – естественность и уместность.

## **Запишите обучающий ролик**

Это один из наиболее любимых и самых распространенных форматов видеороликов в интернете. Мы с вами уже выяснили, люди ищут информацию, чтобы стать более умными, сильными и опытными. Если они изучают ваш контент – значит, они хотят учиться. В подавляющем большинстве случаев видеоролик в этом направлении более эффективен. Одно дело – читать. Другое – наблюдать и повторять. Самая понятная аналогия: кулинарный рецепт в виде текста или же видеоролик, в котором повар не ограничивается рассказом и перечислением ингредиентов, а все наглядно показывает.

Приведу несколько примеров обучающих роликов, которые встречались во время моих виртуальных путешествий по YouTube.

1. Инфобизнесмен с маркером в руках описывает какую-то формулу успеха на флипчарте.

2. Тренер по фитнесу показывает несколько полезных упражнений для определенной группы мышц.

3. Домашний мастер обучает самостоятельному утеплению балкона или ремонту сантехники.

4. Иллюзионист учит секретам легкого, но эффектного фокуса.

5. Опытный рыболов показывает несколько техник правильного забрасывания спиннинга.

6. Нумизмат делится со своими начинающими коллегами хитростями, как очистить монету от ржавчины.

7. Девушка-стилист раскрывает секреты водного маникюра.

8. Музыкант дает уроки игры на гитаре.

Все эти ролики отличаются друг от друга и ориентируются на разные целевые аудитории. Но они преследуют общую цель: показать, как что-то сделать правильно. Текстовый инструктаж заменяется наглядным. К примеру, если мне нужно разобраться с какой-то компьютерной программой, руководство я ищу не в виде статьи, а в формате видеоролика, где все вижу своими глазами и пошагово повторяю.

Вам не нужно становиться школьным учителем или университетским преподавателем. Вы просто более опытный в чем-то человек и желаете этим поделиться. Поэтому ни в коем случае не стройте из себя чемпиона, не ставьте себя выше зрителей. Наоборот, покажите, что раньше вы сами были в их ситуации – так они проникнутся к вам доверием. Ведь если вы смогли все, значит, это по силам и другому человеку.

Зачем вам это нужно? Пусть говорят цифры. К примеру, видеоролик «Принцип водного маникюра» (всего пять минут) за два года в сети YouTube просмотрело почти 600 тыс. человек, если быть предельно точным – 593 тыс. просмотров. 300 тыс. человек в год, то есть 25 тыс. в месяц. Это – актив, потому что ролик находится в сети постоянно и стабильно увеличивает показатель просмотров.

А теперь скажите мне, насколько для вас сложно записать видео с полезной для вашей аудитории информацией? Если вы действительно попадаете «в десятку» со своей задумкой – ролик получит признание и дальнейшее распространение. Вы разово потратили время, а оно стабильно вам будет приносить новых поклонников и последователей. У автора ролика «Принцип водного маникюра» (девушку зовут Нелли) в канале YouTube числится 245 видеороликов. Масштабы улавливаете? А ведь это такой же обыкновенный человек, как и вы, который просто немногим ранее ощутил всю выгоду предоставления информации в форме видео.

- Я выделяю два основных вида обучающего видео.
- 1. Вы в кадре.
- 2. Вас нет в кадре (в основном это скринкасты).

Когда вы находитесь в кадре, зритель видит вас и ваши движения. Кстати, необязательно показывать свое лицо. К примеру, если вы учите играть на гитаре, там главное, чтобы камера улавливала движение рук. Тут уже все зависит от вашего желания показать свое лицо. Лично мое мнение – даже в таком сценарии ваше лицо и улыбка должны появляться как минимум во время приветствия и прощания.

Скринкаст – это запись ваших действий с экрана монитора. Также в форме скринкаста можно озвучивать презентацию или слайд-шоу. Самая популярная программа в этом направлении – Camtasia Studio, она довольно проста в работе и очень функциональна. Когда я проводил онлайн-тренинг по копирайтингу, видеоуроки записывал именно в этой программе.

Оптимальное правило – старайтесь, чтобы продолжительность видео не превышала 10 минут. Лично за собой я заметил такую тенденцию – чем длиннее видео, тем меньше желания его смотреть внимательно и полностью. Уж лучше записать несколько обучающих роликов, объединенных общей темой, чем «лепить» все в одном.

Единственное исключение по времени – это записи семинаров или живых выступлений, здесь можно представлять на суд зрителей и несколько часов видео. К примеру, недавно мне на глаза попалась запись, в которой Алан Пиз рассказывал о языке жестов, продолжительность видео – практически 2,5 часа. Если вы являетесь завсегдатаем мира инфобизнеса и проводите тренинги и мастер-классы, размещайте записи своих выступлений. И не следует жадничать, потенциальным слушателям и организаторам нужно видеть вас в деле.

Обучающий видеоролик – это контент, за который вам всегда скажут «спасибо». Вы станете для зрителей настоящим интеллектуальным «рок-н-ролльщиком».

#### **Поделитесь с читателями видеоинтервью**

Мы с вами уже затрагивали вопрос об интервью, когда рассматривали текстовый формат контента. А теперь представьте интервью в форме аудио или видео. На мой взгляд, больше преимуществ у видео, и вот почему:

• вы видите обоих собеседников и их реакцию;

• зрительный контакт всегда лучше;

• отсутствие четкого сценария по вопросам интригует;

• прямая речь более убедительна, чем текстовая;

• интервьюируемый в живой беседе отвечает на вопросы более полно, чем он это делает в текстовой форме.

Когда ты отвечаешь письменно на вопросы, то следишь за каждым словом, можешь вовремя все откорректировать и «причесать». Но такой текст может показаться скучным, в интернете его именуют *«общением со службой поддержки»*.

У меня брали интервью для разных проектов более двадцати раз. Как говорится, уже «обстрелянный» собеседник. Но первое интервью, которое лично мне запомнилось, – это беседа с Виктором Фоминым. Это интервью было опубликовано в блоге компании Aweb, а потом перепечатано ресурсом CMS Magazine.

Оно представлено в виде текста, но это было не анкетное интервью, а распечатка нашей с Виктором беседы по мобильному телефону, которую он записывал с помощью какихто подручных средств. Это была беседа-экспромт, и результат превзошел наши ожидания. Хочется процитировать девушку, которая оставила комментарий к этой публикации (Татьяна Гаврилина):

> «Хорошее интервью, спасибо. Я, как копирайтер, взглянула на копирайтинг не по-копирайтерски… Как-то так. И мне понравилось то, что я увидела».

Фишка была в том, что мы не делали акцент на какие-то премудрости в написании текстов. Мы сосредоточились на более глобальных вещах, а именно на мышлении маркетера, что является необходимой характеристикой успешного копирайтера.

Мое первое видеоинтервью мы записали вместе с Александром Сторожуком – руководителем проекта [b2blogger.com,](http://b2blogger.com/) который специализируется на подготовке и распространении пресс-релизов. Александр пригласил меня в офис компании для беседы по поводу выхода моей книги «Эффективное коммерческое предложение». По отзывам зрителей, интервью получилось насыщенным и информативным, но было одно «но»… Его продолжительность – 40 минут. Как потом оказалось, зрители предпочитают более короткие ролики.

По итогам моего личного опроса, оптимальная продолжительность видеоинтервью не должна превышать 15–20 минут. Говорят, ко всему нужно относиться как к уроку – поэтому в следующий раз я учту эту, как оказалось, очень важную деталь. И рад, что могу с вами поделиться своим опытом.

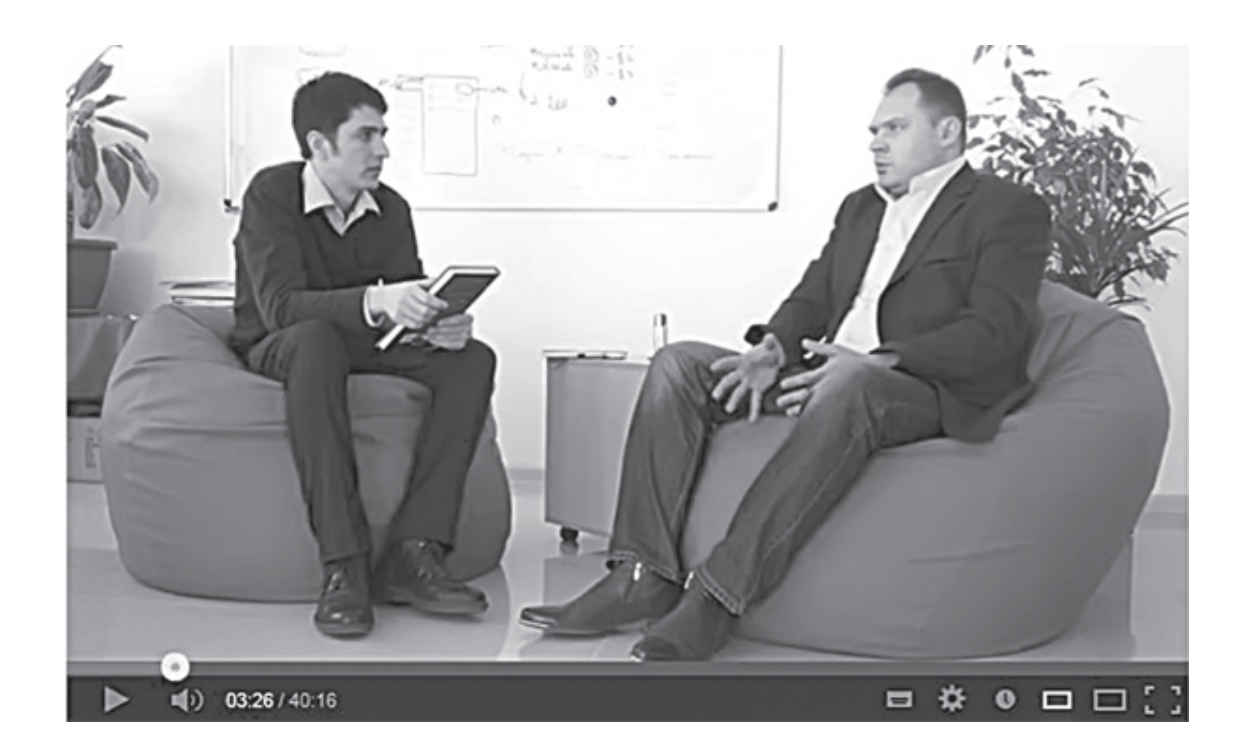

Какое интервью может быть полезно вашей целевой аудитории?

1. Вы задаете вопросы известному человеку.

2. Вы отвечаете на вопросы.

3. Вы делитесь с аудиторией интересным диалогом, в записи которого лично не принимали участия.

Естественно, в интервью очень важен фактор персоны, это тоже нужно учитывать. И фактор ее доступности. Чем громче имя интервьюируемого в ваших профессиональных кругах и чем реже он дает интервью, тем больше внимания аудитория уделит вашей беседе. Идеальный вариант, к которому нужно стремиться, – это «два в одном»: когда оба участника беседы являются известными для целевой аудитории личностями.

В этом отношении мне импонирует Олег Тиньков, который видеоинтервью превратил в формат целой программы «Бизнес-секреты». Олег беседовал с такими интересными и популярными личностями, как:

- Михаил Прохоров;
- Артемий Лебедев;
- Николай Фоменко;
- Евгений Чичваркин;
- Евгений Касперский.

В гостях у Олега Тинькова в рамках этой серии интервью побывал даже Ричард Брэнсон. Подкупает еще сценарий неформальной беседы, вы словно находитесь рядом с участниками интервью.

#### **Представьте видеопрезентацию своего продукта**

Мне до сих пор непонятно, почему многие компании закрывают глаза на формат видеопрезентаций новых продуктов. Тексты с картинками – это хорошо, но они никогда не смогут сравниться с форматом видео в целях привлечения внимания к очередной новинке.

Голливуд это давно уже понял, и вы замечаете, как в последние годы работает связка «трейлер + фильм». Для приглашения людей в кинотеатры готовится отдельный короткий ролик. Это же касается и мира компьютерных игр. Их разработчики пользуются видеопрезентациями на всю катушку. Возьмем для примера упоминаемую нами в начале книги игру Diablo III. В сети YouTube вы можете найти не только общий трейлер, но и презентацию каждого персонажа. Ролик Diablo 3 – The Demon Hunter Trailer просмотрело 4,5 млн человек. Игру многие знают и ждут, а ролики усиливают желание купить.

В направлении видеопрезентаций новых продуктов очень полезно учиться у производителей дорогих товаров. Первое, что напрашивается, – это видеопрезентации новых моделей автомобилей. Я и сам в момент написания этих строк нахожусь в состоянии поиска нового автомобиля. Захотелось с представительного седана 12-летней выдержки пересесть на новенький кроссовер. Для изучения альтернатив я обращаюсь за помощью в YouTube и просматриваю видеопрезентации разных моделей этого класса 2013 года выпуска. Мое внимание привлекла модель Toyota RAV4.

Японский гигант понимает, что с помощью такой видеопрезентации он может абсолютно бесплатно привлечь внимание к новой модели покупателей из разных уголков земного шара. Модель только что поступила в продажу, а уже собрала более 200 тыс. просмотров. Стоимость такой машинки на нашем рынке в максимальной комплектации доходит до \$40 тыс.

Даже если конверсия этого видео составит каких-то 5 %, то это уже 10 тыс. проданных автомобилей. Но вся соль в том, что это не единственный ролик об автомобиле. Местные представители не дремлют, выкладывая в YouTube видеообзоры своих тест-драйвов. Мне как потенциальному покупателю недостаточно изучить фотографии и почитать текстовые обзоры, я хочу на эту машинку ПОСМОТРЕТЬ.

Один из моих клиентов – Алтайский завод машиностроительного оборудования («АлтайСтройМаш») – на главной странице своего сайта опубликовал видеопрезентацию с возможностями линии по производству газобетона. Компания предлагает бизнес по изготовлению этого популярного нынче строительного материала. Посмотрите на с. 318, как они представили заставку этой видеопрезентации.

Ключевая фраза – *«Прибыль более 32 тысяч рублей в сутки»*. Весьма неплохая для малого бизнеса прибыль, я бы сказал. Зачем в заставке мысль о производительности? Все просто: для того чтобы дать понять – наращиваем производительность, увеличивается прибыль. Целевая аудитория этого видео, впервые посещая сайт, нажимает на иконку Play, чтобы узнать подробности. Потенциальный покупатель вовлекается в процесс предварительной продажи. Без участия сотрудников компании. И это доступно 24 часа в сутки.

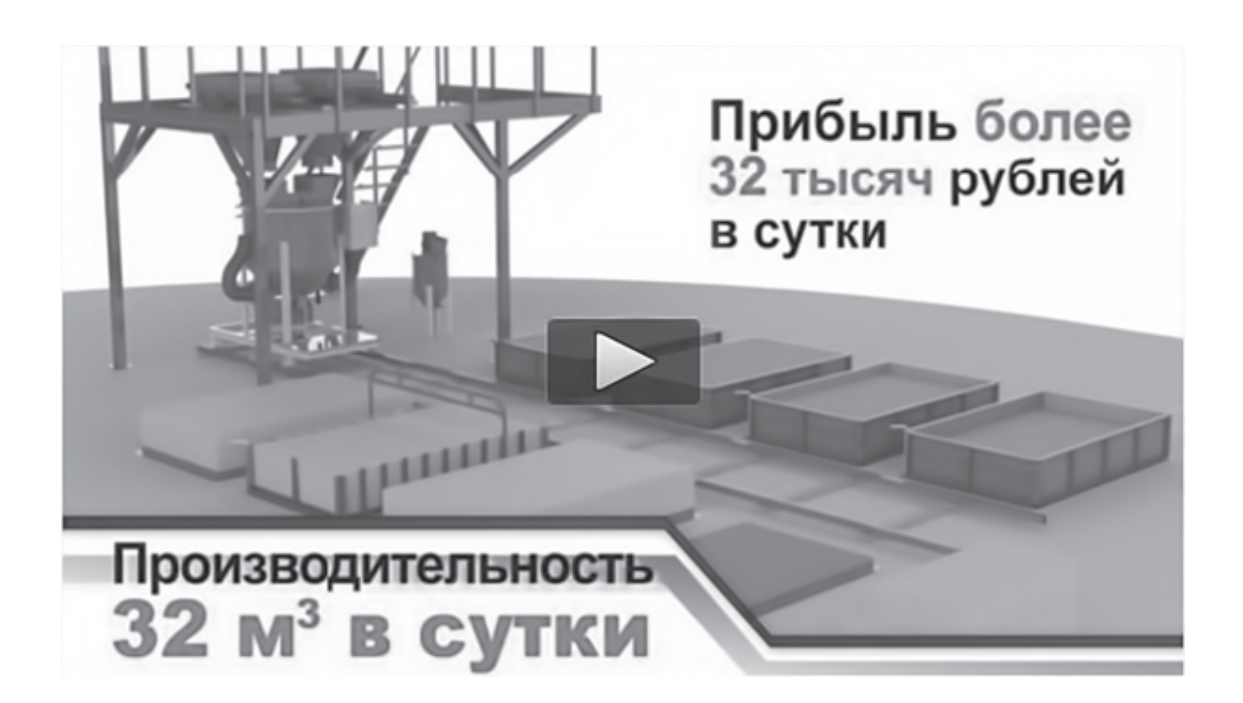

Такое видео вы записываете один раз, а оно работает на продажи постоянно. И здесь важно не опускаться до уровня банальной рекламы, а представить все в формате истории, наполненной аргументами и наглядными усилителями. Вы рассказываете о своем товаре, демонстрируете его возможности и рисуете в воображении потенциальных клиентов картину светлого будущего. У посетителя сайта есть несколько секунд на принятие решения, стоит ли ему тут остаться. А видеопрезентация способна его не только задержать, но и вызвать ощущение заинтересованности – первый шаг в направлении кассы.

И напоследок скажу: если вы презентуете товар, не просто о нем рассказывайте, а обязательно отмечайте и наглядно демонстрируйте его возможности. Помните, как по телевизору с невероятным азартом демонстрируют чудо-ножи, сковородки или домашние тренажеры в действии? Компании платят за эфир не ради удовольствия, а ради продаж. Они понимают, что визуальная демонстрация сегодня обладает самым мощным эффектом воздействия, особенно когда есть что показать.

Если ваши конкуренты еще до этого не додумались – становитесь первыми. Первых всегда помнят.

## **Формула эффективного видеоотзыва**

Текстовым отзывам в интернете уже не верят. Такая тенденция сложилась из-за того, что их львиная доля составлена самими производителями, а не клиентами. Более того, ко мне периодически обращаются различные товарищи с вопросом, пишу ли я отзывы клиентов? Ответ: категорически нет. Но если я говорю «нет», это не значит, что со мной солидарны другие авторы. Есть денежка – есть текст отзыва, это уже вопрос морали, здесь дискуссии бесполезны.

Так и появляются шедевры от авторов, которые пишут о том, что в глаза не видели, на вкус и зуб не пробовали. Ценность подобных отзывов находится на уровне нулевой отметки. Не берите пример с таких людей. Отзыв – это актив, но только когда он настоящий. Липовый отзыв – это враг. Потому что если вас хотя бы один раз подловят на фальшивом отзыве, потом не поверят ни одному настоящему.

Если отойти от хрестоматийности, я выделяю два вида отзывов.

1. Отзыв по просьбе.

2. Отзыв-сюрприз.

С первым видом все понятно – вы обращаетесь к клиенту с просьбой оставить отзыв о сотрудничестве. Это нормальная практика, и вы имеете на подобную инициативу полное право. Потому что ваши клиенты тоже могут запрашивать отзывы у своих. Маркетинг, как и рок-н-ролл, у каждого свой, но общие цели знакомы всем – с помощью отзывов вы желаете подчеркнуть уровень своего профессионализма или же положительные стороны собственной продукции.

Но вот какая незадача – клиенты порой на вашу просьбу могут ответить, что не знают, как написать отзыв. Да и банальные фразы в стиле *«Классная компания, сделка прошла успешно, рекомендуем!»* ничего конкретного не несут, их вообще лучше не использовать. Тогда как лучше поступить?

Запомните, а еще лучше запишите следующую формулу создания реально эффективных отзывов.

1. Почему вы купили наш продукт?

2. Какой вопрос вы захотели решить с помощью нашего продукта? И какого добились результата?

3. Что вам больше всего понравилось в нашем продукте? Какая его главная ценность?

4. Что смогло для вас выделить наш продукт на фоне аналогов?

5. Кому вы порекомендовали бы наш продукт?

Все, что нужно, это получить от клиента ответы на указанные в списке вопросы. В нем мы говорим о продукте, я думаю, для вас не составит труда подготовить подобные вопросы для отзыва о компании, услуге или конкретной персоне. Вы можете эту информацию обработать и придать ей вид не интервью, а полноценного отзыва. Это слова ваших клиентов, только перед публикацией согласуйте окончательную версию отзыва, чтобы потом не возникло недоразумений.

#### **Новое явление народу: «видеоподкастинг»**

Помните, как наши телеэкраны предложили зрителю новый киноформат – так называемые мыльные оперы? Я помню, как взрослое поколение собиралось за экранами телевизоров, чтобы посмотреть очередную серию киноэпопей «Рабыня Изаура», «Богатые тоже плачут», «Район Мелроуз» и т. д. Молодое поколение отдавало предпочтение сериалам «Беверли-Хиллз», «Элен и ребята».

Даже сейчас формат сериалов – это выбор телевидения № 1, чего только стоит успех проектов «Доктор Хаус», «Друзья», «Менталист», «Блудливая Калифорния» и т. д. Знаете почему? Потому что формат сериала собирает постоянного зрителя. В одно и то же время. Если сериал успешный – слухи о нем распространяются с завидной скоростью.

Интернет – динамичная среда, которая тоже заинтересована в постоянном зрителе, правда, необязательно в одно и то же время. Мы с вами уже обсудили невероятную силу видео, когда пользователь глобальной сети предпочитает больше смотреть, чем читать.

А теперь представьте, что вы балуете свою аудиторию не одним роликом или абсолютно разными, а запускаете серию видео, объединенных общей темой и форматом. Наверное, многие из вас помнят развлекательную серию роликов про «уличного мага» Дэвида Блейна, который удивлял двух глупых товарищей забавными фокусами, сопровождая это все фирменным магнетическим взглядом.

Посмотрели первую часть, она нам понравилась, мы начинаем искать следующую. Все понимали, что главный секрет таких фокусов – правильная работа с камерой и четко разработанный сценарий, но харизма всех участников, их сленг и актерская игра реально приковывали взгляд. Только что нашел один из самых первых роликов – более 36 млн просмотров…

Так весь мир узнал о новом фокуснике – Дэвиде Блейне. Позже в интернете начали появляться более взрослые видео без подставных прохожих и актеров. Сам Дэвид появился уже в другом (более представительном) образе. Да и фокусы стали настоящими.

Серию видео, объединенных общей концепцией и темой, принято именовать видеоподкастами. Истинное значение слова «подкаст» я узнал из книги «Партизанский маркетиг»21 Джея Конрада Левинсона. Оказывается, это слово появилось в 2004 году и является производным от двух других слов: iPod и broadcasting. Вот так компания Apple и тут умудрилась отметиться.

Что вы можете сделать? Да просто запустить в своем блоге или на сайте отдельную видеорубрику, которой присвоите звонкое название. Можно даже рассмотреть вариант с нумерацией каждого выпуска. К примеру, вы продаете бильярдные столы, кии и прочие принадлежности для этой игры. Что вам мешает завести рубрику *«Видеоуроки игры на бильярде»*?

Следующий сценарий – вы можете завести, к примеру, кулинарный или рыболовный видеоблог, в котором будете публиковать только видеоконтент. В первом случае – процедуру приготовления тех или иных блюд, во втором – тонкости и секреты ловли рыбы. Здесь лучше уже продвигать имя (как этот делал «уличный маг Дэвид Блейн»).

Если ваша профессиональная ориентация связана с интернет-деятельностью, то вы можете использовать так называемый скринподкастинг, где ваша картинка – это запись ваших действий с экрана компьютера. К примеру, если вы занимаетесь юзабилити, можете запустить подкасты, объединенные общей тактикой, – аудит юзабилити тех или иных сай-

<sup>21</sup> *Левинсон Дж.* [Партизанский маркетинг. Простые способы получения больших прибылей при малых затратах.](http://www.mann-ivanov-ferber.ru/books/mif/guerrilla-marketing/) – М.: Манн, Иванов и Фербер, 2012. *Прим. ред.*

тов. Причем вы сами можете просить зрителей присылать заявки на такую работу, где их сайты станут объектом изучения и аудита.

Очень оригинально поступает сервис видеоподкастов SEOPULT TV. Там собрана большая коллекция видеороликов в форме интервью, круглых столов, простых выступлений на камеру и т. д. Помимо размещения видеоролика, под ним редактор указывает анонс в виде маркированного списка с ключевыми тезисами выступления. Это помогает посетителям понять ценность материала перед нажатием на Play. Текст и видео работают на общее благо – подтолкнуть посетителя к просмотру ролика.

#### **Все на вебинары!**

Вебинары – это интернет-ответ обучающим семинарам, которые мы привыкли проводить в очном формате. Представьте, что вам просто не нужно никуда ехать, все можно сделать дома, не отходя от компьютера, – как спикеру, так и участникам.

Из-за этого преимущества вебинары с каждым годом завоевывают все бóльшую популярность у пользователей. Единственный, пожалуй, недостаток – это то, что участники лишены возможности личного очного общения, а также кулуарных посиделок.

Давайте более подробно остановимся на преимуществах и характеристиках вебинаров. Кому-то из вас эта информация может показаться до боли известной и понятной, но, как показывает практика, очевидное для нас кому-то покажется тайной. К примеру, люди могли слышать слово «вебинар», но не представляют, что это за зверь такой. Мне лично вопрос *«А что это такое, кстати?»* задавали уже несколько раз.

Итак, краткое «личное дело» вебинара:

• представляет собой семинар в интернет-формате, для участия в котором нужен только доступ в глобальную сеть;

• участники: спикер (ведущий) и слушатели (зрители);

• спикер может выступать как с подключенной веб-камерой, так и без нее;

• выступление спикера может сопровождаться слайдами, которые просматривают участники;

• спикер легко задает вопросы, на которые участники отвечают в специальном чате, аналогично – спикер в этом чате может увидеть вопросы слушателей и предоставить на них ответ;

• если кто-то из участников начинает плохо себя вести, ведущий может нажать на волшебную кнопочку «бан», избавив всех остальных от никому не нужного бенефиса;

• спикер может передать слово любому слушателю;

• количество участников не ограничивается вместимостью зала, вебинары можно проводить и на несколько десятков тысяч человек.

Вебинар с финансовой точки зрения будет более привлекательным для слушателей, потому что в его цену не включается аренда зала, оплата кофе-брейков. Участникам не нужно покупать билеты на поезд и самолет, оплачивать гостиницы. Да и спикера пригласить проще – ему не нужно никуда ехать.

Вебинары вы сможете записывать и отправлять записи всем участникам, чтобы они могли воспроизвести в памяти все необходимые моменты спустя некоторое время.

Вебинары – это также отличный формат для проведения корпоративного обучения и совещаний: не нужно оплачивать сотрудникам командировки, достаточно их собрать в единой «комнате вещания».

Существует множество специальных сервисов, с помощью которых вы можете проводить такие интернет-семинары со своей аудиторией. Достаточно завести в них аккаунт, освоиться с функционалом и приобрести пакет вещания в соответствии с параметрами каждого сервиса. В основном стоимость напрямую зависит от количества людей, которых вы желаете подключить к своему онлайн-мероприятию.

Из популярных сервисов, с которыми я сталкивался лично (или про которые слышал от своих коллег), могу назвать следующие виртуальные площадки для общения:

- [www.webinar.ru;](http://www.webinar.ru/)
- [www.expertsystem.ru](http://www.expertsystem.ru/);
- [www.webinar.fm](http://www.webinar.fm/).

В принципе вы самостоятельно можете ввести в строку запроса поисковых систем фразу «сервисы для вебинаров» и получить ссылки на различные программные комплексы, чтобы выбрать для себя наиболее удобный и доступный.

#### **Как подготовиться к проведению вебинара?**

Подготовка к проведению вебинара состоит из двух важных вещей: технической и моральной. С технической частью все понятно, а вот зачем моральная? Даже если мы говорим о выступлении в онлайн-формате, это все равно выступление перед людьми.

Но сначала все-таки обсудим техническую часть. Прежде всего определитесь с сервисом. Искренний совет: читайте не то, что пишут о себе вебинар-провайдеры (тут понятно – каждый хвалит свой сервис, как может), а отзывы людей, кто уже работал на разных платформах. Поищите сравнительные характеристики. О достойных сервисах и отзываются достойно.

Следующий момент – самостоятельно разберитесь с функционалом и опциями, при необходимости пройдите обучение: вебинар-платформы сами регулярно проводят вебинары для потенциальных клиентов, на которых рассказывают о правилах и возможностях работы со своими сервисами.

Следующий момент – пригласите в вебинарную комнату нескольких своих друзей. Причем сделайте это по процедуре – чтобы они на свои почтовые ящики получили персональные данные для входа. Дальше – проведите с ними тестовый вебинар: проверьте качество звука (для этого обязательно заведите себе специальную гарнитуру с шумоподавлением), работоспособность чата, возможность передачи слов и чистоту звука для другого выступающего.

Если вебинар будет сопровождаться показом слайдов, учтите, что на маленьком экране изображения и текстовки будут смотреться мельче, чем на стандартном экране. Поэтому заранее создавайте слайды с более крупным шрифтом, чтобы все ваши тексты были заметны и читабельны для участников вебинара.

По организационным вопросам:

• заведите специальную посадочную страницу, на которой вы расскажете о программе вебинара, на этой странице люди смогут регистрироваться в качестве участников;

• проверьте работу формы регистрации и ссылки для входа в комнату, которые вы будете отправлять участникам;

• для охвата максимальной аудитории старайтесь проводить вебинар в удобное для большинства слушателей время;

• непосредственно перед началом вебинара отправьте участникам письмо, в котором напомните о времени проведения и еще раз укажете персональные данные + ссылку для входа.

Теперь поговорим о моральной составляющей. Здесь вам нужно понимать следующее – если даже максимально ценный материал озвучивать тихим, неуверенным и откровенно скучным голосом, вы заметите, как количество участников постепенно сокращается. Хорошо, если в чате слушатели не начнут вас ругать.

Поэтому, если хотите стать звездой вебинаров, обязательно поработайте над своим голосом и риторикой. Не лишним (а даже нужным) будет взять уроки ораторского искусства. Я помню, как принимал участие в одной онлайн-конференции, где было больше 20 разных спикеров. И вот что я заметил: энергичные и харизматичные докладчики «заводили» публику почти с полуоборота.

И не нужно тут жаловаться в стиле *«Мне это не дано природой»*. Это все отговорки. Лично у меня были аналогичные сложности, плюс я тараторил, словно бешеный радиоведущий, у которого второе слово обгоняло четвертое без паузы на третьем. Запомните – помимо ценности вы должны излучать позитив.

Вы можете спросить у опытных инфобизнесменов, которые на вебинарах продают свои платные продукты, – пик продаж наступает тогда, когда они заводят аудиторию. Спикеры-мямли никому не нужны.

И, конечно же, прежде чем проводить вебинар на 1000 человек, поработайте сначала с более скромным количеством слушателей. Как говорится, если хочешь заработать миллион, сначала научись зарабатывать рубль. Так и тут – если хочешь очаровать 1000 слушателей, начни с малого – хотя бы с 50 участников.

Страх публичных выступлений? Да, есть такое дело, более того, у такого страха существует название – пейрафобия. Кстати, великий Эрнест Хемингуэй страдал этой болезнью. Скажу вам так, если у вас возникает паника, то это вопрос психики. Если вы просто чувствуете неуверенность перед публикой, помните, с вебинаров проще стартовать, потому что вы не видите людей. Для закрепления чувства уверенности в своем голосе и четкости речи вебинары являются отличной тренировочной площадкой.

## **«Эффект шуршащей купюры» и другие причиндалы**

Сейчас хочется дать вам несколько рекомендаций из личной практики и собственных наблюдений.

1. Перед началом вебинара пять минут просто поговорите с самим собой, для того чтобы «разговориться» и привести голосовые связки в режим полной боевой готовности.

2. Очень полезно за несколько минут до эфира присесть с десяток раз, чтобы погонять кровь по жилам и разбудить спящий адреналин (это придает голосу энергию).

3. Вебинары лучше проводить стоя, чем сидя, в сидячем положении голос не такой уверенный и задорный.

4. Никакой напыщенности и попыток постановки себя выше аудитории.

5. Не устраивайте монолог, задавайте вопросы, подключайте слушателей к обсуждению (тут в помощь, например, уже успевшая стать классикой фраза *«Кто согласен, поставьте плюсик»*).

6. Что бы ни происходило, не давайте воли эмоциям и не отвечайте на провокации «вампиров эфира».

7. Вы не обязаны отвечать на все вопросы, которые задают слушатели, особенно на всякого рода банальщину, съедающую отведенное время.

8. Если замечаете, что аудитория начинает зевать, – «включайте» слушателей щелчком пальцев у своего микрофона.

Помню, как-то на одном вебинаре я говорил о ста долларах, и я не ограничился лишь их упоминанием – участники услышали символическое шуршание этой купюры. Как потом говорили ребята, этот момент был для них одним из самых запоминающихся. Восприятие отдельных звуков на слух во время вебинара – штука мощная, подумайте, как вы можете это использовать.

Есть еще один важный момент, на который (почему-то) не всегда обращают внимание. Как-то я был слушателем на вебинаре одного весьма уважаемого человека (имени называть не буду, правила приличия есть правила приличия) и столкнулся с весьма неприятным явлением.

Дело было минут за десять до начала эфира, народ постепенно собирался и ожидал вещания. Спикер всех поприветствовал, проверил качество связи и предложил нам подождать, пока соберутся остальные участники. Тишину в эфире нарушал настырный «тарабан» спикера по клавиатуре, который мы все были вынуждены слушать.

Аналогичная клавишная импровизация происходила во время перерыва между первой и второй частями выступления. Вопрос: неужели так сложно было поставить какую-то приятную музыку? В этом случае даю совет – не нужно включать песни, чтобы не возник конфликт музыкальных жанров между участниками. Лучше выбрать нейтральную мелодию, которую при желании найти не составит проблем.

## **Нужен ли вебинару продуманный сценарий?**

Есть такое мнение – чтобы не сбиваться и не радовать публику затяжными *«ээээээ…»*, текст своего выступления можно написать заранее, а потом в эфире его просто прочитать. Благо никто не видит…

Представьте себе спикера на обычном семинаре, который зачитывает текст своего выступления. А теперь спросите себя – если бы в этот момент вы закрыли глаза, смогли бы распознать, читает ли он по бумаге или рассказывает? Чтение по бумаге, как и дословное чтение по слайдам, РАЗДРАЖАЕТ публику. Она вам скажет – лучше вышлите текст, мы его самостоятельно прочитаем. Скажут и будут правы. Как же тогда поступить, чтобы было «и нашим и вашим»?

Да, я с вами соглашусь – очень сложно удержать в голове то, что вы хотите сообщить во время своего выступления. По всемирному закону подлости вы забудете сообщить ключевые детали или мысли, которым присвоен статус «изюминки». В таком случае:

1) разработайте план выступления;

2) каждый пункт плана наполните ключевыми тезисами.

Это позволит контролировать последовательность собственных высказываний. Тезисы – это своего рода подсказки, позволяющие вам не сбиться с пути.

Прежде чем начинать собственно выступление, нужно провести небольшой разогрев – перед мясом всегда нужно подавать аперитивчик. Что может послужить своеобразной прелюдией?

Для начала всех поприветствуйте, это понятно. Обязательно представьтесь и вкратце (повторю еще раз – вкратце) расскажите о себе. Затем попросите слушателей написать, кто из каких городов, – обширная география участников реально впечатляет.

Нелишним будет спросить у слушателей, с какими из ваших трудов они знакомы, кто раньше присутствовал на ваших мероприятиях. И обязательно попросите их оценить качество вашего материала (я люблю говорить *«оцените одним словом»*).

Дальше по плану у нас проверка качества связи – для этого попросите участников его оценить. Кто-то говорит *«поставьте плюсик, если хорошо, минусик – если плохо»*, я же предпочитаю оценить по 10-балльной шкале – так получается наглядней.

Ну что ж, вступление окончено, переходим к основной части. Стандартная структура вашего доклада выглядит следующим образом:

1. Постановка проблемы и указание причин ее появления.

2. Развитие ситуации, если проблему не решать.

3. Существующие стандартные способы решения проблемы.

4. «Слабый плюс» и «сильный минус» освещаемых вариантов.

5. Информирование о новом способе решения проблемы.

6. Раскрытие преимуществ новой альтернативы.

7. Подкрепление конкретными примерами успешного использования этой альтернативы.

8. Сообщение о том, что делать слушателям дальше.

Это классический сценарий так называемого продающего вебинара, когда вы собираетесь слушателей конвертировать в покупателей или клиентов. Если говорить о простом информационном вебинаре, тут вы готовите сценарий по принципу написания статьи. Рекомендую вам на протяжении своего выступления добавлять показательные истории и анекдоты (на тему). Только сначала спрашивайте у слушателей – *«Хотите, расскажу вам инте-* *ресную историю о том, как я…»* – не помню, чтобы мне хотя бы один раз написали *«не хотим»*.

И запомните – после вебинара участники должны с собой что-то унести, кроме записи. Я практиковал несколько чек-листов, о создании которых мы с вами обязательно поговорим немного позже.

Всегда следите за временем – ваша задача состоит в том, чтобы уложиться в отведенное время и сообщить людям всю запланированную информацию.

И еще рекомендую вам заранее подготовить список вероятных вопросов от участников, чтобы они не смогли вас застать врасплох. Я имею в виду каверзные вопросы.

Мы с вами поговорили о текстовом, иллюстративном, графическом, аудио– и видеоконтенте. Сейчас настало время остановиться на носителе. Это e-mail-newsletter – ваша информационная рассылка, которая может объединять все форматы, которые мы обсудили.

# **Глава 11 E-mail-newsletter по-русски**

Когда мы произносим вслух словосочетание "e-mail-newsletter", в голове сразу возникает ассоциация со словом «рассылка». Если развивать мысль дальше, то слово «рассылка» в последнее время является практически синонимом грозного слова «спам». Но это не так, прошу не путать понятия. В этой главе я расскажу, что скрывается за этими двумя иностранными словами.

Сразу оговорюсь – мы не будем затрагивать вопросы e-mail-маркетинга. Я остановлюсь на контент-наполнении и грамотной работе с e-mail-newsletter, потому что это наиболее «контентный» формат электронных писем из существующих на сегодняшний день.

#### **Вас ист дас e-mail-newsletter?**

E-mail-newsletter – это регулярная информационная рассылка, которая отправляется подписчикам с определенной периодичностью. Приближенный печатный аналог – корпоративная газета, которая издается для клиентов, но в гораздо более скромном размере.

Среди слов, которыми наш славянский брат именует e-mail-newsletter, чаще всего встречаются такие варианты:

- дайджест;
- бюллетень;
- электронный журнал (газета).

Главная цель такого формата обращения к своим клиентам и читателям – поддержка обратной связи, информирование о важных событиях, анонсирование акций, предоставление ценного контента. Естественно, такая информационная рассылка содержит ссылки, по которым читатели переходят на страницы вашего сайта.

Сразу прошу не путать с рекламной бомбежкой, когда в каждом письме содержатся призывы воспользоваться каким-то очередным чудесным специальным предложением. Ваш дайджест должны читать, а не удалять. На мой взгляд, это большая ошибка, когда компании в работе с электронными рассылками ограничиваются только рекламой. E-mail-маркетинг предусматривает построение доверительных отношений.

А на чем базируются эти самые доверительные отношения? Верно, на старом добром принципе *«для того, чтобы что-то взять, сначала нужно что-то дать»*. Сначала давайте ценный и интересный контент, а уж потом предлагайте что-то купить.

При этом я не говорю, что вам следует полностью отказаться от рекламных писем. Заведите себе такую практику – минимум три информационных полезных письма, одно рекламное.

Зачем вашей компании вообще такой формат общения с читателями? Да потому что если вы уже оказались в интернете, то нужно жить по его законам, а тут принято общаться по электронной почте.

Более того, электронная почта – это инструмент сарафанного маркетинга, ведь письмо с хорошей информацией можно переслать своим друзьям и знакомым. Очень примечательно об электронной почте пишет Энди Серновиц в книге «<u>Сарафанный маркетинг</u>»<sup>22</sup>:

> «Электронная почта – самый быстрый, самый мобильный и самый эффективный инструмент сарафанного маркетинга из изобретенных на данный момент. Это свобода передвижения идей. Если вы изложили тему в электронном письме, ею сразу же можно поделиться».

Здесь срабатывает эффект: если информация из предыдущего письма пришлась читателям по вкусу, они с удовольствием откроют и прочтут ваш следующий выпуск. Ваша задача состоит в том, чтобы создавать интересный и полезный контент. И, конечно же, все это делается бесплатно для читателей.

Хочется процитировать мысль из отчета компании Nielsen Norman Group (E-mail Newsletter Usability, 2006) об эффективности этого формата электронных писем: *«Электронные бюллетени способны сформировать более прочную связь между пользователями и компанией, чем сайт»*.

<sup>22</sup> М.: Манн, Иванов и Фербер, 2012. *Прим. ред.*

## **E-mail-newsletter – шикарное конкурентное отличие**

Наверное, вы бы никогда не подумали, что электронная рассылка может стать вашим конкурентным отличием. Но давайте смотреть в корень.

Можно смело предположить, что ваши покупатели и клиенты одновременно являются клиентами и покупателями ваших конкурентов. Они также могут подписаться на рассылки – и ваши, и конкурентные. Вот тут начинается гонка информационных вооружений: если ваша рассылка для читателей будет максимально ценной и полезной, за следующей покупкой они обратятся именно к вам, а не в соседнюю контору.

Когда мы с ребятами (Тамара Витрук, Алена Путятина, Евгений Золотой и ваш покорный слуга) открывали «Студию Дениса Каплунова», мы сразу решили, что у нас будет собственный электронный бюллетень. И когда мы начали изучать сайты других агентств копирайтинга, вот с какими моментами столкнулись:

• e-mail-рассылки ведут единицы;

- у тех, кто их ведет, письма лишь сообщают о новых публикациях в блоге;
- у рассылок нет никакой тематической концепции;

• некоторые работают без профессионального почтового сервиса, рассылки отправляются обычным сервисом Feedburner, который вряд ли сделает ваш e-mail-маркетинг лучше;

• у рассылок слабый дизайн и полное отсутствие какой-то изюминки;

• некоторые авторы еще сами не до конца освоили специфику составления (и верстки) текстов для электронных рассылок.

И мы решили все эти слабые стороны превратить в свои сильные аргументы. Мы продумали концепцию и сценарий стартовых выпусков. Дизайнер нарисовал шаблон, а дальше мы уже оптимизировали его до блеска.

Шапка и вступительное слово выглядели таким образом.

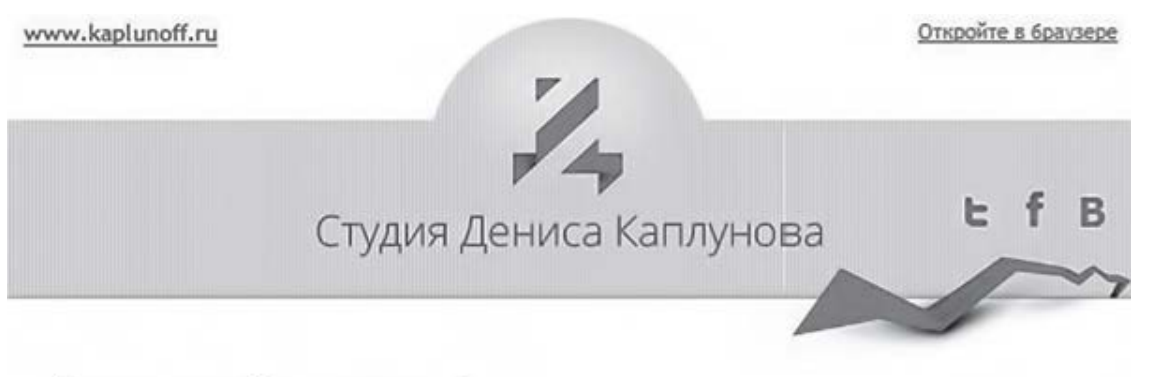

#### Здравствуйте, друзья!

Все течет, все изменяется. Главное - не стоять на месте, а постоянно совершенствоваться.

Перед вами новый формат наших писем. Теперь это не простое письмо с коллекцией ссылок, а уже аналог электронному журналу с разными рубриками.

Читайте, смотрите, прокачивайтесь. Если у вас есть пожелания по дополнительным рубрикам - говорите, сделаем.

Дальше мы предложили первую рубрику «Цитата недели» (в этой рубрике публикуются мои авторские фразы, когда они достойны публикации).

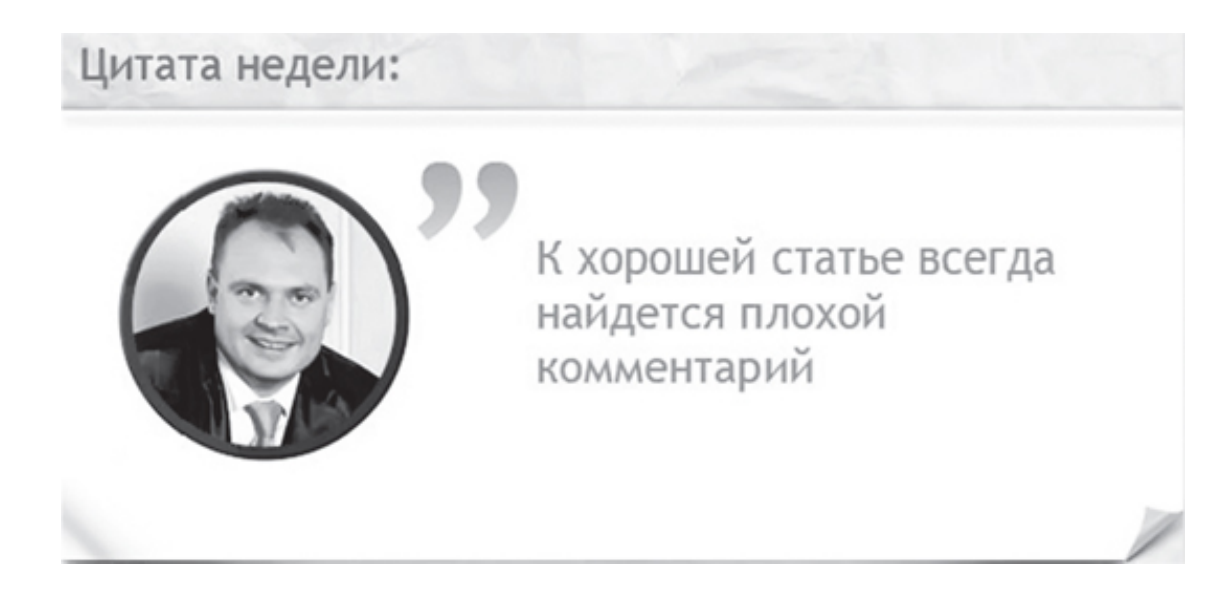

Пока пишу эти строки, в голове появилась цитата для следующего выпуска: *«Копирайтинг – это не текст, копирайтинг – это каждое слово»*. Если цитата понравится читателям – они могут о ней сообщить своим последователям в Twitter (привет коротким сообщениям) или же поделиться ею в других социальных сетях. Одна из моих шуточных цитат, которая родилась экспромтом, уже давно гуляет по интернету: *«Вероятность наступления вероятности вероятна до невероятности»*.

Следующий момент – дать читателям «хлеба», а еще лучше – «мяса» в форме каких-то полезных советов. Так появилась рубрика «Три фишки копирайтинга», в которой мы предлагаем аудитории три кратких совета по улучшению навыков составления продающих текстов.

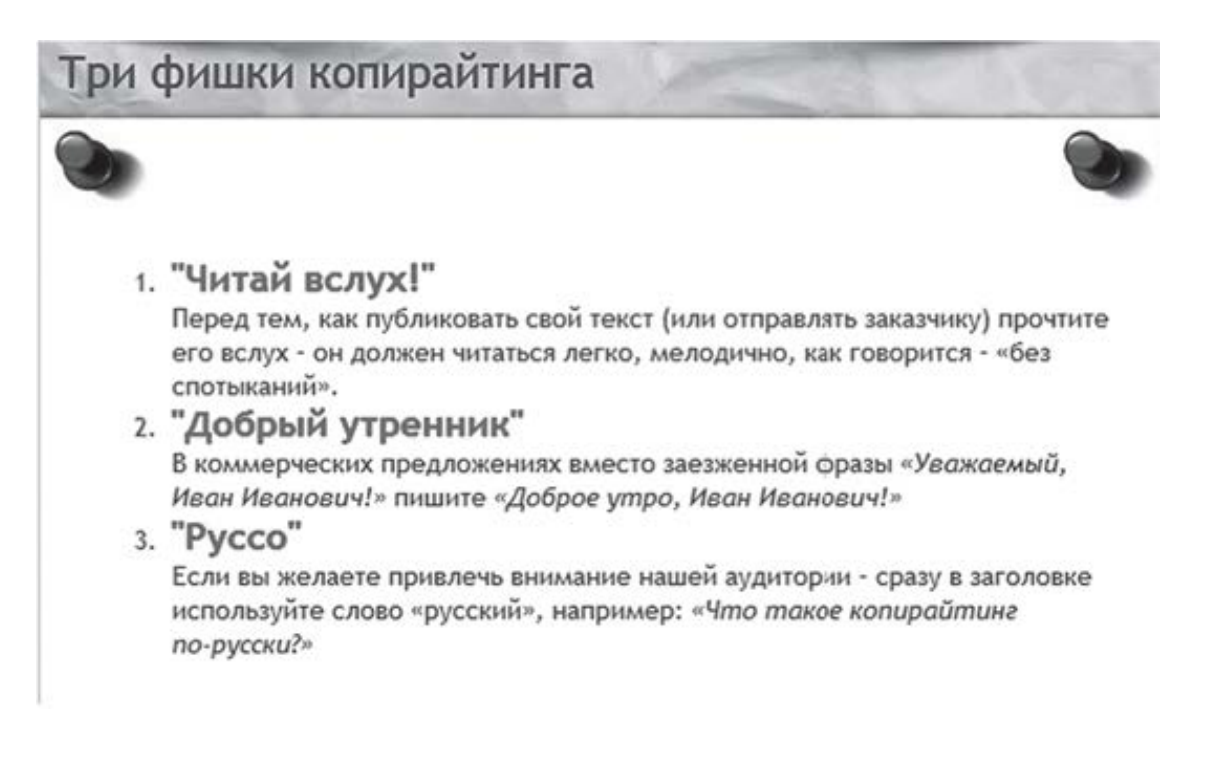

Дальше мы предлагаем рубрику «Русский народный копирайтинг», в которой читателя ждут примеры смешной рекламы текстовых сообщений. Если мы дали «хлеб», значит, нужно к нему добавить «зрелищ» и выдать рок-н-ролл. После этого мы предлагаем рубрику «Полезные статьи для вашего роста», в которой размещаются анонсы свежих статей с моего личного блога и блога студии. И сделать мы это решили красиво, пример одного анонса:

100 русских пословиц для менеджеров по продажам

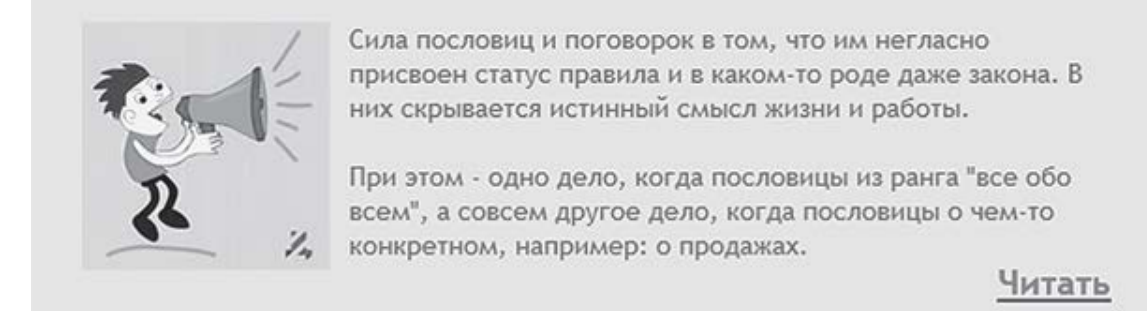

Отклики не заставили себя долго ждать – вот комментарии нескольких читателей:

1. Ольга Ромулус – *«Очень здоровский, красивый, приятный и интересный новый формат. Спасибо!»*

2. Татьяна Мегеря – *«Отличное решение, микс полезностей».*

3. Майя Ходырева – *«Это не хит, а писк сезона! Ваш электронный журнал порадовал и мозг, и глаз. Разогнал тучи будничного утра, заразил позитивом, подкинул творческих идей и подсказок. Не ожидала такую конфетку с утра и с доставкой на дом!»*

Вот как отзывается целевая аудитория о, казалось бы, такой незначительной мелочи, как e-mail-newsletter. Более того, мне на почту приходили письма от других людей, которые просили добавить их адреса в базу рассылки, и это были не единичные случаи.

Какой напрашивается вывод? Прямо сейчас зайдите на сайты своих конкурентов и посмотрите, есть ли у них форма подписки на рассылку. Если нет – у вас уже задел для маневров, если есть – подпишитесь на нее и дождитесь первого выпуска. Ваша задача – следить за тем, какие письма отправляют конкуренты, что они там пишут, за счет чего вы сможете выделиться и привлечь к себе внимание.

Работа автора с аудиторией по вопросу предоставления ей контента строится по одному принципу – вам следует давать читателям то, что они хотят от вас получить (и не только от вас). Есть и такое мнение, что автор готовит материал на свой вкус, а аудитория формируется из числа единомышленников. Я лично придерживаюсь первого варианта, потому что пользователь всегда с большей охотой читает то, что ему интересно.

Мы с вами ранее говорили о том, где и как искать контент-идеи, чтобы заинтересовать свою аудиторию. Но, перед тем как продумывать концепцию своего e-mail-newsletter, вам будет очень полезно провести следующие мероприятия:

• изучить аналогичные тематические рассылки, чтобы выявить, чем другие авторы балуют своих читателей;

• проанализировать форму, подачу и периодичность аналогичных рассылок;

• погулять по блогам, форумам, группам в социальных сетях, где собирается ваша аудитория.

Главная цель информационной разведки – выведать и узнать наиболее актуальные, интересные и полезные темы (по мнению читателей), которыми вы можете наполнить свой электронный журнал. При этом рекомендую начать с моей личной шпаргалки по контент-идеям для электронного бюллетеня.

## **18 контент-идей для электронного бюллетеня**

Я не призываю вас дословно копировать эти идеи. Задача шпаргалки – стимулировать работу вашего мозга по генерации собственных идей с учетом информационных потребностей целевой аудитории. Из этих идей вы можете создать отдельные рубрики в своем newsletter.

Список далеко не исчерпывающий, его можно продолжать и продолжать, но надеюсь, он поможет в ваших начинаниях. Здесь главное, чтобы направленность у вас была узкотематическая, а не общая. К примеру, если вы желаете завести рассылку для владельцев интернет-магазинов – весь ваш контент должен касаться именно их. Слово «интернет-магазин» можно даже в название рубрики включать.

#### 1. Коллекция коротких полезных советов.

- 2. Коллекция коротких вредных советов.
- 3. Анонс статей (своих или сторонних).
- 4. Анонс интересной тематической книги.
- 5. Анекдот или подборка коротких шуток.
- 6. Фотогалерея (в письме 1–2 картинки, по ссылке вся галерея).
- 7. «Цитата недели».
- 8. «Демотиватор недели».
- 9. «Говорящее фото».
- 10. Контрольный чек-лист.
- 11. История успеха клиента (анонс + ссылка на основную статью).
- 12. «Вопрос-ответ».
- 13. Забавное видео.
- 14. Полезный факт из прошлого.
- 15. Данные тематических исследований.
- 16. Короткий совет от эксперта.
- 17. «Вступительное слово босса».
- 18. Взрослая загадка.

И тут возникает вопрос – какое оптимальное количество рубрик должно быть в бюллетене? Даже при всем желании я не смогу вам дать единственный правильный ответ. Любимый ответ маркетера в таком случае: «Все нужно тестировать». И это объективная истина.

К примеру, в нашем бюллетене шесть рубрик: «Приветственное слово», «Цитата недели», «Три фишки копирайтинга», «Русский народный копирайтинг», «Полезные статьи для вашего роста», «Рекомендуем эту книгу». При этом основная рубрика, которая направляет людей на страницы сайта, – «Полезные статьи для вашего роста».

Я уверен, что бюллетень с кодовым названием «Три фишки копирайтинга», который выходит с периодичностью один раз в неделю, тоже пользовался бы популярностью. Все письмо состоит из информации только одной рубрики. И получается, что размер в несколько раз меньше.

Да, люди любят читать короткие письма. Но мы не будем забывать о цели своей рассылки. Я думаю, что три рубрики в одном письме – вполне рабочий формат, главное, чтобы они не смотрелись громоздкими. Отличный вариант – в каждом новом выпуске чередовать рубрики. Это будет стимулировать получателей вашего бюллетеня с большей охотой открывать следующее письмо, ведь там может быть что-то новенькое и интересное.
### **Как рассылку назовете…**

Так письма и будут открывать. Собственное название для электронного бюллетеня – это яркий отличительный признак, который будет положительно сказываться на процессе запоминания. Помню, как ко мне обратились ребята из Beeline, которые ведут корпоративный журнал компании The Business Times. Они просили дать комментарий по составлению коммерческих предложений.

Спустя пять месяцев после общения название этого журнала у меня в голове «стрельнуло» сразу, без дополнительных потуг вспоминания. Это и есть принцип хорошего названия. Как я люблю говорить: *«Бренд – это не просто имя, бренд – это имя, которое нельзя забыть»*.

У нейминга есть свои правила, но они больше подходят для разработки названий торговых марок. А в нашем случае ситуация немного другая – проще смотреть в сторону названий рубрик СМИ. И запомните еще один момент, максимальное количество слов в названии должно быть три, не больше.

При разработке названий можно использовать:

1) название целевой аудитории;

- 2) цифры и числа;
- 3) интригующие слова;
- 3) периодичность;

5) намек на ценность, выгоду;

- 6) аллюзию на известное название;
- 7) вопросы «Как?»

При этом есть своеобразные «табу» при разработке названий для рассылок:

- никакого сленга;
- никакого вычурного креатива;
- избегайте географической привязки (если она не предусмотрена стратегией);
- не используйте иностранные слова;
- забудьте про «рассылку»;
- забудьте про «новости»;
- избегайте агрессивных и «кровавых» слов.

Еще хочется поговорить об одном важном моменте. Входящее письмо, которое еще не открыто, имеет два главных атрибута: заполненное поле «От кого» и тему самого письма (так называемый subject line). Разные авторы предпочитают разные варианты сочетания этих двух атрибутов.

1. «От кого» – имя или название компании, «тема» – название рассылки (возможна нумерация выпусков).

2. «От кого» – имя или название компании, «тема» – яркая мысль из тела письма (заголовок).

3. «От кого» – название рассылки, «тема» – яркая мысль из тела письма (заголовок).

Какой из этих вариантов больше вам импонирует – смотрите сами, в зависимости от собственных целей.

И раз уж мы заговорили о внешних атрибутах входящего письма, нельзя забыть о таком, на первый взгляд, незначительном элементе, как preheader. Это текст, который идет

в строке темы письма непосредственно после самой темы. При этом тема выделяется полужирным, а preheader более тусклым цветом на общем фоне.

Если говорить о личной переписке, то в preaheader попадает начало текста вашего письма, типа *«Вася, привет!..»* Если мы говорим о шаблоне рассылки, то там оказывается первый текстовый блок, который находится в верхней части шаблона. Как правило, два самых популярных варианта:

- «Если письмо отображается некорректно, посмотрите онлайн-версию»;
- «Письмо отображается неправильно? Откройте в браузере».

Открывайте шаблон, в редакторе убирайте с верхней части этот текст или сделайте другой текстовый блок, который сможете в каждом письме менять. Вот как выглядела пара «тема + preaheader» первого выпуска нашего обновленного бюллетеня: «*Читайте наш первый электронный журнал! Все секреты копирайтинга, которые достойны внимания и внедрения, собраны…»*

Почему мы так поступили? Да просто надоели заезженные фразы в стиле *«письмо отображается неправильно?»*. Главная задача всей строки subject line – стимулировать получателя письма к его открытию. А чем фраза *«Если письмо отображается некорректно, посмотрите онлайн-версию»* стимулирует?

Но давайте все-таки вернемся к названиям.

### **20+ примеров названий для e-newsletter**

Чтобы не заниматься слепым сочинительством, я посетил несколько популярных сервисов почтовых рассылок на предмет изучения названий, чтобы сделать для вас подборку наиболее интересных, на мой скромный взгляд, вариантов.

1. Управленческий Шаолинь. Записная книжка бизнесмена.

- 2. Зеленая аптека.
- 3. Легальные аудиокниги бесплатно.
- 4. Новые идеи бизнеса.
- 5. Мастерская Joomla.
- 6. 100 идей для вашего сада и огорода.
- 7. Все о маркетинге: теория и практика.
- 8. Фото дня в жанре ню.
- 9. Интересности интернета.
- 10. Просто об управлении временем.
- 11. Школа Казановы.
- 12. Опыт родителей со всего мира.
- 13. Магия рукоделия.
- 14. Новинки рекламного рынка.
- 15. Анекдот дня.
- 16. Худеем вместе.
- 17. Ежедневные шахматные задачи.
- 18. Приемы манипулирования покупателем.
- 19. Школа своего тела.
- 20. Новинки компьютерных игр.

Какие, друзья, у вас первые впечатления? По мне – стандарт, который особо ярким ничем не выделяется. С одной стороны, это хорошо: мы просто и точно даем понять, для кого предназначена та или иная рассылка. Но, с другой, как копирайтер я сторонник более звонких названий.

В качестве небольшого экспромта покажу, как можно творчески подойти к созданию названий электронных журналов. Почему я могу взять на себя такую смелость?

Во-первых, я автор этой книги. Во-вторых, говорят, у меня весьма недурно получается придумывать всякие названия. К примеру, многие отмечали изысканность названия моего личного блога «Копирайтинг от А до Ю». Да и как вам название этой книги? Нравится, не нравится, но вы ее купили и сейчас читаете.

Вот несколько примеров названий для newsletter на закуску:

- «Секретные материалы SMM»;
- «Бизнес для блондинок»;
- «Основной инстинкт пиарщика»;
- «Курилка программистов»;
- «Миллионер в декрете»;
- «Рыбалка по-русски»;
- «Золотое яйцо инвестора»;
- «Маркетинг для партизан»;
- «Адская кухня рекламы»;
- «Запретные техники продаж».

Как назвать рассылку – это только ваше решение. Самое главное, чтобы название нравилось вам. Очень сложно качественно и с азартом вести электронный журнал, название которого вам навязали. Я уверен, что в этом вопросе все у вас получится.

## **Подружитесь с почтовым сервисом!**

Современный e-mail-маркетинг должен проводиться с помощью современного почтового сервиса. Забудьте о всяких самописных программах, приложениях. Это я говорю не как советчик, а как пользователь, который в свое время работал с разными программами, потом опробовал почтовые сервисы и решил остаться с ними.

Напрашивается вопрос – что ж такого особенного в этих сервисах? Давайте я без лишней прелюдии сразу укажу на все достоинства этого решения.

- 1. Возможность создания шаблона бюллетеня.
- 2. Интеграция формы подписки на сайт.
- 3. Высокий процент гарантии доставки писем во «Входящие».
- 4. Высокая скорость доставки писем.
- 5. Возможность персонализации писем.
- 6. Управление списком читателей.
- 7. Возможность проведения сплит-тестирования.
- 8. Доступ к кабинету из любой точки планеты.

При этом, пожалуй, самое мощное достоинство – это аналитика, к которой вы получаете доступ. Такая информация поможет вам принимать своевременные и четко взвешенные управленческие решения, ведь вы действуете на не основании интуиции, а руководствуясь конкретными данными, которые получаете.

Работа с профессиональным почтовым сервисом позволяет получать следующие отчеты:

- общее количество отправленных писем;
- процент успешно доставленных писем;
- количество недоставленных писем и помеченных как «спам»;
- причины, почему некоторые письма не были доставлены;
- количество писем, которые были открыты и прочтены;
- количество переходов по ссылкам;
- сравнительный анализ эффективности ссылок в одном письме;
- количество читателей, отказавшихся от рассылки;
- данные об активности подписчиков.

Теперь возникает вопрос – в пользу какого почтового сервиса сделать свой выбор. На этот вопрос я вам отвечу старой русской поговоркой: на вкус и цвет товарищей нет, здесь все зависит от ваших личных критериев при выборе, что для вас важнее. Я назову несколько сервисов, которые в последнее время пользуются большой популярностью и постоянно занимаются развитием: MailChimp, UniSender, eSputnik, Justclick, Smartresponder.

Мой личный выбор – eSputnik. Я знаю его руководителя Дмитрия Кудренко, был в гостях у них в офисе, вижу постоянное развитие сервиса и самое главное – ощущаю заботу о клиентах не по принципу службы поддержки, все делается быстро и персонально. Как говорится, клиенту приятно, когда он чувствует себя нужным. Но это мой выбор, никому его не навязываю.

### **Создаем и оформляем newsletter по правилам**

У вашего бюллетеня должен быть шаблон, то есть утвержденный уникальный макет, по которому можно с первого взгляда идентифицировать именно ваши письма. Кстати, в иностранных компаниях и крупных отечественных (а также просто продвинутых) наличие шаблона корпоративного e-mail-письма – это требование при разработке бренд-бука.

Я рекомендую вам не заниматься самодеятельностью, а обратиться к профессиональному дизайнеру. Причем вам нужен именно специалист с опытом создания шаблонов для email-рассылок. Как показала практика, наличие опыта в этом вопросе сэкономит вам кучу времени и нервов, не говоря уже о деньгах.

Почему? Потому что тут важна не только картинка, но и ее верстка, плюс оптимизация под требования большинства почтовых сервисов и мобильных устройств. Ведь вам хочется, чтобы ваши письма одинаково красиво и четко читались в каждом почтовом ящике, куда они поступают.

Шаблон загружается в соответствующей форме в вашем рабочем кабинете почтового сервиса. Тем не менее, думаю, вам будет полезно узнать о существующих правилах, тонкостях и секретах в создании и оформлении шаблонов для электронного журнала.

И тут важен совет именно практика, через чьи руки прошли сотни шаблонов для разных компаний и типов рассылки. Поэтому в процессе подготовки материала я обратился к руководителю почтового сервиса eSputnik Дмитрию Кудренко, который охотно согласился мне в этом вопросе помочь. Вы можете использовать эту информацию при работе с дизайнером, который только скажет вам «спасибо» за четкие требования.

Итак, леди и джентльмены, встречайте подборку рекомендаций по дизайну электронного newsletter.

1. Ширина шаблона должна быть не больше 650 пикселей (хотя сейчас наблюдается тенденция к снижению ширины до 500 пикселей из-за популярности мобильных устройств).

2. Минимальный размер шрифта для текстовых блоков – 14-й кегль, при этом, по мнению большинства пользователей, максимальной читабельностью обладают шрифты без засечек – Arial, Verdana, Tahoma.

3. Визуально лучше (и грамотней) структурировать письмо по вертикальному принципу в одну колонку. Как вариант, можно еще попробовать две колонки, где одна – основная и широкая, а вторая – более узкая и выполняет функцию бокового сайдбара.

4. Используйте preheader (самый первый текст в письме, который обычно отображается почтовыми программами рядом с темой письма), он наряду с темой может увеличить показатель открытия ваших писем.

5. Добавьте больше воздуха в тексте:

• межстрочный интервал – не меньше  $1,5$ ;

• разделяйте текст на абзацы по три-четыре коротких предложения;

• делайте отступ между заголовками, вокруг картинок и особенно блока с призывом к действию.

6. Увеличивайте читабельность текста:

• выделяйте идеи с помощью заголовков;

• выделяйте главные мысли жирным или цветом;

• используйте списки для перечислений;

• избегайте подчеркивания текста, чтобы его не перепутали со ссылкой.

7. Уделяйте должное внимание картинкам:

• если в письме отключить картинки, цель письма должна быть не менее очевидна, чем с картинками;

• картинок должно быть столько, чтобы письмо хорошо выглядело и без них;

• все картинки должны содержать альтернативный текст – это не только правило оформления, но и требование почтовых клиентов («Яндекс. Почта», Gmail, Mail.ru и т. д.). Если не знаете, что написать в картинке, значение альтернативного текста оставляйте пустым;

• старайтесь избегать фоновых картинок в письме – часто они полностью блокируются почтовыми клиентами – или проследите, чтобы письмо так же хорошо смотрелось без фоновой картинки;

• делайте картинки маленькими в размере (в байтах) и большими в объеме (в пикселях).

8. Выберите не больше трех основных цветов в письме и убедитесь, что они контрастные и легкие для восприятия.

9. Так называемые ядовитые цвета скорее вызывают желание закрыть письмо, чем его прочитать.

10. Снижайте до минимума использование различных графических спецэффектов: теней, свечений, градиентов.

11. Всегда помните о «мобильных» подписчиках:

• картинки-ссылки в объеме должны быть не меньше 44 пикселей, чтобы на них легко было попасть пальцем;

• основные ссылки должны находиться слева, чтобы правша мог легко выбрать этот элемент большим пальцем, держа телефон в правой руке.

12. Общий дизайн должен быть узнаваемым – не забывайте о корпоративном стиле, логотипах и других идентифицирующих символах.

13. Продумайте место для ссылок на профили в социальных сетях компании. Хорошо, если кроме картинок будет завлекающий призыв наподобие фразы «Следите за нами в социальных сетях».

14. В шаблоне должна присутствовать ссылка для возможности отказа от рассылки – если пользователь ее не найдет, он отправит жалобу на спам. Чаще всего эту ссылку помещают в нижней части шаблона, иногда – дополнительно и в верхней части.

15. Добавьте возможность альтернативного просмотра письма в браузере. Эта ссылка тоже должна быть заметной, но не акцентировать на себе основное внимание.

При разработке макета вашего электронного бюллетеня хорошо бы учесть дизайн отдельных структурных элементов (шапки, «подвала», заголовков (1, 2, 3), текста с картинкой, блоков с социальными ссылками и т. д.). Каждый элемент должен иметь определенную значимость и не нарушать общую структуру. Чем меньше отвлекающих факторов – тем выше шансы, что читатель вас правильно поймет.

В целом от себя лично настоятельно вам рекомендую подписаться на обновления блога компании eSputnik [\(www.esputnik.com.ua/blog\)](http://www.esputnik.com.ua/blog), в котором регулярно публикуются практические материалы из области e-mail-маркетинга и, что самое главное, актуальные на день прочтения. Всегда будете «в тренде».

## **30 способов быстро создать подписной лист**

Электронный newsletter без читателей что поле без цветов. Поиск новых подписчиков для своего бюллетеня – работа, которая должна проводиться вами постоянно. И в этом направлении нужно задействовать сразу несколько каналов и никогда не останавливаться в поисках новых решений. Каждый привлеченный подписчик – человек, который потенциально может ее рекламировать своему окружению. Чем быстрее вы привлекаете читателей, тем масштабнее распространяются о ней слухи.

Есть еще один интересный позитивный момент, подтверждающий важность быстрого создания подписного листа. (Естественно, мы говорим только о реальной целевой аудитории, потому что идти количественным путем, закрыв глаза на качество, – это путь в никуда.) Количество подписчиков – один из критериев, определяющих ценность вашей рассылки для новых читателей. Если у вас уже есть, скажем, 10 тыс. читателей – новым людям такая информация говорит о том, что уже 10 тыс. человек с удовольствием читают ваш бюллетень, значит, он содержит реально полезную информацию.

Я создал небольшую коллекцию рекомендаций, которые помогут вам оперативно собирать новых подписчиков в свой список читателей.

1. Создайте отдельную подписную страницу, стимулирующую посетителей оставлять свои электронные адреса.

2. Сделайте на подписной странице раздел «Демо», где приложите несколько прошлых выпусков своего журнала – с ними будут знакомиться и понимать ценность предоставляемой вами информации.

3. Сделайте на подписной странице блок «Отзывы подписчиков» и опубликуйте там два-три наиболее показательных (настоящих) отзыва своих подписчиков.

4. Разместите на своей подписной странице видеоприглашение подписаться на свой бюллетень.

5. Разместите отдельную форму подписки на бюллетень непосредственно на своем сайте (и даже на нескольких его страницах).

6. Предлагайте взамен на подписку какой-то подарок, например три уникальных выпуска, которые еще не получал ни один регулярный подписчик.

7. Если вы ведете регулярный блог – размещайте форму подписки непосредственно под каждой статьей в блоге.

8. Сообщайте, что в вашем журнале будут информация и специальные предложения, о которых вы не говорите на сайте, «только для подписчиков».

9. Добавьте информацию о существовании электронного журнала на свою визитку (возможно, даже на оборотной стороне).

10. Добавьте ссылку на подписную страницу в подписи своего электронного письма.

11. Посещайте тематические конференции (в том числе онлайн-формата) и рекламируйте прямой читательской аудитории свою рассылку.

12. Напишите полезную статью, приближенную к теме вашего newsletter, и опубликуйте ее на страницах тематического портала, указав в ней ссылку на подписную страницу или на сайт, где находится форма подписки.

13. Напишите гостевой пост для блога, приближенного к тематике вашей рассылки, и разместите в нем ссылку на подписную страницу или сайт с формой подписки.

14. Создайте бесплатную электронную книгу (возможно, из материалов предыдущих выпусков в расширенной форме), укажите в ней ссылку на подписную страницу и распространяйте ее в интернете.

15. Запишите проморолик и опубликуйте запись в своем канале YouTube, оптимизировав его по нужным ключевым словам.

16. Постоянно рекламируйте свою рассылку в Twitter.

17. Постоянно рекламируйте свою рассылку в других социальных сетях.

18. Делайте скриншот какой-то рубрики из бюллетеня и публикуйте его в своей ленте социальных сетей со ссылкой на страницу подписки.

19. Проведите переговоры с блогерами, которые пишут статьи по теме вашей рассылки, чтобы они сделали обзор вашего бюллетеня.

20. Оставляйте развернутые комментарии к статьям в тематических блогах, способные привлечь других к вашему журналу, вы даже можете в поле «имя» формы комментария писать название бюллетеня.

21. Зарегистрируйтесь на тематических форумах, общайтесь со своей потенциальной целевой аудиторией и приглашайте новых читателей в свой newsletter.

22. Станьте организатором или спонсором конкурса в интернете, который привлечет внимание представителей вашей целевой аудитории.

23. Рекламируйте свой newsletter в другой рассылке, которую читают представители вашей аудитории.

24. Купите готовую рассылку с приближенной к вашей теме читательской аудитории, отправьте подписчикам письмо и пригласите их подписаться на свой журнал.

25. Запустите контекстную рекламу.

26. Купите рекламный баннер на тематическом портале, сайте, блоге.

27. Обращайтесь к читателям с просьбой рекламировать вашу рассылку и рекомендовать ее знакомым в качестве интересного и полезного материала для их развития.

28. Просите читателей пересылать newsletter друзьям и знакомым.

29. Добавьте ссылку на подписную страницу в материалы своей рекламной печатной продукции, с помощью которой вы продвигаете компанию, ее товары или услуги.

30. Не забудьте в шаблон своего бюллетеня включить ссылку на подписную страницу.

Опять же, ищите любой новый способ, который позволит вам привлекать читателей. К примеру, я завел традицию отправлять каждому новому человеку, добавившему меня в друзья в Facebook или же прокомментировавшему какой-то мой материал, личное сообщение с предложением о включении его адреса в свой подписной лист. Насколько это эффективно?

Скажу так: из 10 таких приглашений семь-восемь их получателей соглашаются сообщить свой e-mail-адрес, который я потом вручную включаю в базу подписчиков. Следующий шаг – попросить их порекомендовать информационную рассылку друзьям. Как раз сейчас этим и планирую начать заниматься. Как видите, работа по привлечению аудитории должна вестись в режиме нон-стоп. Никогда не забывайте о так называемом законе текучести подписчиков: *«Минута, когда вы получили подписчика, – это минута, когда вы начали его терять»*. Делайте все, чтобы оправдать доверие новых читателей.

# **Самый лучший день для рассылки**

Вопрос времени в отправлении писем на самом деле очень актуален. И тут нужно учитывать два временных параметра.

- 1. Время отправления.
- 2. Регулярность отправления.

Время отправления – это день недели и время суток. В какой день недели отправлять письма лучше всего? Это один из самых частых вопросов, которые мне задают слушатели на семинарах. Запомните – единственного правильного ответа на такой вопрос не существует. Все нужно тестировать. Объяснюсь – одни эксперты называют самыми эффективными днями вторник-четверг, есть товарищи, которые на цифрах доказывали, что максимальный отклик у них был в выходные. И кому верить?

Теперь давайте подумаем о таком страшном дне, как понедельник. Есть общее мнение, что в этот день людям лучше письма не отправлять, потому что начало недели – не самое хорошее время для серьезных разговоров. Но на самом деле понедельник тоже может оказаться весьма эффективным днем для отправления вашего электронного журнала.

Потому что именно в понедельник люди еще ленятся активно работать, они входят в так называемый рабочий ритм, поэтому часто проверяют почту. Второй момент – если все будут следовать совету отправлять письма во вторник-четверг, то в эти дни почтовый ящик будет наблюдать большой «письмопад». В понедельник же нагрузка на ящик незначительная, и вероятность прочтения именно вашего письма достаточно высока. Правда, есть логика в таком умозаключении?

Более того, я недавно заметил одну интересную форму подписки на зарубежном сайте, которая еще больше убедила меня в преимуществах отправления писем именно в понедельник.

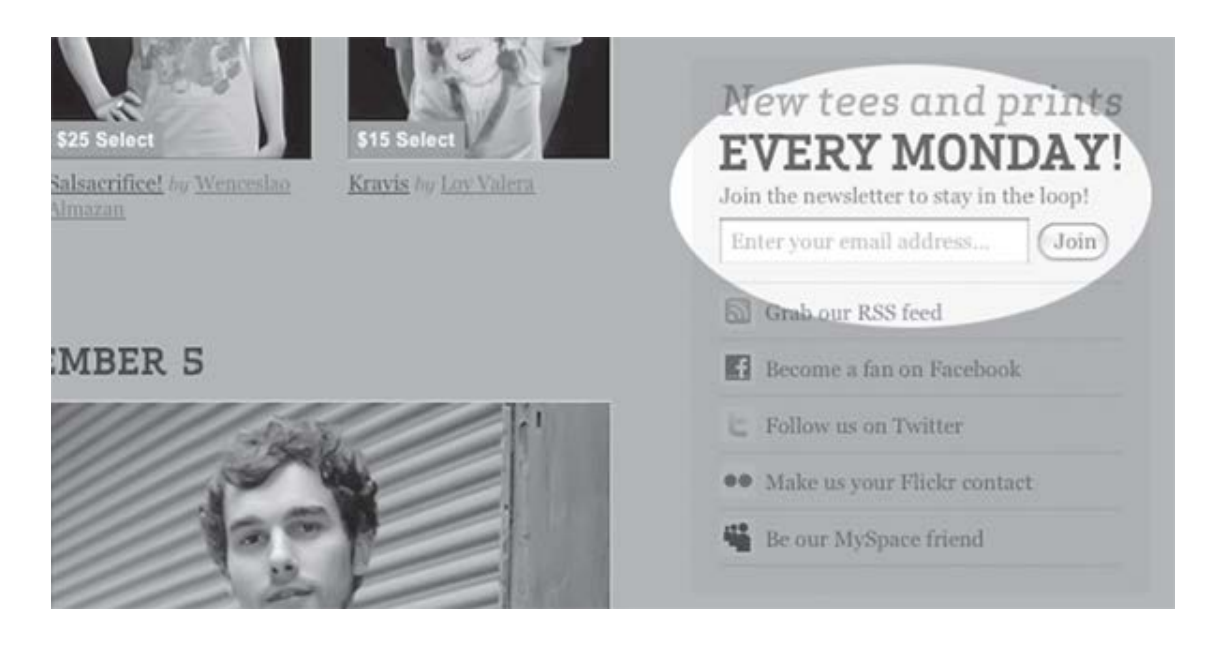

Автор этого newsletter решил, что днем отправления писем будет именно понедельник. Таким шагом мы с вами воспитываем свою аудиторию, вносим определенную дисциплину и прививаем ощущение, что неделю они будут начинать именно с нашей информационной регулярной рассылкой.

Как мне кажется, такой вариант оптимальный: когда мы не мечемся, а сразу говорим своей аудитории о конкретном дне. Давайте вспомним, как поступают печатные СМИ – у них очередной выпуск выходит в конкретные дни недели. Именно в эти дни мы сами идем в газетные киоски за свежим номером. Почему мы так делаем? Потому что нас так дисциплинировали.

Теперь поговорим о времени суток. Здесь хочется привести вам данные некоторых исследований наших зарубежных коллег.

• 58 % онлайн-пользователей начинают свой день в интернете с проверки почты *(ExactTarget).*

• Около 25 % интернет-пользователей проверяют почту утром, сразу после того, как они проснулись *(AOL/Beta Research Corporation).*

• 70 % офисных и наемных работников проверяют почту в течение рабочего дня *(AOL/ Beta Research Corporation).*

И что мы можем взять из этих данных? Скажем так – оптимальными временны́ми промежутками являются сначала 8:00–9:00, потом 9:30–10:30, а днем уже – 13:00–14:30. Но опять же озвучим великую мудрость маркетинга: все нужно тестировать. Лично я люблю отправлять письма в промежутках между 9:30 и 11:00.

### **Как часто следует отправлять e-newsletter?**

Следующий серьезный момент – регулярность рассылки, то есть ее периодичность. Почему это так важно? Ответим данными того же авторитетного ресурса ExactTarget: 54 % опрошенных пользователей сообщили, что они отказываются от рассылок по причине того, что письма приходят слишком часто. Как тогда найти баланс между «слишком редко» и «слишком часто»?

«Артиллерия» писем по принципу «когда пожелаю» – не самый хороший ход, так как, если вы хотите дисциплинировать читателей, начните с себя. Тут вопрос не в наличии (или отсутствии) вдохновения, а в вашем отношении к делу.

Нравится вам это или нет, но для построения грамотного e-mail-маркетинга следует установить для рассылки четкую периодичность. И вот почему:

• четкая периодичность выхода электронного журнала придаст всему мероприятию оттенок профессионализма;

• ваши читатели будут точно знать, когда им ожидать следующий выпуск;

• если письмо ожидается в конкретный день, вы прививаете привычку, что положительно сказывается на показателях прочтения, потому что подписчики читают ожидаемые от вас выпуски с бóльшим желанием и внимательностью;

• вы получаете шикарный инструмент, который позволит вам лично дисциплинировать свой творческий порыв;

• при наличии одного постоянного важного параметра (периодичности) вам будет проще тестировать свои рассылки по другим показателям;

• вы никогда не будете задавать себе вопрос «А когда мы в последний раз отправляли наш newsletter?»

Причем это я вам сейчас перечислил преимущества, которые сразу бросаются в глаза. Если задаться целью нахождения еще большего количества аргументов в пользу внедрения четкой периодичности, их будет очень много.

Периодичность, как правило, бывает такой: несколько раз в неделю, раз в неделю, раз в две недели, раз в месяц, раз в несколько месяцев. Да, я с вами соглашусь, конкретная заданная периодичность – это проявление категоричности, что не всегда является рациональным, лишая пространства для маневров.

Но в нашем случае нужно быть таким категоричным, потому что ваш бюллетень не единственный в интернете. И вы далеко не уникальный человек или компания, которые желают отправить письмо конкретному получателю в тот же самый день.

Каждый e-mail-newsletter – это отдельное государство со своей демократией и законами, такие законы бывают не только внутренними, но и общепринятыми. Просто прочтите несколько наводящих на размышления мыслей, в очевидности которых сходятся практики.

1. Если вы не будете отправлять свой бюллетень на регулярной основе, о вас вскоре могут просто забыть, что в будущем плохо скажется на показателях открытия писем.

2. Если вы не будете регулярно отправлять newsletter, ваши подписчики станут регулярно читать рассылки конкурентов и все сильнее проникаться к ним доверием, а это значит, что существующее доверие к вам начнет таять.

3. Наиболее привлекательный формат – еженедельная рассылка, то есть одно письмо в неделю: подписчики не смогут вас забыть, и они часто будут открывать ваши письма.

4. Рассылка по принципу «одно письмо в месяц» в глобальной сети, где информация распространяется просто с космической скоростью, сопровождается очень долгим ожиданием. А периодичность по принципу «одно письмо в несколько месяцев» вообще подходит под известную всем категорию no comments («без комментариев»).

А теперь итоговое заключение – если желаете поддерживать хорошую связь с читательской аудиторией, не пугая ее своей настырностью, выбирайте темп формата «один раз в неделю» или, в крайнем случае, – «один раз в две недели». Чем реже от указанной отправной точки вы начнете рассылать письма, тем быстрее будет пропадать читательский интерес к вашей рассылке, что заведомо обрекает ее на провал.

# **Как не превратить свой бюллетень в скучное чтиво?**

Если перефразировать одного классика копирайтинга, можно сказать так: скучных информационных рассылок не бывает, бывают скучные авторы. Это очень неприятная штука, когда человек доверил вам свой адрес, начал читать ваши письма, а со временем удалился из подписки.

Одна из наиболее распространенных причин, почему вы теряете подписчиков, – информация из вашего электронного журнала перестала для них быть интересной и полезной. Им с вами становится скучно. И с этим нужно что-то делать, иначе количество отписывающихся начнет увеличиваться или же вы будете наблюдать, как показатель открытия писем постепенно снижается.

Сейчас я перечислю несколько признаков, по которым информационные рассылки начинают считать скучными, а вы эту информацию не просто прочитайте, а примите к сведению и никогда о ней не забывайте.

1. Текст пишется скучным языком, от которого начинается зевота.

2. Количество писем, содержащих реально ценную для читателей информацию, постепенно сокращается.

3. Периодичность писем нарушается в сторону сокращения частоты.

4. Новые письма начинают повторять информацию, которая содержалась в более ранних выпусках.

5. Сухие темы писем (subject line), которые не стимулируют читателей открывать письмо с очередным newsletter.

6. Количество подписчиков растет улиточными темпами или вовсе сокращается.

7. В рассылке все чаще встречается прямая рекламная информация.

8. Скучная нотка вашего электронного журнала становится предметом обсуждения на ресурсах, где общаются читатели.

9. Вы начинаете получать письма от читателей с жалобами о том, что информация вашего журнала становится все менее ценной.

10. Вы не отвечаете на вопросы своих подписчиков.

11. Письма отправляются в неудобное для чтения время.

12. Вы все чаще начинаете писать о том, что должно быть интересно по вашему мнению, а не с точки зрения читателей, забывая об их информационных потребностях.

13. Дизайн вашего бюллетеня не меняется уже несколько лет.

14. Вы не добавляете в свой журнал новых интересных рубрик.

15. Вы добавляете рубрики, которые по факту не являются интересными для читателей.

16. Ваш бюллетень плохо оформлен.

17. Вы постепенно увеличиваете объем предоставляемой информации.

18. Ваши советы и рекомендации не сопровождаются конкретными примерами.

19. Читательская аудитория не замечает какого-то яркого и красочного отличия от аналогичных рассылок.

20. Вы все чаще начинаете задавать себе вопрос: *«О чем же новом сегодня написать?»*

Если вы дорожите своими читателями и настроены работать только на расширение собственного подписного листа, никогда не становитесь скучными, ни к чему хорошему вас это не приведет. Раз уж взялись за дело, будьте добры к нему относиться не только с ответственностью, но и с чистой совестью.

# **25 законов подлости в работе с информационной рассылкой**

В завершение этой главы захотелось немного разрядить информационную нагрузку и предложить вашему вниманию забавный материал, который я решил объединить в форме «законов подлости». Думаю, каждый из вас слышал о существовании законов Мерфи, а знаете ли вы о таких нормах именно в работе с информационной рассылкой?

Если какие-то пункты вам покажутся шутливо написанными – не забывайте, доля чего есть в каждой шутке.

1. Вы никогда не подготовите выпуск рассылки, который нельзя было бы улучшить.

2. Обычно за мелким шрифтом скрываются крупные неприятности.

3. Будете доказывать читателю, что вы умнее его, – останетесь без подписчиков.

4. Если вы чувствуете что текст для очередного выпуска начался плохо, закончится он еще хуже.

5. Хорошие выпуски всегда приходят невовремя.

6. Все, что вы специально выделяете в своем бюллетене, может быть проигнорировано.

7. Даже самый безупречно подготовленный выпуск может оказаться провальным, и наоборот.

8. Есть всего три легальных способа привлечения подписчиков, которые на 100 % гарантируют быстрый рост базы, но никто их не знает.

9. Автор, у которого меньше всего читателей, жалуется больше всех.

10. Если три причины, по которым ваш выпуск оказался провальным, будут устранены – всегда найдется четвертая причина.

11. Если вам кажется, что показатели эффективности вашей рассылки улучшаются, значит, вы чего-то не заметили.

12. Чем дольше вы ждете подписчиков и ничего не делаете – тем меньше вероятность, что они у вас появятся.

13. Если у вас в течение дня неожиданно добавилась тысяча новых подписчиков – чтото тут не так…

14. Ошибка в письме, как правило, обнаруживается после того, как оно уже было отправлено.

15. Если один из выпусков вашего электронного журнала принес ошеломляющий успех, это еще не значит, что такой результат повторится при следующем выпуске.

16. Слабое письмо сильного автора всегда лучше сильного письма слабого автора.

17. Бывают гениальные, но нечитаемые писатели. Но гениальных и нечитаемых авторов информационных рассылок не бывает.

18. Если выпуск вашего бюллетеня на первый взгляд кажется скучным, но по факту у него отличные показатели – значит на самом деле вам просто показалось.

19. Вывод – это место в письме, где вы устали думать.

20. Если читатель не знает автора рассылки – это вина автора, а не читателя.

21. Создание отличного выпуска информационной рассылки занимает больше времени, чем вы думали.

22. Есть выпуски, которыми довольны все читатели, – не радуйтесь, это скоро пройдет.

23. Время на чтение e-mail-newsletter обратно пропорционально времени его написания.

24. Эффективность вашей рассылки всегда оказывается меньшей, чем ожидалось.

25. Читатель не всегда прав, но он всегда читатель.

Пошутили, посмеялись, а теперь снова возвращаемся к серьезным вещам. В следующей главе мы подробно поговорим об очень популярном и мощном формате контента – электронных книгах.

# **Глава 12 Электронная книга – тоже книга**

Если вы активно ведете себя в интернете, то уже неоднократно сталкивались с электронными книгами – небольшими по размеру файлами PDF-формата (как правило), содержащими ценную информацию. Причем их именуют именно книгами – *«Скачайте мою новую электронную книгу»*.

Это контент? Еще какой! Наверняка вы часто покупаете печатные книги (как ту, что вы сейчас читаете). Электронная книга – это младший брат печатной книги. При этом, чтобы мы друг друга понимали правильно, сразу оговорюсь, в нашем случае электронная книга – это не гаджет, на котором читаются электронные версии печатных книг.

Я надеюсь, после изучения первых глав этой книги вы для себя решили, что статьи являются отличным инструментом для формирования лояльного отношения читателей. Они жаждут новых знаний, ответов на свои вопросы, а вы им их даете в формате статей.

Электронную книгу можно запросто сравнить с расширенной версией интересной статьи. У нее есть широкая читательская аудитория, ее с удовольствием скачивают, читают и распространяют. Ведь главное достоинство электронной книги для читателя (кроме ее ценности) – бесплатность. Да, вы пишете книгу и бесплатно распространяете ее по глобальной сети.

Конечно, ее можно продавать, но это уже не наш с вами случай. Это отдельная сфера деятельности. Мы будем говорить о бесплатной электронной книге как об источнике привлечения новых читателей и клиентов, которые при знакомстве с вашей компанией (или вашей персоной) будут к ней лояльно относиться. Вы распространяете полезную информацию в удобном формате.

Люди, которые проникаются к вам доверием, являются вашими потенциальными клиентами. То есть электронная книга – это документ, который позволяет вам генерировать клиентов. Моя вторая печатная книга «Эффективное коммерческое предложение» принесла мне очень много клиентов, желавших, чтобы я для них готовил не только коммерческие предложения, но и другие продающие тексты. Поступало даже несколько заказов на создание электронных книг.

# **Отличный способ «пробы клавиатуры»**

Есть устойчивое выражение – «проба пера». Так как электронные книги создаются не пером, а на клавиатуре, выражение «проба клавиатуры» кажется здесь вполне логичным.

Написание книги – это борьба с собственными страхами, особенно если это первый опыт, когда думаешь, что первый блин непременно выйдет комом.

Сегодня интернет предоставляет вам потрясающую возможность бороться за читателя с крупнейшими издательствами. И у вас есть серьезное преимущество: вашу потенциальную книгу не нужно покупать, ее можно бесплатно скачать.

Но тут возникает вопрос – способны ли вы написать книгу? Есть ли у вас талант? Что делать, если вы не обучались писательскому мастерству? Хочется развеять ваши сомнения бородатой писательской шуткой: на мемориальной доске известного литературного института блистает надпись: *«Ни один из великих русских писателей не учился в этом заведении»*.

Но мы говорим не о беллетристике, а о материале обучающем. Можно с небольшой натяжкой сказать, что предмет нашего анализа – электронная бизнес-книга. Вы думаете, что мне легко рассуждать, имея в своем активе три напечатанные книги, которые уже получили определенную популярность в своих кругах.

Скажу вам так, первая из написанных мной книга была электронной и бесплатной. Называлась она *«10 основных ошибок начинающих авторов на биржах копирайтинга»*. На днях ради интереса ее перечитывал и улыбался. Меня как-то недавно спрашивали: «Это точно ты написал?» Да, это был я. Сейчас я подхожу к писательской работе совсем иначе. Но это была моя «проба клавиатуры», на которую было непросто решиться.

Стивен Кинг тоже начинал с малого – с коротких рассказов. Знаете вы или нет, но первый рассказ, который он отправил в журнал «Знаменитые монстры Фильмландии», не был принят, сам Стивен даже не помнит его названия. Но издатель журнала Форрест Аккерман сохранил рукопись, набранную мистером Кингом на печатной машинке, и показал ее Стивену спустя 20 лет, когда тот подписывал в Лос-Анджелесе свои бестселлеры. Представляете, какая реликвия находилась в руках издателя – первый рассказ Стивена Кинга, который не был принят к печати, точнее даже, авторский оригинал рассказа.

Вывод из этой истории прост – пишите, и успех к вам придет. По большому счету вы ничем не рискуете. Зато вы сразу избавляете себя от работы с издательствами. Самое сложное – убедить издателя напечатать вашу первую книгу, ведь он серьезно рискует, когда вкладывает деньги и время в труд пока еще неизвестного автора. Вторую и все последующие книги издать уже проще, если первая оказалась успешной.

Не нужно бояться, что вас высмеют. Если бы у меня как у автора был такой страх, я бы сейчас не говорил вам о своей первой написанной книге, которая вообще далека даже от претензии на звание «книга».

Вообще, если вам интересно, я написал еще две электронные книги: «SMS-копирайтинг» и «Twitter-копирайтинг» (обе вы можете скачать у меня в блоге по ссылке: [www.blog](http://www.blog-kaplunoff.ru/produkty.html)[kaplunoff.ru/produkty.html](http://www.blog-kaplunoff.ru/produkty.html)). Они уже отличаются от моей первой «пробы клавиатуры», их читают и распространяют. Обе были написаны несколько лет назад, а читатели до сих пор публикуют о них обзоры в своих блогах, постоянно увеличивая аудиторию.

Чтобы не быть голословным, вот несколько скриншотов сообщений в Twitter об одной из книг.

Как видите, «проба клавиатуры» пошла на пользу. Так что решайтесь – начинайте, а дальше сами посмотрите. Если вы подойдете к вопросу с умом, я уверен, что вскоре рецензии и отзывы напишут и о вашей книге. Кто его знает, возможно, это буду и я.

# **19 контент-идей для электронных книг**

О чем же написать электронную книгу? Да о чем угодно, лишь бы информация в ней была:

- новой;
- полезной;
- структурированной;
- актуальной на сегодняшний день;
- подкрепленной конкретными примерами;
- простой в применении.

Легко сказать, да сложно выполнить? Легко не сказать, легко ничего не делать. Принципы создания успешного контента актуальны для любого формата. Главное – не подходите к вопросу формально: не нужно писать электронные книги ради удовлетворения собственных амбиций и доказательства, что вы способны на многое.

Всегда помните, электронная книга должна выполнить три главные задачи: предоставить читателю ответы на важные вопросы, подсказать пути решения его проблем и показать на конкретных примерах, как этого можно добиться. Если вы сможете в своей электронной книге достичь такого эффекта – успех ей обеспечен, это я вам говорю как автор и как читатель.

Тем не менее я подскажу наиболее успешные контент-идеи для создания популярных электронных книг. Ознакомьтесь с ними, выберите наиболее для вас подходящую – и смело в бой!

- 1. Руководство в стиле *«Как …?»*
- 2. Коллекция советов, приемов, идей и т. д.
- 3. Сборник успешных статей по одной теме.
- 4. Авторская методика по решению проблемы клиента.
- 5. Информационный экскурс *«Что такое …?»*
- 6. Подборка лучших примеров.
- 7. Разбор главных ошибок.
- 8. Коллекция полезных уроков.
- 9. «Настольная книга».
- 10. Сравнительная характеристика нескольких способов решения проблемы клиента.
- 11. Классификация.
- 12. «Самоучитель».
- 13. Преимущества и недостатки.
- 14. Рейтинг в стиле *«Топ-10…»*.
- 15. Данные собственных исследований по важному вопросу + выводы.
- 16. Новые способы решения старых проблем клиентов.
- 17. «Рабочая тетрадь».
- 18. Сборник практических упражнений.
- 19. «Прокачка» своих максимально популярных статей до уровня электронной книги.

Как видите, фонтан бьет идеями с завидной скоростью. Мне очень хочется надеяться, что у вас получилось в этом списке обнаружить несколько идей, которые вы сможете воплотить в электронную книгу. Главное – помните: любая идея хороша, когда начинаешь ее воплощать в реальность.

Кстати, знаете, какая самая популярная и беспроигрышная тема для электронной книги? Это же очевидно – *«Как написать электронную книгу?»*

## **Имеет ли размер значение?**

Когда мы представляем себе процесс написания книги, в нашей памяти сразу возникают громадные прочитанные романы и бизнес-книги объемом в несколько сотен страниц. Со стороны вам кажется, что написать такое количество внятного и увлекательного текста – это сродни чему-то из ряда вон выходящему. Но всегда помните – для того чтобы написать сто страниц, сначала нужно написать хотя бы десять, и вообще все начинается с первой страницы.

Как только мы садимся работать над книгой, мы никогда не знаем, какой в итоге получится ее объем. Единственное исключение – если книга не пишется, а расшифровывается с аудиофайла, на котором записано какое-то ваше выступление. Такая тактика написания книг тоже присутствует, каждый автор сам решает, как ему «писать» книги.

Электронная книга по своему объему на порядок меньше. Стандартное значение находится в переделах 20–50 страниц. Скажите, их написать легче, чем 200–500, не так ли? Поэтому смело начинайте свой писательский путь именно с электронных книг – как минимум вы поймете, доставляет ли вам этот процесс удовольствие. Потому что без удовольствия от работы успех писателя будет выглядеть сомнительно.

В принципе единого мнения относительно того, каким должен быть объем электронной книги, не существует. У каждой книги своя задача, своя структура и свой тематический сценарий.

Поэтому наиболее справедливой выглядит следующая мысль – объем вашей электронной книги должен быть таким, чтобы ключевая идея, советы и вся концепция выглядели целостными и законченными. Всегда можно написать больше, и всегда можно написать меньше.

Но вы должны ориентироваться на 30–40 страниц – это беспроигрышный вариант. Хотя я знаю успешные электронные книги и на 20 страниц, потому что если всю необходимую информацию можно уместить в 20 страниц, зачем ее «раздувать» на 50?

Напишите несколько книг, разных по объему, и смотрите сами, влияет ли объем в диапазоне 20–50 страниц на ценность излагаемого материала. Я помню, как у нас в институте одна девушка написала диплом на целых 150 страниц, тогда как максимальное требование было 90 или 100 (точно уже не помню). Преподаватели работу не приняли и просили ее сократить.

Поэтому если вы хотите написать 100 страниц текста – мой вам совет: лучше сделайте три электронные книги на разные темы по 33 страницы каждая. Люди не запомнят, сколько страниц содержала ваша электронная книга, но они запомнят, что у вас их несколько. Вы – автор нескольких книг. Ну и что, если они электронные. Электронная книга – тоже книга.

# **10 сценариев отличных названий для электронных книг**

Название книги – пожалуй, ключевой фактор, который учитывает потенциальный читатель при ее выборе (при условии, что автор электронной книги не является известной личностью для целевой аудитории). Поэтому к вопросу нейминга нужно подходить крайне ответственно.

Поделюсь с вами самым простым и быстрым способом обнаружения яркого и запоминающегося названия для своего труда. Этот способ называется «идти от обратного». Всё, что мы с вами сделаем, – это изучим тактики, с помощью которых известные авторы бизнес-книг называют свои произведения, систематизируем эти подходы и выведем определенную классификацию успешных названий. Почему такая тактика имеет право на существование? Да потому что многие уже сформировавшиеся авторы именно так и поступают, когда ищут варианты для названий своих трудов.

Каждый подход к поиску имени я усилю несколькими примерами названий успешных книг, чтобы вы убедились в его эффективности. Просто отбросьте сомнения, читайте и анализируйте. Говорят, что все давно уже придумано до нас и не стоит заниматься экспериментами. Давайте вместе посмотрим, насколько «классические» тактики уместны на сегодняшний день.

#### **Тактика № 1 – академический стиль**

Здесь мы вспоминаем студенческие времена и обращаем свой взгляд в направлении названий учебников. Краткий заголовок книги, совпадающий с названием учебной дисциплины. «Гражданское право», «Маркетинг», «Безопасность жизнедеятельности», «Основы журналистики» и т. д.

Весьма простой подход, но очень меткий, потому что сразу выделяет целевую аудиторию – людей, объединенных общим стремлением изучить ту или иную дисциплину. Подобный академический стиль часто применяется и сегодня, более того, считается престижным, когда твою книгу называют по правилам учебников. Просто сообщите в заголовке, чему посвящена книга, укажите главный объект исследования.

Несколько примеров:

- Денис Каплунов «Эффективное коммерческое предложение»;
- Джей Конрад Левинсон «Партизанский маркетинг»;
- Роберт Чалдини «Психология убеждения».

#### **Тактика № 2 – коллекция**

Одно из наиболее успешных правил составления заголовков для статейного материала. Актуально и при разработке названий для книг. Коллекция – подборка различных «полезностей», объединенных общей задачей.

Это могут быть секреты, приемы, советы, способы. Такой подход привлекает читателей тем, что вы в названии книги сообщаете, что в ней собрана полезная коллекция рекомендаций. Им не нужно искать информацию по крупицам, все собрано в одном месте. Более того, подобная тактика вызывает ощущение высокой ценности. Главное, чтобы такое впечатление после прочтения вашей электронной книги не оказалось обманчивым.

Примеры названий книг:

- Стивен Кови «7 навыков высокоэффективных людей»;
- Роман Масленников «101 совет по PR»;
- Айнур Сафин «111 способов повысить продажи».

#### **Тактика № 3 – авторская методика**

Это более экстравагантный подход. Если «коллекции» в большинстве своем являются компиляциями, хоть и крайне полезными, есть много книг, которым можно присвоить статус «авторской методики». Это точка зрения, курс, теория, система и т. д.

У этой тактики есть один минус – порой по самому названию очень сложно определить тематику книги и ее целевую аудиторию. Именно такое впечатление было у меня, когда я заметил на полке книжного магазина «Стратегию голубого океана» Чан Кима и Рене Моборна, а также «Фиолетовую корову» Сета Година.

Но этот якобы минус одновременно может стать большим плюсом. Если материал в книге реально достойный, полезный и уникальный, включится вирусный эффект, начнет работать сарафанный маркетинг. И тогда название будет ассоциироваться только с вашим трудом.

Вот какие названия я могу привести в качестве примеров:

- Майк Микаловиц «Метод тыквы»;
- Барбара Минто «Принцип пирамиды Минто»;
- Роберт Кийосаки «Квадрант денежного потока».

#### **Тактика № 4 – аллюзия**

И снова я говорю об аллюзии, не могу проходить мимо этого шикарного приема, когда в названии книги обыгрывается какое-то устоявшееся выражение, словосочетание, поговорка, название другой книги, фильма, песни, компьютерной игры и т. д. Главное, чтобы выбранный вами вариант исходного выражения был известен и понятен целевой аудитории.

Книга «Контент, маркетинг и рок-н-ролл», которую вы сейчас читаете, названа как раз с использованием приема аллюзии. Наверняка вы уже догадались, какое распространенное выражение было исходным и содержало слово «рок-н-ролл».

- Приведу вам еще несколько примеров:
- Радислав Гандапас «Камасутра для оратора»;
- Фред Хан «Библия рекламы»;
- Денис Каплунов «Копирайтинг массового поражения».

#### **Тактика № 5 – «как»-стратегия**

Эта тактика вам тоже знакома из приемов составления заголовков для статейного материала. И неудивительно, потому что статьи и книги во многом имеют общую цель – предоставить читателю ответы на его вопросы. Большинство таких вопросов начинаются со слова «Как».

Почему такая техника получила столь высокую и практически повсеместную популярность? Все объясняется очень просто: представим, что вы сейчас обеспокоены мыслью, как самому написать пресс-релиз. Заходите в книжный магазин, изучаете раскладку книг и видите одну с названием «Как написать пресс-релиз?». Вы возьмете ее в руки? То-то же. «Как»-тактика сразу находит свою прямую целевую аудиторию.

Вот еще несколько примеров названий:

- Ричард Шелл, Марио Мусса «Как убедить, что ты прав»;
- Уильям Зинсер «Как писать хорошо»;
- Дейл Карнеги «Как взлететь по карьерной лестнице».

#### **Тактика № 6 – призыв**

Продолжаем изучать уже знакомые вам приемы привлечения внимания читателей. Поговорим о призыве. Почему эта хитрость прижилась среди техник названия книг, для меня лично до сих пор остается загадкой. Возможно, эта тактика вызывает в мозге какую-то химическую реакцию. Призыв – это символ действия, не бездеятельности. А успеха добиваются лишь те, кто начинает действовать (и не останавливается).

Люди покупают обучающие книги, чтобы не просто прочитать их и отложить в сторонку, а что-то делать. Так бери и делай! Вот сила призыва. Купил книгу – начнешь делать, а не ждать, сомневаться или думать о чем-то высоком и недостижимом.

Лично я призыв использую только в заголовках статей и продающих текстов, в названиях книг выбираю другие тактики. Но это не означает, что призыв в названиях книг малоэффективен. Просто у каждого автора свои любимые техники.

Примеры использования тактики «призыв» в названиях популярных книг:

- Наполеон Хилл «Думай и богатей»;
- Тина Силиг «Сделай себя сам»;
- Джек Митчелл «Обнимите своих клиентов».

#### **Тактика № 7 – «без»-стратегия**

Эта тактика появилась относительно недавно и уже успела хорошо себя зарекомендовать. Она построена на ассоциации «максимальный результат при минимуме затрат». Вопросы высоких результатов при минимальных вложениях сейчас очень популярны, потому что они развеивают устоявшиеся мифы и стереотипы. К примеру, все знают, что семейная жизнь сопровождается ссорами, вот и повод для названия «Семейная жизнь без ссор».

Второе направление тактики «без» – это упрощение, когда вы предлагаете новый простой вариант решения проблемы, показывая, что все остальные очень сложные.

Примеры названий с помощью «без»-тактики:

- Игорь Манн «Маркетинг без бюджета»;
- Майкл Эллсберг «Миллионер без диплома»;
- Роджер Фишер «Переговоры без поражения».

#### **Тактика № 8 – целевая аудитория**

Очередной беспроигрышный вариант. Главная ваша задача – в названии использовать слово, идентифицирующее целевую аудиторию книги. Это может быть профессиональная ориентация, половой признак, возрастная категория, хобби, привязка к конкретному бренду и т. д.

Проще посмотреть на примеры, и вы все сами поймете:

- Мори Стеттнер «Школа выживания для менеджеров»;
- Брайан Трейси «Маленькая книга хороших советов для преуспевающих женщин»;
- Питер Друкер «Эффективный руководитель».

#### **Тактика № 9 – факт результата**

Мы покупаем и читаем книги для того, чтобы добиваться конкретных результатов. Новых результатов. Более высоких результатов. Слово «результат» словно магнит, притягивающий к себе внимание людей. Так и техника, преследующая игру на результат, будет приковывать внимание потенциальной читательской аудитории.

Причем хороший способ, когда этот результат конкретизируется. Например, вы желаете открыть свой первый интернет-магазин. Видите книгу с названием «Ваш первый интернет-магазин». Это намек на факт результата, что материал из книги поможет вам правильно и успешно открыть свое новое дело. При конкретизации вы даете четкий указатель «Ваш первый интернет-магазин за 30 дней».

Другие примеры:

- Мэрилин Аткинсон «Достижение целей»;
- Станислав Матвеев «Феноменальная память»;
- Александр Левитас «Больше денег от вашего бизнеса».

#### **Тактика № 10 – «книга»-стратегия**

А на десерт у нас с вами простейшая тактика всех времен и народов, которая до сих пор активно используется. Суть ее сводится к следующему: просто добавьте в название слово «книга» и сообщите, о чем она или для кого она. Это как черное и белое – какие бы вкусы ни менялись, классика остается классикой.

Вспомните, сколько вам попадалось на глаза «маленьких», «золотых», «настольных» книг различной направленности. А следующие примеры современности только подтверждают – выбирайте классику, и не прогадаете:

- Джеффри Гитомер «Маленькая красная книга о продажах»;
- Рэй Смит «Настольная книга художника»;
- Энтони Роббинс «Книга о власти над собой».

Дорогой читатель, я привел десять тактик, на самом деле их гораздо больше. Думаю, если вы самостоятельно пролистаете ленту выдачи книг, скажем, на Ozon, то ваш список примеров названий моментально расширится до нескольких десятков позиций. Выберите из списка пять-семь наиболее удачных, на ваш взгляд, вариантов и проведите небольшой опрос среди потенциальных читателей – какое из предлагаемых названий им нравится больше.

А сейчас я вам дам свой небольшой совет по неймингу электронных книг.

# **Личный совет Дениса Каплунова по неймингу**

У читателя всегда есть выбор. А у такого капризного читателя, как пользователь интернета, выбора еще больше. Как я сказал ранее, по названию вашей электронной книги человек решает, стоит ли ее скачивать на свой компьютер и читать.

Хорошее название составляется по формуле:

1. Выделяем целевую аудиторию.

2. Сообщаем выгоду от чтения.

Я не рекомендую вам пытаться все это уместить в одно название. Попробуйте использовать тактику двойного названия, то есть дайте книге два названия.

Первое из них – основное (как заголовок), должно состоять из одного-трех слов: кратко, метко и ярко. Этим мы цепляем внимание нашей целевой аудитории, стараясь выделиться на фоне других электронных книг, которые также попадаются ей на глаза.

Второе название – дополнительное (как подзаголовок), до 10 слов. Чаще всего количество слов не превышает восьми, но исключения имеются. Задача второго названия (подзаголовка) – сообщить выгоду от чтения.

Даже крупнейшие издательства уже начинают использовать этот подход при назывании книг своих авторов.

В качестве экспромта приведу вам несколько примеров, как можно обыграть связку основного и дополнительного названия при разработке «нейма» электронных книг:

- «Любимая книга фрилансера. Все, что вам нужно знать для успешного старта»;
- «Как стать № 1? 50 простых советов по завоеванию лидерства в своей нише»;
- «PR-манипуляции. Как влюбить в себя передовые СМИ?»

Главный акцент делайте на основное название, которое должно быть выполнено на обложке вашей электронной книги самым крупным шрифтом. Дальше используйте шрифт поменьше и под основным названием предлагайте читателю дополнительное.

# **Руководство по быстрому написанию электронных книг**

Почему быстро? А потому что время – деньги. Если вы не сможете быстро написать 30 страниц, то как вы собираетесь писать в будущем? В интернете скорость имеет определяющее значение. Причем не нужно ставить скорость на первое место, не следует забывать о реальной ценности своей информации.

Быстрое написание не означает переписывание чужих мыслей на свой манер или сбор всего материала для последующей компиляции в единую электронную книгу. Такое поведение недостойно человека, претендующего на звание автора. Не нужно думать, что читатель глупый.

Если вы решили воспользоваться трудом других авторов, хоть и переписали мысли своими словами, – это заметят. Я помню, как мне присылали ссылки на электронные книги некоторых горе-авторов, которые внаглую брали материалы из моих книг, материалов блога «Копирайтинг от А до Ю».

Первое, что нужно для быстрого написания электронной книги, – это понимать: требуется писать о том, в чем вы хорошо разбираетесь, в чем у вас есть богатый опыт и результат. Некоторые инфобизнесмены вселяют в новичков надежду, что сейчас можно писать книги на любые темы, даже не будучи экспертом, – благо в интернете всегда много исходного материала. Так появляются авторы, которые пишут обо всем: копирайтинге, тайм-менеджменте, ораторском искусстве, маркетинге в социальных сетях и т. д.

Быстрое написание книги – это работа по четкой системе, состоящей из следующих этапов.

- 1. Определение исходной темы.
- 2. Поиск актуальных вопросов читателей.
- 3. Разработка предварительного плана книги.
- 4. Написание черновика.
- 5. Вычитка и редактирование.

При хорошем темпе и авторском настроении электронную книгу можно спокойно написать за три-пять дней.

Как находить тему, мы с вами уже выяснили. Тонкости изучения информационных потребностей вы также успели освоить, если внимательно читали эту книгу. Разработка предварительного плана – это очень интересный момент.

Начинается все с вопросов читателей – от них мы и будем отталкиваться при разработке структуры, потому что по идее электронная книга – это сборник статей, каждая из которых отвечает на конкретный актуальный вопрос читателя.

В главе 4 под названием «Охота на идеи» у нас была заметка «Изучайте тематические FAQ-статьи». Если вы помните, мы приводили в пример распространенные вопросы читателей о контекстной рекламе. Давайте их освежим в памяти.

1. Как правильно подобрать ключевые слова?

2. Что такое CTR и коэффициент конверсии?

3. Что делать, если мои ключевые слова запрашивают всего несколько раз в месяц?

4. Зачем мне реклама, если наш сайт и так находится на первых местах в выдаче по ключевым словам?

5. Какой поисковик лучше?

6. Как отследить эффективность проведенной контекстной рекламной кампании?

7. У меня ограниченный бюджет, как быть?

- 8. Какой минимальный бюджет необходим для контекстной рекламы?
- 9. Где лучше рекламировать в «Яндекс. Директ» или Google Adwords?
- 10. Почему на мое объявление почти никто не кликает?

Поздравляю! Перед вами практически готовая структура для электронной книги *«Контекстная реклама. 50 советов рекламодателю».* Фраза «50 советов» – это условно, для большего понимания. Напишите ответ размером в две страницы на каждый вопрос (это в среднем), и вы уже подготовили полезную электронную книгу. Я допускаю, что ваши ответы являются ценными и вы следовали правилу не только «что?», но и «как?».

Ну а дальше вы просто наводите марафет, вычитываете и редактируете свою книгу. Рекомендую вам обратиться к профессиональному редактору.

Следующая тактика быстрого написания электронной книги подходит для тех, у кого есть уже исходный материал, например статьи. В своей электронной книге вы просто даете расширенную версию одной статьи или предлагаете компиляцию информации из нескольких статей.

Приведу вам несколько статей из моего блога «Копирайтинг от А до Ю», на основании которых можно смело писать электронные книги:

- 18 популярных жанров постов для блога;
- Бесплатный мастер-класс по рекламе в газетах;
- $\bullet$  50 ответов на вопрос «О чем писать в блог?»;
- Конверсия текста: реалии, сомнения, философия;
- 21 совет по тайм-менеджменту для копирайтеров.

И так далее… Благо в моем блоге уже несколько сотен статей на тему копирайтинга (и не только). Но мне все равно хочется написать электронную книгу с нуля, а не на основе того, чем я уже баловал своих читателей. Советую и вам придерживаться такой тактики – и ваш мозг работает, и читательский радуется. Идиллия? Нет, цель. Действуйте!

Но для начала – прочитайте, запомните и постарайтесь соблюдать уже устоявшиеся правила тайм-менеджмента в среде пишущей братии.

### **18 правил тайм-менеджмента для авторов**

Для того чтобы ускорить процедуру написания своей электронной книги, в самом начале нужно заключить сделку с самим собой. Предмет этой сделки – соблюдать определенные правила тайм-менеджмента, не распыляясь на сторонние факторы, съедающие много времени.

Экономия времени – забавная штука, особенно когда начинаешь про это не только читать, но и применять. Я на своем опыте уже успел убедиться в том, что грамотная оптимизация рабочего времени не только позволяет существенно увеличивать продуктивность, но и положительно сказывается на конечном результате.

Если вы сможете эффективно распределять собственное время, у вас получится каждый день экономить несколько часов и посвящать их не какой-то бесполезной ерунде, а реальному делу.

Наше время ограниченно, и в сутках всего 24 часа – очень важно научиться дорожить каждой минутой и грамотно ее использовать во благо своего развития. Это нам кажется, что жизнь длинна, просто ознакомьтесь со следующими статистическими данными, чтобы понять – она не так длинна, как кажется на первый взгляд:

• при средней продолжительности жизни в 70 лет человек тратит на сон 22 года;

• около 20 лет своей жизни мы тратим на общение с гаджетами – телевизором, телефоном, компьютером и т. д.;

• 4,5 года нашей жизни уходит на прием пищи.

Давайте начнем дорожить своим временем, тогда и процесс написания электронных книг (да и не только их) получит новую скорость. Специально для вас я подготовил сборник советов, которые помогут вам избавиться от сторонних факторов, съедающих время. Выполнять их или игнорировать – дело ваше. Только потом не обижайтесь, если со временем более шустрые конкуренты вас обгонят и уйдут в отрыв.

1. **Откажитесь от компьютерных игр** – взрослые люди в рабочее время в компьютерные игры не играют, потому что они ничего полезного не дают. Найдите лучше им замену – например, книги.

2. **Оптимизируйте телефонные переговоры** – все телефонные разговоры можно разделить на три типа: просто поболтать, договориться о встрече, обсудить рабочие вопросы. Откажитесь от типа «просто поболтать».

3. **Планируйте рабочий день** – планирование является мощным оружием. В своем графике отведите четкое время для написания электронной книги и неукоснительно ему следуйте, не отвлекаясь ни на что стороннее.

4. **Фильтруйте YouTube** – не делайте перерывов во время написания для просмотра какого-то ролика в YouTube, часто бывает, что вы хотите посмотреть всего один ролик, а по факту получается пять-семь. Смотрите только то, что вам рекомендуют близкие люди, и делайте это в свободное от написания книги время.

5. **Бросьте курить** – никакой морали, простая математика: если на протяжении 8-часового рабочего дня каждый час делать перекур, вы теряете час рабочего времени.

6. **Сортируйте контакты** – удаляйте из своих коммуникационных программ (почты, Skype, ICQ) ненужные контакты, общение с которыми ничего полезного вам не дает. Как правило, их «привет» приходит в самый неподходящий момент.

7. **Договоритесь с социальными сетями** – не нужно проверять свою ленту каждые пять минут или моментально реагировать на звук входящего сообщения (комментария). Сделайте это во время предстоящей паузы, не отвлекайте свое внимание, которое сейчас сосредоточено на книге.

8. **Не живите на форумах** – лично я с форумами никогда особо не дружил, но я знаю людей, которые следят за жизнью своих форумов практически целый день, подключаясь к той или иной дискуссии. Ребята, вы сейчас книгу пишете, а не что-то другое делаете – помните об этом.

9. **Собирайте и храните ценную информацию** – заведите отдельный файл, где вы будете хранить всю информацию, которую в последующем можете использовать в своих книгах. Если этого не делать, то много времени может уходить на процесс поиска в сети того или иного материала, а так он у вас будет под рукой.

10. **Научитесь говорить «нет»** – часто бывает, что вы тянете время и стараетесь более мягко подойти к вопросу отказа. Не нужно одолжений и подбадриваний, вы сейчас заняты, значит, «нет». Если человеку очень нужно – сообщите ему, в какое время вы сможете его выслушать.

11. **Оптимизируйте работу с почтой** – заведите себе привычку проверять почту несколько раз в день в конкретное время. Потому что постоянное кликание по иконке «обновить» отнимает в день минимум полчаса, а это очень много в расчете на месяц – два 8-часовых рабочих дня.

12. **Откажитесь от ненужных рассылок** – наш человек устроен таким образом, что ему проще сразу удалять ставшие неугодными рассылки, чем открыть письмо хоть один раз и отписаться от всех обновлений. Не ленитесь, сразу избавляйтесь от балласта.

13. **Активируйте режим Don't disturb** – не зря в гостиницах придумали такую бирку. Если вы заняты – выходите из социальных сетей, чтобы не горела иконка, сообщающая о вашем присутствии, ставьте режим «Не беспокоить» в Skype и ICQ. Поначалу будет казаться скучно, но вы работаете над книгой, а не над «разукрашками».

14. **Создайте «вампирский список»** – проведите эксперимент – в течение дня записывайте все свои действия и фиксируйте, сколько времени они у вас отняли. После сядьте и подумайте, что можно объединить, систематизировать, а от чего вообще лучше отказаться.

15. **Делегируйте задачи** – правильнее говорить не «писать книгу», а «работать над книгой». Очень много времени забирает исследовательская и поисковая работа. Вы можете делегировать часть работы, например поиск примеров, данных исследований, метких фраз другому человеку.

16. **Не кормите «троллей»** – вот это настоящие кровопийцы, если вы будете вступать в дискуссию с людьми, которые необоснованно вас критикуют, рискуете потерять много времени и расстроить собственную нервную систему. Просто не реагируйте на них, они и отстанут.

17. **Ограничивайте время** – ставьте четкие временны́е рамки на работу с каждой главой своей электронной книги и укладывайтесь в них.

18. **Научитесь кратко отвечать на письма** – не превращайте свои ответы в поэму: получателю вашего письма не хочется читать страницу текста, который вполне можно было вместить в пять кратких и четких строк.

Нелишним будет заставить себя изучить и освоить техники быстрого набора и чтения, хорошее владение ими существенно сократит общий срок работы над электронной книгой. Наверняка вы заметили, что в списке присутствуют так называемые пожиратели времени.

Знаете о «правиле 15 минут»? Психологи говорят, что наивысшей продуктивности в работе человек достигает спустя 15 минут с момента ее начала. Любое отвлечение на эти же 15 минут тормозит мышление, и вам заново придется набирать разгон.

А вообще мне очень хочется надеяться, что прямо сейчас вы зададитесь целью воплотить хотя бы 30 % перечисленных рекомендаций.

Выберите день недели и начните неукоснительно соблюдать их. Вы заметите, что за день сможете выполнить гораздо больший объем работы, чем обычно. Проверял это на собственном опыте и подтверждаю – я стал более плодовитым. Многие люди из моего профессионального окружения удивляются моей продуктивности. Один из секретов – правильно распоряжаться собственным временем и расставлять приоритеты по степени важности.

### **«Стероиды» для электронных книг**

Даже полезная с практической точки зрения книга должна быть увлекательной. Ее задача – не только дать ответы на все насущные вопросы, но и запомниться другими маленькими авторскими хитростями. Эти хитрости показывают, что вы не только заботливый автор, но и достаточно эрудированный человек.

Различные примочки в кругах авторов электронных книг иногда называют «стероидами», аналогия понятна, да простят нам спортсмены эту словесную вольность. «Стероиды» доказывают, что вы ответственно подходите к вопросу написания электронных книг, а не делаете это спустя рукава. Я считаю: как автор электронной книги подходит к ее написанию, так он относится и к своей непосредственной работе. Поэтому генерируйте клиентов с умом.

Нет смысла расшифровывать каждый такой «стероид», по самому названию вы сразу поймете, что имеется в виду. Но помните, хороший автор электронной книги обязан рассказать, показать и доказать. Тогда с вами будут считаться, даже если в чем-то не согласны.

- Информационные «стероиды» для электронных книг:
- исторический факт;
- данные статистических исследований;
- таблицы данных;
- графики, диаграммы, гистограммы;
- изображения, фотографии, скриншоты;
- цитаты, афоризмы, пословицы;
- мнение эксперта;
- конкретный кейс клиента или его история успеха;
- расчеты;
- четкие технические характеристики;
- короткие анекдоты и шутки;
- истории из жизни;
- личный уникальный секрет, о котором нигде раньше не писали;
- обращение к известному моменту из фильма.

Это не означает, что вам в одной электронной книге нужно использовать все перечисленные «стероиды». Но если вы постараетесь учесть большинство из них (и сделаете это уместно), читатель будет в восторге.

### **15 советов известных писателей**

Решение о включении этой заметки в структуру книги я принял за несколько дней до сдачи рукописи в издательство. Я пообщался с несколькими своими постоянными читателями, поинтересовался их мнением, все однозначно сказали – «ДА!» Желание читателя – закон для автора. Особенно если читатель является вашим потенциальным клиентом.

Я потратил время и собрал для вас коллекцию рекомендаций известных авторов, которые помогут вам освоить некоторые тонкости писательского мастерства.

1. «Никогда не употребляйте в своих текстах заимствованные научные слова и жаргон, если есть хоть малейшая возможность заменить их более понятным эквивалентом из родного языка» *(Джордж Оруэлл).*

2. «Совершенно невозможно написать произведение, которое удовлетворило бы всех читателей» *(Мигель Сервантес).*

3. «Подготовьтесь к работе с большим количеством информации. Размещайте информацию на стене или в специальной компьютерной программе» *(Карл Циммер).*

4. «Отложите в сторону. Попробуйте прочитать так, будто видите в первый раз. Покажите друзьям, мнение которых для вас важно и которые любят литературу подобного сорта» *(Нил Гейман).*

5. «Беда тех, кто пишет быстро, в том, что они не могут писать кратко» *(Вольтер).*

6. «Обычно я стараюсь описать идею книги одним предложением. Это очень полезно, когда редактор спрашивает тебя, почему читатели должны захотеть купить твою книгу» *(Дебора Блам).*

7. «Автору выгодно, чтобы его книгу не только хвалили, но и ругали, ведь слава подобна мячу, который перебрасывают через сетку; чтобы мяч не упал на землю, необходимо бить по нему с обеих сторон» *(Сэмюэл Джонсон).*

8. «Если есть желание быть писателем, в первую очередь много читайте и много пишите». *(Стивен Кинг).*

9. «Выясните, в какое время дня вам лучше всего пишется, и пишите. Не позволяйте вторгаться в это время чему бы то ни было еще. И потом вас не будет волновать, что в вашей кухне бардак» *(Эстер Фройд).*

10. «Писать должно либо о том, что ты знаешь очень хорошо, либо о том, чего не знает никто» *(Аркадий и Борис Стругацкие).*

11. «Найдите тему, которая волнует вас и, как вам подсказывает сердце, должна волновать других» *(Курт Воннегут).*

12. «Будьте готовы писать действительно плохо. Вам не станет от этого больно. Я думаю, что страх писать плохо происходит от мысли вроде "Эта гадость выходит из меня…" Забудьте! Пусть она вытечет из вас, и хорошие тексты последуют за плохими. Для меня плохое начало – это просто фундамент» *(Дженнифер Иган).*

13. «Писатель должен писать то, что хочет сказать» *(Эрнест Хемингуэй).*

14. «Воспринимайте каждую написанную страницу как маленький триумф» *(Родди Дойл).*

15. «Если писатель хороший, редактор вроде бы не требуется. Если плохой, то редактор его не спасет» *(Сергей Довлатов).*

Но поистине выдающуюся фразу, пожалуй, сказала Сара Уотерс: *«Если вы действительно хороший писатель, никакие правила вам не понадобятся»*. Золотые слова, ведь у каждого золотого правила есть такое же золотое исключение.

# **Визуальный маркетинг обложки**

Мы с вами уже обсудили момент, что читатель выбирает книги по названию и личности автора (если она ему известна). Есть еще один критерий чисто на подсознательном уровне – это степень привлекательности обложки.

Передовые издательства уделяют должное внимание оформлению обложки. Некоторые даже предварительно обсуждают несколько ее вариантов в социальных сетях со своими читателями. К созданию обложек привлекаются профессиональные дизайнеры.

Когда возникает вопрос об электронных книгах, то оформлению обложки почему-то уделяется на так много времени. А ведь это лицо книги. Вам нравится человек с неухоженным лицом? Тогда почему не задуматься о косметике обложки своей электронной книги?

Если вы спросите у поисковых систем, как создать обложку для электронной книги, вам предложат ссылки на различные программы, с помощью которых вы это можете сделать, даже не являясь профессиональным дизайнером. Оно-то можно, но вот нужно ли? Я часто встречаю откровенно «кривые» обложки, нарушаются пропорции текста, происходят непонятные смещения, ужасные цветовые решения. Все это характеризует авторов с нехорошей стороны.

Поэтому рекомендую обращаться к профессиональному дизайнеру, четко поставив перед ним задачу. Посмотрите, какую обложку мне нарисовал наш дизайнер для «Книги сокровищ копирайтера».

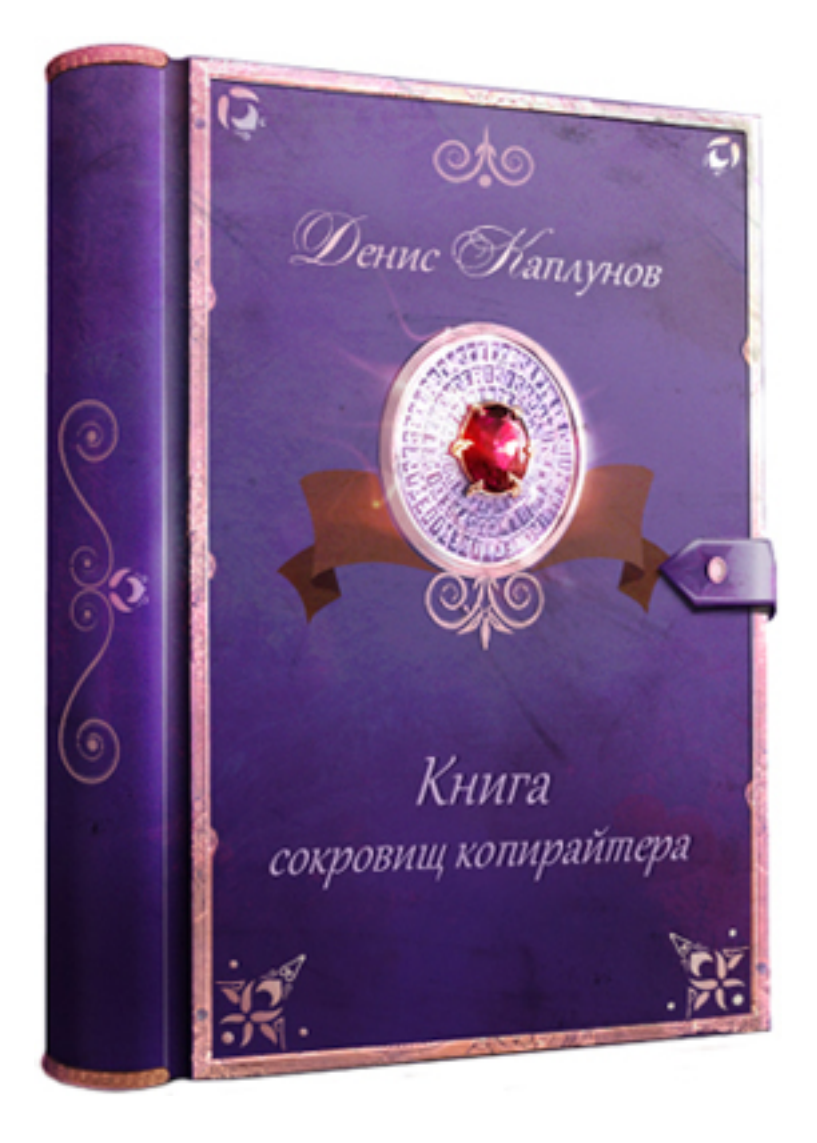

Еще одна слабая сторона – работа с готовыми шаблонами, где вы только меняете информацию на самой обложке: цвет, текст, картинку. Такая обложка, возможно, и хороша, но она не будет уникальной, шаблон есть шаблон. Возможно, я излишне щепетильно подхожу к этому вопросу, просто мне хочется, чтобы мое авторское имя находилось на достойной обложке. Плохая обложка ничего хорошего не скажет читателю об авторе.

При этом можно усиливать обложку с помощью различных визуальных элементов, чтобы придать ей значимость и общую эстетическую привлекательность. И тут вам поможет только дизайнер, а не какая-то программа.

Среди этих элементов можно выделить, например: стикеры, звездочки-медальки, куда можно поместить даже подзаголовок в виде дополнительного («продающего») названия.

- «Книга-сенсация»;
- «Настольная книга»;
- «50 новых секретов».

Если вам удается привлечь спонсора, можно на обложке отобразить его логотип, сопровождающийся фразой *«При поддержке…»* Это уже вы сами решайте, если ваша книга реально будет полезной и интересной, можно искать рекламодателя, оперируя тем, что читательская аудитория книги состоит из его потенциальных клиентов. Книга распространяется бесплатно, и потенциальные клиенты появляются всегда.
В любом случае рекомендую сразу обращаться к профессиональному дизайнеру, сообщив ему концепцию книги. И еще – не советую на обложке использовать фотографии со стоков, ими интернет уже насытился сполна, лучше пусть дизайнер нарисует что-то уникальное и только для вас. Если что, обращайтесь, мы поможем.

# **Как распространять свой будущий «бестридер»?**

Так как вы свою электронную книгу будете распространять бесплатно, называть ее потенциальным «бестселлером» как-то нелогично. Ее будут скачивать и читать, поэтому не «бестселлер», а, скажем, «бестридер».

Главная работа по распространению электронной книги ложится на ваши плечи. Вы – ее автор, и только вы заинтересованы в ее популярности. Что нужно предпринять, чтобы ваша электронная книга получила массовое распространение? Есть список возможных действий по продвижению. Какие-то из них подходят всем, какие-то – нет. Тем не менее для полноты картины я перечислю максимально возможное количество способов раскрутки своей книги.

1. Напишите презентационную статью в своем блоге. Главное – рассказать читателям, о чем эта книга, почему вы решили ее написать, и обязательно указать список выгод (содержание не следует дословно повторять – будьте более изобретательными). Не забудьте отметить, что книга бесплатная.

2. Создайте специальную посадочную страницу, на которой вы сообщите информацию о книге, подготовите ее описание и предоставите возможность скачивания с помощью специальной веб-формы.

3. Разместите в сайдбаре своего сайта специальную форму с обложкой книги, заполнив которую посетитель получает на почту ссылку для скачивания.

4. Сообщите об этом в своем newsletter. Возможно, более уместным будет отправить отдельное письмо, в котором вы предлагаете только скачать книгу.

5. Напишите короткое сообщение в Twitter с призывом скачать вашу новую книгу. Тут очень важно, чтобы из сообщения поняли – для кого книга, о чем и что в ней ценного. Не забывайте о слове «бесплатно».

6. Сообщите о выходе книги в профилях социальных сетей. Призывайте скачать книгу не только в день ее выхода – лента новостей напоминает карусель, не всегда читатели видят ваше сообщение.

7. Попросите читателей книги (благо, после скачивания у вас остаются их адреса) поделиться впечатлениями, а также посоветовать книгу своим друзьям, если они посчитают ее для себя полезной.

8. Напишите письмо блогерам, которые ведут дневники с приближенной к вашей деятельности тематикой, – предложите им свою электронную книгу. Есть два формата – анонс и рецензия. Лучше рецензия, написанная самим блогером, ведь читают именно его. Если у вас за это попросят денег, решайте сами.

9. Напишите личное сообщение группам в социальных сетях, где общается ваша целевая аудитория, попросите их разрешения сообщить о своей книге. Предварительно рекомендую отправить книгу, чтобы администратор решил, достойна ли такая новость публикации.

10. Найдите сайты и блоги с электронными библиотеками с книгами вашей тематики и предложите им свой труд. Как правило, новым хорошим книгам там всегда рады. Если они ведут свою рассылку, ваша книга может оказаться в рубрике «Новинки».

11. Торренты, привет! Если люди ищут файлы на торрентах, почему бы вам не помочь им найти свою книгу? Ведь часто там поиск происходит не по конкретному названию, а по ключевым словам.

12. Отслеживайте с помощью различных сервисов (например, Google Alerts) упоминания о вашей книге, всегда участвуйте в обсуждениях, делитесь в социальных сетях ссылками на рецензии и т. д.

Электронные книги не горят, так что о вашей книге никогда не забудут, если о ней не будете забывать вы сами. Всегда ищите способ и возможность для продвижения своего труда. Никогда не поздно заняться обновлением книги, насыщая ее новыми «пряностями» и «сладостями». Помните, что новая информация – это новый вирус, который будет распространять старое имя (название книги) заново. Новая информация – это топливо для вечного двигателя контент-маркетинга.

Если у вас возникают определенные сложности с написанием электронных книг или же на это недостаточно времени – обращайтесь в «Студию Дениса Каплунова», мы найдем отличные решения.

# **Глава 13 Контент многоликий**

Жизнь – очень динамичная штука. Контент постоянно трансформируется из одной формы в другую. Все делается для максимального упрощения предоставления информации, лучшего ее усваивания. Еще пару лет назад мы даже не догадывались об инфографике (хотя история знает ее примеры еще со времен СССР), а сейчас активно продвигается уже видеоинфографика.

Пока я создавал эту книгу, заметил активное распространение другого оригинального формата, о котором написал в разделе «Нарисуйте текстовую статью», которая вошла в главу «Фотоконтент». За прогрессом в сфере преподнесения информации сложно угнаться, даже если в свой космолет вы залили самое лучшее топливо.

Я постарался познакомить вас с наиболее распространенными форматами контента, которые уже успели доказать не только свою состоятельность, но и высокую эффективность.

В главе «Контент многоликий» я намерен остановиться еще на нескольких форматах контента, чтобы успокоить себя как автора этой книги. Важно сообщить все, что знаешь, оставив свою совесть кристально чистой.

# **White paper, или «белая книга»**

Если вы уже имеете определенное отношение к контент-маркетингу, понятие "white paper" вам знакомо. Так повелось, что на русский манер этот текстовый документ почему-то именуют «белой книгой» и считают разновидностью электронной книги. Скажем так, даже с большой натяжкой white paper сложно назвать отдельным видом электронной книги.

Если быть предельно честным, «белая книга» – это отдельный формат контента. Ее можно сравнить с хорошим аналитическим отчетом, составленным экспертом своего дела. В целом в среде контент-маркетеров обсуждают конкретные отличия между электронной и «белой» книгами, чтобы не вводить аудиторию в заблуждение.

Итак, если сравнивать white paper с электронной книгой, то о белом собрате можно сказать следующее:

- тема максимально узкая и конкретная;
- объем 10–12 страниц;
- подача информации отчет или руководство;
- цель обучить и помочь принять правильное решение;
- язык строгий официальный, приветствуется терминология;
- начинка всегда основана на исследованиях, а не на мнениях и предположениях;
- «стероиды» минимум графики, больше текста;
- общее впечатление мощный доклад эксперта.

Когда-то читал в одной иностранной книге интересное сравнение электронной и «белой» книг, которое мне врезалось в память. «Белая книга» – это солидный человек в смокинге, а электронная книга – чувак в гавайской рубашке. Немного утрировано, конечно, но в целом очень наглядно.

«Белая книга» – это добротно написанная статья-руководство, представленная в форме исследования конкретной проблемы. В чем выгода использования «белых книг»? Показательный пример описывает Майкл Стелзнер в книге «<u>Контент-маркетинг</u>»<sup>23</sup>. В 2003 году он подготовил white paper под названием How to Write a White Paper, и вот к чему это привело:

> «Этот документ помог мне получить в качестве клиентов такие известные компании, как Microsoft, FedEx, Dow Jones и HP. Кроме того, мой отчет запросили в качестве лекционного материала Университет Джона Хопкинса, Массачусетский технологический институт и другие уважаемые учебные заведения».

Если я скажу, сколько по объему занимал этот отчет, вы очень удивитесь. Друзья, всего 10 страниц, документ PDF-формата на 10 страниц. И сейчас Майкл Стелзнер занимается написанием «белых книг» и консультированием клиентов по этому вопросу на профессиональной основе. Как он сам говорит, он перестал считать количество клиентов, когда оно превысило 85 тыс. человек и компаний. А все начиналось с маленького отчета, который впоследствии трансформировался в книгу Writing White Papers…

Я не знаю, приживется ли этот формат у нас, возможно, еще не настало время или пока нет примеров, на которые можно ориентироваться. В Facebook я состою в группе «Контент-маркетинг» и ради интереса решил задать вопрос о white paper и электронной книге. На данный момент в группе состоит 216 человек. На мой вопрос никто не ответил. И неудивительно, термин и формат white paper для нашего человека остаются загадкой. Более того, в

<sup>23</sup> М.: Манн, Иванов и Фербер, 2012. *Прим. ред.*

рунете мне так и не удалось отыскать достойного примера этого документа. Может, скажем вместе «доброе утро» этому рынку, раз ниша пуста?

В целом white paper – это документ, с которым можно подготовить очень мощный доклад на тематической конференции, перенеся контент в формат презентации, а сам отчет распечатать и раздать участникам на память (не забыв приложить к нему визитку). Этот документ с конференции точно увезут с собой, а не выбросят в ближайшую мусорную корзину.

Стиль и подача материала в этом документе говорят о том, что вы не просто специалист, а эксперт, который подходит к своей работе ответственно, глобально и системно. Клиенты любят работать с экспертами, очень любят.

# **Главная задача white paper**

И тут возникает вопрос – если никто не знает и не понимает, что это такое, зачем нам использовать такой формат контента? Перед вами простой и показательный пример действия стратегии «продажа через образование». Вы фокусируетесь на актуальной проблеме своей потенциальной клиентской аудитории и предлагаете решение. Но ваше предложение скрыто, никакой прямой рекламы, вы «продаете» логикой, подталкивая читателя к самостоятельному решению. В вашу пользу, конечно.

Раз нет примеров, а я взял на себя смелость затронуть эту тему, то продолжу ссылаться только на свои рассуждения и наблюдения. После выхода в свет книги «Эффективное коммерческое предложение» аудитория закрепила за мной статус эксперта. Перед нами очевидная проблема моей потенциальной клиентской аудитории – слабый отклик коммерческих предложений. Я хорошо знаком с этой ситуацией, потому что сам семь лет проработал на передовой прямых продаж. Порой это не просто плохая ситуация, а катастрофа, которая подталкивает к изменению всей стратегии продаж.

Сейчас я составляю коммерческие предложения для клиентов уже в качестве копирайтера, который знает, как это делать. Я бы в своем варианте white paper рассказал о 12 способах сделать свои коммерческие предложения сильнее. Без лирики, воды и метафор. По страничке на каждый усилитель. Подхожу с тактикой «что?» и «как?», показываю свою осведомленность, рассказываю удивительные вещи, негласно вызываю у читателя желание получить для себя то же самое. И ссылка на сайт «Студии Дениса Каплунова» ([www.kaplunoff.ru\)](http://www.kaplunoff.ru/) выполняет роль перевозчика с white paper прямо в форму обращения на сайте.

Но я же дальновидный товарищ и прекрасно понимаю, что читатели будут распространять этот white paper среди представителей целевой аудитории как шпаргалку. Я помню историю одного покупателя книги «Эффективное коммерческое предложение», который после ее прочтения и внедрения техник сразу написал своим партнерам (около 20 человек) письмо с просьбой СРОЧНО купить эту книгу.

Был еще один интересный случай: покупатель, которому электронная версия книги досталась в подарок от заботливого друга. Ему ее переслали бесплатно, и он просил сообщить ему реквизиты, куда перевести деньги за книжку, потому что она ему помогла.

Образовательный контент генерирует клиентов. White paper генерирует клиентов. Для закрепления материала приведу примеры, о чем можно написать такое руководство для разных сфер деятельности.

- 1. E-mail почтовый сервис «E-mail-маркетинг для интернет-магазинов».
- 2. Видеостудия «10 сценариев для промороликов».
- 3. SMM-компания «SMM-стратегия в Facebook».
- 4. Услуги интернет-маркетинга «20 продающих элементов landing page».

Соглашусь, приведенные примеры больше касаются компаний, которые работают в сфере онлайн-бизнеса. Если вы к нему не имеете прямого отношения, давайте думать вместе, на моем почтовом ящике никогда не висит табличка Closed.

Как видите, мы говорим о чем-то узком, привлекаем внимание нужной целевой аудитории, которая преимущественно состоит из потенциальных клиентов. Читает такой отчет владелец интернет-магазина, видит, что у «почтовика» есть серьезный опыт в работе именно с интернет-магазинами, – куда он напишет письмо? Верно – тому, кто занимается его образованием. Вместе веселее шагать по просторам интернета.

# **Сценарий написания white paper**

В принципе здесь нет ничего нового и особенного, если вы знаете, как строится отчет или доклад на конференции. Но для максимального и точного понимания (чтобы мы были уверены в том, что говорим на одном языке) приведу классическую структуру.

- 1. Постановка актуальной проблемы.
- 2. Освещение причин этой проблемы.
- 3. Намек на последствия, если проблему не решить.
- 4. Представление (а не предложение) простого решения.
- 5. Обоснование своей уверенности в актуальности решения.

Здесь очень важен первый пункт. Когда вы обозначаете актуальную проблему, нужно быть максимально точным, никакого рекламного языка. Например:

> «Если вы занимаетесь привлечением клиентов на рынке b2b, то понимаете, какую важную роль в этом процессе играют коммерческие предложения.

> К сожалению, на деле процесс разработки коммерческих предложений сильно усложняется, когда все можно сделать гораздо проще».

Какой вопрос возникает у читателя дальше? Верно – *«Как это сделать?»* Не «что?», а «Как?» Это задумано специально, чтобы вовлечь читателя в текст, где я буду не только рассказывать, но и показывать, с помощью каких двенадцати хитростей можно усилить коммерческие предложения.

Да, не все читатели такого отчета станут клиентами, но все равно они – это актив. Помимо прямой целевой аудитории всегда есть опосредованная. К примеру, организаторы конференций и редакторы деловых журналов. Первые могут пригласить выступить с докладом перед широкой аудиторией. Вторые – написать статью в журнал, который (опять же) читает целевая аудитория.

И ваш отчет вступает в состояние вечной молодости.

Есть еще одно правило, но не все ему следуют. В завершающей части принято выделение блока «О компании» или «Об авторе». Задача этого блока – не переписать историю или биографию, а найти рычаги воздействия, которые докажут вашу экспертность и высокий профессионализм, то есть факты. Хороший материал сформирует такое впечатление, а факты его закрепят.

# **Что такое чек-лист?**

Чек-лист – это контрольный список конкретных шагов или действий, которые необходимо совершить для достижения желаемого результата. С небольшой долей иронии его можно сравнить со знакомыми для всех «шпаргалками» и «памятками». Контрольный список – это отдельный формат предоставления контента, который за последнее время набирает все бóльшую популярность ввиду своей универсальности.

Чек-лист вы можете публиковать в виде статьи для своего блога. А можете красиво графически отобразить и представить в качестве полноценной иллюстрации для последующего распространения в социальных сетях. Чек-лист можете оформить в виде (или в составе) newsletter и отправить читателям по электронной почте.

Это один из тех форматов контента, за который вам всегда скажут спасибо, особенно если вы точно знаете, что создали чек-лист на основании своего практического опыта.

Если хорошо поискать в интернете, то можно встретить чек-листы в виде инструкций для отдельных профессий.

- 1. Чек-лист для менеджера ресторана.
- 2. Чек-лист для журналистов.
- 3. Чек-лист для будущего диктора.
- 4. Чек-лист для тайного покупателя.

Но чаще всего чек-листы встречаются в качестве контрольного списка по проверке какого-то нужного для целевой аудитории действия.

- 1. Чек-лист при приемке автомобиля в салоне.
- 2. Чек-лист для проверки коммерческих предложений.
- 3. Чек-лист для эффективной e-mail-кампании.
- 4. Чек-лист тестирования юзабилити сайта.
- 5. Чек-лист утренней проверки торгового зала.

Они получили широкое распространение, потому что представляют собой четкую инструкцию для целевой аудитории. Четкость – это критерий ценности.

К примеру, если у вас кадровое агентство, вы запросто можете подготовить чек-лист с наиболее распространенными вопросами на собеседованиях. Вам будут благодарны, такой чек-лист станут передавать из рук в руки.

Если у вас агентство недвижимости, вы можете подготовить чек-лист по предпродажной проверке помещения на предмет различных подводных камней. Покупатели недвижимости скажут только спасибо за такую информационную благотворительность.

В корпоративном аккаунте «Студии Дениса Каплунова» в социальной сети Facebook мы часто публикуем иллюстрации различных чек-листов, которые будут полезны для нашей читательской аудитории, вот несколько из них.

- Чек-лист оценки эффективности темы электронного письма.
- Чек-лист по написанию статьи, когда закончились идеи.
- Чек-лист для выгодной презентации цены.
- Чек-лист по увеличению комментариев к статье.

Кстати, известное многим приложение для iPhone «Купи батон», которое помогает записывать необходимые покупки перед походом в супермаркет, – это обыкновенная программа, созданная на основе эффекта чек-листа. Хороший контент способен грамотно работать в разных форматах.

А теперь подумайте, какие чек-листы были бы полезны для вашей целевой аудитории. Уделите время, составьте несколько контрольных списков и поделитесь ими с читателями. Уверен, вы получите искренние благодарности. В данном случае инициатива поощряема.

В целом можно выделить три вида чек-листов.

1. Общий – когда нужно выполнить все пункты контрольного списка в любой последовательности.

2. Пошаговый – когда нужно выполнить все пункты контрольного списка в четко заданной последовательности.

3. Альтернативный – когда нужно выбрать один или несколько предлагаемых в чеклисте вариантов.

Все виды эффективны, просто каждый из них используется в том или ином конкретном случае.

#### **Как составить чек-лист?**

В качестве примера разберем тонкости составления пошагового чек-листа, когда нужно последовательно выполнить каждое действие, указанное в контрольном списке.

1. Разработайте максимально точное название для своего чек-листа.

2. Не старайтесь сразу прописать действия в нужной последовательности, сначала просто опишите все важные моменты, которые приходят в голову.

3. Запомните: один пункт должен отображать одну конкретную операцию.

4. Помните, что каждый пункт имеет свою значимость и его отсутствие нарушит целостность всей системы.

5. Выстройте все подготовленные мысли в нужной последовательности.

6. Убедитесь, что каждый пункт начинается со слова действия (посмотрите, разработайте, убедитесь и т. д.).

7. Проверьте весь текст на предмет наличия опечаток и ошибок.

8. Еще раз проверьте текст на предмет наличия опечаток и ошибок – более внимательно.

9. Дайте чек-лист на вычитку представителям целевой аудитории и спросите, все ли им понятно.

10. Дополните чек-лист нужными, по мнению представителей целевой аудитории, пунктами.

11. Вносите правки в чек-лист, если со временем в процедуре происходят изменения.

Небольшое уточнение – если ваш чек-лист предназначен для скачивания с последующей распечаткой, то вместо последовательности порядковых чисел должны находиться квадратики, в которых ставится галочка в качестве подтверждения выполненного действия.

И последний совет от психологов – в чек-листе не должно быть более 10 пунктов: именно столько способен без проблем запомнить обыкновенный человек. Хотя если этот чек-лист у него всегда перед глазами, зачем стараться все запоминать? Но и пределы тоже есть: думаю, 20–25 пунктов – это максимум, который следует указывать в чек-листе.

Внедряйте и используйте чек-листы для своих сотрудников, тогда вы точно сэкономите время и минимизируете количество использований выражения *«Боже… Ну сколько раз можно тебе повторять?»* Кстати, в банковской сфере уже давно используется «старший собрат» чек-листа, так называемая технологическая карта. Это очень упрощает работу и взаимодействие сотрудников разных подразделений.

#### **Чек-лист как источник контент-идей**

Об источниках контент-идей мы с вами говорили в главе 4 «Охота на идеи». Раз уж мы начали беседовать о чек-листах именно сейчас, то я решил рассказать о его функции генерации идей для контента именно здесь, чтобы в очередной раз подтвердить силу и пользу работы с контрольными списками.

Как мы уже определились, чек-лист представляет собой контрольный список действий, которые нужно выполнить для достижения желаемой цели. Каждый пункт – это конкретное действие. В чек-листах не происходит расшифровки, и каждый пункт представлен в формате ответа на вопрос *«что сделать?»*.

Во многих случаях пункт контрольного списка является контент-идеей для ваших материалов. Давайте разберем эту мысль на конкретном примере. С подачи Ольги Трофимовой из компании Yaware (онлайн-система учета времени и продуктивности сотрудников) у меня в руках оказался чек-лист для новичков по созданию посадочной страницы – так называемой landing page. Этот чек-лист был опубликован на страницах известного в веб-среде ресурса [www.habrahabr.ru](http://www.habrahabr.ru/).

Вот контрольный список из этого чек-листа.

1. На целевой странице присутствует образ товара?

2. Заголовок на целевой странице – четкий, недвусмысленный и отражает суть нашего предложения потенциальным клиентам?

3. Соответствует ли содержание целевой страницы содержанию контекстных объявлений/баннеров/ссылок, которые ведут на нее?

4. На целевой странице размещены отзывы существующих клиентов?

5. На целевой странице есть сертификаты, лицензии, иконки профессиональных сообществ и ассоциаций?

6. Имеется ли на целевой странице явный призыв к действию?

7. Есть ли на целевой странице действенный аргумент, усиливающий призыв к действию?

8. Установлены ли на вашей целевой странице системы веб-аналитики (Google Analytics или «Яндекс. Метрика», LiveInternet)?

9. Используется ли для основных текстов на целевой странице шрифт размером менее 10 пунктов?

10. Размещена ли регистрационная форма прямо на целевой странице?

11. Все ли поля формы действительно необходимы?

12. Есть ли на целевой странице панель навигации со ссылками, на которые может кликнуть пользователь?

13. Есть ли на странице тексты/графика, не относящиеся к предложению страницы?

Не знаю, как вы, а я в этом списке заметил несколько контент-идей для очень хороших публикаций. Ведь каждый пункт по определению интересен целевой аудитории, потому что его нужно не просто знать, а выполнять. В чек-листе – это «что?», а вы представьте информацию в формате «как?».

Посмотрите темы для публикаций, которые я смог заметить, – я приведу примерные заголовки, из которых вы сразу поймете, о чем может быть та или иная статья.

• 5 способов использования образа товара на посадочной странице.

• Как избавиться от двусмысленности заголовков?

• Какие отзывы лучше всего работают на целевых страницах?

• 7 аргументов, усиливающих призыв к действию.

• В каком месте лучше размещать форму регистрации на посадочной странице?

Вот и думайте дальше сами – один контрольный список помог создать пять контент-идей. Я думаю, каждая из этих статей (при условии качественного подхода к предоставлению информации) получила бы хороший отклик. Эти темы я придумал только что, о них еще не писал, ибо мой план публикаций уже распланирован на несколько месяцев вперед. Так что можете смело брать и воплощать их в готовый контент.

## **Интеллектуальная карта сокровищ**

Вы когда-либо слышали такое выражение, как «интеллект-карта» или mind map? Это современный способ конспектирования информации, который позволяет все четко разложить по полочкам, систематизировать и всегда иметь под рукой.

Сфера применения интеллект-карт достаточно обширная, их можно использовать как в личных, так и в профессиональных целях. Посмотрите, где уже используют такой инструмент систематизации информации:

- для проведения совещаний;
- для подготовки презентации;
- для написания книг (в том числе электронных);
- для проведения семинаров;
- для подготовки к публичному выступлению;
- для подготовки к экзаменам;
- для планирования рабочего дня;
- для организации поездки за границу.

Этот список просто бесконечный. Люди, которые впервые попробовали работать с интеллект-картами, больше с ними не расстаются. Они находят применение этому инструменту по систематизации информации в любом удобном случае.

Посмотрите на простой пример интеллект-карты на с. 412, чтобы вы точно понимали, как она выглядит. Это интеллект-карта про интеллект-карты, образец которой я нашел на сайте [www.kartum.ru.](http://www.kartum.ru/)

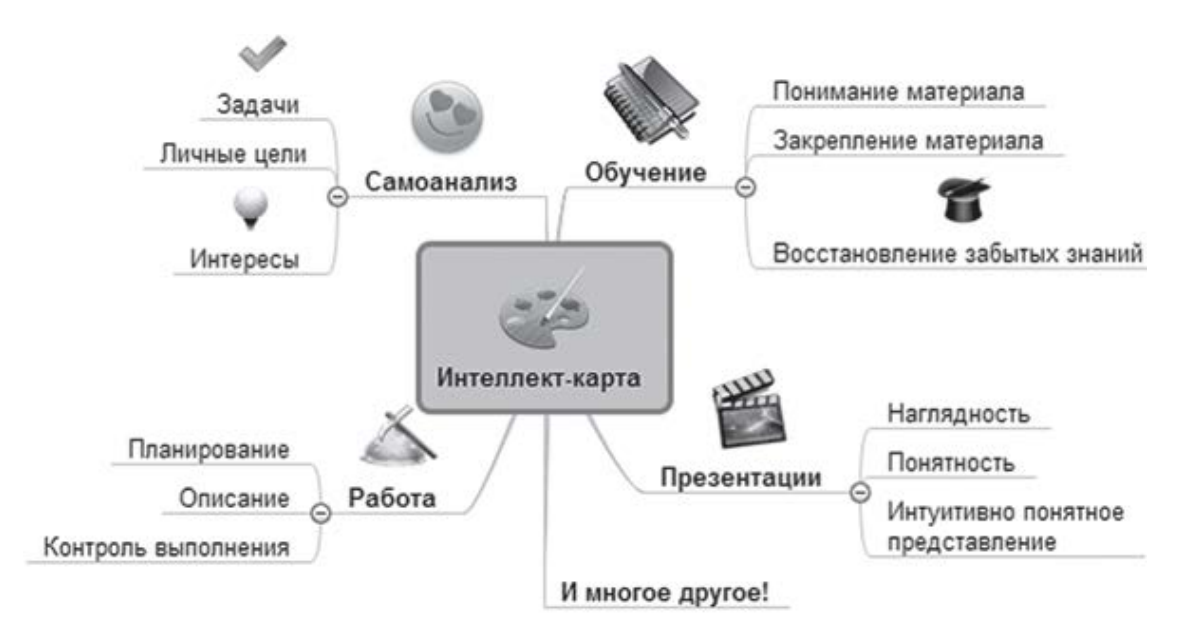

При создании интеллект-карт часто используется специальное программное обеспечение. Из наиболее распространенных и популярных можно выделить следующие:

- Xmind;
- MindManager;
- ConceptDraw;
- MindMeister:
- FreeMind.

Я помню, как один из читателей книги «Эффективное коммерческое предложение» прислал мне на почту интеллект-карту по книге. Это было здорово! Я моментально отправил ее в издательство «Манн, Иванов и Фербер», интеллект-карта стала распространяться. Кстати, в качестве тренировки можете составить интеллект-карту по этой книге и опубликовать ее в своем блоге или же профилях социальных сетей – для этого изучите следующие советы.

# **15 советов по созданию интеллект-карт**

Этот список заведомо не может быть исчерпывающим лишь потому, что ряд функциональных возможностей напрямую зависит от программ, с помощью которых создаются интеллект-карты. Тем не менее даже приведенный список рекомендаций поможет вам создать свою первую классную интеллектуальную карту.

1. Начинайте с ядра, ответвления делайте по принципу «вглубь».

2. Карта заполняется по ходу часовой стрелки, начиная с правого верхнего угла.

3. Главные ветви карты должны соединяться с центральным элементом.

4. Подписывайте пункты горизонтально – не вертикально и не с наклоном.

5. Не используйте названия пунктов в несколько строк.

6. Не ограничивайтесь названиями – практикуйте зрительные образы (иконки) для каждого пункта.

7. Если в группах есть последовательные элементы, используйте нумерацию.

8. Цветные карты веселее черно-белых, используйте для каждого ответвления различный цвет.

9. Оптимальное количество веток от центрального ядра: пять-семь.

10. Распределяйте рабочую область таким образом, чтобы при необходимости вы смогли добавить новые элементы.

11. В зависимости от важности элементов играйте размером шрифта групп и толщиной линий ветвей.

12. Выделяйте наиболее значимые пункты с помощью различных графических визуализаций.

13. Соблюдайте пропорции и симметричность – то, что сделано в хаосе, в хаосе и будет читаться.

14. При желании показать связи между элементами интеллект-карты используйте стрелочки.

15. Поддерживайте количество уровней ответвлений в пределах четырех.

Есть и другое, «старое дедовское правило» – создавайте интеллект-карту для себя именно так, как вам потом будет удобно с ней работать. И никогда не выкладывайте в свободный доступ карты, которыми вы сами не пользуетесь.

# **Создавайте сборники интеллект-карт**

Если вы готовите интеллект-карту для дальнейшего распространения, я настоятельно вам рекомендую не ограничиваться одной картой. Сразу делайте набор или сборник из нескольких интеллект-карт, объединенных общей темой. Эффект масштаба сработает только в вашу пользу.

Одно дело, когда вы предлагаете единственную карту, а другое – когда десять. Более того, подобные ссылки читатели любят распространять, чтобы также быть полезными уже для своих читателей.

Известный отечественный инфобизнесмен Азамат Ушанов, почувствовав силу интеллект-карт и понимая, что сегодня они получили статус тренда, решил этим эффектом воспользоваться. Так появился документ «28 интеллект-карт по инфобизнесу и инфомаркетингу». Вот несколько карт, входящих в этот сборник:

- варианты выбора тем для инфобизнеса;
- варианты идей для инфопродуктов;
- варианты упаковки инфопродуктов;
- процесс создания и реализации инфопродуктов;
- создание своей партнерской программы;
- комплексная монетизация базы подписчиков;
- чек-лист по раскрутке инфопродукта в интернете.

Инфобизнес – рынок массовый, сегодня очень много желающих зарабатывать на продаже информации. Как только Азамат презентовал этот сборник, новость о нем сразу распространилась по всем «инфобизнесовым» каналам. Пожалуй, не было инфобизнесмена, который бы не знал об этих интеллект-картах.

Я тоже, как только закончу работу над этой книгой, планирую создать сборник интеллект-карт по копирайтингу. А вы сейчас еще раз откройте содержание книги, прочитайте его внимательно и представьте, сколько интеллект-карт вы можете теперь составить по теме контент-маркетинга. Вот вам и поле деятельности для тренировок.

Тематику выбирайте исходя из информационных потребностей своей целевой аудитории. Интеллект-карта в готовом виде – это тоже своего рода шпаргалка или памятка, краткое руководство, что нужно сделать, чтобы осуществить поставленную задачу.

Когда интересный сборник будет готов – присылайте мне на почту, я обязательно о нем сообщу своей читательской аудитории. Сборники любят все.

#### **Готовые решения и благотворительность**

Люди любят готовые решения, которые существенно упрощают их работу. Вы предоставляете в их распоряжение готовый рабочий инструмент, нуждающийся лишь в косметической доработке под определенные нужды конкретного человека или компании. Основную работу вы за них уже сделали. Да, это неуникально, но готовое решение есть готовое решение, и с его популярностью у целевой аудитории спорить бессмысленно.

Впервые я заметил повышенное внимание своей аудитории к рабочим заготовкам заголовков для статейного материала. Я предлагал формулу заголовка, в которую нужно вставить персональную информацию, и перед вами появляется хороший, рабочий, проверенный временем и различными авторами заголовок, например:

- Как сделать … всего за … минут (часов)?
- … новых секретов …
- Как создать … своими руками?
- Что делать, если …?
- … способов *(что-то сделать)* в 2013 году
- Вы совершаете эти ошибки в …?
- Топ-10 причин, почему ...

Когда таких конструкций несколько сотен – это уже серьезный актив, привлекающий внимание читательской аудитории. Так формируется их лояльное отношение к вашему труду, потому что вы не поленились и предоставили готовое и полезное решение, способное помочь в их начинаниях.

В своей электронной книге «SMS-копирайтинг» я предложил готовые текстовки SMSсообщений для разных видов бизнеса: автосалонов, банков, интернет-магазинов, дисконтных систем, салонов красоты, торговых сетей и т. д. Эту часть книги читатели отмечали отдельно, потому что они прочли, «как» составлять такие сообщения. Бери и применяй. Особую благодарность вы будете получать на свою почту, когда ваша благотворительность начинает приносить пользователям результат.

Компании, которые продают готовые шаблоны веб-сайтов, всегда на своих страницах предоставляют пользователям возможность скачать полноценные бесплатные шаблоны.

Почтовые сервисы практикуют создание для своих пользователей специальных шаблонов электронных писем, в которых просто меняется текстовая часть. Они уже выполнены в дизайнерском решении, правильно сверстаны и протестированы. Более того, накануне больших праздников они создают новые тематические поздравительные шаблоны и предлагают вам с их помощью поздравить своих клиентов.

Интернет-магазины, в которых можно купить готовые пакеты графических иконок, также в специальном разделе предлагают возможность скачивания бесплатных пакетов, и выбор там весьма впечатляющий.

Готовые решения могут выражаться и в виде отдельных текстовых документов. К примеру, вы представляете юридическую компанию – вам ничего не мешает разработать набор типовых договоров для бесплатного распространения. Логотип вашей компании на таких шаблонах будет ее рекламировать. В то время когда ваши конкуренты атакуют сознание клиентов через рекламные каналы, вы рекламируете себя конкретным полезным делом и даже денег не берете. И когда у клиента возникнет необходимость в юридических консультациях, первая компания, о которой он вспомнит, будет ваша.

Аналогично, если вы представляете агентство недвижимости, можете поделиться образцом правильного составления расписки. Если вы кадровое агентство – образцом показательного резюме и т. д. Не нужно здесь жалеть своего времени и говорить о том, что бесплатно ничего делать нельзя, мыслите на перспективу.

Сегодня звезды шоу-бизнеса сами выкладывают новые треки в бесплатный доступ, чтобы подогреть внимание к новому альбому или концертному туру. Кто-то в этом преуспевает, а кто-то нет, потому что стали рабами мнения «за все нужно платить». Но, как говорит герой Мэтью Макконахи в фильме «Линкольн для адвоката»: *«Постоянному клиенту нужно оказывать бесплатные услуги, чтобы потом он заплатил еще больше»*.

#### **Отзывы клиентов – это тоже контент, и еще какой!**

Отзыв – это мнение клиента о вашем товаре или сотрудничестве с вашей компанией. Отзыв – это актив, потому что он способен воздействовать на сознание других потенциальных покупателей, которые пока еще сотрудничество с вами рассматривают только как возможность.

Отзыв – это отдельный тип контента, хотя он может представляться абсолютно в разных форматах:

- текст на вашем сайте;
- рецензия на сайте клиента;
- развернутый отзыв, опубликованный в блоге;
- топик в социальных сетях;
- записанный видеоотзыв;
- записанное интервью с клиентом;
- отзыв в форме иллюстрации и т. д.

Сила отзыва объяснима. Одно дело, когда свой товар расхваливаете вы, и совсем другое – когда о нем говорит человек, который на его покупку потратил собственные деньги в расчете на конкретный результат. Отзыв от другого покупателя вызывает больше доверия. Но это идеальная картина. В современных реалиях интернет-среды ситуация с отзывами обстоит несколько иначе.

Как копирайтер могу вам сказать, что мне периодически поступают заказы на разработку отзывов. То есть мне предлагают написать фальшивый отзыв от мифического клиента. Естественно, мои принципы не позволяют браться за такую работу. Но копирайтеров в сети десятки (а то и сотни) тысяч, и очень часто, когда начинают говорить деньги, совесть копирайтеров затихает. Особенно если такой автор сражается за каждого клиента.

Да и сами представители компаний не отстают, размещая на страницах собственных сайтов откровенно фальшивые отзывы. Но вот до сих пор непонятно зачем – неужели ктото считает, что клиенты дураки? Подобные инсинуации снизили доверие к отзывам, но не только из-за этого.

Есть еще отзывы положительные по характеру, но бесполезные по сути. Представьте, вы желаете изучить отзывы о работе какого-то бюро переводов и сталкиваетесь с такими мнениями:

- *«Нам понравилось!»*
- *«Хорошая компания, ей можно верить!»*
- *«Впечатления от сотрудничества просто отличные».*
- *«Очень рекомендуем это бюро переводов!»*
- *«Обращайте в это агентство, не пожалеете».*

Отзывы-пустышки, которые ничего конкретного не говорят. В них нет убедительности. Но тут нужно вернуться к основам. Цель отзыва – не тешить свое самолюбие, а убеждать новых покупателей. Поэтому пересмотрите свою политику в вопросах работы с отзывами клиентов. Запомните – это не только деятельность по их сбору, но также определенные мероприятия по их созданию. И об этом мы с вами сейчас будем говорить очень подробно.

# **7 секретов создания эффективных отзывов**

Здесь я перед вами выступаю уже как копирайтер, помогающий своим клиентам собирать у потребителей информацию, которая впоследствии входила в содержание отзыва.

Но для начала я хочу провести небольшой ликбез и посвятить вас в некоторые тонкости составления именно эффективных отзывов. Вы узнаете, какими они должны быть, чтобы убедить клиентов во всех прелестях вашей компании, а также ее продуктов.

1. **Подлинность** – отзыв должен быть настоящим, в нем содержится информация, которую реально предоставил клиент. Причем этот клиент высказывает мнение именно об использованном товаре.

2. **Авторство —** за каждым отзывом должен стоять конкретный клиент: имя, фамилия, город, компания, должность, возраст и даже e-mail. И, конечно же, приветствуется наличие фотографии именно этого клиента.

3. **Отличие** – отзывы не должны повторяться и сообщать одно и то же (даже если это правда). У каждого клиента свои критерии принятия решения. Делайте упор именно на них. Кто – за скорость, кто – за цену, кто – за сервис.

4. **Результат** – товары покупают для получения результата. Это могут быть впечатления и ощутимая выгода. С впечатлениями понятно. А вот выгоды – это экономия, заработок, упрощение работы, повышение продуктивности и т. д. Сообщайте в отзывах о том, какого результата добились клиенты.

5. **Актуальность** – хороший отзыв должен быть актуальным во времени, то есть свежим. Отзывы пятилетней давности желательно помещать в архив. Единственное исключение, если его автор – человек с громким именем или компания-бренд.

6. **Лаконичность** – не превращайте отзыв в рассказ. Эффективный отзыв можно вместить в 500–750 символов, как говорится, «с головой». Убирайте лишние эмоции, ненужные слова. Как правило, клиенты не против этого. Главное – показывайте им финальную версию.

7. **Сортировка** – если на странице вашего сайта 15 страниц отзывов, никто не будет читать их целиком – сортируйте и чередуйте отзывы. Старые мнения заменяйте новыми.

Как вы уже успели понять, ваша часть работы – помочь клиенту подготовить отзыв. Это нормально. Вы не пишете за клиента, а просто ему подсказываете, что бы вы хотели увидеть в этом отзыве. И мы говорим не о конкретных фразах, а об ответах на конкретные вопросы.

И клиенту проще, ведь многие из них на вашу просьбу подготовить для них отзыв задают вопрос *«А что писать?»* Если клиент предлагает вам самим написать за них отзыв – поборите этот соблазн. Иначе вы напишете то, чему не поверят. Если один клиент не хочет отвечать на ваши вопросы, ищите другого. У вас же не стоит задача сбора отзывов у каждого клиента.

А теперь предлагаю вам запомнить вопросы, ответы на которые помогут вам создать реально толковый отзыв клиента:

• *Почему вы решили сотрудничать с нашей компанией?*

- *За решением какого вопроса вы к нам обратились?*
- *Ваше мнение о продукте что больше всего понравилось?*
- *Какая главная ценность нашего продукта?*
- *Какого результата вы смогли добиться с помощью нашего продукта?*
- *Кому бы вы порекомендовали наш продукт?*

Если клиент должным образом подошел к ответу на ваши вопросы, из полученной информации вы сможете составить реально эффективный отзыв. Даже если на выходе получится 500 символов, исходной информации у вас может быть в несколько раз больше.

Главное – после редактирования не забудьте дать клиенту окончательную версию на согласование. Публикуйте отзыв только после его одобрения.

# **Case study, или история успеха**

Все знают, что такое история успеха – это когда вы рассказываете об успешном опыте сотрудничества клиента с вашей компанией, которое помогло ему добиться результата, стать лучше, богаче, сильнее и т. д. Это не отзыв. Это – история, которая составляется в повествовательном виде с мотивирующими нотками. Ее задача не только похвалить компанию, но и доказать выгоды сотрудничества.

Не могу сказать, что истории успеха у нас сегодня до сих пор пользуются большой популярностью. Подобный успешный сторителлинг хорош, когда вам нужно кого-то в чемто убедить напрямую, но тут мы из информационной плоскости переходим в продающую.

Успешный сторителлинг получил свое распространение в инфобизнесе, когда автор очередного обучающего курса рассказывает, как сначала он был бедным несчастным студентом с двумя рублями в кармане и разрушенными надеждами в душе, а сейчас он – преуспевающий бизнесмен, у которого есть и квартира, и машина, и вилла на берегу Средиземного моря. Я утрирую, но по факту такой прием «подогрева» аудитории в преддверии подачи основного блюда (продажи) очень эффективен.

Но у нас нет цели прямой продажи. Наша задача – проинформировать и сформировать лояльность. Поэтому в среде контент-маркетинга большую популярность получили так называемые case study, которые на нашем профессиональном жаргоне называют кратко «кейсами». Что это такое?

Изначально case study – это обучающий материал, с помощью которого лектор показывает работу того или иного правила на конкретном примере, где это правило было внедрено. По итогам такого эксперимента делается определенный вывод.

Но так как с возникновением интернета все сильнее себя проявляет тактика продаж через образование, сила кейсов начала выходить на первые роли в контент-маркетинге. Ведь сам case study – это основа для любого типа контента: статьи, видеоролика, электронной книги, чек-листа и т. д.

В бизнес-целях кейсы используются в качестве подтверждения ваших профессиональных способностей, когда вы приводите конкретный успешный пример своей работы и разбираете его, как говорится, «по полочкам». То есть перед нами – детальное описание успешно выполненного проекта, которое предназначено для дальнейшего распространения.

С одной стороны, вы обучаете потенциальную аудиторию клиентов, с другой – этим обучением вы «продаете» собственную компетентность в решении той или иной клиентской задачи. Ведь потенциальная целевая аудитория, находясь под впечатлением от полученной информации, тоже хочет добиться уже своих результатов. Поэтому на конференциях и семинарах доклады, построенные на успешных кейсах, всегда привлекают внимание слушателей.

В отличие от отзывов, кейсы готовите вы сами. При этом очень хорошо, если в этом кейсе будет содержаться конкретный отзыв клиента, в котором четко просматривается степень его удовлетворенности. И, естественно, отзыв не должен расходиться с теми данными, которые используются в кейсах.

Нет единого подхода к тому, как должен выглядеть или составляться кейс. Объемы могут быть разными, жанры также выбираются самостоятельно – очень много зависит от профиля деятельности конкретной компании и специфики услуг. Но кейс, как правило, максимально эффективен для компаний, которые продают услуги.

При этом у кейса есть классическая структура, рассчитанная на все случаи жизни.

- 1. Постановка проблемы.
- 2. Предложение решения.
- 3. Результаты.

По структуре все тоже очень понятно. Сначала предоставляется информация о компании и задачах, которые она перед собой ставит, обращаясь в ту или иную организацию. Дальше идет информация о том, какие шаги предпринимались (последовательно) и к каким промежуточным результатам они приводили. После чего делается итоговый вывод.

# **Кейсы как материал для портфолио**

Где использовать кейсы? Первое – они должны содержаться на вашем сайте. Для этого создаете отдельный раздел «Примеры работ», «Работы» или «Портфолио». Рекомендую не называть этот раздел словосочетанием Case studies, потому что для обыкновенных людей такая фраза может оказаться незнакомой, а примеры работ есть примеры работ.

Мои клиенты – ребята с Алтайского завода машиностроительного оборудования – познакомили меня со своим партнером, компанией Out of Cloud ([www.outofcloud.ru\)](http://www.outofcloud.ru/), которая комплексно занимается e-mail-маркетингом. Когда я впервые посетил их сайт, то находился под приятным впечатлением, все сделано очень красиво и толково. Но меня привлек раздел «Работы», перехожу в него и сразу вижу перед собой обложки двух кейсов, и у каждого свое сочное название.

1. «Правила успеха»: как рассылка о простой упаковке заработала 6 миллионов рублей.

2. «Колготофф»: как мы увеличили количество продаж в два раза за два месяца.

Мы переходим по ссылке, и перед нами открывается красиво оформленный и толково составленный PDF-документ, в котором детально описывается, с помощью каких инструментов e-mail-маркетинга компания Out of Cloud помогла своему клиенту заработать 6 млн рублей.

Я решил обратиться к управляющему компании Out of Cloud Виталию Александрову за комментариями – почему они решили использовать такой инструмент, как кейсы, и какой результат это приносит их компании. Вот что Виталий ответил на мое письмо:

> «Case studies говорят о клиенте лучше, чем простое размещение портфолио. Именно в историях успеха мы делимся своим подходом к работе. Показываем, какие задачи были решены. Отзыв клиента в конце case study ставит финальную точку и побеждает страх читателя относительно реальности результатов описанного кейса.

> После публикации наших историй успеха на сайте количество входящих обращений выросло на 30 % только за первую неделю после публикации. Особенно хорошо такой инструмент работает при продаже "сложных" услуг, где нет результата, чтобы можно было его потрогать, а есть результат, который можно увидеть при входе через заднюю дверь.

> К примеру, совсем недавно к нам обратилась крупная международная компания одежды, написавшая сразу после того, как ознакомилась с нашим B2C-кейсом. Это я узнал позже, когда мы начали сотрудничать.

> Вывод – кейсы прекрасно решают задачу знакомства потенциального клиента с вашей компанией. И, конечно, очень влияют на его выбор относительно того, с кем ему работать».

Как мне кажется, Виталий исчерпывающе ответил на мои вопросы, и вы успели заметить один интересный показатель: после публикации кейсов количество входящих обращений увеличилось на 30 %. То есть в данном случае кейс становится активом, обладая более крепкой убеждающей силой, чем простое портфолио. На сайте компании Out of Cloud всего два кейса. Объемы каждого не такие уж и значительные: к примеру, case study «"Правила успеха": как рассылка о простой упаковке заработала шесть миллионов рублей» состоит всего из восьми страниц, где присутствует и текстовая (информационная), и графическая (доказательная) информация.

Так как кейсы обычно представляются в виде PDF-документов, которые легко скачать и распространить, не забудьте на страницах сделать небольшой блок с контактами своей компании. Вам же нужны новые клиенты? Тогда облегчите для них процесс поиска.

Кейсы можно публиковать не только в разделе «Примеры работ», но и в качестве отдельной зарисовки в блоге компании. Как минимум у вас есть очередная контент-идея, если появляется такой инфоповод. Вы готовите статью под кодовым названием, скажем, *«Как простая оптимизация за \$200 увеличила конверсию сайта на 42 %»* и публикуете в блоге кейс, используя текстовый и визуальный контент. Сам заголовок читателю намекает, что перед ним – кейс, и по нему кликают более охотно. Главное отличие – указание в заголовке конкретных цифр и чисел.

Кейс можно оформить в виде презентации, где на слайдах вы покажете ключевые моменты, а голосом расскажете информационную часть. Другой вариант – записать видеоролик. Все это покажет вашей читательской аудитории, что вы не только знаете, но и умеете. А деньги платят обычно тем, кто как раз умеет.

#### **Предложите читателям пройти тест**

Каждый из нас хотя бы раз в жизни проходил тесты. И мы тут говорим не об учебных и медицинских тестах. Я имею в виду профессиональные и личностные тесты. Не зря многие печатные СМИ даже заводят отдельные рубрики типа «Тест номера».

Вы знаете, что ваши читатели сами ищут интересные тесты? Я вам гарантирую, если вы им предложите пройти какой-то познавательный и полезный для них тест – эта публикация получит очень хороший отклик.

В интернете сейчас можно встретить очень много тестов, вот всего лишь несколько примеров, в которых сразу просматривается ориентация на конкретную целевую аудиторию:

- тест для родителей младенцев;
- тест для сетевиков;
- тест для журналистов;
- тест: какой вы фотограф;
- тест для менеджеров по продажам.

Профессиональные тесты – это вирусный контент, есть большая вероятность, что ваш тест потом будет опубликован и на страницах других носителей (с указанием ссылки на первоисточник).

Но это все при одном условии – если вы предлагаете реально уникальный тест, который разработали самостоятельно или же обратились за помощью к профессиональным психологам. Да, это платная услуга, но поверьте – если вы с темой теста «попадете» в потребности своей целевой аудитории, вы будете радоваться каждой вложенной копейке.

А вообще – нужно это или не нужно? Я не буду отвечать на этот вопрос, потому что решение вам следует принимать самостоятельно.

Если тест есть на вашем сайте и он реально полезный – к вам зайдут в гости, а потом ссылку на этот тест перешлют своим друзьям, коллегам или же опубликуют анонс вашего теста в социальных сетях. А если представители вашей целевой аудитории особо не искали свой профессиональный тест, вы тоже не расстраивайтесь – вы станете одним из первых, это тоже хорошо, особенно если учитывать перспективы на будущее.

Помимо профессиональной ориентации очень популярны еще так называемые *тесты на знание*. Это могут быть правила, терминология, конкретные факты, примеры и т. д. Есть простой тест на знание столиц государств. Другой популярный массовый тест – на знание марок автомобилей. Я уверен, вы сможете придумать подобный тест, но уже для своей целевой аудитории.

И последнее – я рекомендую вам размещать тест на страницах своего сайта не в виде текста, а в формате html-документа, где пользователь ничего не будет писать сам. Его задача – просто отметить правильные (на его взгляд) варианты ответов, а потом нажать на кнопочку «закончить тест» и получить доступ к итоговому вердикту.

# **Сочините тематический кроссворд**

В 2010 году в своем блоге «Копирайтинг от А до Ю» я опубликовал пост с названием «Кроссворд для копирайтеров», состоящий из 55 загаданных слов. Захотелось порадовать читателей чем-то новым, оригинальным. Правда, сделал я это, как говорится, «по-деревянному». Ну что ж поделать, если я не дружил тогда с html-кодами, и программист из меня, как из сапера художник.

Я открыл документ Excel, в первой вкладке создал кроссворд, а во второй – вопросы. И прикрепил сие творение к ссылке блога, предлагая читателям его открыть и самостоятельно заполнить. Отклик у аудитории был просто шикарный. Я получил очень много положительных комментариев. Но допустил ошибку – создал неудобства. Для вирусного эффекта такой кроссворд нужно было бы сделать в веб-формате с помощью специальных программных приложений.

Куда более мудро поступил известный SEO-блогер Сергей Сосновский, который в своем блоге опубликовал так называемый SEO-кроссворд, состоящий из 25 вопросов на тему продвижения сайтов. Все это было сделано эстетически красиво – кроссворд открывался в отдельном окне, читатели могли его разгадывать в режиме онлайн – без распечатывания, карандашей и резинок.

Выглядит это вот так.

# **SEO-кроссворд**

Сосновский.ру

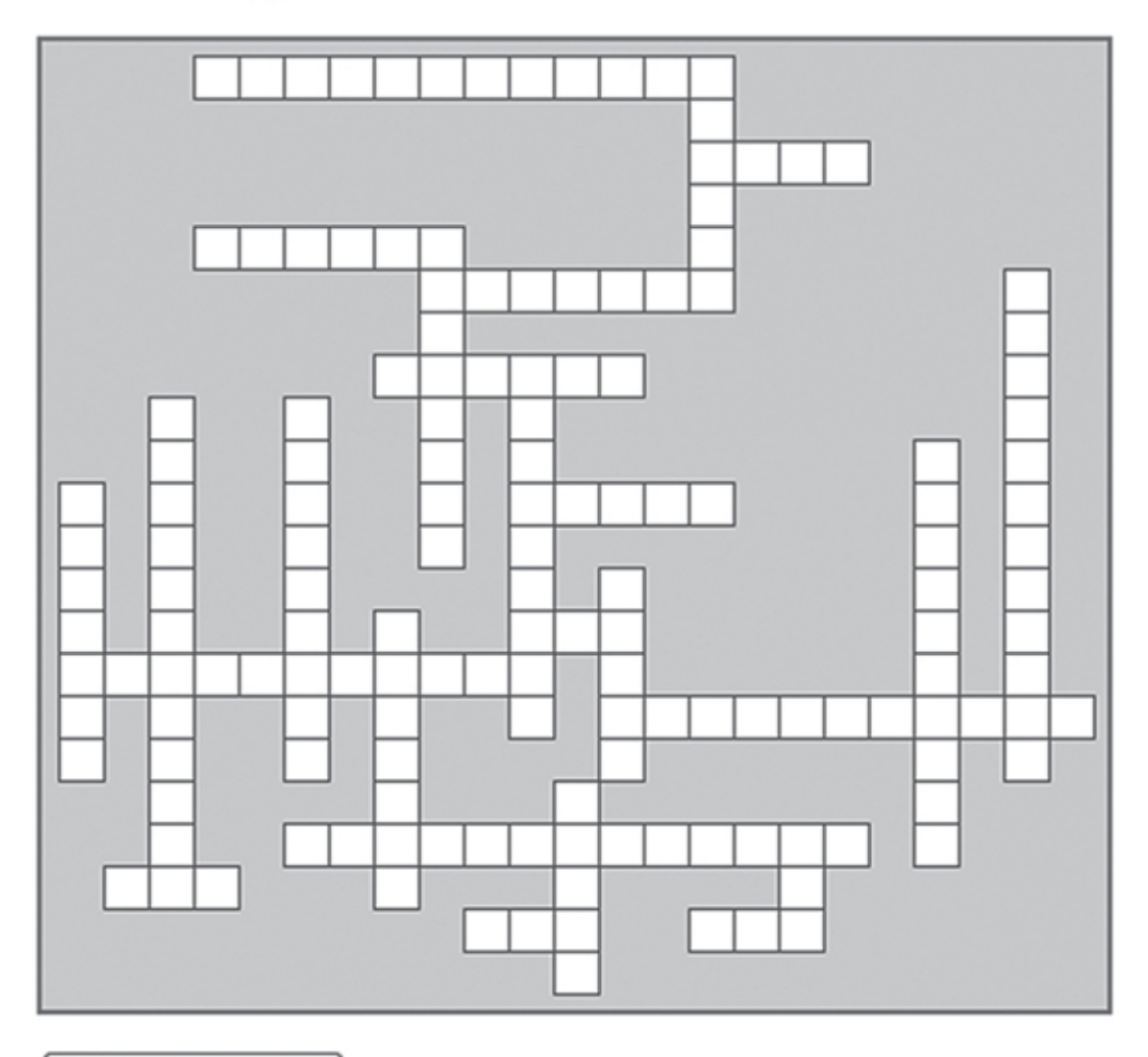

Проверить ошибки

На сегодняшний день количество комментариев читателей к этой публикации – 150, что для русскоязычного интернета считается очень хорошим показателем. Более того, не забывайте: это ресурс узкой ниши, а не массовый развлекательный портал. Читатели, которые впервые увидели этот кроссворд, и сейчас не отказывают себе в удовольствии его разгадать. В увязке к кроссворду проводился небольшой конкурс, который уже закончился, но головоломку разгадывают до сих пор. И это не единственный кроссворд, опубликованный в блоге Сергея, я встречал у него и кроссворд для блогеров.

Такой красивый вариант можно создать с помощью специальной программы EclipseCrossword.

Я обратился к Сергею с просьбой прокомментировать, почему он захотел предложить своим читателям такой оригинальный формат контента и насколько остался доволен откликом.

Комментарий Сергея Сосновского:

«Идея разнообразить контент кроссвордом пришла достаточно спонтанно. Такой вид взаимодействия с аудиторией в SEO-тематике до этого мне не встречался, поэтому я посчитал, что кроссворд станет оригинальным дополнением к основному содержимому блога.

После идеи началась реализация. К сожалению, в рунете не было того, что я хотел, поэтому продолжил свои поиски в западном сегменте интернета. Так наткнулся на программу EclipseCrossword, которая позволяет создавать интерактивные кроссворды и вставлять их к себе на сайт.

На поиск и изучение программы ушло не более двух-трех часов, зато результат не заставил себя ждать. Кроссворд привлек к себе внимание, а это репосты и, конечно же, новые подписчики.

В общем, эффектом остался доволен. После этого некоторые блогеры также стали реализовывать кроссворды у себя в дневниках. Таким образом, это вызвало интерес не у только моих читателей, но и других владельцев сайтов».

Кстати, всю процедуру создания вместе со всеми скриншотами и руководствами вы можете прочитать в блоге Сергея Сосновского ([www.sosnovskij.ru](http://www.sosnovskij.ru/)) в статье «Как сделать кроссворд у себя на сайте».

Также в интернете легко встретить и другие программы по созданию кроссвордов. Причем все, что делаете вы, это записываете в специальную форму слова-отгадки, а программа вместо вас генерирует кроссворд в максимально эстетичном для глаз и разгадывания виде, соблюдая все правила создания кроссвордов.

Это реально интересно. Особенно если вы создаете и распространяете контент узкой тематики. Представьте, как вы входите в сообщество «Партизанский маркетинг» одной из социальных сетей, в один прекрасный день в ленте группы видите пост «Кроссворд для партизанских маркетеров». Что-то новое? Да. Необычно такое видеть? Да. Хочется как минимум посмотреть? Да. Ну а дальше развивайте мысль сами.

Более того, если вы опубликуете такой кроссворд на страницах своего сайта или блога, он будет привлекать новых пользователей. Ваши читатели с удовольствием поделятся ссылкой на страницу с кроссвордом со своей аудиторией. Если в вашей сфере вы в интернете не встречали ни одного тематического кроссворда, вашу публикацию вообще можно назвать громко и гордо: *«Первый в истории кроссворд для …»*. Посмотрите на реакцию своей аудитории, если она будет положительной (я в этом уверен), то чуть позже можете составить еще один тематический кроссворд.

Как видите, писать о форматах и идеях контента можно бесконечно. Я еще тестировал тематические гороскопы, обращаясь за поддержкой в этом вопросе к известному астрологу Кире Церковской. Недавно предложил своим читателям в Facebook и Twitter ответить на вопрос-головоломку: *«Назовите русское слово, которое заканчивается на три буквы "е"»* – реакция читателей была незамедлительной. Кстати, это слово – «длинношеее».

Со временем вам в голову будут приходить уже самостоятельные свежие идеи, которые захочется воплотить в реальность. Если хочется – воплощайте, только все тщательно взвешивайте.

# **Глава 14 Всё это рок-н-ролл!**

Ваш рок-н-ролл – это не цель и даже не средство. Это – суть вашей души, которая отражается в поведении в обществе. Так как мы сейчас говорим о сообществе интернета, которое представляет собой довольно специфическую среду общения, очень важно, чтобы вы уяснили для себя некоторые особенности, с которыми вам придется столкнуться.

Ваша первая задача – снять маску и быть самим собой. У купюры в 100 долларов и рок-н-ролла есть одна очень схожая черта – они всем нравятся. Неважно, какой музыке вы отдаете предпочтение, рок-н-ролл способен объединить на одном танцполе фанатов рока, рэпа, диско и современной «попсы».

Как же сделать так, чтобы вам удалось объединить вокруг своего контента разных по мировоззрению, вкусам, моделям поведения людей? Об этом мы и будем говорить в этой заключительной главе. Потому что, каким бы хорошим ваш контент ни был, фактор личности и лица компании также занимает очень высокое место, а в некоторых случаях – ключевое.

So, let's rock'n roll, guys!

# **30 правил поведения с потребителями контента**

Вы никогда не сможете всем понравиться, и не нужно к этому стремиться. Вы – участник сообщества, такой же, как и все остальные. Ваши читатели тоже имеют своих читателей. Они тоже эрудированные люди. Каждый человек знает что-то незнакомое вам. Все это я перечисляю, чтобы вы поняли: в интернете нужно вести себя достойно и быть хладнокровным, не реагировать на провокации. Также следует быть сдержанным в своих высказываниях.

Как только вы опубликовали какую-то единицу контента в блоге или социальных сетях, ее могут комментировать, задавать вам встречные вопросы. Как в такие моменты вы себя ведете, так вас и воспринимают. В лицо вас никто не видит, зато четко рассматривают каждую букву написанного вами комментария.

Кому-то может показаться, что я говорю до боли банальные вещи. Возможно, я бы с вами и согласился, если бы периодически не встречал в сети обсуждения, где представители очень уважаемых структур вели себя, мягко говоря, непозволительно. Я даже читал дискуссии об интимных подробностях корпоративной жизни, когда представитель компании публично линчевал бывшего сотрудника. Доверие других пользователей сразу же снижается.

Еще раз – не нужно стараться всем понравиться. Относитесь с уважением даже к тем людям, кто явно вас критикует или же практикует «скользкие» комментарии к вашим публикациям. Хладнокровие, и только хладнокровие. Мудрые люди отношения не выясняют, тем более публично.

Ниже я приведу вам небольшой свод правил поведения с потребителями контента, которые позволят вам выглядеть достойно в глазах своей аудитории. Даже если к вам не начнут испытывать чувство жгучей любви и преданности, уважать вас (и ваше мнение) точно будут – а в интернете это серьезное достижение.

1. Обращайтесь к людям по имени. Всегда.

2. «Ты» – позволительно только для общения с близкими людьми и коллегами. При личном обращении – только «Вы», а не «вы».

3. Никогда не говорите *«Вы не правы»*, заменяйте это более мягкими высказываниями, типа *«У меня немного другая точка зрения»*. Или можно вообще стать полным демократом: *«Я согласен с Вами, есть такая точка зрения, и более того, я раньше сам так считал. При этом…»*

4. Деликатные вопросы лучше обсуждать в личной переписке, а не в общей ленте комментариев (например, если я у коллег вижу опечатку или помарку – пишу об этом не в комментариях к посту, а лично).

5. Поддерживайте инициативы тех людей, кто поддерживает ваши, но не забывайте о ценности этих инициатив для своей аудитории.

6. Не флудите. Если идет обсуждение женских колготок, не нужно вступать в дискуссию, рассказывая о мужских носках. Флуд или оффтоп – это мысль или комментарий, не имеющие отношения к теме обсуждения.

7. Если вы желаете сделать анонс в группах социальных сетей, где вы числитесь, – сначала обсудите возможность и частоту таких публикаций с администратором сообщества.

8. Отвечайте на каждый вопрос и каждый комментарий своих читателей, которые адресованы вам или вашей компании. Даже если вопрос для вас неудобный, уход от ответа будет воспринят не с самой лучшей стороны.

9. Никакого интернет-жаргона типа "lol", «юзеры», «ламеры», «бэкап» и т. д. Представьте себя официальным лицом на международной встрече – будете ли вы позволять себе высказываться на жаргоне?

10. Вычитывайте каждый свой короткий пост и комментарий на предмет ошибок и опечаток.

11. Не позволяйте себе использования грубых и ругательных слов, даже в скрытом сокращенном виде типа «ппц». Когда вы представитель компании или независимый эксперт – соответствуйте своему статусу.

12. Пресекайте грубости и неадекватные высказывания одних читателей в адрес других. «Свобода слова» – это одно, а личная культура – совсем другое.

13. Отвечайте на комментарии быстро и развернуто.

14. Контролируйте свои эмоции, не нужно устраивать фестиваль восклицательных и вопросительных знаков а-ля *«Я в шоке!!!!!!!!!!»*

15. Не отвечайте вопросом на вопрос. Сначала ответьте читателю, а затем задайте свой встречный вопрос.

16. Если вы не можете предоставить ответ на какой-то вопрос – так и скажите, объяснив причину. Юлить не нужно.

17. Старайтесь не общаться с читателями, когда у вас откровенно плохое настроение, чтобы на ком-то не сорваться.

18. Отвечайте только на вопросы, которые вам были заданы, не нужно уходить в сторону.

19. Если вы что-то пообещали читателям – выполняйте. Если вы об этом забудете, всегда найдутся те, кто вам это еще долго будет вспоминать – потому что не нужно бросать слов на ветер.

20. Чем скорее и полнее вы отвечаете на вопросы и комментарии своих читателей, тем быстрее вы завоевываете их уважение. Более того, это стимулирует других читателей подключаться к вашим обсуждениям.

21. Используйте только проверенную информацию и всегда храните ссылку на источник, будет очень нехорошо, если кто-то докажет, что вы оперируете неправдивыми данными.

22. Если вы используете чужой контент – всегда оставляйте ссылку на первоисточник, всегда.

23. Никогда прямо в лоб не говорите читателям, что они что-то не знают или не умеют, – проявите толерантность.

24. Никогда не обсуждайте кого-то из своих читателей в других местах с плохой стороны. С хорошей – да. С плохой – нет, если кто-то и заслуживает плохих слов, лучше просто помолчите и сдержитесь от соблазна воздать по заслугам.

25. Вовлекайте своих читателей в дальнейшую беседу – ответили на вопрос и продолжайте дискуссию, например: *«…, а Вы как считаете?»*

26. Если вы желаете что-то изменить – обсуждайте это с читателями, дайте им понять, что вы цените их мнение. Только будьте готовы хотя бы часть рекомендаций воплотить.

27. Рекомендуйте своих читателей друг другу.

28. Если вы вступаете в какую-то острую дискуссию – вы должны разбираться в теме обсуждения.

29. Публично вам не следует комментировать поступки своих конкурентов или других участников вашего рынка.

30. Дорожите каждым читателем – если видите, что кто-то чем-то остается недоволен, не закрывайте на это глаза.

Если вы начнете соблюдать хотя бы 60 % указанных рекомендаций – заметите, как ваша «карма» в глазах целевой аудитории будет постепенно повышаться. Знаете, как я люблю говорить? В каждом человеке есть что-то хорошее, нужно просто научиться это находить. Как только научитесь – цены вам не будет.

# **Вы – не служба поддержки!**

Я помню, как наблюдал реакцию представителей одного уважаемого бренда на откровенную жалобу клиента, появившуюся в Facebook. Комментарий примерно выглядел вот так: *«Спасибо за мнение. Мы обязательно уточним, в чем вопрос, и сообщим вам в самое ближайшее время»*.

О том, как правильно реагировать на жалобы в комментариях, мы с вами отдельно поговорим немного позже. Сейчас я хочу акцентировать ваше внимание на том, что в общественных местах интернета принято общаться лично. Аудитория не любит общение с брендом, им нравится говорить с людьми, имеющими имена, фамилии и должности. Впрочем, о должностях можно и не упоминать.

Если вы хотите, чтобы читатели быстрее вовлекались в обсуждения, отвечайте им полностью, а не кратко. Даже благодарности в стиле «Спасибо» со стороны могут выглядеть как одолжения, которые никому не нужны.

Даже если вам пишут краткий комментарий – все равно отвечайте развернуто.

– *Класс!* – *Большое спасибо, Сергей! Нам приятно Ваше мнение. Могли бы Вы сказать, что Вам понравилось больше всего? И, возможно, есть моменты, которые нам стоит усовершенствовать?*

Зачем? Чтобы на деле доказать вашу активность и открытость к обсуждениям. Другие люди видят, что вы реагируете на просьбы и вопросы своих читателей, они замечают, как вы к этому подходите, и получают хороший стимул уже для своих инициатив в ваш адрес.

Если вы не готовы так общаться, тогда, пожалуй, вам вообще не следует проявлять активность в контент-маркетинге. Потому что здесь очень важно работать не только с контентом, но и непосредственно с целевой аудиторией.

Среди моего окружения есть люди, которые вообще не отвечают на комментарии. Это их выбор, их право. Но это персоналии, которые в своем сегменте уже добились завидных высот, они – примеры для подражания. Компаниям и начинающим экспертам, на мой взгляд, игнорировать запросы и мнения читателей непозволительно.

Когда к нам обращаются заказчики через форму на сайте, мы им отвечаем практически сразу. Как показала практика, они этим очень удивлены, так как привыкли ждать ответы на свои вопросы не то чтобы часами, а днями. Такая реакция располагает. Когда мне лично пишут сообщения в социальных сетях или задают вопросы в комментариях блога – я тоже нахожу время, чтобы максимально быстро на них ответить. И часто слышу в ответ нечто вроде *«Ой, спасибо! Я и не ожидала, что Вы так быстро ответите»*.

Когда вы предвосхищаете ожидания читателей, в их глазах вы основательно вырастаете как специалисты своего дела. Потому что профессиональным качествам очень важно подружиться с личными – для общего блага.

#### **Покажи личико, комментатор!**

Одинаковых людей не бывает. Зато есть разные группы людей, имеющие схожие признаки. Пользователей контента, которые активно комментируют ваши записи или же задают вопросы, можно условно разделить на несколько типов.

1. **Поклонники** – эти люди откровенно и заслуженно вам симпатизируют. Им нравится то, что вы делаете, как вы это преподносите. Они могут часто упоминать вас на страницах своих ресурсов, а также в сторонних обсуждениях. Они часто комментируют ваши записи и делают это в положительных тонах. Чем больше у вас таких людей, тем лучше.

2. **Эксперты** – сюда входят эксперты, те, кто выдает себя за экспертов, и те, кто хочет сформировать о себе мнение как об экспертах. Как правило, у них очень обширные комментарии. Они могут выступать как в вашу поддержку, так и наоборот, ведь у эксперта всегда свое мнение. Хорошая категория комментаторов, потому что они часто провоцируют толковые интеллектуальные дискуссии. Более того, их объективность (ведь они не всегда с вами согласны) только подкупает и вызывает определенную степень уважения.

3. **Исследователи** – этот тип читателей в своих комментариях любит задавать вам дополнительные вопросы по теме. Очень хорошо, когда именно с таких читателей начинается дискуссия, потому что в нее потом очень хорошо вовлекаются другие пользователи. Главное – интересно и полезно отвечайте.

4. **Оппоненты** – на самом деле очень полезная категория читателей. Будьте готовы к тому, что с вашей точкой зрения кто-то не согласится. Причем в ответ вы увидите другое обоснованное мнение. Начинается дискуссия, к которой подключаются уже сторонники обоих лагерей. С тактической точки зрения это очень хорошая группа комментаторов, но при условии, что вы этично и толково ведете дискуссию.

5. **Пиарщики** – не в обиду представителям сферы PR. Просто встречаются такие товарищи, которые при первой же возможности не стесняются прорекламировать свой ресурс, товар, программу и т. д. И, конечно же, готовы свой словесный призыв подкрепить ссылкой. Я рекомендую с ними поступать так – если их комментарий не является явной рекламой и соответствует теме обсуждения, пусть остается. Но вовлекайте его в беседу. Если он просто пришел, чтобы оставить ссылку, и не отвечает на ваши вопросы, ценности от него никакой – поэтому просто удаляйте.

6. **Провокаторы** – этот брат может вашей кровушки попить очень много, если вы сразу не решите, как с ним правильно себя вести. Эти люди комментируют только тогда, когда нашли в вашем контенте нечто, к чему можно прицепиться. У меня с ними разговор простой: *«Василий, спасибо за комментарий!»* Я не отвечаю на провокации и вам не советую.

7. **Тролли** – как правило, они включают свою активность к одной конкретной публикации. Их задача – вывести вас из себя. Более того, ни один ваш реально логический довод не принимается во внимание. Включается одна и та же пластинка – вы ничего не знаете, вы ничего не умеете. Готовьтесь к тому, что ваши слова будут перекручивать, вырывать мысли из контекста и придавать им совсем иное значение, чем вы вложили изначально. Как себя с ними вести? Самая лучшая реакция – вообще отсутствие какой-либо реакции на их комментарии. Каждая ваша новая мысль дает им повод для новых ядовитых излияний.

8. **Наблюдатели** – эти люди вообще ничего не комментируют и не вступают в дискуссии. Но, если они остаются с вами, значит, с информационной точки зрения их все устраивает.

9. **Спамеры** – тут без комментариев, сразу удаляйте.

Как вы поняли, к каждому типу читателей должен быть свой подход – не нужно всем отвечать по одинаковому сценарию. И не забывайте, что ваши комментаторы во время общения тоже в вас будут видеть какой-то конкретный типаж – подумайте заранее, к какому типу вы себя относите.

Единственный момент – рекомендую не тратить время на общение с троллями и провокаторами. Повторюсь, самая лучшая на них реакция – это вообще отсутствие какой-либо реакции. Легендарный вокалист Rolling Stones Мик Джаггер является автором одной шикарной цитаты, которую я люблю часто приводить в пример: *«Пока мое лицо находится на обложке, мне абсолютно все равно, что обо мне пишут на семнадцатой странице»*. Если тролли и провокаторы обратили на вас свое внимание, значит, вы находитесь на правильном пути. Не сворачивайте с него и не останавливайтесь, чтобы обсуждать философские темы бытия с людьми, которые ищут любой повод, чтобы вас задеть. Как только они увидят, что вы на них никак не реагируете, они сами уйдут искать новую «жертву».

Самый главный недостаток, о котором я слышал от других читателей, – это когда на их комментарии отвечали по типу *«Есть мое мнение и неправильное»*. Вы не можете всегда и во всем быть правы, более того, правда часто не бывает однобокой.
## **Заведите свою рок-н-рольную банду!**

Настоящий рок-н-ролл сложно сыграть одному. Да и если о танце говорить, лучше он смотрится, когда на сцене хотя бы пара. А когда несколько десятков пар – так это уже небольшой фестиваль рок-н-ролла.

Перед тем как активно запускать в бой свой контент, вам нужно обзавестись группой поддержки. Это не подставные комментаторы, которые за деньги или по просьбе будут писать дословно то, что вы им скажете. И это не призраки, которых вы сами придумали и от чьего имени пишете фальшивые комментарии.

Это реальные люди, имеющие отношение к сфере вашей деятельности. И это должны быть разные люди, готовые к вашим публикациям оставлять дразнящие комментарии. Каждый комментарий – развернутый, содержит как минимум несколько предложений и направлен на то, чтобы подключить к обсуждению других людей.

Дело в том, что многие люди, когда видят отсутствие комментариев к той или иной публикации, не горят желанием быть первыми. Зато если они замечают интересную дискуссию, появляется желание в ней поучаствовать. Это же касается комментирования ваших записей в лентах социальных сетей.

И не забудьте чередовать людей в группе поддержки. Будет забавно, если к последним вашим публикациям комментарии оставят пять одних и тех же человек и в одной и той же очередности. Попахивает манипуляциями… Если у вас десять последователей в группе поддержки, к одной статье может быть два разных стартовых комментария, к другой подключаем трех других и оставляем одного, к третьей – берем по одному из предыдущих публикаций и добавляем новых.

Еще раз – не просите оставлять конкретные положительные комментарии и, тем более, не платите за это. Мнения и комментарии ваших читателей должны быть независимыми от вашей воли и кошелька.

Со временем, при постоянном росте качества вашего контента и обратной связи с комментаторами, не входящими в группу поддержки, ваш контент начнет формировать ценителей уже из других людей. Повторюсь, не нужно рассматривать это сквозь негативную призму. При запуске любая инициатива требует небольшого стартового толчка.

#### **11+7 советов по увеличению количества комментариев**

Помимо группы поддержки вам следует прибегать к некоторым тактическим уловкам, повышающим количество комментариев к вашим записям. Все это делается для того, чтобы подчеркнуть важность материала в самой публикации. Слабый показатель реакции читателей на ваш контент обычно является последствием следующих факторов:

- банальный контент, не сообщающий ничего нового;
- контент, составленный в жанре «что?»;
- откровенный бред, который даже стыдно комментировать;
- читатели не разбираются в теме вопроса;
- когда просто нечего добавить…

С одной стороны, последний фактор нельзя считать негативным, так как он подчеркивает полноту раскрытия темы обсуждения. Но, с другой стороны, вы же не на защите дипломного проекта – ваша задача в том, чтобы читатели захотели высказать и свое мнение по обсуждаемому вопросу. Поэтому гладить себя по головке за полноту раскрытия темы – не самое грамотное (с тактической точки зрения) решение.

На протяжении нескольких лет работы с блогом и социальными сетями я успел выявить несколько приемов, которые кардинально увеличивают показатель количества комментариев. Порой по своему объему лента комментариев может превысить размер статьи в несколько раз. И сами комментарии по своей ценности не уступают вашей записи.

Но для начала вам нужно сделать сам процесс обсуждения очень удобным. Если вы создаете свой ресурс на популярных платформах WordPress или Joomla – вы сразу можете использовать локальные плагины для комментариев. Есть еще одна платформа – DISQUS, это онлайн-сервис, в котором любой желающий может создать учетную запись.

Авторы сайтов и блогов устанавливают специальный модуль DISQUS, позволяющий комментировать записи в любых местах уже автоматом от своего имени без необходимости постоянного введения персональных данных. Если ваша контент-стратегия предусматривает активное продвижение в социальных сетях, можете дополнительно установить модуль комментариев в Facebook и «ВКонтакте».

Итак, встречайте коллекцию полезных советов, которые помогут вам увеличить количество комментариев.

1. **Вопрос** – заканчивайте свою публикацию вопросом, который вы задаете читателям. Например: *«Скажите, а в вашей практике такие случаи были? И как вы поступали?»*

2. **Поле «сайт»** – в форме комментариев обычно идут поля: имя, e-mail. Не везде есть поле «сайт», так как авторы сайтов или блогов боятся, что это будет собирать много ссылок. Я лично рекомендую оставлять поле «сайт» молодым ресурсам, которым очень важно наращивать популярность. Многие комментаторы высказывают свое мнение лишь затем, чтобы указать ссылку на свой сайт или блог. Если вы лишите их такой возможности – их комментарии достанутся кому-то другому.

3. **Удобная «капча»** – «капча» является инструментом, защищающим сайт от нашествия спама в комментариях. Для того чтобы высказать свое мнение, читателю помимо заполнения формы комментариев нужно будет ввести определенные заданные символы (код) или запрашиваемые пароли. После введения комментарий подтверждается и принимается к публикации. Чем сложнее «капча», тем меньше комментариев. Некоторые блогеры вообще рекомендуют ее убрать, но тогда будьте готовы удалять спам в ручном режиме.

4. **Взаимообмен** – если вы желаете, чтобы ваши публикации комментировали, начните это делать сами в сторонних ресурсах. Качество вашего внешнего комментария способно

направить читателей с другого сайта или блога к вам в гости, люди захотят узнать – *«Это кто там такой умный и интересный?»*

5. **Провокация** – допустим, вы публикуете статью «5 способов вернуть потерянного клиента», предоставляете реально толковую информацию по четырем советам, а пятый делаете очень спорным. И, естественно, именно этот способ идет последним, чтобы сразу захотелось с ним поспорить.

6. **Забота** – ваш ответ на любой вопрос должен быть развернутым и желательно с использованием примеров, такой подход к ответу будет стимулировать других читателей также задавать вопросы. И еще очень важно, чтобы в тексте чувствовалась ваша забота, а не одолжение.

7. **Встречный вопрос** – когда в комментариях вы отвечаете на вопрос конкретного пользователя, после своего ответа задавайте ему встречный вопрос – так у вас может появиться локальная дискуссия в несколько десятков комментариев.

8. **Счетчик** – обычно в ленте анонсов блога есть небольшая ссылка или кнопка, указывающая количество комментариев к той или иной публикации. Счетчик также может устанавливаться после самой записи и перед формой для комментирования. Статьи с большим количеством комментариев всегда привлекают внимание.

9. **Древовидные комментарии** – когда новые мнения появляются в ленте не в хронологическом порядке и вы персонально отвечаете на каждый комментарий – так появляется отдельная ветка обсуждений, которую могут комментировать все желающие.

10. **Подписка** – человек, который оставил комментарий, должен автоматически быть подписан на их обновления, чтобы по факту появления нового мнения ему на почтовый ящик поступало соответствующее уведомление. Кстати, подписаться на комментарии можно, даже если вы не оставляли своего мнения. Опция «подписаться на комментарии» должна быть в районе формы.

11. **Продолжение** – эта фишка особенно уместно смотрится, когда вы предлагаете читателям статью с коллекцией полезных мыслей – например, «10 приемов убеждения по телефону». В конце статьи вы просите читателей дополнить свой список другими приемами.

По большому счету эти рекомендации применимы в работе с блогами и сайтами. Как увеличивать количество комментариев к своим записям в социальных сетях? Здесь есть свои тонкости, так как социальные сети по определению предполагают не столько чтение, сколько общение. Главное правило – никогда не публикуйте какую-то единицу контента без сопроводительного текста. Даже если вы даете ссылку на свою статью, вам нужно ее сопроводить небольшим сообщением, в котором вы читателей вовлекаете в дискуссию.

Наиболее успешные приемы в социальных сетях:

• задайте очень важный и актуальный вопрос *(«Сколько у вас уходит времени на подготовку одной статьи в блог?»)*;

• попросите совета *(«Коллеги, подскажите, каким сервисом вы пользуетесь для проведения вебинаров? И почему?»)*;

• прокомментируйте новость или событие *(«Собираюсь «\_\_»* \_\_\_\_\_\_\_\_ *ехать на конференцию …. Кто еще едет?»)*;

• выскажите свое мнение *(«Только что ознакомился с этим коммерческим предложением. Идея хорошая. При этом в нем нет главного – конкретного предложения. Это усложняет процесс принятия решения. А что вы скажете об этом тексте?»)*;

• прокомментируйте ситуацию, в которой вы оказались;

• расскажите поучительную историю из своей жизни;

• проведите голосование или опрос – здесь все понятно, мы об этом говорили ранее.

Как видите, главное – найти повод для вовлечения читателей в дискуссию. О группе поддержки нужно думать не только при организации комментариев в своем блоге, но и при записях в социальных сетях. Чем оживленнее выглядит общение, тем больше в нем хочется поучаствовать – ведь каждый не прочь обратить на себя внимание других людей.

### **Поддерживайте начинающих рок-н-рольщиков!**

Эта идея больше подходит для разработки и внедрения контент-стратегии при продвижении конкретной персоны, а не компании. Хотя везде есть исключения, но если смотреть правде в глаза, чаще всего этот тактический прием можно встретить именно у конкретных людей.

Качество вашего контента, его регулярность и ваша готовность поддерживать диалог со своей аудиторией – это весомые шаги к статусу эксперта (в глазах своей аудитории). Всегда найдется группа людей, которая будет ставить вас в пример или как минимум активно следить за каждым вашим шагом.

В своем становлении они могут находиться на начальных ступенях, когда вы уже приближаетесь к вершине. Их часто называют *«начинающими»* или *«новичками»*. Есть даже отдельная тактика – назвать единицу контента с приставкой «для новичков» или «новичку».

На самом деле я не понимаю такой тактики – «для новичков». Все дело в том, что в интернете очень часто появляется контент, предназначенный для начинающих специалистов. Но как только ты с ним знакомишься – понимаешь, что его подготовил такой же начинающий. Начинающий специалист учит таких же начинающих. Вопрос: чему учит? Просто спросите у «новичка» – у кого он хочет учиться: у новичка или состоявшегося специалиста?

Поэтому, если вы как эксперт будете не только наставлять, но и поддерживать своих читателей, поверьте, они вас выведут на новый уровень. Пусть очень грубая, зато очень меткая аналогия – «короля делает свита». Так и здесь – эксперта делают читатели и последователи, а не его личное эго. Любовь должна быть взаимной. Сначала докажите свою любовь, чтобы получить взаимность.

Как помогать? Что делать? Чем поддерживать?

Читайте, запоминайте, а лучше где-то отдельно себе запишите.

1. В своих ответах на комментарии читателей найдите повод, чтобы иногда похвалить за смекалку.

2. Соглашайтесь с утверждениями читателей и развивайте тему.

3. Давайте советы прямо в комментариях и преподносите их как секреты, хитрые приемы. Это должны быть мысли, которые вы не использовали для подготовки обсуждаемой публикации.

4. Никогда не давайте читателей в обиду, защищайте тех, на кого нападают (естественно, если это не заслуженные нападки).

5. Переходите в блоги своих читателей и комментируйте их публикации – не нужно комментировать каждую, найдите материал, к которому уже есть комментарии других людей – тогда уведомление о вашем отклике получат все участники дискуссии.

6. Наиболее активным пользователям, чьи комментарии лично вам кажутся толковыми и полезными, предлагайте написать для вашего сайта или блога гостевую статью. И обязательно помогите в этом вопросе – предложите несколько тем на выбор и подскажите, что бы вы хотели прочитать.

7. В лентах социальных сетей делайте репост публикаций своих читателей, а в сопроводительном тексте указывайте их имя и фамилию *(«Отличную статью по работе с проблемными клиентами написала Лена Петрова. Что тут сказать – молодец!»).*

8. Оставляйте ссылки на статьи своих читателей – добровольно, без их просьбы. Пусть это для них станет приятным сюрпризом. Но не забывайте, вам следует делиться только достойным материалом.

Не царское это дело? Тогда не быть вам царем в интернете. Потому что здесь выбирают не по родословной, а по ценностной и дружелюбной составляющей. Читатели, получая от вас очередную порцию внимания, будут более чем просто благодарны. И они обязательно начнут на вас ссылаться уже в своих публикациях. Вы создаете и воспитываете так называемых адвокатов бренда. Но… Есть одно маленькое «но» с большим и глубоким значением – это ни в коем случае не нужно делать как одолжение. Если раньше такое чувствовалось за версту, то сейчас интернет стер границы – это чувствуется за тысячи верст и сразу.

Если читатели просят вашего мнения – я рекомендую вам быть мягкими, но честными и справедливыми. Как-то мне даже написали: *«Мы просили вас поругать, а не похвалить»*. С тех пор я пишу только правду и делаю это мягко. Если же вы будете немного привирать и скрывать свое истинное мнение – будьте аккуратны, иначе окажетесь в ситуации великого баснописца Ивана Крылова.

> Иван Андреевич Крылов был очень добрым человеком и часто давал хорошую оценку откровенно слабым произведениям, чтобы не обидеть авторов.

> Однажды один бездарный поэт процитировал положительный отзыв Крылова во введении к своему сборнику стихов. Один из друзей Ивана Андреевича ему это показал и отчитал:

> – Видишь, Иван Андреевич, как он использовал твою доброту? Теперь он будет ссылаться на то, что ты похвалил его произведения.

> – Ничего страшного, – спокойно ответил Крылов. – Ведь все знают, что я пишу басни.

Как видите, Иван Андреевич Крылов смог ловко выкрутиться из этой ситуации. А сможете ли вы? Один из известных копирайтеров как-то прислал мне на рецензию свою электронную книгу и попросил отзыв. Положительный отзыв я написать не мог, так как книгу посчитал слабой, более того, она предусматривала платное распространение. А негативный отзыв писать не хотел. Для меня главное – не терять уважения своих читателей и не рекомендовать им то, что, по моему мнению, не стоить читать.

#### **Как уклониться от летящих помидоров?**

Если рок-н-рольщик в своем выступлении использует фонограмму, начинает откровенно «лажать» на сцене или вести себя как последняя сво… – в него летят помидоры и другие предметы, которые у недовольной публики оказываются под рукой. Но это если говорить о массовой реакции на откровенный недочет артиста. Есть еще точечные недовольства не всех клиентов сразу, а кого-то одного или небольшой группы людей. Как говорится, всем не угодишь.

В интернете всегда найдутся люди, которые начнут вас за что-то упрекать. Есть заслуженная критика, а есть откровенный бред, основанный на личной неприязни или зависти, который даже обсуждать не хочется.

Мы поговорим о том, как себя вести, когда какая-то шероховатость в вашей работе становится предметом для публикации недовольного клиента – как у себя в блоге, так и в социальных сетях. Вы (или ваши сотрудники) допустили ошибку, и вас за это ругают. И делают это обоснованно. Фактически перед нами жалоба.

С жалобами клиентов сталкивается каждая компания, которая работает на рынке уже определенное время. Одни из них просто надуманы, а другие четко указывают на слабые места. Поэтому нужно сразу свое мышление настроить на правильную волну: рассматривайте в жалобе не стремление вас унизить в глазах клиентов, а стимул для дальнейшего усовершенствования собственной работы. Еще не было ни одной компании, которая бы с первого дня своего существования все делала идеально. Если не бывает идеальных людей, то и компаний идеальных быть не может, потому что в них работают люди.

Жалобы могут быть как мелочными (не отвечает служба поддержки), так и более серьезными (клиенту продали бракованный товар и не хотят его забирать, так как на момент приемки брака обнаружено не было).

Здесь можно выбрать две линии поведения. Первая – это когда вы становитесь тираном, который за любую негативную мысль устраивает капитальную промывку мозгов и бесплатный урок плохого русского языка. Вторая – вы предстаете перед клиентами как открытый человек, который готов не только выслушать жалобы, но и адекватно на них отреагировать. Первая линия поведения не приведет вас ни к чему хорошему. Даже если после какой-то незначительной жалобы, которая по факту просто стала результатом невнимательности самого клиента, вам хочется раскрошить ему череп компьютерной клавиатурой – поберегите свои нервы и репутацию. Иначе себе (и компании) дороже будет. Лучше проникнитесь мудростью турецкой поговорки: *«Вместо того чтобы открывать свой рот, откройте свои глаза»*.

Работа с жалобами своих клиентов и читателей – это яркий показатель того, что вы умеете эффективно взаимодействовать со своей аудиторией и дорожите каждым клиентом, даже если у вас их миллионы. Вы понимаете, что от того, как (и как быстро) вы реагируете на письма-жалобы, напрямую зависит успешность дальнейшего сотрудничества с этими недовольными представителями целевой аудитории. Кстати, и не только с ними, ведь за вашим обменом мнений в виртуальном общественном месте может следить каждый желающий.

По негласной статистике, семь-восемь из 10 недовольных клиентов продолжают сотрудничать с компанией, если она быстро и полностью удовлетворит жалобу. Вы оказываетесь перед выбором: или клиент есть и остается, или клиент был и исчезает – решать только вам. Ведь если к вам обращаются с жалобой, это еще не значит, что от вас собираются уходить, обычно в интернете уходят по-английски: быстро, сразу и без предупреждений.

Как только вы узнали о сообщении и публикации с жалобой на свою работу, товары, сервис или даже поведение сотрудников – не ждите и не молчите. Как бы вам этого ни хотелось – вы обязаны отреагировать. И чем быстрее вы это сделаете, тем будет лучше. Потому что о неудачном опыте рассказывают в два раза большему количеству людей, чем об удачном. Умные книги по продажам говорят, что один неудовлетворенный клиент делится своей проблемой (то есть обоснованно вас ругает) с 8–10 другими людьми. И об этом писали гуру продаж еще до появления социальных сетей. А теперь представьте, какие могут быть последствия, если такой негатив публикуется в ленте человека, у которого несколько тысяч друзей… Начинаются лайки и репосты.

Сейчас хочу поделиться с вами рабочим алгоритмом, как правильно себя вести при появлении единицы контента с жалобой в ваш адрес.

1. Как только вы получили жалобу, сразу отреагируйте. Причем есть правило – факт того, что вы приняли жалобу, показывайте в общей ленте комментариев (чтобы все видели), а подробности выясняйте и обсуждайте в личной переписке или по телефону.

2. Если из полученного текста жалобы вы не можете четко понять суть проблемного вопроса, попросите читателя более подробно расписать ситуацию. Этим вы показываете личную заинтересованность в максимально оперативном и точном устранении. Второй способ – задайте встречный вопрос *«Правильно ли мы Вас поняли?»*, а дальше опишите ситуацию (детально) так, как вы ее поняли. Уточняющие вопросы с вашей стороны тоже приветствуются.

3. Укажите клиенту сроки, в течение которых вы собираетесь устранить возникшую ситуацию (или ее последствия). Это показывает ваш серьезный настрой и нацеленность на контролирование решения вопроса.

4. Если вы понимаете, что указанную проблемную ситуацию по разным причинам устранить не удастся, так и объясните, обосновав почему. После этого обязательно предложите несколько альтернативных возможностей выхода из возникшей ситуации – и думайте в таком случае о клиенте, а не о себе.

5. Если в жалобе вас клиент просит провести определенные мероприятия, а вы понимаете, что желаемого результата можно добиться более простым путем, сообщите клиенту, что вы готовы следовать его рекомендациям, и все равно предложите ему альтернативный вариант, описав его достоинства.

6. Как только проблемная ситуация будет устранена, моментально свяжитесь с подписчиком, сообщите ему об этом и еще раз поблагодарите за предоставленную информацию и готовность искать компромисс.

7. Если вы понимаете, что проблемная ситуация точно возникла по вашей вине, – обязательно сделайте клиенту какой-то полезный подарок, чтобы сгладить негативную реакцию и предложить легкую компенсацию за причиненные неудобства.

Как правило, если вы будете следовать указанному алгоритму и своим поведением показывать желание помочь клиенту – за это воздастся. Более того, способность быстро и красиво решать проблемные ситуации станет для вас весомым преимуществом, потому что нет идеальных компаний и везде будут какие-то шероховатости. А вы показываете, что умеете из них выходить с пользой и выгодой для клиента, это многого стоит.

## **10 способов превратить скучную мелодию в суперхит**

Скучные публикации – это бич современного интернета. Они выдают скучных авторов. А кому они сегодня интересны, когда у читателя есть выбор? Как правило, скука в тексте – это признак начинающего автора, который не знает, что писать и как лучше преподносить информацию.

Так появляются статьи-клоны на темы, о которых уже и слышать не хочется. Я уже раньше говорил о банальных темах в сфере копирайтинга, не буду повторяться. Просто вопрос совсем не в копирайтинге, а в любой популярной области знаний.

Зачем мучать читателя такими скучными маневрами? Или вы думаете, что откроете для него американский континент? Читают тех, кто отличается, а не тех, кто повторяет. Несколько скучных тем подряд, и количество ваших последователей будет расти черепашьими темпами. Да, у каждого есть свой взгляд, но перед публикациями подумайте – является ли ваш взгляд чем-то новым и уникальным?

Когда истории о Шерлоке Холмсе и докторе Ватсоне были у всех на устах, многие пытались воспроизвести портреты главных героев. Устоялся конкретный образ, закрепившийся за персоналиями. И тут на сцене появляется знаменитый американский писатель детективного жанра Рекс Стаут и публикует заметку «Доктор Ватсон был женщиной!». В этой статье он, как и полагается авторам детективных романов, проводит расследование фактов в текстах романов Артура Конан-Дойля.

В своей статье Рекс приводит конкретные цитаты из различных рассказов о Шерлоке и докторе Ватсоне, показывая, что подобные выражения может говорить только женщина мужчине, что в какой-то конкретной ситуации описываемое поведение характеризует женщину, а никак не мужчину. К примеру, он ссылается на фразу *«… не раз по моей просьбе он играл мне "Песни" Мендельсона»*. И вопрос: вы себе представляете, чтобы один мужчина попросил другого сыграть ему на скрипке марш Мендельсона?

Более того, мистер Стаут зашел еще дальше – он вычислил имя доктора Ватсона. Ведь «доктор» – это не имя. Вопрос – почему этому персонажу Дойль не присвоил конкретного имени? Просто прочитайте этот фрагмент.

> «Всего насчитывается шестьдесят рассказов и повестей о Шерлоке Холмсе. Прежде всего мы расположим их в хронологическом порядке и дадим им номера от 1-го до 60-го.

> Далее, применяя способы расшифровки, которыми так виртуозно владел Холмс и сущность которых раскрыта в повести «Пляшущие человечки» и ряде других вещей, мы отберем те названия, которые стоят под номерами, имеющими определенный кодовый смысл, и получим следующий столбец:

**И**счезновение леди Фрэнсис Карфэкс

**Р**ейгетские сквайры

**Э**тюд в багровых тонах

**Н**екто с рассеченной губой

**У**бийство в Эбби-Грэйндж

**О**бряд дома Месгрейвов

**Т**айна Боскомской долины

**С**оюз рыжих

**О**динокая велосипедистка

**Н**ебесно-голубой карбункул

И, прочитав начальные буквы по принципу акростиха, сверху вниз, мы с легкостью откроем эту тщательно скрываемую тайну. Ее звали Ирэн Уотсон».

Вот это точно нескучная статья! Она навела шороху, потому что пошла против общего устоявшегося мнения. И, самое главное, Рекс Стаут не ограничился высказыванием теории (как это делают скучные авторы), он провел целое расследование. В ход шел так называемый фирменный метод дедукции, с помощью которого Шерлок Холмс раскрывал преступления.

Я не призываю вас становиться легендарными писателями детективного жанра. Мне просто хочется привить вам верное мышление, как не стать одним из «бойцов» армии скучных авторов. Ведь в такой ситуации отсутствие читателей – это исключительно ваша вина. Хороший контент набирает показатели очень быстро и распространяется по интернету с космической скоростью. Если нет хорошего отклика и вы слышите в свой адрес упреки в банальностях, скуке, отсутствии конкретики – точно пора менять свои подходы.

Существует несколько способов, как статью на скучную тему превратить в очень популярную заметку, к которой отнесутся с вниманием, уважением и симпатией. Часть этих приемов мы рассматривали на протяжении всей книги в разных разделах. Сейчас я хочу их объединить и представить в виде готового универсального списка. И, конечно же, мои идеи будут сопровождаться примерами – сравнительная характеристика заголовков покажет вам, что скучно, а что интересно. Примеры приведу разные, просто постарайтесь каждый раз себя представлять целевой аудиторией этих публикаций.

Есть одна причина, почему в интернете царствуют скучные темы, это поисковые запросы читателей. В главе об особенностях составления заголовков на основе поисковых запросов мы с вами рассмотрели несколько методов прокачки «сырых» запросов. Здесь суть такая же, но только ведь вопрос не в одном заголовке, а в концепции текста.

1. **Упор на узкую нишу** – общая тема является неинтересной, потому что она общая. Как только вы акцентируете внимание на четкой нише, вы находите свою аудиторию. А если вы это еще делаете первым, так это просто супер. Скучная тема: *«Как раскрутить блог?»*, интересная тема: *«Как раскрутить кулинарный блог?»*

2. **Уточнение** – здесь вступает в дело конкретизация темы, потому что чем конкретнее материал, тем больше его ценность, этим мы уходим от вероятности появления первого впечатления о «водянистости» информации. Скучная тема: *«Советы начинающим интернет-маркетологам»*, интересная: *«50 советов по маркетингу в Facebook»*.

3. **Дата** – подключаем эффект актуальности и говорим, что именно в нашей статье самая свежая и современная информация. Скучная тема: *«О чем писать в Twitter?»*, интересная тема: *«О чем писать в Twitter в 2014 году?»*

4. **Противоположность** – вы берете тему, в которой ничего кардинально не менялось, и предлагаете публикацию с целью немного разбудить аудиторию – высказываете альтернативное, абсолютно противоположное мнение. Не забудьте вооружиться аргументами, чтобы потом не пришлось уклоняться от помидоров. Скучная тема: *«Как раскрутить свой бизнес в социальных сетях?»*, интересная тема: *«Как за полгода загубить свой бизнес в социальных сетях?»*

5. **Знаменитость** – звезды всегда притягивают к себе внимание, сыграйте на этом эффекте. Скучная тема: *«Советы для e-mail-маркетологов»*, интересная тема: *«Что Леди Гага советует e-mail-маркетологам?»* Думаете, это не прокатит? Есть один из популярных во всем мире сервисов e-mail-маркетинга – Aweber. В своем блоге они опубликовали пост с названием *E-mail advice… From Lady Gaga.*

6. **Государство** – есть «мясо по-французски», «украинский Snickers» и т. д. Если кулинария привязывается к конкретной национальности, почему бы эту тактику не использовать и для контента? Тут даже не хочется приводить в пример скучные темы, давайте сразу перейдем к интересным вариантам: *«Инфографика по-эстонски», «Русский способ переплюнуть буржуйские заголовки», «Особенности украинского e-mail-маркетинга»*.

7. **Состояние** – здесь тактика простая: вы рассказываете о том, как делаете что-то обычное, находясь в определенном состоянии. Скучная тема: *«Что такое копирайтинг?»*, интересная тема – *«Что такое копирайтинг со скоростью 300 км/ч?»*

8. **Забавный список** – мы уже говорили про «50 секретов…», «10 приемов…», «20 советов…» и т. д. Попробуйте обычные слова (секреты, приемы, советы, способы) заменить на более интригующие аналоги. Вот несколько интересных вариантов: *«10 щелбанов ведущему корпоративного блога», «7 эрогенных зон пользователей социальных сетей»*.

9. **Оригинальное сравнение** – можно сравнивать вещи, у которых есть что-то общее: хотя бы компьютер с ноутбуком. А вы попробуйте сравнить и сопоставить два предмета, которые на первый взгляд вообще сравнивать нелогично. Пример: *«Что общего у маркетинга и ремонта в квартире?»*

10. **Неизвестность** – этот сценарий показывает читателю, что внутри публикации находится информация, о которой вы еще не знаете. Сравнивайте сами: скучная тема *«10 приемов копирайтинга»*, интересная тема *«10 приемов копирайтинга, которые вы еще не знаете»*.

Подобных сценариев несколько сотен. В ближайшее время я планирую написать бесплатную электронную книгу, которую можно будет скачать в моем блоге и блоге «Студии Дениса Каплунова». Думаю, для начала сотни сценариев хватит. Так что следите за обновлениями.

#### **Запишите cover-версию**

В музыкальном шоу-бизнесе есть понятие cover, что означает исполнение одними музыкантами хита других. Эту тактику используют многие исполнители, потому что они задействуют успех композиции, которую будут перепевать. И, конечно же, рок и рок-н-ролл в этом направлении не отстают.

Шведская альтернативная команда All Ends, в составе которой выступают две вокалистки с потрясающими голосами, привлекла к себе внимание рок-н-рольной общественности треком Apologize, который является типичным кавером на хит попсовой группы One Republic.

Попсовые хиты в рок-н-рольной версии – это всегда интересно. Американская альтернативная команда Alien Ant Farm очень грамотно начала свой путь к вершине современного рок-н-рольного музыкального олимпа. Они записали cover-версию на хит всех времен и народов от Майкла Джексона – Smooth Criminal. Этот кавер принес им невероятный успех, просто посмотрите на факты:

- более 27 млн просмотров на YouTube;
- «сингл № 1» в Австралии;
- «сингл № 1» в Новой Зеландии;
- «сингл № 2» в Финляндии;
- «сингл № 3» в Великобритании;
- «сингл № 1» в хит-параде US Modern Rock Charts;
- вошла в саундтрек к WWE Tough Enough;
- вошла в саундтрек к к/ф «Американский пирог 2»;
- вошла в саундтрек к игре Rock Band 3.

Альбом Antology, в который вошла эта кавер-версия, в США и Канаде стал платиновым, а в Великобритании и Австралии – золотым. Вот таких сногсшибательных результатов можно добиться, просто перепев чужой хит на собственный манер.

Какой мы с вами из этого можем усвоить урок? Вы сами являетесь читателями. Наверняка когда-то вам на глаза попадалась заметка, которая очень понравилась. У нее отличные показатели по количеству комментариев и действий в социальных сетях. Это статья-хит. Во многих блогах установлен даже специальный плагин «Популярные статьи», который автоматически показывает ссылки на популярные статьи – по объективным показателям, например количеству просмотров.

Вы также могли получать от своих друзей и читателей ссылки на статьи, которые им очень сильно понравились. Часто про такие публикации говорят нечто вроде «Однозначно в закладки!» Это делается, чтобы указанные заметки всегда находились под рукой.

Перед вами статья-хит. Ваша задача – подготовить свою хитовую статью на основании идеи-донора, только вы свой труд привязываете к собственной сфере деятельности или аудитории. Хороший тон, если вы в таком случае сразу сообщите правду и укажете ссылку на статью, взятую вами в качестве примера. Автор вас поблагодарит за это, и вы сможете разместить ссылку на свою публикацию в комментариях статьи, на которую ссылаетесь.

В том, что вы не только заимствуете хорошую идею, но и развиваете ее, нет ничего плохого и некорректного. Все лишь упирается в плоскость – как именно вы это делаете. И сейчас хочется вам рассказать одну забавную историю, как заимствование одного привело к открытию другого, без чего сегодня сложно представить современную жизнь.

> Однажды астроном Джон Гершель задал своему другу математику Бэббиджу провокационный вопрос:

– Можно ли одновременно увидеть обе стороны одной монеты?

– Конечно нет! – моментально отреагировал математик.

– Точно нет? – лукаво усмехнулся Гершель. – Тогда посмотрите внимательно на это. – Астроном поставил монету ребром на столе и резким щелчком пальцев придал ей вращение.

Вскоре Бэббидж рассказал об этом своему знакомому доктору Фиттону. Спустя несколько дней Фиттон показал Бэббиджу увлекательную игрушку, в которой было задействовано открытие Гершеля.

Это был небольшой картонный кружок, который крепился на тоненькой веревочке. На одной стороне кружочка была нарисована клетка, а на другой – птичка. Если кружку придать быстрое вращение, визуально птичка как будто оказывается в клетке.

Так родился первый прибор под названием «тауматроп», который является дальним предком кинематографа.

Один из моих каверов – это юмористическая заметка на тему суровых челябинских копирайтеров, которая состояла из 33 смешных фраз, продолжающих мысль *«Челябинские копирайтеры настолько суровы, что…»*, вот несколько примеров.

• «Челябинские копирайтеры настолько суровы, что допущенные ошибки и опечатки от испуга исправляются автоматически».

• «Челябинские копирайтеры настолько суровы, что регулярно отправляют заказчикам техническое задание на доработку».

• «Челябинские копирайтеры настолько суровы, что включают компьютер одним взглядом».

• «Челябинские копирайтеры настолько суровы, что за пробелы им платят гораздо больше, чем за печатные знаки».

Идея подготовить этот пост появилась спонтанно. Все началось с одного краткого сообщения в Twitter, которое моментально подхватили читатели и давай в ответ мне выдавать свои смешные версии. Так родилась статья, содержащая юмористические фразы от меня и читателей моей Twitter-ленты. Более того, в комментариях к статье читатели продолжили упражняться в смекалке.

После чего в сети появились статьи про суровых челябинских блогеров, SEO-шников, SMM-специалистов, консультантов Oriflame, сетевиков и даже мам.

Я ни в коем случае не собирался высмеивать жителей славного города Челябинск. Более того, я бывал там со своим тренингом, на котором мы отлично поработали. Я получил массу позитива от этих простых, открытых и искренних людей, что в наше время встречается крайне редко. Шутка есть шутка. У меня даже спрашивали: *«А вы успели купить наши легендарные красные труселя?»*

Поэтому ищите успешные популярные статьи и готовьте версию уже для своих читателей. Причем примером необязательно может выступать статья отечественного автора. Если вы свободно владеете английским языком – можете промониторить успешные зарубежные блоги своей тематики.

Как говорил Дэвид Гилмор из легендарной группы Pink Floyd: *«В гитарах, на которых уже поиграло много других людей, больше души»*. Не брезгуйте использовать идеи, которые были обыграны другими людьми. И пусть аудитория решает, насколько у вас хорошо это получается.

И не забывайте в таких случаях указывать идею и ссылку, вдохновившие вас на публикацию. Уважайте труд других людей, который лично вам помогает обнаруживать новые идеи.

## **Что такое sequel-content?**

На вопрос, что такое сиквел, отвечу так: книга, фильм или любое другое произведение искусства, по сюжету являющееся продолжением другого произведения. Из литературы яркий пример – книги о Гарри Поттере. В кинематографе таких примеров уйма: начиная с «Крестного отца», «Рэмбо», заканчивая «Железным человеком» и «Трансформерами».

Известная рок группа Metallica имеет целых три версии своего хита The Unforgiven, входящие последовательно в разные альбомы. Версии назывались, соответственно:

- The Unforgiven;
- The Unforgiven 2;
- The Unforgiven 3.

Вторая версия появилась благодаря успеху первой. Третья – успеху первой и второй. У меня были знакомые, которые купили альбом группы Reload только потому, что в треклисте увидели сиквел к своей любимой песне The Unforgiven.

О чем это нам с вами говорит? Если вам удалось создать успешную заметку, публикацию, записать ролик, подготовить чек-лист, инфографику, иллюстрацию с советами и т. д. – не останавливайтесь на достигнутом. Со временем сделайте сиквел этого материала.

Сам сиквел должен появиться для читателей неожиданно и сразу напомнить им самую первую версию. К примеру, у меня в блоге есть заметка на тему «50 ответов на вопрос, о чем писать в Twitter». У меня уже в планах есть мысль подготовить публикацию на тему «50 новых ответов на вопрос, о чем писать в Twitter».

Идем дальше. Допустим, вы создали электронную книгу с названием «Прибыльный интернет-магазин», которая за несколько месяцев стала популярной и заслужила симпатию читателей. Что вам мешает создать новую электронную книгу «Прибыльный интернет-магазин-2» или «Прибыльный интернет-магазин: ремикс» и т. д.? Успех первой книги привлечет внимание ко второй. Более того, в каждой книге вы можете ссылаться на обе части, чтобы увеличить общий показатель просмотров.

Видео? Да запросто – вспоминайте, как мы с вами говорили о серии видеороликов про уличного мага Дэвида Блейна. Типичный сиквел, правда, части выходили с очень завидной частотой (возможно, так было изначально задумано и запланировано).

Здесь важен не столько формат, сколько соблюдение положительных традиций самой первой версии. Вторая часть не должна повторять первую, ее задача – продолжать и развивать мысль, озвученную в начальной версии. Изучайте статистику просмотров своих материалов, выявляйте наиболее популярные и попробуйте сделать свой первый сиквел. Это, кстати, отличный способ создания контента, если вас посетил идейный кризис и вы не знаете, чем в следующий раз побаловать своих последователей.

Об этой тактике говорил Фенимор Купер: *«Действующий писатель, чтобы поддерживать свою репутацию, должен или возделывать новое поле, или собирать более богатый урожай со старого»*.

И вы можете не только ломать голову над возделыванием новых полей, но и продолжать собирать богатый урожай со своих предыдущих успешных публикаций.

### **Хит не создается одним инструментом**

Да, я согласен. Можно создать. Но это уже нужно претендовать на звание гения. Музыка – это все-таки когда играет несколько инструментов, тем более если мы говорим о рок-н-ролле.

Готовый контент-продукт способен претендовать на лавры, когда он представляется читателю в нескольких форматах, то есть для его создания и преподнесения параллельно используются различные инструменты. Это отнимает больше времени, зато читатель видит, что вы не поленились его потратить, так формируется впечатление ценности и заботы.

Если вы сочетаете несколько форматов контента в одной публикации, вы сразу задействуете разные виды мышления и восприятия. Вы получаете гарантию того, что все необходимые мысли будут донесены до читателя. Да и знакомиться с публикацией, в которой сочетаются несколько форматов контента, гораздо интересней.

Информационный текст в сочетании с изображениями и скриншотами выглядит живее. Текстовое руководство эффектнее смотрится с наглядным коротким видео, когда мы не додумываем сами, а четко видим, как и что делать.

О чем я конкретно говорю? Давайте представим, что вы собираетесь подготовить для своих читателей публикацию с названием «Хитрости оформления формы подписки». С одной стороны, мы можем дать список из 10 рекомендаций, как улучшить форму подписки, но это будет просто текст. Читателю важнее увидеть, как это можно реализовать на деле.

Вот, к примеру, приведем список из пяти таких хитростей.

1. Сообщите количество читателей, которые к вам уже присоединились (если их фактическое количество в вашей нише реально является впечатляющим).

2. Используйте в форме сочную и контрастную кнопку для подписки.

3. Не нужно употреблять в форме слово «рассылка», замените его другим аналогом.

4. Предоставьте краткий список выгод (три позиции), почему стоит подписаться на вашу рассылку.

5. Направляйте взгляд с помощью стрелочек.

Вроде все и полезно. Но у читателя остается легкое недопонимание в плоскости *«как именно это сделать?».* Что вам мешает каждую рекомендацию сопроводить конкретным примером? Допустим, при чтении рекомендации под № 4 «Предоставьте краткий список выгод (три позиции), почему стоит подписаться на вашу рассылку» у читателя может возникнуть вопрос – а как это должно выглядеть и что может стать выгодой? Еще один цепкий вопрос – а в какую часть формы подписки лучше помещать этот блок с выгодами? И последнее – а не будет ли это выглядеть слишком громоздко?

Гораздо проще сразу показать конкретный пример, чтобы развеять сомнения и подсказать, что именно имеется в виду. Посмотрите сами на этот яркий зарубежный пример [\(www.contentverve.com,](http://www.contentverve.com/) увы, не смог найти достойный аналог в рунете).

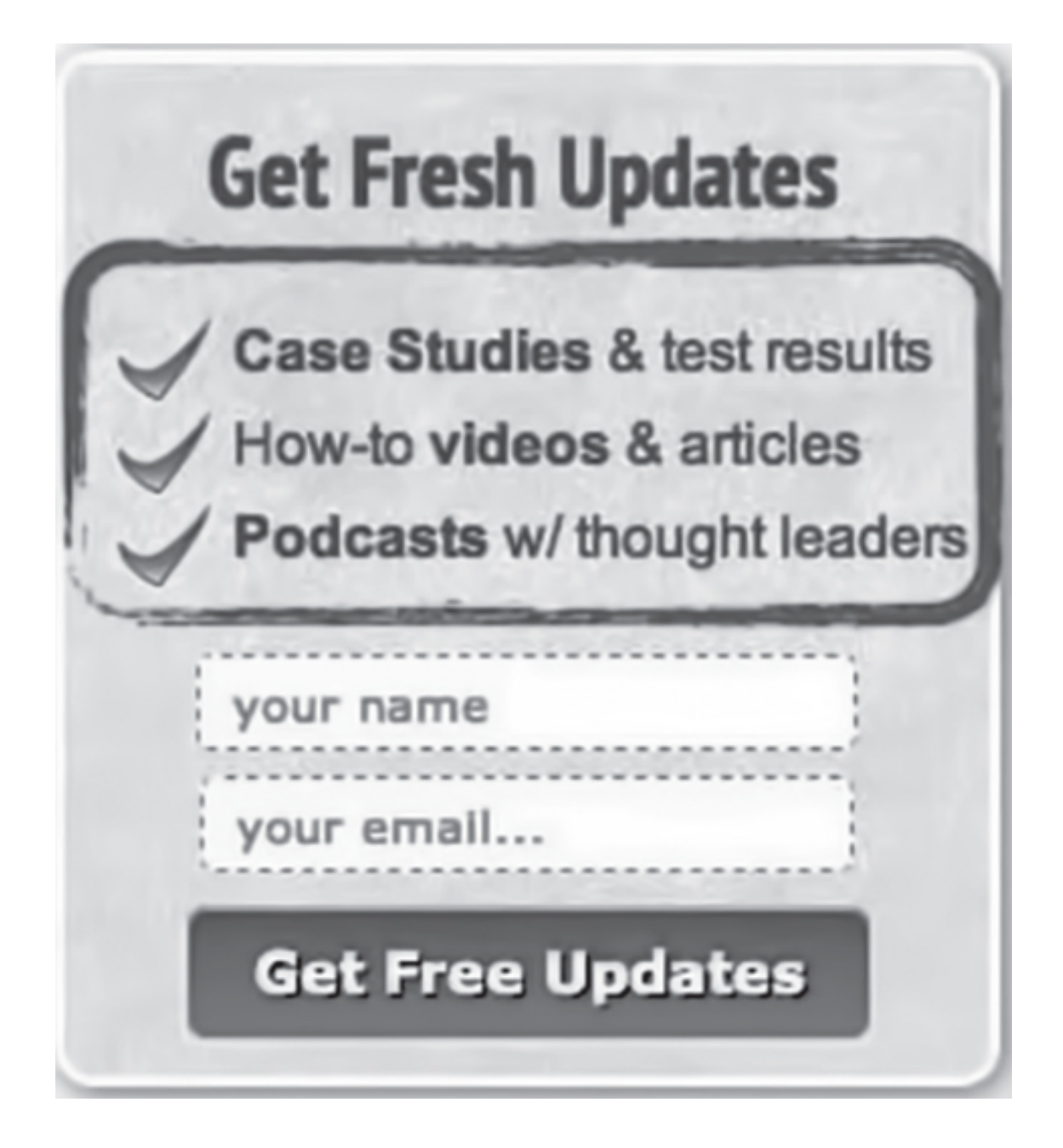

Вы всё показали и дали ответы на все вопросы, и так вы поступаете по каждой позиции из своего списка. Подобное преподнесение информации демонстрирует серьезность вашего подхода и реальную заботу о том, чтобы люди не только прочитали вашу статью, но и увидели, как именно следует внедрять ваши рекомендации.

Теперь поговорим о силе сочетания текста с видео. В главе 5 мы разбирали пример руководства о том, как правильно создать фан-страницу в социальной сети Facebook. А теперь вопрос – что мешает записать видео на несколько минут, где весь процесс создания фан-страницы происходит у зрителя в режиме настоящего времени и максимально наглядно? Многим людям проще следовать за инструкциями с помощью видео, ведь после каждого этапа можно нажать на «паузу», продублировать действие уже на своей странице и продолжить изучать руководство.

Перед тем как приступать к созданию очередной записи, хорошо продумайте, какие форматы контента (кроме текста) вы можете задействовать, чтобы материал предстал перед читателем в самом лучшем виде с точки зрения понятности и доступности.

## **Content placement в ваших публикациях**

В рекламном деле есть такое явление, как product placement. Простыми словами, это размещение наименования товара, компании, торговой марки в произведении искусства (книга, фильм, музыкальный клип, компьютерная игра и т. д.). То есть перед нами очередное проявление так называемой скрытой рекламы. Причем product placement встроен настолько аккуратно, что простой читатель или зритель не заметит. К примеру, все помнят, что Джеймс Бонд катался на автомобилях Aston Martin – вы думаете, это случайно? А то, что в фильме «Крепкий орешек-4» чуть ли не у каждого героя был новенький Nokia N90?

А теперь давайте поговорим о том, что такое content placement. Этот термин я придумал сам и не претендую на то, что ему нужно присваивать звание официального. Просто так в голову с ходу пришло, пусть и остается. Content placement – это когда вы в одной единице контента деликатно рекламируете другую. Задача: максимально дольше удержать посетителя на сайте.

В свою статью вы помещаете ссылки на другие публикации своего сайта или блога и привязываете это к контексту заметки, чтобы ссылка не смотрелась как оплаченный постовой.

У меня в блоге есть статья «50 правил работы копирайтера с клиентами», которая получила у читателей достаточно положительный отклик. Каждое правило – отдельная рекомендация. Так вот, я сделал content placement в этой статье семь раз, поместив ссылки в текст рекомендации, например: *«Остерегайтесь этих пяти опасных типов заказчиков»*. К выражению «пять опасных типов заказчиков» была присоединена ссылка, ведущая читателя на соответствующую статью. Одна моя статья рекламирует семь других и делает это с пользой для читателей, им ничего не предлагается, просто одна единица контента рекомендует другую.

Следующее проявление content placement – это когда вы в завершающей части публикации анонсируете тему следующей статьи. Вы говорите читателям, о чем они узнают в следующий раз. Вроде это кажется мелочью, но если присмотреться, то мы тут видим три бесспорных преимущества.

1. Вы привлекаете внимание к следующей статье.

2. Вы показываете свою организованность и системность в работе, раз у вас все четко и по плану.

3. Вы себя дисциплинируете и не даете себе расслабиться.

Можно даже после такого анонсирования сразу добавлять форму подписки на обновления, вооружив ее сопроводительной фразой в стиле: *«Подпишитесь на обновления, чтобы не пропустить новые статьи»*. Ради интереса введите такую форму после каждой публикации и посмотрите, будет ли у вас увеличиваться количество подписчиков. У меня и моих коллег однозначно список читателей рос более быстрыми темпами, чем без формы в конце публикаций.

Третий момент, когда вы в собственную единицу контента помещаете другую и не своего авторства. Это может быть пример, мнение, цитаты из рецензий и т. д. Когда вы не перефразируете, а точно и дословно приводите стороннее мнение, это говорит о серьезности ваших намерений и уважении к другим людям. Очень часто такие примеры сопровождаются бесплатными ссылками в знак благодарности и признательности автору. Мои статьи часто перепечатывают в других блогах и даже дословно копируют в социальных сетях. Если оставляется ссылка на мой сайт, мне приятно получить новую волну посетителей. Мне сделали приятное, я его делал другим, начинайте теперь и вы.

#### **Запишите целый альбом из хитов**

Когда вы решили вложить свое время и деньги в контент-маркетинг, очень важно на самом старте перед первыми активными шагами создать так называемый стартовый контент-пакет. Под этим неофициальным термином скрывается коллекция вашего стартового контента, с помощью которого вы будете заявлять о себе интернет-аудитории.

Неважно, заводите ли вы свой блог, планируете ли запустить только e-mail-рассылку, отдаете ли вы предпочтение социальным сетям или вообще собираетесь задействовать максимум возможных каналов распространения – заявлять о себе нужно, имея в активе уже готовый пакет контента.

Если вы собираетесь заманивать аудиторию глобальной сети – ваша площадка не должна быть пустой. Как говорил известный рок-н-ролльщик Джон Бон Джови: *«Вы не сможете так просто выйти на сцену, сыграть лишь три песни, которые есть в вашем репертуаре, и ожидать, что публика заполнит зал до отказа»*.

Люди любят следовать за источниками, уже укомплектованными ценной информацией, и активно действуют в направлении ее расширения. Отдельно приветствуются ресурсы, предлагающие контент в разных форматах.

То есть перед нами три ключевых показателя, на которые обращают внимание при изучении вашей площадки.

1. Общее количество публикаций.

- 2. Регулярность обновления.
- 3. Наличие контента в разных форматах.

Следовательно, если вы желаете сразу начать с хорошего рывка, сначала вам нужно подготовить информационный плацдарм. Я рекомендую начинать продвигать свой контент, когда ваши площадки (блог и ленты в социальных сетях) не пустуют. Несколько публикаций, даже ценных, – это не аргумент.

Первое – заготовьте как минимум 10 единиц контента текстового формата, например:

• статья-руководоство с наглядным иллюстрационным материалом по сценарию «Как?»;

• список рекомендаций по актуальному на сегодняшний день вопросу для читателей;

• статья-антимиф, которая призвана развеять сформировавшиеся ложные стереотипы, чтобы направить мышление читателей в нужное русло;

• подборка интересных фактов из вашей сферы деятельности;

• статья, освещающая ваш взгляд на какой-то тренд, который сегодня находится на устах целевой аудитории;

• рассказ о распространенных ошибках, допускаемых представителями вашей целевой аудитории в конкретной ситуации, – причем сразу рассказывайте, как их избежать;

• статья с комментариями нескольких экспертов вашего рынка по какому-то одному важному вопросу;

• полезный для аудитории чек-лист, который призван упростить и систематизировать какой-то участок работы представителей вашей читательской аудитории;

• white paper в формате руководства по какому-то узкому вопросу;

• тематический кроссворд или профессиональный тест.

И главное – никакой рекламы и презентации своих продуктов. Дайте читателям время к вам привыкнуть и присмотреться. На этапе старта ваша задача – зарекомендовать себя как создателя и распространителя ценного актуального контента. Это у вас уже должно быть не только готово, но и опубликовано в своем блоге. Периодичность – одна публикация в дватри дня.

Дальше – готовим визуальный контент. Если у вас есть желание сразу привлечь внимание – создайте качественную инфографику, сейчас это очень популярный тип контента. Публика любит не только ее изучать, но и распространять. Следующий ориентир – иллюстрация с практическими советами для целевой аудитории. На старте достаточно двух иллюстраций.

Также нелишним будет создание хотя бы одной интеллект-карты и одного обучающего видеоролика. И отдельно займитесь наполнением своей Twitter-ленты. На момент начала активных действий я рекомендую вам опубликовать в Twitter минимум 30 сообщений различного характера, чтобы она не казалась скучной и однообразной.

Это минимальный пакет, с которым можно уже начинать обращать на себя внимание. Но это не означает, что вы создали и остановились. Герой мирового рок-н-ролла Эдди Ван Хален из группы Van Halen вообще никогда не останавливается, а всегда нацеливается на что-то новое. *«У меня на стене висит дощечка, на которой написано, что мы продали 65 млн копий альбомов. А не чувствую, что чего-то достиг. Мне кажется, я только начинаю»* – вот так он наставлял молодежь. Не зазнавайтесь и не делайте пауз, успех приходит к тому, кто нацелен на постоянную работу. Генерация нового контента в разных форматах – это процесс безостановочный. То есть у вас на руках должен быть контент-план, расписанный по датам минимум на три месяца вперед.

Возможно, кому-то это не понравится. Но вы же пришли работать, а не развлекаться. Работа с контентом может вас быстро поднять и так же быстро опустить. Стоит вам только сбавить обороты, понизить качество подачи, – это почувствуют и читатели, у которых всегда есть выбор. Компании и люди, активно работающие в нише контент-маркетинга, моментально обращают на себя внимание. Они завоевывают авторитет.

Более того, наличие стартового пакета контента поможет вам сразу почувствовать аудиторию и выявить ее реакцию на вашу подачу. Готовьтесь получить первую критику, первых фанатов и первых оппонентов. Начинать всегда сложно, но это делать нужно – не вы будете первыми, не вы станете последними.

### **Обзаведитесь противоядием от звездной болезни**

Я в интернете уже не первый год и периодически наблюдаю, как когда-то еще никому не известные люди буквально через год попадали в плен звездной болезни, вкусив первые плоды популярности. Возможно, в офлайн-жизни на это закрывают глаза, а вот в интернете звездную болезнь не прощают.

Поэтому запомните очень важную мысль, перед тем как вы будете начинать создавать свой контент: никогда не ставьте себя над читателями. Даже если на интеллектуальном и финансовом уровне вы гораздо выше, не нужно этим хвастаться направо и налево, начиная себя вести как зазнавшийся «звездун», который говорит нечто вроде: *«Есть два мнения: мое и неправильное»*.

Прочитайте лучше эту замечательную историю.

Известный в XVIII веке шотландский хирург Джон Абернети славился лаконичностью своей речи, но как-то он столкнулся с достаточно серьезным оппонентом.

Однажды к нему обратилась женщина, у которой было сильное воспаление руки. Между ними завязался разговор, доктор Абернети начал, как всегда, лаконично:

- Ожог $\gamma$
- Ушиб.
- Компресс.

На следующий день эта пациентка снова приходит к нашему доктору. И снова между ними завязался высокоинтеллектуальный разговор:

- Лучше?
- Хуже.

– Еще компресс.

Через два дня женщина опять приходит к доктору.

- Лучше?
- Здорова. Сколько?

– Ничего! – воскликнул доктор. – Такой разумной пациентки я еще не встречал.

Эта история очень хорошо показывает, чего можно добиться, если практикуешь общение с другим человеком по его правилам, а не своим. Общение со своей читательской аудиторией имеет аналогичные признаки: если вы будете говорить с людьми на их языке, являться одним из них (а не самозваным «экспертом» или не дай бог вообще «гуру»), всячески поддерживать их инициативы и помогать им дальше развиваться – они сами сделают вас и экспертом, и гуру, и звездой.

Чем естественнее вы себя преподносите, тем естественнее к вам относятся окружающие. Начнете показывать первые симптомы звездной болезни – готовьтесь столкнуться с публичным линчеванием, особенно если вы с пылу выскажете какому-то читателю все, что вы о нем думаете. Знаменитости имеют так называемый райдер – список требований для организации концерта. Прочитав этот список, сразу понимаешь, на какой стадии звездной болезни находится тот или иной артист. Кто-то из них даже считает, что имеет право хулиганить в общественных местах, избегая ответственности. Это не тот рок-н-ролл, который нам с вами нужен.

Я – за чистоту и честность в контент-маркетинге. Я – за открытость в общении и готовность помочь своим читателям. Я – за рок-н-ролл без мусора и «наркотиков». Как говорил вокалист группы Aerosmith Стив Тайлер: *«Секс, наркотики и рок-н-ролл. Уберите наркотики, и у вас будет больше времени на остальное»*. Очищайте свою совесть и очищайте свой контент.

Я благодарен вам за то, что вы нашли время для изучения этой книги. Теперь предлагаю вам заняться контентом, маркетингом и рок-н-роллом – уже для своих клиентов, читателей и последователей.

# **Заключение**

Вот вы и переворачиваете последние страницы книги «Контент, маркетинг и рок-нролл». Надеюсь, это время вы провели увлекательно и с пользой. Я старался написать книгу, которая станет не украшением на полке, а хорошим и преданным другом на вашем рабочем столе.

Создание контента, его распространение и общение с целевой аудиторией – это процесс, который ведется постоянно. Я предоставил на ваш суд этот материал с одной простой целью – чтобы после прочтения книги у вас возникло желание творить: что-то менять, дорабатывать, добавлять. Я думаю, что только так вы сможете увеличить ценность контента для своих читателей. Как говорится, покажи мне свой контент – и я скажу, кто ты.

Я не прошу вас соглашаться со всем, что я написал. Каждый человек индивидуален, за это нас и ценят. Но будет здорово, если эта книга сделает нас единомышленниками. Вместе с вами мы повысим качество информации, которая находится в интернете. Я думаю, вам тоже надоело копаться в информационном мусоре. Да и хочется оставить нашим детям именно полезные уроки в виде контента, чтобы они не травили свою молодую и голодную к новым знаниям жизнь информационным фастфудом.

Самое главное – не откладывайте на потом. Успешный человек слово «потом» вычеркивает из своего запаса. Начните делать и повышать качество своей контентной активности. Не бойтесь экспериментировать – только так вы сможете обнаружить свою изюминку и найти преданную аудиторию. Конечно, на вашем пути будут встречаться разные люди и ситуации, желающие притормозить ваше развитие. Но помните – у вас всегда есть выбор: или жать на педаль тормоза, или же вдавливать в пол акселератор.

Я буду благодарен вам за рецензию о книге – объективную и честную. Как минимум у вас уже есть первая контент-идея: опубликовать рецензию на недавно прочитанную книгу в своем блоге, сайте или лентах социальных сетей.

Мой почтовый ящик [den-kaplunov@yandex.ru](mailto:%20den-kaplunov@yandex.ru) всегда открыт для интересного и полезного общения.

Мы создали в социальных сетях Facebook и «ВКонтакте» сообщества «Контент, маркетинг и рок-н-ролл», куда приглашаем вас в гости. Здесь мы не только обсуждаем материалы книги и даем новые рекомендации. Вы можете делиться своим контентом, предлагать его оценить, запрашивать рекомендации по его совершенствованию.

Соответствующие ссылки:

1. Facebook – [www.facebook.com/contentrocks](http://www.facebook.com/contentrocks)

2. «ВКонтакте» – [www.vk.com/contentrocks](http://www.vk.com/contentrocks)

И напоследок хочу пожелать вам успеха в контенте, маркетинге и рок-н-ролле. Верю, что ваши начинания увенчаются успехом. И мне будет приятно разделить этот успех с вами.

> *Ваш Денис Каплунов С большущим сердцем*